**Oracle® Application Server Containers for J2EE JavaServer Pages** 開発者ガイド 10g リリース 2 (10.1.2) 部品番号 **: B15632-02**

2005 年 10 月

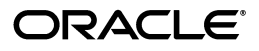

Oracle Application Server Containers for J2EE JavaServer Pages 開発者ガイド, 10g リリース 2 (10.1.2)

部品番号 : B15632-02

原本名: Oracle Application Server Containers for J2EE Support for JavaServer Pages Developer's Guide, 10*g* Release 2 (10.1.2)

原本部品番号 : B14014-02

原本著者 : Dan Hynes, Brian Wright

原本著者協力者 : Michael Freedman

原本協力者 : Ashok Banerjee, Ellen Barnes, Julie Basu, Matthieu Devin, Jose Alberto Fernandez, Sumathi Gopalakrishnan, Ralph Gordon, Ping Guo, Hal Hildebrand, Susan Kraft, Sunil Kunisetty, Clement Lai, Song Lin, Jeremy Lizt, Angie Long, Sharon Malek, Sheryl Maring, Kuassi Mensah, Jasen Minton, Kannan Muthukkaruppan, John O'Duinn, Robert Pang, Olga Peschansky, Shiva Prasad, Jerry Schwarz, Sanjay Singh, Gael Stevens, Kenneth Tang, YaQing Wang, Alex Yiu, Shinji Yoshida, Helen Zhao

Copyright © 2000, 2005, Oracle. All rights reserved.

#### 制限付権利の説明

このプログラム(ソフトウェアおよびドキュメントを含む)には、オラクル社およびその関連会社に所有権 のある情報が含まれています。このプログラムの使用または開示は、オラクル社およびその関連会社との契 約に記された制約条件に従うものとします。著作権、特許権およびその他の知的財産権と工業所有権に関す る法律により保護されています。

独立して作成された他のソフトウェアとの互換性を得るために必要な場合、もしくは法律によって規定され る場合を除き、このプログラムのリバース・エンジニアリング、逆アセンブル、逆コンパイル等は禁止され ています。

このドキュメントの情報は、予告なしに変更される場合があります。オラクル社およびその関連会社は、こ のドキュメントに誤りが無いことの保証は致し兼ねます。これらのプログラムのライセンス契約で許諾され ている場合を除き、プログラムを形式、手段(電子的または機械的)、目的に関係なく、複製または転用す ることはできません。

このプログラムが米国政府機関、もしくは米国政府機関に代わってこのプログラムをライセンスまたは使用 する者に提供される場合は、次の注意が適用されます。

#### U.S. GOVERNMENT RIGHTS

Programs, software, databases, and related documentation and technical data delivered to U.S. Government customers are "commercial computer software" or "commercial technical data" pursuant to the applicable Federal Acquisition Regulation and agency-specific supplemental regulations. As such, use, duplication, disclosure, modification, and adaptation of the Programs, including documentation and technical data, shall be subject to the licensing restrictions set forth in the applicable Oracle license agreement, and, to the extent applicable, the additional rights set forth in FAR 52.227-19, Commercial Computer Software--Restricted Rights (June 1987). Oracle Corporation, 500 Oracle Parkway, Redwood City, CA 94065.

このプログラムは、核、航空産業、大量輸送、医療あるいはその他の危険が伴うアプリケーションへの用途 を目的としておりません。このプログラムをかかる目的で使用する際、上述のアプリケーションを安全に使 用するために、適切な安全装置、バックアップ、冗長性(redundancy)、その他の対策を講じることは使用<br>者の責任となります。万一かかるプログラムの使用に起因して損害が発生いたしましても、オラクル社およ びその関連会社は一切責任を負いかねます。

Oracle、JD Edwards、PeopleSoft、Retek は米国 Oracle Corporation およびその子会社、関連会社の登録商 標です。その他の名称は、他社の商標の可能性があります。

このプログラムは、第三者の Web サイトへリンクし、第三者のコンテンツ、製品、サービスへアクセスす ることがあります。オラクル社およびその関連会社は第三者の Web サイトで提供されるコンテンツについ ては、一切の責任を負いかねます。当該コンテンツの利用は、お客様の責任になります。第三者の製品また はサービスを購入する場合は、第三者と直接の取引となります。オラクル社およびその関連会社は、第三者 の製品およびサービスの品質、契約の履行(製品またはサービスの提供、保証義務を含む)に関しては責任 を負いかねます。また、第三者との取引により損失や損害が発生いたしましても、オラクル社およびその関 連会社は一切の責任を負いかねます。

# 目次

### 

# 1 JSP 全体の概要

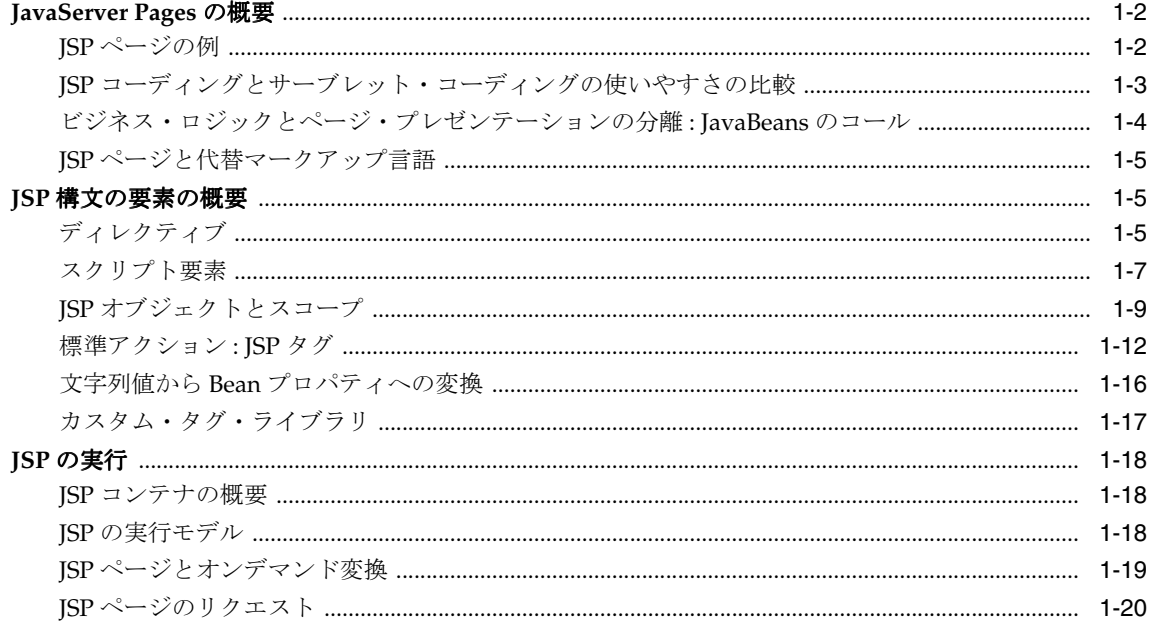

# 2 Oracle JSP 実装の概要

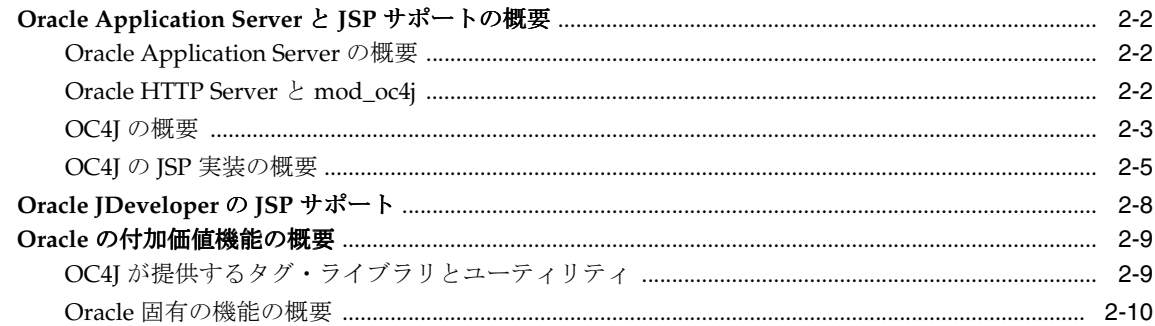

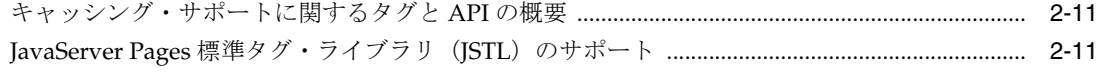

# 3 スタート・ガイド

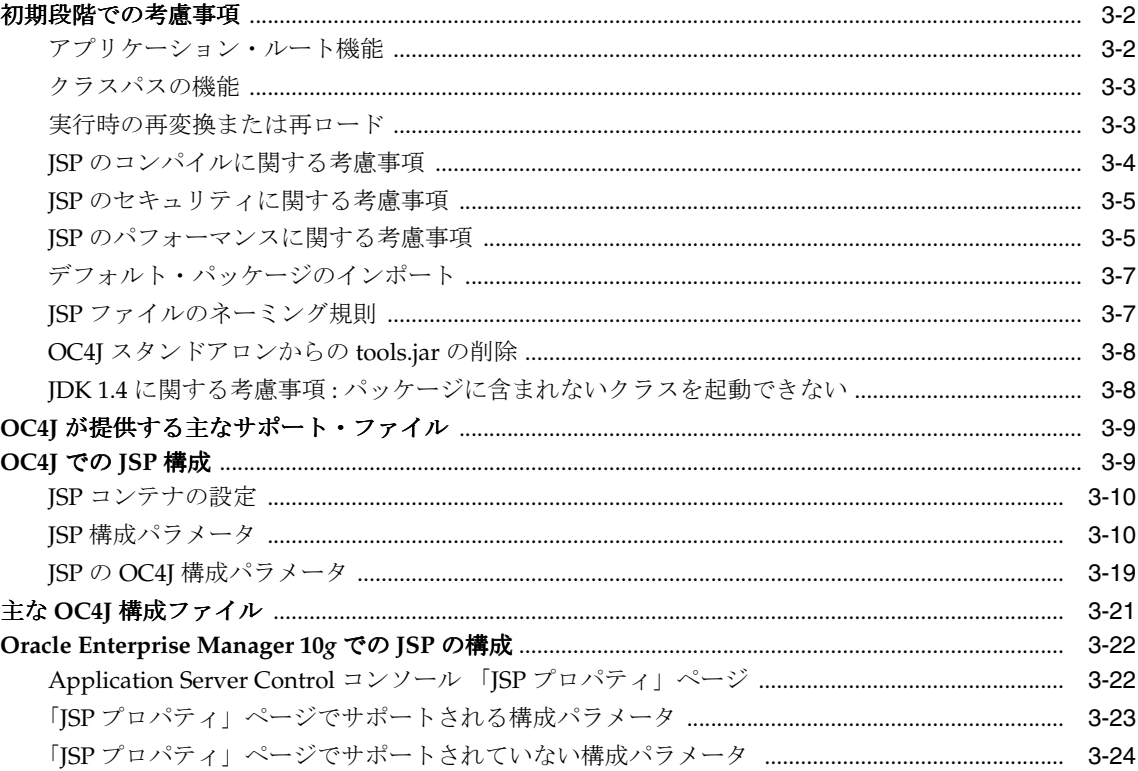

# 4 プログラミングに関する基本的な考慮事項

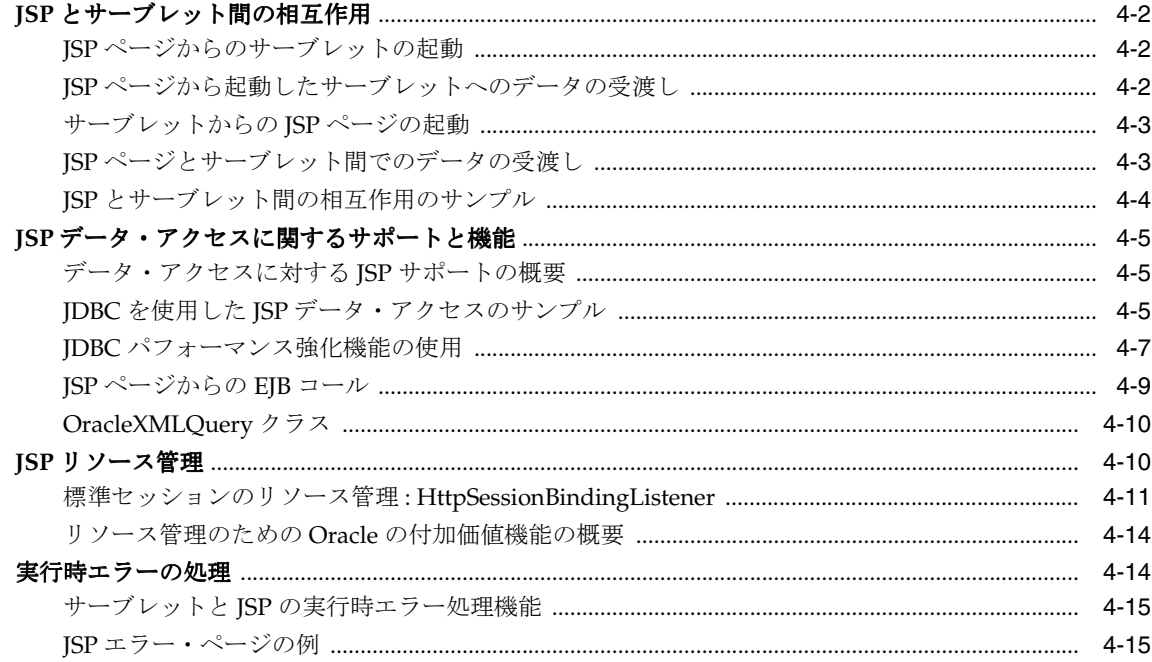

# 5 JSP XML サポート

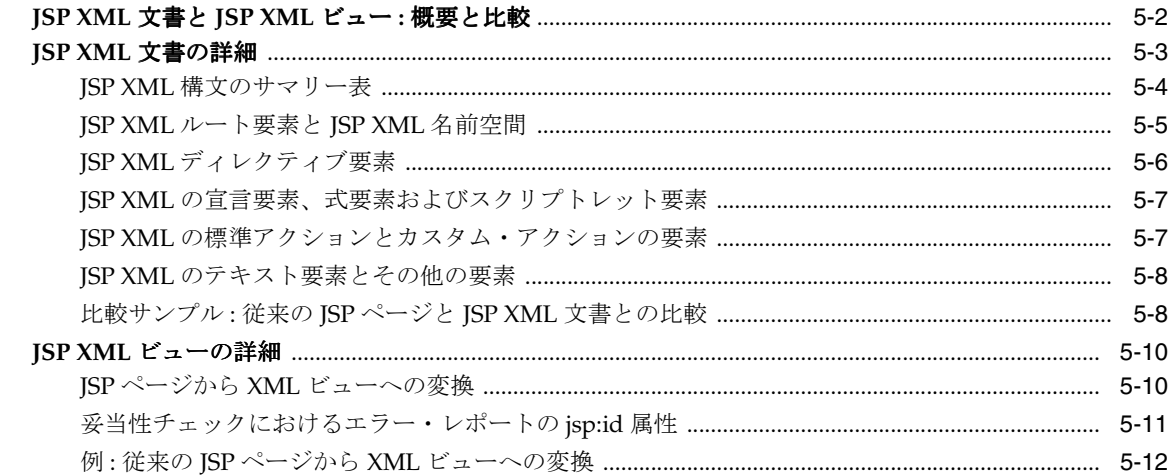

# 6 プログラミングに関するその他の考慮事項

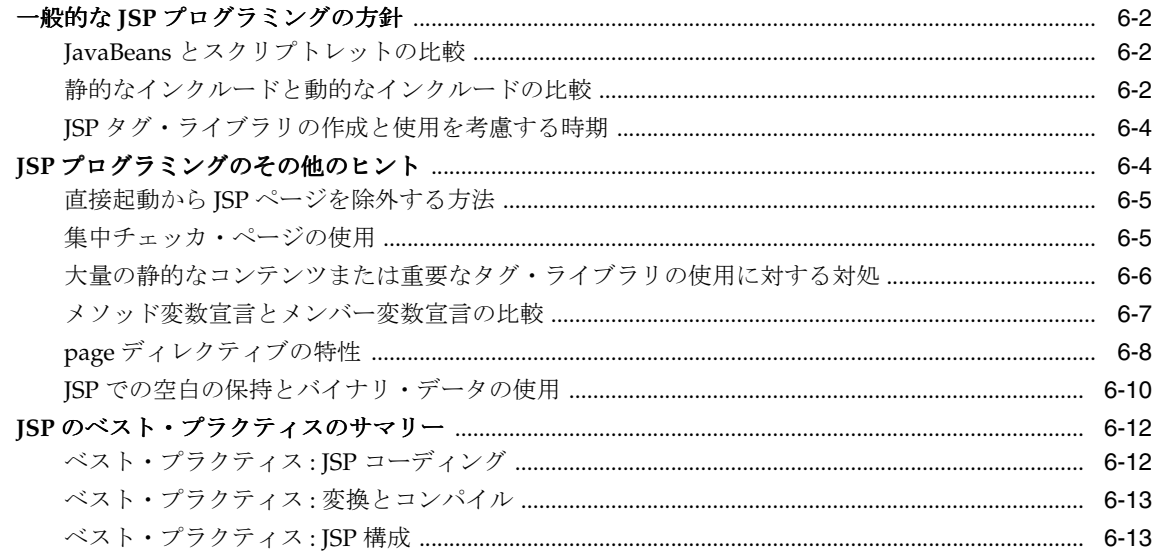

# 7 JSP の変換とデプロイ

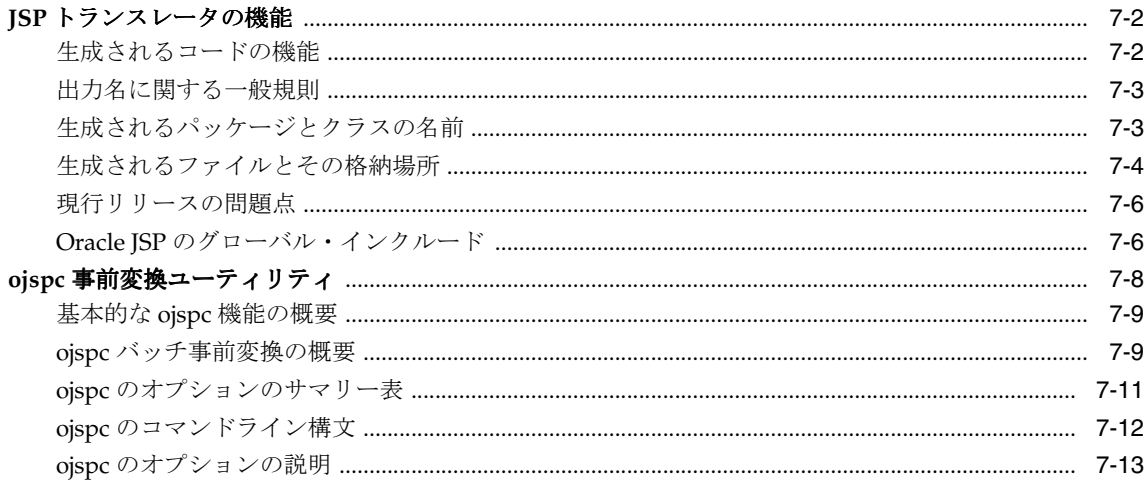

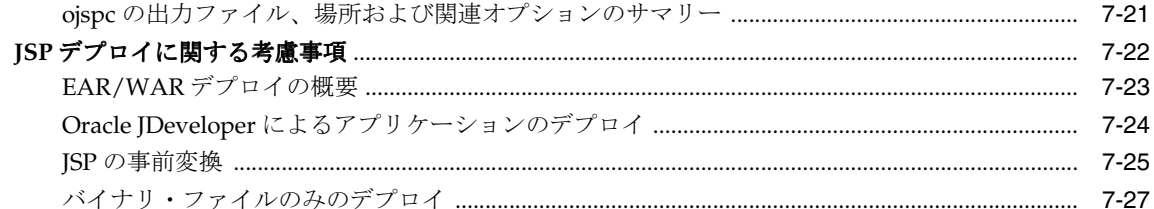

# 8 JSP タグ・ライブラリ

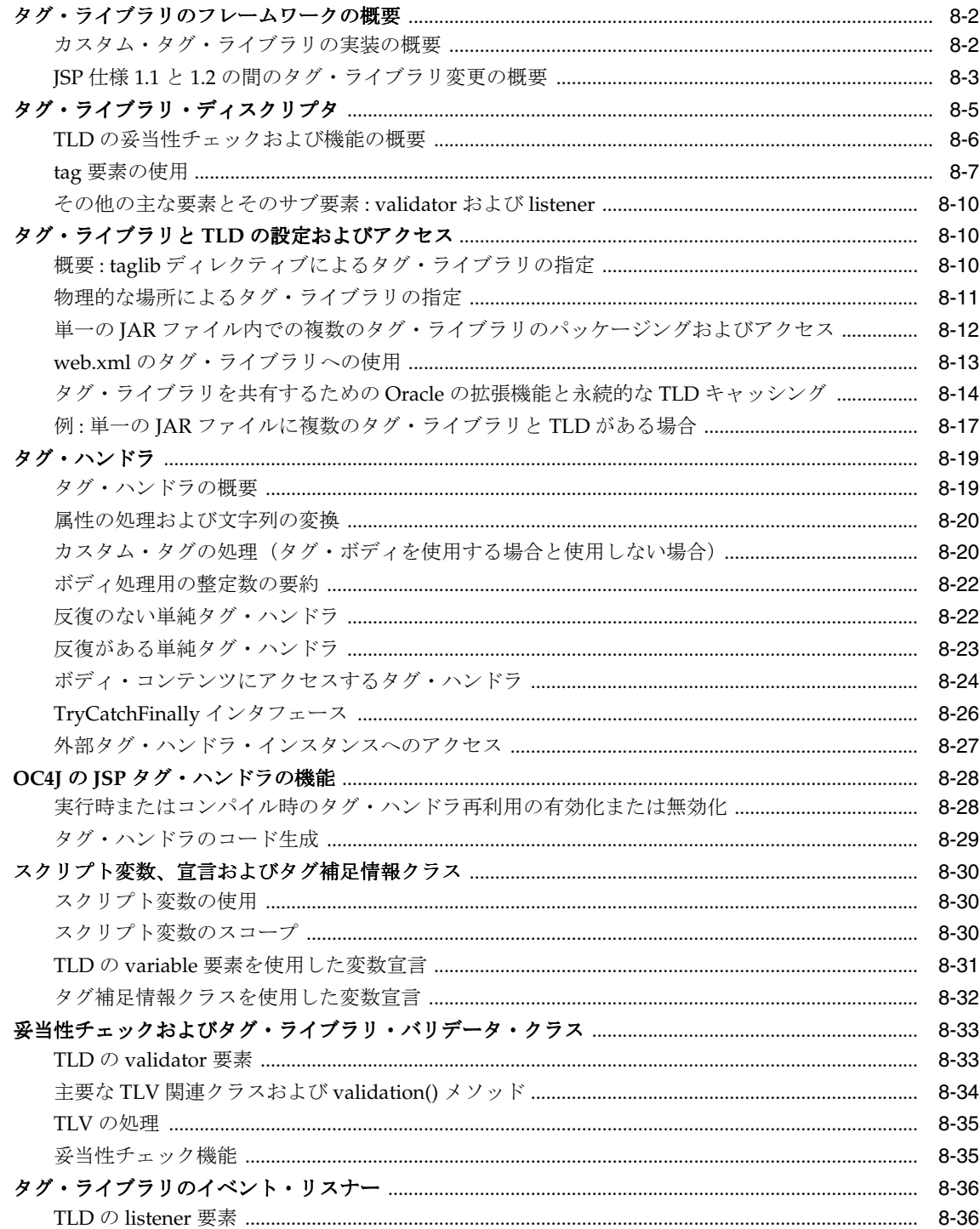

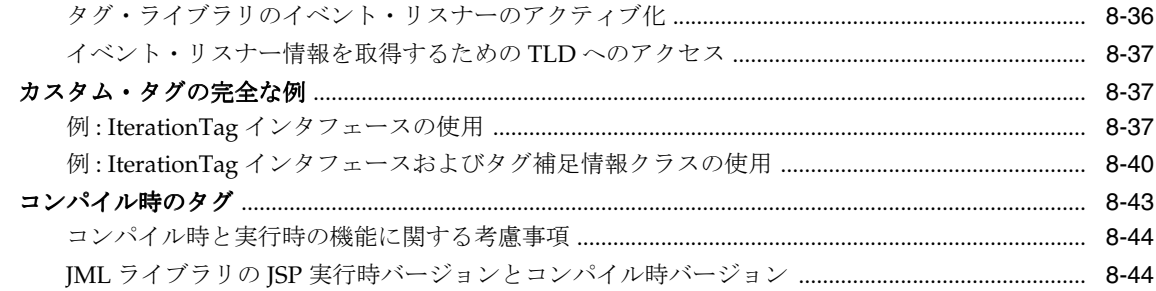

# 9 JSP グローバリゼーション・サポート

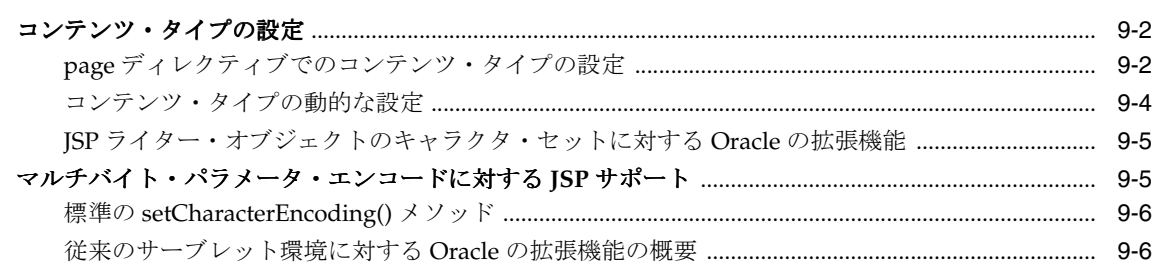

# A サーブレットと JSP の技術的なバックグラウンド

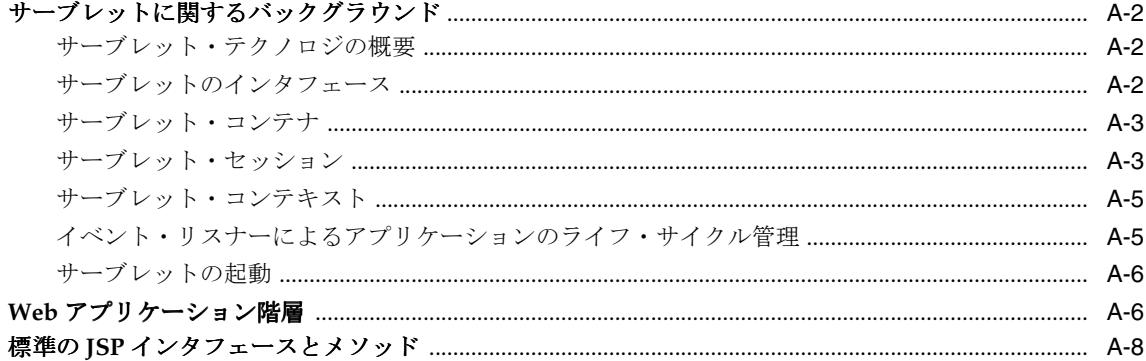

# B サード・パーティ・ライセンス

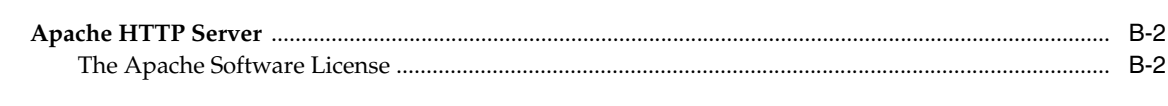

# 索引

# はじめに

<span id="page-8-0"></span>このマニュアルでは、Sun 社が先導する業界グループが提供する、JavaServer Pages(JSP)テ クノロジの Oracle 実装について説明します。標準機能の概要を説明しますが、主として Oracle 実装の詳細と付加価値機能を中心に説明します。標準的な JSP テクノロジの概要の後に、OC4J 実装、JSP 構成、プログラミングに関する基本的な考慮事項、JSP の方針とヒント、変換とデプ ロイ、JSP タグ・ライブラリおよびグローバリゼーション・サポートについて説明します。

JavaServer Pages テクノロジは、標準の Java 2 Enterprise Edition (J2EE) のコンポーネントで す。Oracle Application Server の J2EE コンポーネントは、Oracle Application Server Containers for J2EE(OC4J)です。

Oracle Application Server 10g リリース 2 (10.1.2) における OC4J の JSP コンテナは、Sun 社の JSP 仕様 1.2 の完全な実装です。

この章には、次の各項が含まれます。

- [対象読者](#page-9-0)
- [ドキュメントのアクセシビリティについて](#page-9-1)
- [関連ドキュメント](#page-10-0)
- [表記規則](#page-11-0)
- [サポートおよびサービス](#page-12-0)

# <span id="page-9-0"></span>対象読者

このマニュアルは、JavaServer Pages テクノロジに基づく Web アプリケーション作成に関心が ある開発者を対象としています。Web およびサーブレット環境での作業経験があり、次の内容 を理解していることが前提です。

- 一般的な Web テクノロジ
- 一般的なサーブレット・テクノロジ(技術的な説明は[、付録](#page-196-1) A で参照)
- Web サーバーおよびサーブレット環境の構成方法
- **HTML**
- Java
- Oracle JDBC (Oracle Database にアクセスする JSP アプリケーション用)

標準の JSP のテクノロジと構文については[、第](#page-14-1) 1 章で概要を説明していますが、詳細な説明は 含まれていません。標準の JSP 機能の追加情報は、Sun 社の JSP 仕様などの参考資料を参照し てください。

JSP 仕様 1.2 はサーブレット 2.3 環境に依存しているため、このマニュアルでは、この環境を中 心に説明します(JSP 1.1 に対する下位互換性についても説明しています)。ただし、OC4J の JSP コンテナにはそれより前のサーブレット環境用の特別な機能があります。

OC4J 製品に搭載されているタグ・ライブラリおよびユーティリティについては、『Oracle Application Server Containers for J2EE JSP タグ・ライブラリおよびユーティリティ・リファレ ンス』を参照してください。

OC4J の JSP ページで作業を開始する際の入門的な情報は、『Oracle Application Server Containers for J2EE ユーザーズ・ガイド』を参照してください。

# <span id="page-9-1"></span>ドキュメントのアクセシビリティについて

オラクル社は、障害のあるお客様にもオラクル社の製品、サービスおよびサポート・ドキュメ ントを簡単にご利用いただけることを目標としています。オラクル社のドキュメントには、 ユーザーが障害支援技術を使用して情報を利用できる機能が組み込まれています。HTML 形式 のドキュメントで用意されており、障害のあるお客様が簡単にアクセスできるようにマーク アップされています。標準規格は改善されつつあります。オラクル社はドキュメントをすべて のお客様がご利用できるように、市場をリードする他の技術ベンダーと積極的に連携して技術 的な問題に対応しています。オラクル社のアクセシビリティについての詳細情報は、Oracle Accessibility Program の Web サイト http://www.oracle.com/accessibility/ を参照し てください。

#### ドキュメント内のサンプル・コードのアクセシビリティについて

スクリーン・リーダーは、ドキュメント内のサンプル・コードを正確に読めない場合がありま す。コード表記規則では閉じ括弧だけを行に記述する必要があります。しかし JAWS は括弧だ けの行を読まない場合があります。

#### 外部 **Web** サイトのドキュメントのアクセシビリティについて

このドキュメントにはオラクル社およびその関連会社が所有または管理しない Web サイトへの リンクが含まれている場合があります。オラクル社およびその関連会社は、それらの Web サイ トのアクセシビリティに関しての評価や言及は行っておりません。

# <span id="page-10-0"></span>関連ドキュメント

詳細は、Oracle Java Platform グループの次のマニュアルを参照してください。

■ 『Oracle Application Server Containers for J2EE ユーザーズ・ガイド』

このマニュアルは、OC4J の概要および一般情報を提供します。サーブレット、JSP ページ および EJB に関する初歩的な章が含まれ、一般的な構成とデプロイについて説明します。

■ 『Oracle Application Server Containers for J2EE スタンドアロン・ユーザーズ・ガイド』

ユーザーズ・ガイドのこのバージョンは特に、OC4J のスタンドアロン・バージョン用に書 かれたもので、OTN-J からスタンドアロン・バージョンをダウンロードした場合に入手で きます。スタンドアロン OC4J は、通常は本番環境ではなく、開発環境で使用されます。

『Oracle Application Server Containers for J2EE サーブレット開発者ガイド』

このマニュアルは、基本的なサーブレットの開発、JDBC と EJB の使用、アプリケーショ ンの構築とデプロイ、サーブレットと Web サイトの構成など、OC4J でのサーブレットと サーブレット・コンテナの使用に関する情報を、サーブレット開発者に提供します。開発 用のスタンドアロン環境および本番用の Oracle Application Server における OC4J につい て考慮しています。

■ 『Oracle Application Server Containers for J2EE JSP タグ・ライブラリおよびユーティリ ティ・リファレンス』

このマニュアルは、タグ・ライブラリ、JavaBeans および OC4J が提供する他の Java ユー ティリティに関する概念的な情報、詳細な構文および使用に関する情報を提供します。他 の Oracle 製品グループのタグ・ライブラリのサマリーもあります。

■ 『Oracle Application Server Containers for J2EE サービス・ガイド』

このマニュアルは、JTA、JNDI、JMS、JAAS および Oracle Application Server の Java Object Cache など、OC4J が提供する標準的な Java サービスに関する情報を提供します。

『Oracle Application Server Containers for J2EE セキュリティ・ガイド』

このマニュアル(『Oracle Application Server セキュリティ・ガイド』と混同しないでくだ さい)では、OC4J に固有のセキュリティ機能と実装について説明しています。JAAS (Java Authentication and Authorization Service) および他の Java セキュリティ・テクノロ ジの使用に関する情報も記載されています。

Oracle Java Platform グループからは、次のマニュアルも入手できます。

- 『Oracle Database Java 開発者ガイド』
- 『Oracle Database JDBC 開発者ガイドおよびリファレンス』
- 『Oracle Database JPublisher ユーザーズ・ガイド』

Oracle Application Server グループからは、次のマニュアルを入手できます。

- 『Oracle Application Server 管理者ガイド』
- 『Oracle Application Server セキュリティ・ガイド』
- 『Oracle Application Server パフォーマンス・ガイド』
- 『Oracle Enterprise Manager 概要』
- 『Oracle HTTP Server 管理者ガイド』
- 『Oracle Application Server グローバリゼーション・サポート・ガイド』
- 『Oracle Application Server Web Cache 管理者ガイド』
- 『Oracle Application Server Web Services 開発者ガイド』
- Oracle Application Server のアップグレードおよび互換性ガイド

Oracle JDeveloper グループからは、次のドキュメントを入手できます。

■ Oracle JDeveloper オンライン・ヘルプ

次の OTN (Oracle Technology Network) 上の Oracle JDeveloper マニュアル http://www.oracle.com/technology/products/jdev/content.html

Oracle Server Technologies グループからは、次のマニュアルを入手できます。

- 『Oracle XML Developer's Kit プログラマーズ・ガイド』
- 『Oracle XML API リファレンス』
- 『Oracle Database アプリケーション開発者ガイド 基礎編』
- 『PL/SQL パッケージ・プロシージャおよびタイプ・リファレンス』
- 『PL/SQL ユーザーズ・ガイドおよびリファレンス』
- 『Oracle Database SQL リファレンス』
- 『Oracle Database Net Services 管理者ガイド』
- 『Oracle Advanced Security 管理者ガイド』
- 『Oracle Database リファレンス』

Java サーブレットおよび JavaServer Pages に関する次の OTN Web サイト :

http://www.oracle.com/technology/tech/java/servlets/

次のリソースは、Sun 社の Web サイトから入手できます。

- JavaServer Pages (最新仕様を含む)に関する Web サイト: http://java.sun.com/products/jsp/index.html
- **Java サーブレット(最新仕様を含む)に関する Web サイト:** http://java.sun.com/products/servlet/index.html
- JavaServer Pages の jsp-interest ディスカッション・フォーラム

サブスクライブするには、メッセージ本文に次の行を記入して、 listserv@java.sun.com に電子メールを送信してください。

subscribe jsp-interest *yourlastname yourfirstname*

ただし、送信された電子メールの日刊ダイジェストのみサブスクライブすることをお薦め します。その場合は、メッセージ本文に次の行も追加してください。

set jsp-interest digest

# <span id="page-11-0"></span>表記規則

本文では、次の表記規則を使用します。

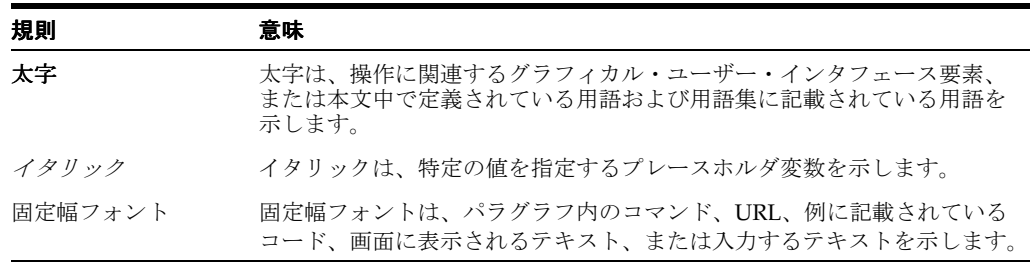

# <span id="page-12-0"></span>サポートおよびサービス

次の各項に、各サービスに接続するための URL を記載します。

#### オラクル社カスタマ・サポート・センター

オラクル製品サポートの購入方法、およびオラクル社カスタマ・サポート・センターへの連絡 方法の詳細は、次の URL を参照してください。

http://www.oracle.co.jp/support/

### 製品マニュアル

製品のマニュアルは、次の URL にあります。

http://otn.oracle.co.jp/document/

#### 研修およびトレーニング

研修に関する情報とスケジュールは、次の URL で入手できます。

http://www.oracle.co.jp/education/

#### その他の情報

オラクル製品やサービスに関するその他の情報については、次の URL から参照してください。

http://www.oracle.co.jp http://otn.oracle.co.jp

> 注意 **:** ドキュメント内に記載されている URL や参照ドキュメントには、 Oracle Corporation が提供する英語の情報も含まれています。日本語版の情 報については、前述の URL を参照してください。

# <span id="page-14-1"></span><span id="page-14-0"></span>**1 JSP** 全体の概要

この章では、JavaServer Pages (JSP) テクノロジの標準機能、および JSP 実行モデルについて 説明します。一般的な情報の詳細は、Sun 社の JSP 仕様を参照してください。

JSP の機能は、サーブレットの機能に基づいています。詳細は、Sun 社の Java サーブレット仕 様も参照してください。

Oracle Application Server Containers for J2EE (OC4J) での JSP 実装の概要については[、第](#page-36-1)2章 「Oracle JSP [実装の概要」](#page-36-1)を参照してください。また、標準のサーブレットと JSP テクノロジに 関連するバックグラウンドについては、付録 A「サーブレットと JSP [の技術的なバックグラウ](#page-196-1) [ンド」で](#page-196-1)説明しています。

この章には、次の各項が含まれます。

- [JavaServer Pages](#page-15-0) の概要
- JSP [構文の要素の概要](#page-18-1)
- JSP [の実行](#page-31-0)

注意 **:** 以前のリリースに含まれていたサンプル・アプリケーションに関 する章はなくなりました。この章にリストされていたアプリケーション は、OC4J デモにあります。OC4J デモは、OTN (Oracle Technology Network)の次の場所から入手できます (OTN に登録する必要がありま す。無償で登録できます)。

http://www.oracle.com/technology/tech/java/oc4j/demos/

# <span id="page-15-0"></span>**JavaServer Pages** の概要

JavaServer Pages は、Sun 社が提供するテクノロジで、Web アプリケーション(Web サーバー 上で動作するアプリケーション)が出力したページに、動的なコンテンツを生成するための便 利な方法です。

Java サーブレットのテクノロジと密接に関連しているこのテクノロジによって、開発者は、 Java コードおよび外部 Java コンポーネントのコールを、Web ページの HTML コード(または XML などのマークアップ・コード)内に含めることができます。JavaServer Pages (JSP) テク ノロジは、JavaBeans および Enterprise JavaBeans(EJB)による、ビジネス・ロジックおよび 動的な機能のためのフロントエンドとして機能します。

JSP コードは、Web ページ内の Web スクリプト・コード(JavaScript など)とは異なります。 通常の HTML ページに含めることができる内容は、JSP ページにも含めることができます。

データベース・アプリケーションの典型的な使用例では、JSP ページは、JavaBean、Enterprise JavaBean などのコンポーネントをコールし、Bean は通常、JDBC を使用して直接または間接的 にデータベースにアクセスします。

JSP ページは、実行前に Java サーブレットに変換され、他のサーブレットと同様に、HTTP リ クエストを処理してレスポンスを生成します。JSP テクノロジによって、サーブレットのコー ド作成がより便利になります。通常、変換は要求に応じて実行されますが、事前に実行される 場合もあります。

さらに、JSP ページは、サーブレットと完全に相互運用できます。つまり、JSP ページは、サー ブレットの出力をインクルードしたり、サーブレットに出力を転送できます。一方、サーブ レットは、JSP ページの出力をインクルードしたり、JSP ページに出力を転送できます。

### <span id="page-15-1"></span>**JSP** ページの例

次に、単純な JSP ページの例を示します。ここで使用されている JSP 構文の要素については、 1-5 [ページ](#page-18-1)の「JSP [構文の要素の概要」を](#page-18-1)参照してください。

<HTML> <HEAD><TITLE>The Welcome User JSP</TITLE></HEAD> <BODY> <% String user=request.getParameter("user"); %> <H3>Welcome <%= (user==null) ? "" : user %>!</H3> <P><B> Today is <%= new java.util.Date() %>. Have a nice day! :-)</B></P> <B>Enter name:</B> <FORM METHOD=get> <INPUT TYPE="text" NAME="user" SIZE=15> <INPUT TYPE="submit" VALUE="Submit name"> </FORM> </BODY> </HTML>

前述の例に示すように、従来の JSP ページ内の Java の要素は、<% や %> などのタグで始まりま す(5-3 [ページ](#page-92-1)の「JSP XML [文書の詳細」で](#page-92-1)説明されているように、JSP XML 構文の場合は異 なります)。この例の Java コードでは、HTTP リクエスト・オブジェクトからユーザー名を取 得してユーザー名を出力し、現在の日付を取得します。

ユーザーが「Amy」という名前を入力すると、この JSP ページでは[、図](#page-16-1) 1-1 に示す出力が作成 されます。

<span id="page-16-1"></span>図 **1-1**「ようこそ」ページのサンプル

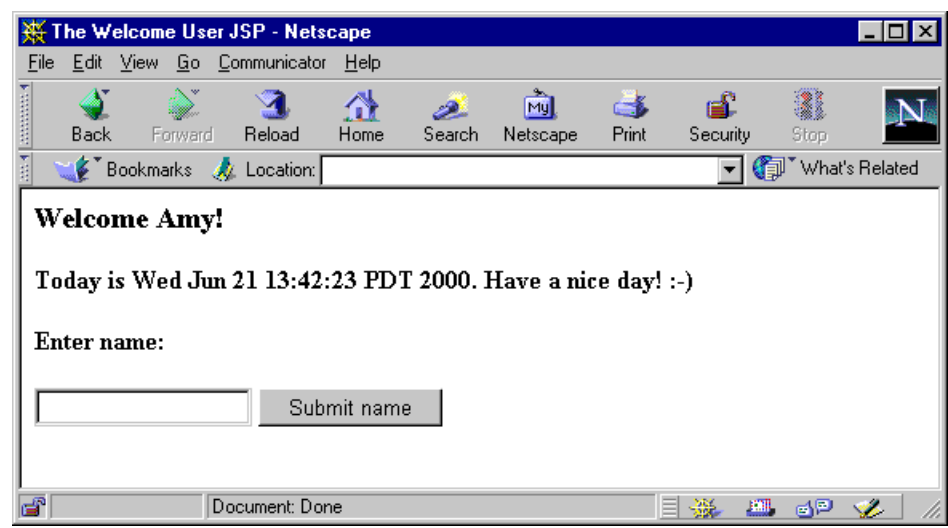

# <span id="page-16-0"></span>**JSP** コーディングとサーブレット・コーディングの使いやすさの比較

Java コードと Java コールを HTML ページ内で組み合せると、Java コードをサーブレットで直 接使用するより使いやすくなります。JSP 構文を使用すると、動的 Web ページを簡単な方法で コーディングできるため、通常は、Java サーブレット構文より大幅に少ないコード量で済みま す。次に、サーブレット・コードと JSP コードを比較した例を示します。

## サーブレット・コード

```
import javax.servlet.*;
import javax.servlet.http.*;
import java.io.*;
public class Hello extends HttpServlet
{
   public void doGet(HttpServletRequest rq, HttpServletResponse rsp)
\{ rsp.setContentType("text/html");
      try {
         PrintWriter out = rsp.getWriter();
         out.println("<HTML>");
         out.println("<HEAD><TITLE>Welcome</TITLE></HEAD>");
         out.println("<BODY>");
         out.println("<H3>Welcome!</H3>");
         out.println("<P>Today is "+new java.util.Date()+".</P>");
         out.println("</BODY>");
         out.println("</HTML>");
       } catch (IOException ioe)
 {
        // (error processing)
       }
   }
}
標準の HttpServlet 抽象クラス、HttpServletRequest インタフェースおよび
```
HttpServletResponse インタフェースに関する情報は、A-2 [ページの「サーブレットのイン](#page-197-3) [タフェース」](#page-197-3)を参照してください。

#### **JSP** コード

<HTML> <HEAD><TITLE>Welcome</TITLE></HEAD> <BODY> <H3>Welcome!</H3> <P>Today is <%= new java.util.Date() %>.</P> </BODY>  $<$ /HTML>

JSP 構文がより簡略であることがわかります。JSP 構文によって、パッケージのインポートや try...catch ブロックなど、Java のオーバーヘッドが軽減されます。

注意 **:** OC4J 9.0.3 実装では、JSP ページにデフォルトでインポートされる パッケージのリストが変更されました。デフォルトのリストは、JSP 仕様 に従って削減されました。詳細は、3-7 [ページの「デフォルト・パッケー](#page-54-2) [ジのインポート」](#page-54-2)を参照してください。したがって、Oracle9*i*AS リリース 2 (9.0.3) 以上の場合、前述の JSP の例には java.io パッケージをイン ポートするための構成設定が必要です。

さらに、JSP トランスレータは、.java 出力ファイル内で、大量のサーブレット・コーディン グのオーバーヘッドを自動的に処理します。たとえば、標準の

javax.servlet.jsp.HttpJspPage インタフェースを直接または間接的に実装し(A-8 [ペー](#page-203-1) [ジ](#page-203-1)の「標準の JSP [インタフェースとメソッド」を](#page-203-1)参照)、コードを追加して HTTP セッションを 取得します。

また、JSP ページの HTML は、サーブレット・コードのように Java の出力文に埋め込まれてい ないため、HTML オーサリング・ツールを使用して JSP ページを作成できます。

# <span id="page-17-0"></span>ビジネス・ロジックとページ・プレゼンテーションの分離 **: JavaBeans** の コール

JSP テクノロジによって、静的なページ・プレゼンテーションを決定する HTML コードの開発 と、ビジネス・ロジックを処理して動的コンテンツを表示する Java コードの開発を分離できま す。したがって、HTML の知識はあるが Java には不慣れなプレゼンテーションとレイアウトの 担当と、Java の知識はあるが HTML には不慣れなコード担当との間で、メンテナンス作業を簡 単に分割できます。

典型的な JSP ページでは、ほとんどの Java コードとビジネス・ロジックは、JSP ページに埋め 込まれているコード内にはありません。かわりに、JSP ページから起動する JavaBeans または Enterprise JavaBeans 内にあります。

JSP テクノロジには、JavaBeans クラスのインスタンスを定義および作成するため、次の構文が 用意されています。

<jsp:useBean id="pageBean" class="mybeans.NameBean" scope="page" />

この例では、mybeans.NameBean クラスのインスタンス pageBean を作成します。scope パ ラメータについては、この章で後述します。

この Bean インスタンスは、このページの後の方で、次の例のように使用できます。

Hello <%= pageBean.getNewName() %> !

この例では、pageBean の newName 属性が、たとえば、名前「Julie」(ユーザー入力などで設 定)の場合は、「Hello Julie !」が出力されます。

ビジネス・ロジックをページ・プレゼンテーションから分離すると、ビジネス・ロジックと動 的コンテンツを担当する Java のエキスパート(NameBean クラスのコードを所有およびメンテ ナンスする担当者)と、アプリケーション・ユーザーが参照する Web ページの静的なプレゼン テーションとレイアウトを担当する HTML のエキスパート(JSP ページの .jsp ファイルの コードを所有およびメンテナンスする担当者)の間で、作業を分担できます。

JavaBeans で使用するタグ(たとえば、JavaBean インスタンスを宣言するための useBean、 Bean プロパティにアクセスするための getProperty と setProperty)の詳細は、1-12 [ペー](#page-25-0) [ジの「標準アクション](#page-25-0) : JSP タグ」で説明します。

# <span id="page-18-0"></span>**JSP** ページと代替マークアップ言語

JavaServer Pages テクノロジは通常、動的 HTML の出力に使用されますが、JSP 仕様では、構 造化されたテキスト・ベースのドキュメント出力に関する追加の型もサポートしています。JSP トランスレータは、JSP 要素の外にあるテキストは処理しないため、Web ページに適切なテキ ストは、通常 JSP ページにも適切です。

JSP ページは、HTTP リクエストから情報を取得し、データベース・サーバーから(たとえば、 SQL データベース問合せを使用して)情報にアクセスします。この情報を、必要に応じて結合 および処理し、動的コンテンツを持つ HTTP レスポンスに取り込みます。コンテンツは、 HTML、DHTML、XHTML、XML などにフォーマットできます。

XML の JSP サポートの詳細は、第 5 章「JSP XML [サポート」](#page-90-1)、および『Oracle Application Server Containers for J2EE JSP タグ・ライブラリおよびユーティリティ・リファレンス』を参 照してください。

# <span id="page-18-1"></span>**JSP** 構文の要素の概要

1-2 [ページ](#page-15-1)の「JSP [ページの例」で](#page-15-1)は、JSP 構文の単純な例を示しました。ここでは、トップレ ベルの構文カテゴリを説明します。

- ディレクティブ : JSP ページ全体に関する情報を伝達します。
- スクリプト要素: 宣言、式、スクリプトレット、コメントなどの Java コーディング要素で す。
- オブジェクトとスコープ : JSP オブジェクトは、明示的または暗黙的に作成でき、指定され たスコープ内(JSP ページやセッション内など)でアクセスできます。
- 操作: オブジェクトを作成したり、ISP レスポンスの出力ストリームに影響を与えます。

この項では、基本的な構文とコード例も含めて、各カテゴリについて説明します。Bean プロパ ティの変換およびカスタム・タグ・ライブラリ(カスタム・アクションに使用されます)の概 要についても説明します。詳細は、Sun 社の JSP 仕様を参照してください。

注意 **:** この項では、従来の JSP 構文について説明します。JSP XML 構文 および JSP XML 文書の詳細は、第 5 章「JSP XML [サポート」を](#page-90-1)参照して ください。

## <span id="page-18-2"></span>ディレクティブ

ディレクティブは、JSP ページ全体に関する指示を JSP コンテナに提供します。この情報は、 ページの変換または実行で使用されます。基本的な構文は、次のとおりです。

<%@ *directive attribute1*="*value1*" *attribute2*="*value2*"... %>

JSP 仕様では、次のディレクティブをサポートします。

- page
- include
- taglib

#### **page** ディレクティブ

ページに依存する属性を指定します。たとえば、スクリプト言語、コンテンツ・タイプ、文字 エンコード、拡張するクラス、インポートするパッケージ、使用するエラー・ページ、JSP ページの出力バッファ・サイズ、バッファが満杯になったときにバッファを自動的にフラッ シュするかどうかなどがあります。例 :

<%@ page language="java" import="packages.mypackage" errorPage="boof.jsp" %>

また、自動フラッシュを有効にし、JSP ページの出力バッファ・サイズを 20KB に設定する場合 は、次のようにします。

<%@ page autoFlush="true" buffer="20kb" %>

次に、ページのバッファを無効にする例を示します。

<%@ page buffer="none" %>

#### 注意 **:**

- デフォルトのバッファ・サイズは 8KB です。
- buffer="none" の場合、autoFlush="true" の設定は無効です。
- エラー・ページを使用する JSP ページでは、バッファを有効にする必 要があります。エラー・ページへの転送が行われる(ブラウザには出 力されません)と、バッファはクリアされます。
- Oracle JSP の実装では、デフォルト言語は「java」に設定されていま す。ただし、デフォルト言語は、明示的に設定することをお薦めしま す。
- page ディレクティブの属性を使用して、JSP ページおよびレスポン ス・オブジェクトのコンテンツ・タイプとキャラクタ・セットを設定 する方法は、9-2 [ページ](#page-191-2)の「page [ディレクティブでのコンテンツ・タ](#page-191-2) [イプの設定」](#page-191-2)を参照してください。

### **include** ディレクティブ

変換時に JSP ページに挿入されるテキストまたはコードを含むリソースを指定します。例 :

<%@ include file="/jsp/userinfopage.jsp" %>

リソースへのページ相対パスまたはコンテキスト相対パスのいずれかを指定します。ページ相 対パスおよびコンテキスト相対パスの詳細は、1-20 [ページの](#page-33-0)「JSP [ページのリクエスト」](#page-33-0)を参 照してください。

#### 注意 **:**

- include ディレクティブは「静的なインクルード」と呼ばれ、この章 で後述する jsp:include 操作に本質は類似していますが、 jsp:include は変換時ではなくリクエスト時に効果があります。[6-2](#page-105-3) [ページの「静的なインクルードと動的なインクルードの比較」](#page-105-3)を参照 してください。
- include ディレクティブは、同じサーブレット・コンテキスト (アプ リケーション)内のファイル間でのみ使用できます。
- インクルード・ファイルのネーミング規則の詳細は、3-7 [ページ](#page-54-3)の 「JSP [ファイルのネーミング規則」を](#page-54-3)参照してください。

#### **taglib** ディレクティブ

このディレクティブを使用して、JSP ページで使用するカスタム JSP タグのライブラリを指定 します。ベンダーは、独自のタグ・セットを使用して、JSP 機能を拡張できます。このディレ クティブには、タグ・ライブラリ・ディスクリプタへのポインタ、およびこのライブラリから タグの使用方法を識別するための接頭辞が含まれます。例 :

<%@ taglib uri="/oracustomtags" prefix="oracust" %>

ライブラリ内のいずれかのタグをページの後のほうで使用するときは、常に oracust 接頭辞 を使用します。このライブラリには、タグの dbaseAccess が含まれていると仮定します。

<oracust:dbaseAccess ... >

</oracust:dbaseAccess>

JSP タグ・ライブラリとタグ・ライブラリ・ディスクリプタの概要は、1-17 [ページの「カスタ](#page-30-0) [ム・タグ・ライブラリ」](#page-30-0)で説明します。詳細は、第 8 章「JSP [タグ・ライブラリ」](#page-146-1)を参照して ください。

### <span id="page-20-0"></span>スクリプト要素

JSP スクリプト要素には、JSP ページに表示可能な Java コードの次のカテゴリが含まれます。

■ 宣言

...

- 式
- スクリプトレット
- コメント

#### 宣言

JSP ページで使用するメソッドまたはメンバー変数を宣言する文です。

JSP 宣言は、<%!...%> 宣言タグ内で標準の Java 構文を使用し、メンバー変数またはメソッド を宣言します。これによって、生成されたサーブレット・コードで、対応する宣言が行われま す。例:

<%! double f1=0.0; %>

この例では、メンバー変数の f1 を宣言します。JSP トランスレータで生成されたサーブレッ ト・クラス・コードで、f1 はクラスのトップレベルで宣言されます。

注意 **:** メンバー変数とは対照的に、メソッド変数は、後述するように、 JSP スクリプトレット内で宣言されます。メンバー変数とメソッド変数の 比較は、6-7 [ページの「メソッド変数宣言とメンバー変数宣言の比較」](#page-110-1)を 参照してください。

#### 式

評価され、必要に応じて文字列値に変換され、ページ内の検出された場所に表示される Java 式 です。

JSP 式は、セミコロンで終了せず、<%=...%> タグ内に含まれます。例 :

<P><B> Today is <%= new java.util.Date() %>. Have a nice day! </B></P>

注意 **:** jsp:setProperty 文などに含まれるリクエスト時属性の JSP 式 は、文字列値に変換する必要はありません。

### スクリプトレット

ページのマークアップ言語内に記述される、Java コードの断片です。

スクリプトレットまたはコードの一部分は、1 行または複数行の Java コードで構成されている 場合があります。このスクリプトレットを JSP ページの HTML コード内で使用すると、条件ブ ランチやループなどを設定できます。

JSP スクリプトレットは <%...%> スクリプトレット・タグ内に含まれ、通常の Java 構文を使 用します。

例 1:

- <% if (pageBean.getNewName().equals("")) { %>
- I don't know you.
- <% } else { %>

Hello <%= pageBean.getNewName() %>.

 $<\frac{6}{6}$  }  $\frac{6}{5}$ 

1 行で構成された 3 つの JSP スクリプトレットが、2 行の HTML コードと交互に記述され、そ の 1 行にはセミコロンが不要な JSP 式が含まれています。JSP 構文によって、HTML コードは、 if ブランチと else ブランチ(スクリプトレットに設定された Java の中カッコ内)内で条件 付きで実行されるコードになります。

前述の例では、JavaBean インスタンスの pageBean を使用しています。

例 2:

```
<% if (pageBean.getNewName().equals("")) { %>
   I don't know you.
    <% empmgr.unknownemployee();
} else { %>
   Hello <%= pageBean.getNewName() %>.
    <% empmgr.knownemployee();
} %>
```
この例では、Java コードがスクリプトレットに追加されています。ここでは、JavaBean インス タンスの pageBean を使用し、すでにインスタンス化されているオブジェクトの empmgr に は、既知または未知の従業員に対して適切な機能を実行するメソッドが設定されていることが 前提になっています。

注意 **:** メンバー変数とは対照的に、メソッド変数の宣言には、次の例の ように JSP スクリプトレットを使用します。

<% double f2=0.0; %>

このスクリプトレットは、メソッド変数の f2 を宣言します。JSP トラン スレータで生成されたサーブレット・クラス・コードでは、f2 は、サー ブレットのサービス・メソッド内で変数として宣言されます。

メンバー変数は、前述のように、JSP 宣言で宣言されます。

メソッド変数とメンバー変数の比較は、6-7 [ページの「メソッド変数宣言](#page-110-1) [とメンバー変数宣言の比較」を](#page-110-1)参照してください。

#### コメント

Java コード内に埋め込まれたコメントと同様に、JSP コード内に埋め込まれた、開発者のコメ ントです。

コメントは、<%--...--%> 構文内に含まれます。例:

<%-- Execute the following branch if no user name is entered. --%>

HTML のコメントとは異なり、JSP のコメントは、ユーザーがブラウザでページのソースを表 示しても参照できません。

### <span id="page-22-0"></span>**JSP** オブジェクトとスコープ

このマニュアルの JSP オブジェクトという用語は、JSP ページで宣言されるか、または JSP ペー ジからアクセス可能な Java クラス・インスタンスを指します。JSP オブジェクトは、次のいず れかです。

明示的: 明示的なオブジェクトは、JSP ページのコード内で宣言および作成され、選択した scope の設定に従って、その JSP ページおよびその他のページにアクセスできます。

または

■ 暗黙的: 暗黙的なオブジェクトは、基礎となる ISP 機能によって作成され、特定のオブジェ クト型に固有の scope 設定に従って、JSP ページの Java スクリプトレットまたは式からア クセスできます。

この項には、次の項目が含まれます。

- [明示的なオブジェクト](#page-22-1)
- [暗黙的なオブジェクト](#page-22-2)
- [暗黙的なオブジェクトの使用](#page-24-0)
- [オブジェクトのスコープ](#page-24-1)

#### <span id="page-22-1"></span>明示的なオブジェクト

通常、明示的なオブジェクトとは、jsp:useBean 操作文で宣言および作成された JavaBean イ ンスタンスです。jsp:useBean 文などの操作文は、1-12 [ページの「標準アクション](#page-25-0) : JSP タ [グ」で](#page-25-0)説明しています。ここでは例を示します。

<jsp:useBean id="pageBean" class="mybeans.NameBean" scope="page" />

この文は、mybeans パッケージにある NameBean クラスの pageBean インスタンスを定義し ます。scope パラメータについては、1-11 [ページの「オブジェクトのスコープ」](#page-24-1)を参照してく ださい。

Java クラス・インスタンスを Java プログラム内で作成するように、オブジェクトは、Java ス クリプトレットまたは宣言内でも作成できます。

#### <span id="page-22-2"></span>暗黙的なオブジェクト

JSP テクノロジによって、JSP ページで一連の暗黙的なオブジェクトが使用可能になります。こ れらのオブジェクトは、JSP コンテナによって自動的に作成される Java オブジェクトで、基礎 となるサーブレット環境との相互作用を可能にします。

次に、使用可能な暗黙的なオブジェクトを示します。これらのオブジェクトで使用可能なメ ソッドについては、次のサイトにある Sun 社の指定クラスとインタフェースに関する Javadoc を参照してください。

http://java.sun.com/products/servlet/2.3/javadoc/index.html

■ page

このオブジェクトは JSP ページ実装クラスのインスタンスで、ページの変換時に作成され ます。ページ実装クラスは、インタフェース javax.servlet.jsp.HttpJspPage を実 装します。page オブジェクトは、JSP ページ内では this と同じ意味であることに注意し てください。

■ request

このオブジェクトは、HTTP リクエストを表し、javax.servlet.ServletRequest イ ンタフェースを拡張する javax.servlet.http.HttpServletRequest インタフェー スを実装するクラスのインスタンスです。

■ response

このオブジェクトは、HTTP レスポンスを表し、javax.servlet.ServletResponse イ ンタフェースを拡張する javax.servlet.http.HttpServletResponse インタフェー スを実装するクラスのインスタンスです。

特定のリクエストに対する response オブジェクトと request オブジェクトは、相互に 関連があります。

■ pageContext

このオブジェクトは、JSP ページのページ・コンテキストを表し、JSP ページ・インスタン スのすべての page スコープ・オブジェクトの格納およびアクセスで使用されます。 pageContext オブジェクトは、javax.servlet.jsp.PageContext クラスのインスタ ンスです。

pageContext オブジェクトには page スコープがあり、これによって、関連付けられた JSP ページ・インスタンスにのみアクセスできます。

■ session

このオブジェクトは、HTTP セッションを表す、javax.servlet.http.HttpSession インタフェースを実装するクラスのインスタンスです。

■ application

このオブジェクトは、Web アプリケーションのサーブレット・コンテキストを表し、 javax.servlet.ServletContext インタフェースを実装するクラスのインスタンスで す。

application オブジェクトは、単一の JVM 内でアプリケーションのインスタンスの一部 として実行している JSP ページ・インスタンスからアクセスできます(プログラマは、 JVM の使用に関して、サーバーのアーキテクチャの知識が必要です)。

■ out

コンテンツを JSP ページ・インスタンスの出力ストリームに書き込むためのオブジェクト です。このオブジェクトは、java.io.Writer クラスを拡張する javax.servlet.jsp.JspWriter クラスのインスタンスです。

out オブジェクトは、特定のリクエストについて、response オブジェクトに関連付けら れます。

■ config

このオブジェクトは、JSP ページのサーブレット構成を表し、 javax.servlet.ServletConfig インタフェースを実装するクラスのインスタンスで す。一般的に、サーブレット・コンテナは、ServletConfig インスタンスを使用して、 初期化中のサーブレットに情報を提供します。この情報の一部が、適切な ServletContext インスタンスです。

exception (JSP エラー・ページのみ)

この暗黙的なオブジェクトは、JSP エラー・ページ(別の JSP ページから例外がスローさ れた場合に処理を転送するページ)にのみ適用されます。page ディレクティブの isErrorPage 属性が true に設定されている必要があります。

暗黙的な exception オブジェクトは、別の ISP ページからスローされ、結果的に現行の エラー・ページを起動したキャッチされなかった例外を表す java.lang.Exception イ ンスタンスです。

exception オブジェクトには、例外の発生時に処理が転送された JSP エラー・ページ・イ ンスタンスからのみアクセスできます。JSP エラー処理の例と exception オブジェクトの 使用方法は、4-14 [ページの「実行時エラーの処理」を](#page-87-2)参照してください。

#### <span id="page-24-0"></span>暗黙的なオブジェクトの使用

前項で説明した暗黙的なオブジェクトは、いずれも便利なオブジェクトです。次の例では、 request オブジェクトを使用して HTTP リクエストから username パラメータの値を取得し、 表示します。

<H3> Welcome <%= request.getParameter("username") %> ! <H3>

request オブジェクトは、他の暗黙的なオブジェクトと同様に、自動的に使用可能になり、明 示的にインスタンス化されません。

### <span id="page-24-1"></span>オブジェクトのスコープ

JSP ページ内のオブジェクトは、明示的か暗黙的かに関係なく、特定のスコープ内でアクセス 可能です。明示的なオブジェクト(jsp:useBean 操作で作成された JavaBean インタンスな ど)の場合は、1-9 [ページの「明示的なオブジェクト」](#page-22-1)の例に示すように、次の構文を使用して 明示的にスコープを設定できます。

scope="*scopevalue*"

スコープには、次の4種類があります。

scope="page"(デフォルトのスコープ):オブジェクトには、そのオブジェクトが作成 された JSP ページ内からのみアクセスできます。page スコープのオブジェクトは、暗黙的 な pageContext オブジェクトに格納されます。page スコープは、ページの実行が停止 すると終了します。

JSP ページの実行中に、ユーザーがページをリフレッシュすると、すべての page スコープ のオブジェクトについて新規インスタンスが作成されます。

- scope="request": オブジェクトには、そのオブジェクトを作成した JSP ページと同じ HTTP リクエスト・サービスを提供している JSP ページからアクセスできます。request ス コープのオブジェクトは、暗黙的な request オブジェクトに格納されます。request ス コープは、HTTP リクエストが完了すると終了します。
- scope="session": オブジェクトには、そのオブジェクトを作成した JSP ページと同じ HTTP セッションを共有する JSP ページからアクセスできます。session スコープのオブ ジェクトは、暗黙的な session オブジェクトに格納されます。session スコープは、 HTTP セッションがタイムアウトになるか、または無効になると終了します。
- scope="application": オブジェクトには、単一の Java Virtual Machine 上で、そのオブ ジェクトを作成した JSP ページと同じ Web アプリケーションで使用される JSP ページから アクセスできます。これは、Java の静的変数の概念と同じです。application スコープのオ ブジェクトは、暗黙的な application サーブレット・コンテキスト・オブジェクトに格 納されます。application スコープは、アプリケーション自体が終了するか、JSP コンテ ナまたはサーブレット・コンテナが停止すると終了します。

次のように、狭いスコープから広いスコープへ 4 つのスコープに区分けされます。

#### $page <$  request  $<$  session  $<$  application

1 つのアプリケーション内にある異なるページ間でオブジェクトを共有する場合、たとえば、 あるページから別のページに実行を転送したり、あるページのコンテンツを別のページにイン クルードする場合は、共有するオブジェクトに対して page スコープを使用できません。この 場合は、ページごとに関連付けられた個別のオブジェクト・インスタンスを使用します。ペー ジ間でのオブジェクト共有に使用できる最も狭いスコープは、request です(ページをインク ルードおよび転送する方法については、次の[「標準アクション](#page-25-0) : JSP タグ」を参照)。

注意 **:** request、session および application スコープはサーブレッ トにも適用されます。

### <span id="page-25-0"></span>標準アクション **: JSP** タグ

JSP 操作の要素により、JSP ページの実行中に発生する操作(Java オブジェクトをインスタンス 化し、ページに対して使用可能にするなど)が行われます。次のような操作が含まれます。

- JavaBean インスタンスを作成し、そのプロパティにアクセスする操作
- 別の HTML ページ、JSP ページまたはサーブレットに実行を転送する操作
- 外部リソースを ISP ページにインクルードする操作

標準アクションについては、JSP 仕様に一連のタグが定義されています。JSP ページのコード は、この章で前述したディレクティブとスクリプト要素を使用して作成できますが、ここで説 明する標準的なタグを使用すると、機能性や利便性が向上します。

JSP の標準アクションに対する一般的なタグの構文は、次のとおりです。

<jsp:*tag attr1*="*value1*" *attr2*="*value2*" ... *attrN*="*valueN*"> ...*body*... </jsp:*tag*>

ボディがない場合は、次のとおりです。

<jsp:*tag attr1*="*value1*", ..., *attrN*="*valueN*" />

JSP 仕様には、次の標準アクション・タグが含まれます。次に、各タグについて簡単に説明し ます。

- jsp:usebean
- jsp:setProperty
- jsp:getProperty
- jsp:param
- jsp:include
- jsp:forward
- jsp:plugin

#### **jsp:useBean** タグ

jsp:useBean タグは、Java 型のインスタンス(通常は JavaBean クラス)にアクセスし、Java 型のインスタンスを作成します。また、インスタンスを指定の名前または ID に関連付けます。 インスタンスは、指定したスコープのスクリプト変数として、その ID を介して使用できます。 スクリプト変数の概要は、1-17 [ページの「カスタム・タグ・ライブラリ」を](#page-30-0)参照してください。 スコープの詳細は、1-9 [ページ](#page-22-0)の「JSP [オブジェクトとスコープ」を](#page-22-0)参照してください。

主な属性は、class、type、id および scope です(使用頻度は多くありませんが、後述の beanName 属性もあります)。

id 属性を使用して、インスタンス名を指定します。JSP コンテナは最初に、指定したスコープ 内で、指定した型の指定の ID によってオブジェクトを検索します。オブジェクトが見つからな い場合、コンテナはそのオブジェクトの作成を試みます。

class 属性は、JSP コンテナが必要に応じてインスタンス化できるクラスを指定するために使 用します。クラスは、抽象クラスにはできません。また、引数のないコンストラクタが必要で す。type 属性は、JSP コンテナがインスタンス化できない型(インタフェース、抽象クラス、 あるいは引数のないコンストラクタを持たないクラスのうちいずれか)を指定するために使用 します。インスタンスがすでに存在する場合やインスタンス化可能なクラスのインスタンスが 型に割り当てられる場合は、type を使用します。次に、典型的な 3 種類の使用例を示します。

- ターゲット・スコープにすでに存在しているインスタンスを指定するには、type と id を 使用します。
- クラスのインスタンス名を指定するには、class と id を使用します。インスタンスは、 ターゲット・スコープにすでに存在しているインスタンスか、JSP コンテナによって新規 作成されるインスタンスのいずれかです。

■ インスタンス化するクラス、およびインスタンスを割り当てる型を指定するには、class、 type および id を使用します。この場合、クラスは、型に対して正式に割当て可能である ことが必要です。

scope 属性を使用して、インスタンスのスコープを指定します。ページ・コンテキスト・オブ ジェクトに関連付けるインスタンスの場合は page、HTTP リクエスト・オブジェクトに関連付 けるインスタンスの場合は request、HTTP セッション・オブジェクトに関連付けるインスタ ンスの場合は session、サーブレット・コンテキストに関連付けるインスタンスの場合は application です。

class 属性のかわりに、beanName 属性を使用することもできます。この場合は、クラス名の かわりにシリアライズ可能なリソースを指定するオプションがあります。beanName 属性を使 用すると、JSP コンテナは java.beans.Beans クラスの instantiate() メソッドを使用し てインスタンスを作成します。

次の例では、型 MyIntfc の request スコープ・インスタンス reqobj を使用しています。 MyIntfc はインタフェースであり、直接インスタンス化できないため、reqobj がすでに存在 している必要があります。

<jsp:useBean id="reqobj" type="mypkg.MyIntfc" scope="request" />

次の例では、クラス PageBean の page スコープ・インスタンス pageobj を使用しています (必要に応じて、このインスタンスを最初に作成します)。

<jsp:useBean id="pageobj" class="mybeans.PageBean" scope="page" />

次の例では、クラス SessionBean のインスタンスを作成し、そのインスタンスを型 MyIntfc の変数 sessobj に割り当てています。

<jsp:useBean id="sessobj" class="mybeans.SessionBean" type="mypkg.MyIntfc scope="session" />

#### **jsp:setProperty** タグ

jsp:setProperty タグは、1 つ以上の Bean プロパティを設定します。Bean は、 jsp:useBean タグにすでに指定されている必要があります。指定のプロパティに値を直接指 定したり、指定のプロパティの値を関連の HTTP リクエストのパラメータから取得したり、 HTTP リクエストのパラメータから一連のプロパティと値を繰り返し取得できます。

次の例では、pageBean インスタンス(前述の jsp:useBean の例で定義済)の user プロパ ティの値を「Smith」に設定します。

<jsp:setProperty name="pageBean" property="user" value="Smith" />

次の例では、HTTP リクエストの username というパラメータの値セットに従って、 pageBean インスタンスの user プロパティを設定します。

<jsp:setProperty name="pageBean" property="user" param="username" />

Bean のプロパティとリクエスト・パラメータが同じ名前(user)の場合は、次のようにプロ パティを設定できます。

<jsp:setProperty name="pageBean" property="user" />

次の例では、HTTP リクエストのパラメータで、Bean のプロパティ名とリクエストのパラメー タ名を繰り返し一致させ、対応するリクエストのパラメータ値に従って Bean のプロパティ値 を設定します。

<jsp:setProperty name="pageBean" property="\*" />

jsp:setProperty タグを使用すると、文字列以外のプロパティの値を指定する場合でも、文 字列入力を使用できます。これは、バックグラウンドで変換が行われるためです。1-16 [ページ](#page-29-0) の「文字列値から Bean [プロパティへの変換」](#page-29-0)を参照してください。

重要 **:** property="\*" の場合は、次の点に注意してください。

- エラーが発生した場合に反復を継続するように指定するには、 setproperty\_onerr\_continue 構成パラメータを true に設定し ます。このパラメータの詳細は、3-10 [ページの](#page-57-2)「JSP [構成パラメータ」](#page-57-2) を参照してください。
- JSP 仕様では、プロパティの設定順序を規定していません。順序を指 定し、JSP ページを移植可能にする場合は、各プロパティに対して異 なる jsp:setProperty 文を使用する必要があります。また、 jsp:setProperty 文を個別に使用する場合、JSP トランスレータ は、対応する set*XXX*() メソッドを直接生成できます。この場合は、 変換中にのみイントロスペクションが発生します。実行時は、Bean のイントロスペクションが発生しないので、コストがかかりません。

### **jsp:getProperty** タグ

jsp:getProperty タグは、Bean のプロパティ値を読み取って Java 文字列に変換し、暗黙的 な out オブジェクトに配置します。これによって、文字列値を出力として表示できます。Bean は、jsp:useBean タグにすでに指定されている必要があります。文字列に変換する場合、プ リミティブ型は直接変換され、オブジェクト型は、java.lang.Object クラスに指定されて いる toString() メソッドを使用して変換されます。

次の例では、pageBean Bean の user プロパティの値を、out オブジェクトに出力します。

<jsp:getProperty name="pageBean" property="user" />

#### **jsp:param** タグ

jsp:param タグは、jsp:include タグ、jsp:forward タグおよび jsp:plugin タグ(後 述)とともに使用できます。

jsp:param タグを jsp:forward タグおよび jsp:include タグとともに使用すると、HTTP request オブジェクトのパラメータ値に対して名前 / 値ペアが必要に応じて提供されます。こ の操作で指定した新規のパラメータと値は、request オブジェクトに追加され、古い値よりも 優先されます。

次の例では、request オブジェクトの username パラメータに、Smith という値を設定しま す。

<jsp:param name="username" value="Smith" />

#### **jsp:include** タグ

jsp:include タグは、リクエスト時にページが表示されると、静的または動的な追加リソー スをページに挿入します。リソースは、相対 URL(ページ相対またはアプリケーション相対) を使用して指定します。例 :

<jsp:include page="/templates/userinfopage.jsp" flush="true" />

flush 属性を「true」に設定すると、jsp:include 操作の実行時に、バッファがブラウザに フラッシュされます。JSP 仕様および OC4J JSP コンテナは、「true」または「false」のいず れかの設定をサポートします。デフォルトは「false」です(JSP 仕様 1.1 でサポートされる設 定は「true」のみで、flush は必須属性です)。

次の例に示すように、jsp:param タグを持つ操作ボディも指定できます。

<jsp:include page="/templates/userinfopage.jsp" flush="true" > <jsp:param name="username" value="Smith" /> <jsp:param name="userempno" value="9876" /> </jsp:include>

次の構文は、前述の例の代替として機能します。

<jsp:include page="/templates/userinfopage.jsp?username=Smith&userempno=9876" flush="true" />

#### 注意 **:**

- 動的なインクルードと呼ばれる jsp:include タグは、この章で前述 した include ディレクティブと特性は類似していますが、変換時で はなくリクエスト時に効果があります。6-2 [ページの「静的なインク](#page-105-3) [ルードと動的なインクルードの比較」](#page-105-3)を参照してください。
- isp:include タグは、同じサーブレット・コンテキスト(アプリ ケーション)内のページ間でのみ使用できます。

#### **jsp:forward** タグ

jsp:forward タグは、現行のページの実行を事実上終了し、その出力を破棄し、新規ページ (HTML ページ、JSP ページまたはサーブレットのいずれか)をディスパッチします。

jsp:forward タグを使用するには、JSP ページをバッファする必要があります。page ディレ クティブに buffer="none" は設定できません。この操作では、バッファがクリアされ、コン テンツはブラウザに出力されません。

jsp:include の場合と同様、次の 2 番目の例に示すように、jsp:param タグを持つ操作ボ ディも指定できます。

<jsp:forward page="/templates/userinfopage.jsp" />

または

```
<jsp:forward page="/templates/userinfopage.jsp" >
   <jsp:param name="username" value="Smith" />
   <jsp:param name="userempno" value="9876" />
</jsp:forward>
```
#### 注意 **:**

- この jsp:forward の例と前述の jsp:include の例の違いは、 jsp:include の例では、現行のページの出力内に userinfopage.jsp を挿入したのに対して、jsp:forward の例で は、現行のページの実行を停止して userinfopage.jsp を表示して いることです。
- jsp:forward タグは、同じサーブレット・コンテキスト内のページ 間でのみ使用できます。
- jsp:forward タグによって、元の request オブジェクトは、ター ゲット・ページに転送されます。request オブジェクトを転送しな い場合は、標準の javax.servlet.http.HttpServletResponse インタフェースに指定されている sendRedirect(String) メソッ ドを使用できます。これによって、一時的なリダイレクト・レスポン スが、指定したリダイレクト場所の URL を使用して、クライアント に送信されます。相対 URL は開発者が指定できます。この相対 URL は、サーブレット・コンテナによって絶対 URL に変換されます。

#### **jsp:plugin** タグ

jsp:plugin タグによって、指定のアプレットまたは JavaBean がクライアント・ブラウザで 実行されます。必要に応じて、Java プラグイン・ソフトウェアのダウンロードが先行して実行 されます。

jsp:plugin 属性を使用して、実行するアプレットやコード・ベースなどの構成情報を指定し ます。JSP コンテナは、ダウンロード用のデフォルト URL を提供できますが、 nspluginurl="*url*" 属性(Netscape ブラウザの場合)または iepluginurl="*url*" 属性 (Internet Explorer ブラウザの場合)を指定することもできます。

jsp:params の開始タグと終了タグの間にネストされている jsp:param タグを使用して、ア プレットまたは JavaBean にパラメータを指定します(jsp:params の開始タグと終了タグは、 jsp:include 操作または jsp:forward 操作で jsp:param を使用する場合は不要です)。

プラグインが実行できない場合は、jsp:fallback の開始タグと終了タグを使用して、実行す る代替テキストに定めます。

次の例は、Sun 社 JSP 仕様 1.2 からの抜粋で、アプレットのプラグインの使用方法を示していま す。

<jsp:plugin type=applet code="Molecule.class" codebase="/html" > <jsp:params> <jsp:param name="molecule" value="molecules/benzene.mol" /> </jsp:params> <jsp:fallback> <p> Unable to start the plugin. </p> </jsp:fallback> </jsp:plugin>

ARCHIVE、HEIGHT、NAME、TITLE、WIDTH など、その他のパラメータも jsp:plugin タグ 内で使用できます。これらのパラメータの使用方法は、一般的な HTML 仕様に従います。

## <span id="page-29-0"></span>文字列値から **Bean** プロパティへの変換

JSP ページで jsp:useBean タグを介して JavaBean を使用し、次に jsp:setProperty タグ を使用して Bean プロパティを設定する場合は、バックグラウンドで変換が行われるため、文 字列以外のプロパティの値を指定する場合でも、文字列入力を使用できます。変換には、2 つ の手順があります。次の各項で説明します。

- [一般的なプロパティ変換](#page-29-1)
- [プロパティ・エディタによるプロパティの型変換](#page-30-1)

#### <span id="page-29-1"></span>一般的なプロパティ変換

関連するプロパティ・エディタがない Bean プロパティについて、文字列値を使用してプロパ ティを設定する場合の変換方法を表 [1-1](#page-29-2) に示します。

#### <span id="page-29-2"></span>表 **1-1** 属性の変換方法

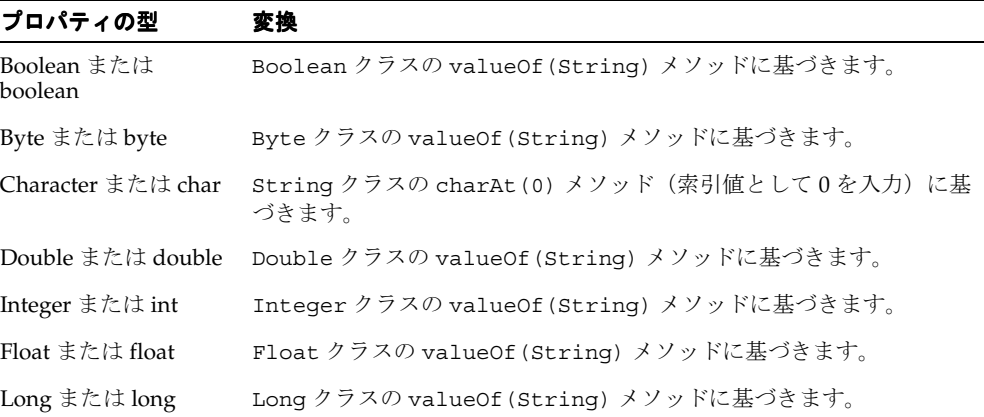

表 **1-1** 属性の変換方法(続き)

| プロパティの型                              | 変換                                                |
|--------------------------------------|---------------------------------------------------|
| Short $\ddagger \approx \hbar$ short | Short クラスの valueOf (String) メソッドに基づきます。           |
| Object                               | Stringのコンストラクタがコールされる場合と同じように、リテラル<br>の文字列を入力します。 |
|                                      | Object インスタンスとして String インスタンスが戻されます。             |

### <span id="page-30-1"></span>プロパティ・エディタによるプロパティの型変換

Bean プロパティには、関連するプロパティ・エディタを指定できます。このエディタは、 java.beans.PropertyEditor インタフェースを実装するクラスです。このようなクラス は、プロパティの編集に使用する GUI をサポートします。一般的に、標準の Java 型には標準 のプロパティ・エディタがあり、ユーザー定義型にはユーザー定義のプロパティ・エディタが あります。ただし、OC4J の JSP 実装で検索されるのは、ユーザー定義のプロパティ・エディタ のみです。sun.beans.editors パッケージのデフォルトのプロパティ・エディタは考慮され ません。

プロパティ・エディタの詳細、およびプロパティ・エディタを型に関連付ける方法については、 Sun 社の JavaBeans API 仕様を参照してください。

プロパティ・エディタが関連付けられているプロパティを、JavaBeans 仕様で指定されている ように設定するには、以前と同様に文字列値を使用できます。この場合は、入力された文字列 を適切な型の値に変換する際に、PropertyEditor インタフェースで指定されている setAsText(String text) メソッドが使用されます(setAsText() メソッドが IllegalArgumentException をスローした場合、変換は失敗します)。

## <span id="page-30-0"></span>カスタム・タグ・ライブラリ

JSP 仕様では、前述の標準的な JSP タグ以外に、ベンダーが独自のタグ・ライブラリを定義で きます。また、ベンダーは、顧客が独自のタグ・ライブラリを定義できるフレームワークを実 装することもできます。

タグ・ライブラリは、カスタム・タグのコレクションを定義し、JSP のサブ言語とみなすこと ができます。開発者は、JSP ページを手動でコーディングするときにタグ・ライブラリを直接 使用できますが、Java 開発ツールで自動的に使用することもできます。標準のタグ・ライブラ リは、異なる JSP コンテナ実装間で移植可能であることが必要です。

タグ・ライブラリは、1-5 [ページの「ディレクティブ」](#page-18-2)で説明した taglib ディレクティブを 使用して、JSP ページにインポートします。

JSP タグ・ライブラリに対する標準的な JavaServer Pages のサポートに関する主な概念には、 次の項目が含まれます。

■ タグ・ライブラリ・ディスクリプタ

タグ・ライブラリ・ディスクリプタ(TLD)は、タグ・ライブラリとライブラリの各タグ に関する情報が含まれた XML 文書です。TLD のファイル名には、拡張子 .tld が付きま す。

■ タグ・ハンドラ

カスタム・タグの動作を決めるタグ・ハンドラは、標準の javax.servlet.jsp.tagext パッケージで Tag、IterationTag または BodyTag のいずれかのインタフェースを実装 する Java クラスのインスタンスです。実装するインタフェースは、タグにボディがあるか どうか、およびタグ・ハンドラがボディ・コンテンツへアクセスする必要があるかどうか によって決まります。

■ スクリプト変数

カスタム・タグ操作によって、タグ自体、またはスクリプトレットなどのスクリプト要素 で使用できるサーバー・サイド・オブジェクトを作成できます。このためには、スクリプ ト変数の作成または更新が必要です。

カスタム・タグによって定義されるスクリプト変数の詳細は、TLD または(パッケージ javax.servlet.jsp.tagext 内の) TagExtraInfo 抽象クラスのサブクラスで指定さ れます。このマニュアルでは、TagExtraInfo のサブクラスをタグ補足情報クラスと呼び ます。JSP コンテナは、このクラスのインスタンスを変換時に使用します。

■ タグ・ライブラリ・バリデータ

タグ・ライブラリ・バリデータ・クラスには、タグ・ライブラリを使用する JSP ページの 妥当性チェックを、指定の制約に従って行うためのロジックがあります。

■ イベント・リスナー

サーブレット 2.3 のイベント・リスナーは、タグ・ライブラリと併用できます。この機能 は、アプリケーションの web.xml ファイルでリスナーを宣言する便利な代替方法です。

■ タグ・ライブラリの web.xml の使用

Sun 社の Java サーブレット仕様では、サーブレットの標準デプロイメント・ディスクリプ タである web.xml ファイルについて説明しています。JSP アプリケーションは、このファ イルを使用して、JSP タグ・ライブラリ・ディスクリプタの場所を指定します。

JSP タグ・ライブラリの場合、web.xml ファイルには、taglib 要素、および taglib-uri と taglib-location の 2 つのサブ要素を含めることができます。

これらの項目については、第8章「JSP [タグ・ライブラリ」](#page-146-1)を参照してください。詳細は、Sun 社の JSP 仕様を参照してください。

OC4J が提供するタグ・ライブラリの詳細は、『Oracle Application Server Containers for J2EE JSP タグ・ライブラリおよびユーティリティ・リファレンス』を参照してください。

# <span id="page-31-0"></span>**JSP** の実行

この項では、オンデマンド変換(JSP ページの初回実行時)、JSP コンテナのロール、サーブ レット・コンテナおよびエラー処理など、JSP ページの実行方法の概要を説明します。

注意 **:** JSP コンテナという用語は、Sun 社の JSP 仕様 1.1 で最初に使用さ れたもので、1.1 より前の仕様では JSP エンジンと呼ばれていました。し たがって、この 2 つの用語は同じ意味です。

#### <span id="page-31-1"></span>**JSP** コンテナの概要

JSP コンテナは、JSP ページの変換、実行および処理を行い、JSP ページにリクエストを渡すエ ンティティです。

JSP コンテナの構成は、厳密には各実装によって異なりますが、サーブレットまたは複数サー ブレットの集合で構成されています。したがって、JSP コンテナは、サーブレット・コンテナ によって実行されます。サーブレット・コンテナの概要は、A-3 [ページの「サーブレット・コ](#page-198-2) [ンテナ」](#page-198-2)を参照してください。

JSP コンテナは、Web サーバーが Java で記述されている場合、Web サーバーに取り込むことが できます。そうでない場合は、関連付けた Web サーバーで使用できます。

### <span id="page-31-2"></span>**JSP** の実行モデル

JSP ページの実行モデルには、次の 2 種類があります。

- ほとんどの実装およびほとんどの状態で、JSP コンテナは、ページを実行する直前に、オン デマンドで、つまり、ユーザーがリクエストしたときにページを変換します。
- ただし、開発者がページを事前に変換し、そのページを作業サーブレットとしてデプロイ する場合もあります。コマンドライン・ツールを使用してページを変換、ロードおよび公 開し、ページを実行可能にできます。変換は、クライアントまたはサーバーのいずれかで 実行できます。ユーザーが JSP ページをリクエストすると、ページは直接実行されるため、 変換は必要ありません。

#### オンデマンド変換モデル

JSP ページはオンデマンド変換で実行するのが一般的です。JSP コンテナが取り込まれた Web サーバーから JSP ページがリクエストされると、フロントエンド・サーブレットがインスタン ス化されて起動します(Web サーバーが正しく構成されていることが前提です)。このサーブ レットは、JSP コンテナのフロントエンドとみなすことができます。OC4J では、 oracle.jsp.runtimev2.JspServlet です。

JspServlet は、必要な場合(変換したクラスが存在しない場合、または JSP ページ・ソース が更新されている場合)、JSP ページの検索、変換およびコンパイルを行い、そのページの実行 をトリガーします。

Web サーバーは、ファイル名の拡張子 \*.jsp (URL 内) を JspServlet にマッピングするた めに、正しく構成されている必要があります。この構成は、OC4J のインストール時に自動的に 処理されます。詳細は、3-10 [ページの](#page-57-3)「JSP [コンテナの設定」](#page-57-3)で説明します。

#### 事前変換モデル

通常のオンデマンド変換とは別の方法として、開発者が JSP ページを事前に変換してからデプ ロイする場合があります。この事前変換には、次のようなメリットがあります。

- 実行時の変換が不要なため、ユーザーは、初めて ISP ページをリクエストする際に時間を 節約できます。
- 専用ソフトウェアであるか、またはセキュリティ上の理由でコードを公開しないようにす るために、バイナリ・ファイルのみをデプロイする場合に役立ちます。

詳細は、7-25 [ページの](#page-142-1)「JSP [の事前変換」](#page-142-1)および 7-27 [ページの「バイナリ・ファイルのみのデ](#page-144-1) [プロイ」](#page-144-1)を参照してください。

Oracle には、JSP ページを事前に変換するための ojspc コマンドライン・ユーティリティが用 意されています。このユーティリティには、出力ファイル用の適切なベース・ディレクトリを、 アプリケーションのデプロイ方法に応じて設定できるオプションがあります。ojspc ユーティ リティについては、7-8 [ページ](#page-125-1)の「ojspc [事前変換ユーティリティ」で](#page-125-1)説明します。

### <span id="page-32-0"></span>**JSP** ページとオンデマンド変換

典型的なオンデマンド変換では、JSP ページは、通常、次の手順で実行されます。

- **1.** ユーザーは、ファイル名が .jsp で終わる URL により、JSP ページをリクエストします。
- **2.** Web サーバーのサーブレット・コンテナは、URL 内のファイル名の拡張子 .jsp を認識す ると、すぐに JSP コンテナを起動します。
- **3.** JSP コンテナは、JSP ページが初めてリクエストされると、その JSP ページを検索して変換 します。変換処理では、.java ファイルにサーブレット・コードが作成され、その .java ファイルがコンパイルされて、サーブレットの .class ファイルが作成されます。

JSP トランスレータによって生成されたサーブレット・クラスは、 javax.servlet.jsp.HttpJspPage インタフェースを実装するクラス(JSP コンテナに よって提供されます)を拡張します (A-8 [ページの](#page-203-1)「標準の JSP [インタフェースとメソッ](#page-203-1) [ド」](#page-203-1)で説明します)。このサーブレット・クラスは、「ページ実装クラス」と呼ばれます。 このマニュアルでは、ページ実装クラスのインスタンスを「JSP ページ・インスタンス」 と呼びます。

JSP ページをサーブレットに変換すると、標準的なサーブレット・プログラミングのオー バーヘッド(HttpJspPage インタフェースの実装、サービス・メソッドのコード生成な ど)が、生成されたサーブレット・コードに自動的に取り込まれます。

**4.** JSP コンテナは、ページ実装クラスのインスタンス化と実行をトリガーします。

次に、JSP ページ・インスタンスは、HTTP リクエストを処理して HTTP レスポンスを生成し、 そのレスポンスをクライアントに返信します。

注意 **:** 前述の手順では、概略を説明しています。前述のように、各ベン ダーは JSP コンテナの実装方法を決定しますが、JSP コンテナはサーブ レットまたは複数サーブレットの集合で構成されます。たとえば、サーブ レットには、JSP ページを検索するフロントエンド・サーブレット、変換 とコンパイルを処理する変換サーブレット、各ページ実装クラスによって 拡張されるラッパー・サーブレット・クラス(変換されたページは実際に は純粋なサーブレットではなく、サーブレット・コンテナで直接実行でき ないため)などがあります。サーブレット・コンテナは、これらのコン ポーネントを実行するために必要です。

### <span id="page-33-0"></span>**JSP** ページのリクエスト

JSP ページは、URL にアクセスして直接的にリクエストしたり、別の Web ページやサーブレッ トを使用して間接的にリクエストできます。

#### **JSP** ページの直接的なリクエスト

サーブレットや HTML ページと同様に、ユーザーは、URL により JSP ページを直接リクエス トできます。たとえば、次のように、myapp ディレクトリに HelloWorld JSP ページがあり、 myapp は、Web サーバーの myapproot コンテキスト・パスにマッピングされていると仮定し ます。

myapp/dir1/HelloWorld.jsp

たとえば、次の URL にアクセスしてこのページをリクエストできます。

http://*host*:*port*/myapproot/dir1/HelloWorld.jsp

ユーザーが初めて HelloWorld.jsp をリクエストすると、JSP コンテナは、このページの変換 と実行をトリガーします。後続のリクエストでは、JSP コンテナはページの実行のみトリガー し、変換手順は不要となります。

注意 **:** 一般的なサーブレットと JSP の起動の詳細は、『Oracle Application Server Containers for J2EE サーブレット開発者ガイド』を参 照してください。

#### **JSP** ページの間接的なリクエスト

サーブレットと同様に、JSP ページも、通常の HTML ページからリンクしたり、別の JSP ペー ジやサーブレットから参照して、間接的に実行できます。

ある JSP ページを別の JSP ページにある JSP 文から起動する場合のパスは、アプリケーション・ ルートに対して相対的なパス(コンテキスト相対パスまたはアプリケーション相対パスと呼ば れます)、または起動ページに対して相対的なパス(ページ相対パスと呼ばれます)のいずれか になります。ページ相対パスと異なり、アプリケーション相対パスは、「/」で始まります。

通常、これらのパスは、URL リンクまたは HTML リンクで使用するパスと同じではありませ ん。前項の例の場合、次のように、HTML リンクで使用するパスは、直接的な URL リクエス トで使用するパスと同じです。

<a href="/myapp/dir1/HelloWorld.jsp" /a>

次に、JSP 文のアプリケーション相対パスを示します。

<jsp:include page="/dir1/HelloWorld.jsp" flush="true" />

次に、同じディレクトリ内の JSP ページから HelloWorld.jsp を起動するページ相対パスを 示します。

<jsp:forward page="HelloWorld.jsp" />

(jsp:include 文および jsp:forward 文については、1-12 [ページの「標準アクション](#page-25-0) : JSP [タグ」](#page-25-0)を参照してください。
# **Oracle JSP** 実装の概要

Oracle Application Server の Oracle Application Server Containers for J2EE (OC4J) が提供する JSP コンテナは、JSP 仕様 1.2 の完全な実装です。この機能は、サーブレット 2.3 の機能に基づ いています。また、OC4J サーブレット・コンテナは、サーブレット仕様 2.3 の完全な実装で す。

この章では、Oracle Application Server、OC4J、OC4J JSP の実装と機能、および提供されてい るカスタム・タグ・ライブラリとユーティリティ(『Oracle Application Server Containers for J2EE JSP タグ・ライブラリおよびユーティリティ・リファレンス』を参照)の概要を説明しま す。

次の項目について説明します。

- [Oracle Application Server](#page-37-0) と JSP サポートの概要
- [Oracle JDeveloper](#page-43-0) の JSP サポート
- Oracle [の付加価値機能の概要](#page-44-0)

# <span id="page-37-0"></span>**Oracle Application Server** と **JSP** サポートの概要

次の各項では、Oracle Application Server、その J2EE 環境、JSP 実装および Web サーバーの概 要を説明します。

- [Oracle Application Server](#page-37-1) の概要
- [Oracle HTTP Server](#page-37-2) と mod\_oc4j
- OC4J [の概要](#page-38-0)
- OC4J の JSP [実装の概要](#page-40-0)

注意 **:** 以前のリリースの Oracle Application Server ユーザーは、現行リ リースに移行する際の問題点について、Oracle Application Server のアッ プグレードおよび互換性ガイドを参照してください。

## <span id="page-37-1"></span>**Oracle Application Server** の概要

Oracle Application Server は、スケーラブルでセキュアな中間層のアプリケーション・サー バーです。このサーバーは、Web コンテンツの配信、Web アプリケーションのホスト管理、お よびバックオフィス・アプリケーションへの接続を行い、クライアント・ブラウザによる、こ れらのサービスへのアクセスを可能にします。ユーザーは、インターネットまたは企業のイン トラネットやエクストラネット上で、情報にアクセスしてビジネス分析を実行し、ビジネス・ アプリケーションを実行できます。主な機能には、ビジネス・インテリジェンス、E-Business 統合、J2EE Web サービス、パフォーマンスとキャッシング、ポータル、ワイヤレス・サービス および管理とセキュリティがあります。パフォーマンス、スケーラビリティおよび信頼性につ いては、クラスタリング機能とロード・バランシング機能もあります。

このような広範囲なコンテンツとサービスを提供するために、Oracle Application Server には、 多くのコンポーネントが組み込まれています。たとえば、Oracle HTTP Server、Oracle Application Server Web Cache、Oracle Application Server Web Services、Oracle Application Server Portal および Oracle Application Server Wireless が組み込まれています。また、 Enterprise JavaBeans、ストアド・プロシージャおよび Oracle Application Development Framework(Oracle ADF)ビジネス・コンポーネントをサポートするビジネス・ロジックの実 行時環境が組み込まれています。

Java 環境に対して、Oracle Application Server は、J2EE 1.3 に準拠したコンテナとサービスの セットである、Oracle Application Server Containers for J2EE(OC4J)を提供します。これに は、JSP コンテナ(このマニュアルで説明します)、サーブレット・コンテナおよび EJB コンテ ナが含まれています。

管理については、HTML ベースの Oracle Enterprise Manager 10*g* を使用して、Oracle Application Server と OC4J を完全に管理および構成できます。この管理と構成には、クラスタ リング、構成およびデプロイの管理に対する完全なサポートが含まれます。

## <span id="page-37-2"></span>**Oracle HTTP Server** と **mod\_oc4j**

Apache Web サーバーによる Oracle HTTP Server は、特に本番環境では、Web アプリケーショ ンの HTTP エントリ・ポイントとして Oracle Application Server に組み込まれています。デ フォルトでは、すべての OC4J プロセスに対するフロントエンドになります。したがって、ク ライアントのリクエストは、最初に Oracle HTTP Server を通ります。

Oracle HTTP Server を使用すると、動的なコンテンツは、Apache Software Foundation または Oracle のいずれかが提供する各種の Apache mod コンポーネントを通じて配信されます。通 常、静的なコンテンツはファイル・システムから配信され、この方法が効率的です。Apache mod は、通常は C コードのモジュールで、Apache アドレス空間で実行され、リクエストを特 定 mod に固有のプロセッサに渡します。mod ソフトウェアは、特定のプロセッサで使用する ために作成されたものです。

Oracle Application Server は、Oracle HTTP Server と OC4J との間の通信に使用する mod\_ oc4j Apache mod を提供します。この mod は、リクエストを Oracle HTTP Server から OC4J プロセスにルーティングし、レスポンスを OC4J プロセスから Web クライアントに転送しま す。

通信は、Apache JServ プロトコル (AJP) を通じて行われます。AJP は、バイナリ形式の使用 やメッセージ・ヘッダーの効率的な処理など、高速通信を可能にする様々な機能を備えている ため、HTTP より優先して採用されました。

mod\_oc4j では、次の機能が提供されます。

- 多数のバックエンド OC4J クラスタ間でのロード・バランシング機能
- ステートフル・サーブレットのステートレス・セッション・ルーティング

このルーティングは、Cookie を拡張使用して実行されます。ルーティング情報が Cookie 自体に維持されるため、ステートフル・サーブレットは常に同じ OC4J JVM にルーティン グされます。

注意 **:** Oracle HTTP Server は、OC4J スタンドアロン環境には関係ありませ ん(通常は、開発時のみ使用されます)。2-5 [ページの「スタンドアロン](#page-40-1) [OC4J](#page-40-1)」を参照してください。

## <span id="page-38-0"></span>**OC4J** の概要

次の各項では、Oracle Application Server の J2EE コンポーネントである OC4J の機能の概要に ついて説明します。

- OC4J [の一般的な機能](#page-38-1)
- OC4J [のサービス](#page-38-2)
- OC4J [のコンテナ](#page-39-0)
- [スタンドアロン](#page-40-1) OC4J

#### <span id="page-38-1"></span>**OC4J** の一般的な機能

OC4J は、高パフォーマンスの、J2EE に準拠したコンテナとサービスのセットで、スケーラブ ルで信頼性の高いサーバー・インフラストラクチャを提供します。Oracle Application Server 10g リリース 2 (10.1.2) では、OC4J は J2EE 仕様 1.3 に準拠しています。

開発者の便宜のために、OC4J は Oracle JDeveloper および他の開発ツールと統合されたため、 開発プロセスでは Oracle Application Server から切り離して、スタンドアロン・モードで実行 できます。

開発ツールで作成した Java アプリケーションは、OC4J にデプロイできます。OC4J は、標準の EAR または WAR デプロイをサポートします。OC4J にデプロイされたアプリケーションは、 標準的な Java のプロファイル機能とデバッグ機能を使用してデバッグできます。

セキュリティのために、OC4J は Secure Socket Layer (SSL) および HTTPS 機能をサポートし ています。

注意 **:** 各 OC4J インスタンスは、単一の Java Virtual Machine(JVM)で 実行されます。

#### <span id="page-38-2"></span>**OC4J** のサービス

OC4J では、次の Java および J2EE サービスをサポートしています。

J2EE Connector Architecture (JCA): JCA は、J2EE プラットフォームを異機種のエンター プライズ情報システム(ERP システム、メインフレーム・トランザクション処理、データ ベース・システム、レガシー・アプリケーションなど)に接続するための標準アーキテク チャを定義します。

- Java Transaction API (JTA) と2フェーズ・コミット : JTA によって、複数リソースに対す る同時更新が 1 つの調整されたトランザクションとして処理できます。
- Java Message Service(JMS)統合 : この統合によって、Oracle の JMS 実装と他の JMS プロ バイダの JMS 実装との間で、互換性を維持できます。
- Java Naming and Directory Interface(JNDI): JNDI は、ルックアップのために名前をリ ソースに関連付けます。
- Java Authentication and Authorization Service (JAAS) : JAAS の Oracle 実装と Java2 セ キュリティ・モデルは、セキュアなアプリケーションの開発とデプロイ、および詳細な認 証とアクセス制御に対する完全なサポートを提供します。
- JDBC データ・ソース : データベースに接続するための標準機能です。

詳細は、『Oracle Application Server Containers for J2EE サービス・ガイド』を参照してくださ い。

## <span id="page-39-0"></span>**OC4J** のコンテナ

OC4J 10.1.2 実装は、次の J2EE コンテナを提供します。

■ JSP コンテナ。Sun 社の JSP 仕様 1.2 に準拠しています。

JSP バンドルは、Web サービス、キャッシング機能、SQL アクセス、ファイル・アクセス などの機能を実装するタグ・ライブラリも提供します。OC4J が提供する JSP コンテナの概 要は、2-5 [ページ](#page-40-0)の「OC4J の JSP [実装の概要」](#page-40-0)を参照してください。

- サーブレット・コンテナ。サーブレット仕様 2.3 に準拠しています(主な機能については後 述)。
- EJB コンテナ。EJB 仕様 2.0 に準拠しています(主な機能については後述)。

OC4J のコンテナには、実行時のパフォーマンス・データを提供するダイナミック・モニタリン グ・サービス (Dynamic Monitoring Service: DMS) をサポートする手段が用意されています。 このデータは、Enterprise Manager を使用して表示できます。

注意 **:** JSP 仕様 1.2 準拠をサポートするには、サーブレット 2.3 に準拠し ている必要があります。

サーブレット・コンテナの主な機能OC4J のサーブレット・コンテナは、次の主な機能をサ ポートします。

- SSL と HTTPS: Oracle Application Server では、OC4J は、セキュアな AJP を使用して、 Oracle HTTP Server と OC4J 間の SSL (Secure Socket Layer) 通信をサポートします。ま たスタンドアロンでは、OC4J は HTTPS を使用して、クライアントと OC4J 間の SSL 通信 を直接サポートします。
- SSO と Oracle Internet Directory の統合 : Oracle JAAS 実装によって行われます。
- ステートフル・フェイルオーバーとクラスタ・デプロイ : 配布可能なアプリケーションの場 合、フェイルオーバーのときに状態が失われないように、セッション状態は代替 OC4J サーバーに複製されます。
- サーブレットのフィルタ処理 : HTTP リクエストまたはレスポンスのコンテンツを変換し、 ヘッダー情報を変更できます。
- アプリケーション・レベルとセッション・レベルのイベント・リスナー : この機能によっ て、サーブレット・コンテキストと HTTP セッション・オブジェクト間の相互作用をより 強力に制御できるため、アプリケーションが使用するリソースを効率的に管理できます。

詳細は、『Oracle Application Server Containers for J2EE サーブレット開発者ガイド』を参照し てください。

**EJB** コンテナの主な機能OC4J の EJB コンテナは、次の機能をサポートします。

- Session Bean: Session Bean は、タスク指向のリクエストで使用します。Session Bean は、 ステートレスまたはステートフルとして定義できます。ステートレス Session Bean は、 コール間の状態情報を維持できません。一方、ステートフル Session Bean は、コール間の 状態を維持できます。
- Entity Bean: Entity Bean はデータを表します。Entity Bean は、コンテナを使用してデータ を永続的に維持できます(コンテナ管理の永続性(CMP)と呼ばれます)。また、Bean 実 装を使用してデータを管理できます (Bean 管理の永続性 (BMP) と呼ばれます)。
- Message-Driven Bean(MDB): Message-Driven Bean は、キューまたはトピックから JMS メッセージを受信するために使用します。次に、他の EJB を起動して、受信した JMS メッ セージを処理できます。

OC4J の EJB サポートには、次の機能も含まれます。

- Session Bean と Entity Bean のクラスタリング
- 複数のクライアントからの同時アクセスをサポートする、拡張された Entity Bean の並行性 モデル
- Entity Bean 用に拡張されたロック・モデル(コミット時ロック・モード / 即時ロック・ モード / 読取り専用モード)
- 業界標準に準拠したインフラストラクチャを提供して、長時間実行するビジネス・トラン ザクションを調整する Active Components for Java(AC4J)

詳細は、『Oracle Application Server Containers for J2EE Enterprise JavaBeans 開発者ガイド』 を参照してください。

#### <span id="page-40-1"></span>スタンドアロン **OC4J**

本番環境では通常、OC4J は完全な Oracle Application Server 環境で使用されます。この環境に は、Oracle HTTP Server (2-2 [ページ](#page-37-2)の「[Oracle HTTP Server](#page-37-2) と mod\_oc4j」を参照)、 OracleAS Web Cache および Enterprise Manager が含まれます。

開発環境では、OC4J はスタンドアロン・コンポーネントとしても使用できます。この場合は、 次の OTN (Oracle Technology Network) のサイトから OC4J\_extended.zip をダウンロード します。

http://www.oracle.com/technology/tech/java/oc4j

スタンドアロン OC4J を使用する場合は、ポート 8888 を介して独自の HTTP Web リスナーを 使用できます。スタンドアロン OC4J の詳細は、『Oracle Application Server Containers for J2EE スタンドアロン・ユーザーズ・ガイド』(OC4J\_extended.zip とともにダウンロード可能) および『Oracle Application Server Containers for J2EE サーブレット開発者ガイド』を参照して ください。

注意 **:** スタンドアロン OC4J を使用するには、Sun 社の JDK(サポート されているバージョン)をインストールする必要があります。JDK は、ス タンドアロン OC4J 製品には同梱されていません。

## <span id="page-40-0"></span>**OC4J** の **JSP** 実装の概要

Oracle Application Server 10*g* リリース 2 (10.1.2) の JSP コンテナは、JSP 仕様 1.2 に準拠して います。

通常、JSP 1.2 環境では、OC4J サーブレット・コンテナなどのサーブレット 2.3 環境が必要で す。ただし、OC4J JSP 実装はサーブレット 2.0 環境での実行もサポートします。このサポート を可能にするために、OC4J JSP コンテナは、2.0 の仕様を超える必須のサーブレット機能をエ ミュレートします。

ただし、通常は様々な理由から、OC4J サーブレット 2.3 環境を使用することをお薦めします。

これらの機能については、次の各項で説明します。

- JSP [コンテナの履歴と統合](#page-41-0)
- **ISP** [フロントエンド・サーブレットと構成](#page-41-1)
- JSP 1.2 に関する [OC4J JSP](#page-41-2) の機能
- OC4J [の構成可能な](#page-42-0) JSP 拡張機能
- [サーブレット環境間の移植性](#page-43-1)

#### <span id="page-41-0"></span>**JSP** コンテナの履歴と統合

OC4J を含む最初のリリースである Oracle9*i*AS リリース 1.0.2.2 には、1)オラクル社が開発し た OracleJSP というコンテナ、2) Ironflare AB 社からライセンスを受けた Orion JSP コンテナ というコンテナ、の 2 種類の JSP コンテナがありました。

OracleJSP コンテナには、いくつかのメリットがあり、グローバリゼーションなどをサポートす るための便利な付加価値機能と拡張機能が含まれていました。Orion コンテナにも、処理速度 が速いなどのメリットがありましたが、デメリットもありました。JSP リファレンス実装 (Tomcat)と比較して標準動作が安定せず、国際化およびグローバリゼーションに対するサ ポートも十分ではありませんでした。

Oracle9*iAS リリース2* (9.0.2) で初めて、OracleJSP コンテナと Orion コンテナが、このマニュ アルで OC4J JSP コンテナと呼ばれる単一の JSP コンテナに統合されました。このコンテナは、 前の 2 つのバージョンの長所を備え、OC4J サーブレット・コンテナ内でサーブレットとして効 率的に実行され、他の OC4J のコンテナとも統合されます。統合されたコンテナは、主に OracleJSP トランスレータと Orion コンテナ・ランタイムで構成され、簡素化されたディス パッチャと OC4J コア・ランタイム・クラスとともに実行されます。

#### <span id="page-41-1"></span>**JSP** フロントエンド・サーブレットと構成

OC4J JSP コンテナは、フロントエンド・サーブレットの oracle.jsp.runtimev2.JspServlet を使用します。3-9 [ページの](#page-56-0)「OC4J での JSP [構成」](#page-56-0) を参照してください。

OC4J 以外の環境では、以前のフロントエンド・サーブレットの oracle.jsp.JspServlet を 使用します。

#### <span id="page-41-2"></span>**JSP 1.2** に関する **OC4J JSP** の機能

OC4J 10.1.2 の実装では、OC4J JSP コンテナは、JSP 仕様 1.2 に完全に準拠しています。この仕 様で追加された機能のほとんどは、カスタム・タグ・ライブラリの領域にあります。

- タグ・ライブラリ機能:
	- **–** ボディ・コンテンツ・オブジェクトをメンテナンスしたり、アクセスすることなく、 タグ・ボディを反復できるタグ・ハンドラ・インタフェースがあります。
	- **–** タグ・ライブラリ・バリデータ・クラスを作成し、タグ・ライブラリに関連付けるこ とができます。バリデータ・インスタンスは、ライブラリを使用する JSP ページを チェックして、必要な制約に一致していることを確認します。
	- **–** サーブレットのイベント・リスナーを宣言できるのは、便宜上、web.xml ファイル内 ではなく、タグ・ライブラリ・ディスクリプタ内です。これによって、タグ・ライブ ラリの使用に関連付けられているアプリケーションとセッションのリソースを簡単に 管理できます。
	- **–** 複数のタグ・ライブラリとそれらの TLD は、単一の JAR ファイルにパッケージング できます。

タグ・ライブラリの機能の詳細は、第 8 章「JSP [タグ・ライブラリ」](#page-146-0)を参照してください。 詳細なサマリーは、8-3 [ページ](#page-148-0)の「JSP 仕様 1.1 と 1.2 [の間のタグ・ライブラリ変更の概要」](#page-148-0) を参照してください。

- XML の機能 :
	- **–** 以前の OC4J JSP コンテナは、標準の XML 代替構文をサポートしていましたが、現在 の JSP 仕様に従って、新しいテクノロジに置換されています。
	- **–** OC4J JSP コンテナは、変換されたすべてのページに対して XML ビューを生成します。 この XML ビューは、ページを記述する XML 文書へのマッピングです。このビュー は、タグ・ライブラリ・バリデータ・クラスで使用できます。

これらの機能の詳細は、第 5 章「JSP XML [サポート」を](#page-90-0)参照してください。

文字エンコード機能 :

OC4J JSP 実装では、page ディレクティブの pageEncoding 属性をサポートしています。 このサポートによって、(contentType 属性で指定される)レスポンスの文字エンコード とは異なるページ・ソースに対して文字エンコードを指定できます。

9-2 [ページの「コンテンツ・タイプの設定」](#page-191-0)を参照してください。

#### <span id="page-42-0"></span>**OC4J** の構成可能な **JSP** 拡張機能

JSP 仕様 1.2 準拠に加え、Oracle Application Server 10*g* リリース 2(10.1.2)の OC4J JSP コン テナには、注目すべき次の機能があります。

2-9 [ページ](#page-44-0)の「Oracle [の付加価値機能の概要」](#page-44-0)も参照してください。

OC4J 9.0.3 の実装以降に、次の機能がサポートされています。

単一の JSP 変換単位内で同じディレクティブ属性の設定が重複している場合に、JSP 変換エ ラーを回避するためのモード切替え

JSP 仕様では、単一の JSP 変換単位内で同じディレクティブ属性の設定が重複している場 .<br>合(paqe ディレクティブの import 属性を除く)に、変換エラーが指示されます。たと えば、ページとインクルード・ファイルの両方で、ある属性に同じ値を設定している場合 (language="java" など)は、このエラーは不適切です。

forgive dup dir attr パラメータについては、3-13 [ページの](#page-60-0)「JSP [構成パラメータの](#page-60-0) [説明」を](#page-60-0)参照してください。

web.xml ファイルと TLD の XML 妥当性チェック用の個別のモード切替え

web.xml の妥当性チェックは、デフォルトでは無効ですが、有効にできます。TLD の妥 当性チェックは、デフォルトでは有効ですが、無効にできます。

xml\_validate パラメータと no\_tld\_xml\_validate パラメータについては、3-13 [ペー](#page-60-0) [ジ](#page-60-0)の「JSP [構成パラメータの説明」](#page-60-0)を参照してください。

■ 追加インポート用のモード・フラグ

このフラグを使用して、JSP のデフォルト設定よりも多い Java パッケージを自動的にイン ポートします。

extra\_imports パラメータの詳細は、3-13 [ページ](#page-60-0)の「JSP [構成パラメータの説明」を](#page-60-0)参 照してください。

■ タグ・ライブラリを共有するための予約済の場所

複数の Web アプリケーションで共有するタグ・ライブラリ JAR ファイルを配置するディ レクトリを指定できます。

well\_known\_taglib\_loc パラメータの詳細は、3-13 [ページ](#page-60-0)の「JSP [構成パラメータの説](#page-60-0) [明」](#page-60-0)を参照してください。

■ 構成可能な ISP タイムアウト

JSP ページに対してタイムアウト値を指定できます。この値を経過した後に再度リクエス トされなかった場合、そのページはメモリーから削除されます。jsp-timeout パラメー タについては、3-19 [ページの](#page-66-0)「JSP 関連の OC4J [構成パラメータに関する説明」を](#page-66-0)参照して ください。

OC4J 9.0.2 の実装以降に、次の機能がサポートされています。

■ ページの自動再変換と自動再ロードのためのモード切替え

選択できるモードは、1)自動再ロードまたは JSP ページの自動再変換を行わずに JSP ペー ジを実行する、2) ページ実装クラス(JavaBeans クラスまたは他の依存クラスを除く)を 自動的に再ロードする、3)変更された JSP ページを自動的に再変換する、のいずれかで す。

main\_mode パラメータについては、3-13 [ページ](#page-60-0)の「JSP [構成パラメータの説明」を](#page-60-0)参照し てください。

■ タグ・ハンドラ・インスタンスのプーリング

タグ・ハンドラの作成とガベージ・コレクションの時間を節約するために、タグ・ハンド ラ・インスタンスのプーリングを必要に応じて有効にできます。これらは、application スコープにプールされます。ページごとに、または同じページのセクションごとに、異な る設定を使用できます。8-28 [ページの「実行時またはコンパイル時のタグ・ハンドラ再利](#page-173-0) [用の有効化または無効化」](#page-173-0)を参照してください。

■ NULL 出力に対する出力モード

JSP ページからの NULL 出力に対して、デフォルトの NULL 文字列のかわりに空の文字列 を出力できます。

jsp-print-null パラメータについては、3-19 [ページ](#page-66-0)の「JSP 関連の OC4J [構成パラメー](#page-66-0) [タに関する説明」](#page-66-0)を参照してください。

■ シングル・スレッド・モデルの JSP インスタンスのプーリング

シングル・スレッド(スレッド・セーフでない)の JSP ページの場合、ページ・インスタ ンスはプールされます。この機能には切替えがありません。常に有効です。

### <span id="page-43-1"></span>サーブレット環境間の移植性

JSP コンテナは、OC4J のコンポーネントとして提供されていますが、他の環境への移植が可能 です。OC4J JSP コンテナ自体が必須のサーブレット機能をエミュレートするため、この移植性 は以前のサーブレット環境に拡張されます(通常、JSP 仕様 1.2 準拠をサポートするにはサーブ レット 2.3 環境が必要です)。

サーブレット仕様 2.0 では、アプリケーションごとにサーブレット・コンテキストが提供され るのではなく、Java Virtual Machine ごとに 1 つのサーブレット・コンテキストが提供されるよ うに制限されていました。OC4J JSP サーブレットのエミュレーション機能によって、サーブ レット 2.0 環境でも完全なアプリケーション・フレームワークを実現でき、アプリケーション に個別のサーブレット・コンテキスト・オブジェクトと HTTP セッション・オブジェクトが提 供されます。

この拡張機能によって、OC4J JSP コンテナは、基礎となるサーブレット環境に制限されること はありません。

# <span id="page-43-0"></span>**Oracle JDeveloper** の **JSP** サポート

現在の Visual Java プログラミング・ツールは、JSP コーディングをサポートしています。特に、 Oracle JDeveloper は、JSP 開発をサポートし、次の機能を備えています。

- OC4J ISP コンテナの統合。アプリケーション開発サイクル (JSP ページの編集、デバッグ および実行)を完全にサポートします。
- デプロイされた JSP ページのデバッグ。
- データと Web に対応した JavaBeans の拡張セット。JDeveloper Web Bean と呼ばれます。
- JSP 要素ウィザード。事前定義済 Web Bean をページに追加する便利な方法です。
- カスタム JavaBeans の取込みのサポート。
- JSP アプリケーションのデプロイ・オプション。JDeveloper が提供する Oracle ADF ビジネ ス・コンポーネントに依存しています。

JSP デプロイのサポートの詳細は、7-24 [ページ](#page-141-0)の「Oracle JDeveloper [によるアプリケーション](#page-141-0) [のデプロイ」](#page-141-0)を参照してください。

デバッグでは、JDeveloper によって JSP ページ内にブレーク・ポイントを設定し、JSP ページ から JavaBeans へのコールを追跡できます。これは、手動によるデバッグと比較して大変便利 な方法です。たとえば、JSP ページに出力文を追加し、状態をレスポンス・ストリーム(ブラ ウザ表示用)やサーバー・ログ (暗黙的な application オブジェクトの log () メソッドを使 用)に出力できます。

JDeveloper については、JDeveloper のオンライン・ヘルプ、または次の OTN(Oracle Technology Network)のサイトを参照してください。

http://www.oracle.com/technology/products/jdev/content.html

(この Web サイトを参照するには、OTN に登録する必要があります。無償で登録できます。) JDeveloper が提供する JSP タグ・ライブラリの概要は、『Oracle Application Server Containers for J2EE JSP タグ・ライブラリおよびユーティリティ・リファレンス』を参照してください。

注意 **:** 他の主要な IDE ベンダーが、OC4J とシームレスに統合できるプ ラグイン・モジュールを構築しています。これにより、開発者は、IDE 内 から直接、OC4J で実行中の J2EE アプリケーションをビルド、デプロイお よびデバッグできます。詳細は、次の Web サイトを参照してください。

http://www.oracle.com/technology/products/ias/oracleas\_ partners.html

# <span id="page-44-0"></span>**Oracle** の付加価値機能の概要

JSP ページに関する OC4J の付加価値機能は、次の 3 つのカテゴリにグループ化できます。

- カスタム・タグ・ライブラリ、カスタム JavaBeans またはカスタム・クラスの実装によっ て提供される機能。通常、他の JSP 環境に移植できます。
- Oracle 固有の機能。
- キャッシング・テクノロジをサポートする機能。

次の各項では、これらのカテゴリの機能の概要、および JavaServer Pages 標準タグ・ライブラ リ(JSTL)に対する Oracle サポートの概要について説明します。JSTL サポートの詳細は、 『Oracle Application Server Containers for J2EE JSP タグ・ライブラリおよびユーティリティ・ リファレンス』を参照してください。

# **OC4J** が提供するタグ・ライブラリとユーティリティ

この項では、標準準拠のカスタム・タグ・ライブラリ、カスタム JavaBeans およびその他のク ラスを介して実装される、OC4J JSP 拡張機能の一覧を示します。これらの機能の詳細は、 『Oracle Application Server Containers for J2EE JSP タグ・ライブラリおよびユーティリティ・ リファレンス』を参照してください。

- スコープを指定できる JavaBeans として実装された拡張型。
- イベント処理用の JspScopeListener。
- XML と XSL の統合。
- データ・アクセス用タグ・ライブラリ(SQL タグとも呼ばれる)と JavaBeans。
- JSP Markup Language(JML)のカスタム・タグ・ライブラリ。JSP 開発に必要な Java に関 する知識レベルが軽減されます。
- Oracle Application Server Personalization で使用するパーソナライズ・タグ。
- Web サービス用タグ・ライブラリ。
- タグ・ライブラリと JavaBeans。ファイルのアップロード、ファイルのダウンロード、アプ リケーション内からの電子メール送信に利用します。
- EJB タグ・ライブラリ
- その他のユーティリティ・タグ(指定したロケールに適した日付や通貨を表示するタグな ど)。

重要 **:** OC4J 10.1.2 実装では、JspScopeListener および JML タグ・ライ ブラリが使用できなくなり、今後のリリースではサポートされません。

注意 **:** キャッシングに使用するその他のタグ・ライブラリの概要は、[2-11](#page-46-0) [ページ](#page-46-0)の[「キャッシング・サポートに関するタグと](#page-46-0) API の概要」を参照して ください。

## **Oracle** 固有の機能の概要

この項では、OC4J JSP コンテナがサポートする Oracle 固有のプログラミング拡張機能の概要 を説明します。

- グローバル・インクルード。1 つまたは複数のファイルを、複数のページに静的に、かつ自 動的にインクルードする機能です。
- パフォーマンス測定に対するダイナミック・モニタリング・サービス (DMS) のサポー ト。
- サーブレット 2.0 環境用の拡張アプリケーション・フレームワークとグローバリゼーショ ン・サポート。

## グローバル・インクルード

OC4J JSP コンテナでは、グローバル・インクルードと呼ばれる機能が提供されています。この 機能によって、仮想の JSP include ディレクティブを使用して、指定のディレクトリ内または ディレクトリ下の JSP ページに静的にインクルードする 1 つ以上のファイルを指定できます。 変換時に、JSP コンテナは、インクルード・ファイルとディレクトリをページに指定する構成 ファイル /WEB-INF/ojsp-global-include.xml を検索します。

この拡張機能は、以前の Oracle JSP リリースで globals.jsa または translate\_params 機 能を使用していたアプリケーションを移行する場合に、特に便利です。詳細は、7-6 [ページ](#page-123-0)の 「Oracle JSP [のグローバル・インクルード」](#page-123-0)を参照してください。

## <span id="page-45-0"></span>ダイナミック・モニタリング・サービスのサポート

DMS によって、OC4J も含めた多数の Oracle Application Server コンポーネントにパフォーマ ンス監視機能が追加されます。DMS の目的は、組込みのパフォーマンス測定値を介して、実行 時の動作に関する情報を提供することにあります。これによって、ユーザーは、パフォーマン スに関する問題を診断、分析およびデバッグできます。DMS は、この情報を、デプロイ中も含 めていつでも使用できるパッケージで提供します。データは HTTP を通じて公開され、ブラウ ザで表示できます。

OC4J JSP コンテナは DMS 機能をサポートし、関連する統計値を計算し、スパイ・サーブレッ トなどの DMS サーブレットに情報を提供して、エージェントを監視します。統計には、次の 内容(必要に応じて、平均、最大および最小を使用)が含まれます。時間はミリ秒単位で示さ れます。

- HTTP リクエストの処理時間
- ISP サービス・メソッドの処理時間
- 作成済または使用可能な ISP インスタンスの数
- アクティブな JSP インスタンスの数

(JSP インスタンスの数は、page ディレクティブの isThreadSafe が false に設定されたシ ングル・スレッド状態の場合のみカウントされます。)

これらのサーブレットの標準構成は、OC4J の application.xml および default-web-site.xml 構成ファイルにあります。Enterprise Manager を使用して DMS に アクセスし、DMS 情報を表示して、必要に応じて DMS 構成を変更します。

JSP メトリックの正確な定義と、JSP メトリックを表示および分析する詳細な手順については、 『Oracle Application Server パフォーマンス・ガイド』を参照してください。

#### 拡張されたサーブレット **2.0** のサポート

OC4J は、サーブレット 2.0 環境用の特別な機能をサポートします。できるだけ早く OC4J サー ブレット 2.3 環境に移行することをお薦めしますが、しばらくの間は、次の点に注意してくだ さい。

- サーブレット2.0 環境用の拡張されたアプリケーション・フレームワーク
- サーブレット 2.0 環境用の拡張されたグローバリゼーション・サポート

## <span id="page-46-1"></span><span id="page-46-0"></span>キャッシング・サポートに関するタグと **API** の概要

Web でのパフォーマンスの問題に対応するために、E-Business では、コスト効率の高いテクノ ロジとサービスを導入して、インターネット・サイトのパフォーマンスを改善する必要があり ます。Web キャッシングは、この問題を解決するための主要なテクノロジで、静的および動的 な Web コンテンツをキャッシングします。Web キャッシングの利点には、パフォーマンス、ス ケーラビリティ、高可用性、コスト削減およびネットワークの通信量の軽減があります。

OC4J は、Web キャッシング・テクノロジに対して、次のサポートを提供します。

Edge Side Includes (ESI) 用の JESI タグ・ライブラリ。XML スタイルのマークアップ言語 で、動的なコンテンツを Web サーバーから独立してアセンブリできます。

OracleAS Web Cache は、ESI エンジンを備えています。

Web Object Cache 用のタグ・ライブラリとサーブレット API。アプリケーション・レベル のキャッシュで、Java Web アプリケーション内に埋め込まれて維持されます。

Web Object Cache は、Oracle Application Server の Java Object Cache をデフォルト・リポ ジトリとして使用します。

これらの機能の詳細は、『Oracle Application Server Containers for J2EE JSP タグ・ライブラリ およびユーティリティ・リファレンス』を参照してください。

## **JavaServer Pages** 標準タグ・ライブラリ(**JSTL**)のサポート

Oracle Application Server 10g リリース 2 (10.1.2)では、OC4J JSP 製品は、Sun 社の JSTL 仕様 1.0 で指定されているとおり、JavaServer Pages 標準タグ・ライブラリ(JSTL)をサポートして います。

JSTL は、Java などのスクリプト言語に不慣れな JSP ページの作成者を対象にしています。以前 は、JSP ページで動的データを処理するには、スクリプトレットが使用されていました。JSTL タグを使用すると、スクリプトレットが不要になります。

JSTL の主な機能は、次のとおりです。

■ JSTL の式言語(Expression Language: EL)

この式言語によって、アプリケーション・データへのアクセスと操作に必要なコードが簡 素化され、リクエスト時の属性とスクリプトレットが不要になります。

- 式言語サポート、条件付きロジックとフローの制御、イテレータ操作および URL ベース· リソースへのアクセス用のコア・タグ
- XML 処理、フロー制御および XSLT 変換用のタグ
- データベース·アクセス用の SOL タグ
- I18N 対応の国際化および書式設定用のタグ

「I18N」は、国際化標準を指します。

タグのサポートは、前述の機能に基づいて 4 つの JSTL サブライブラリに編成されています。

JSTL サポートの詳細は、『Oracle Application Server Containers for J2EE JSP タグ・ライブラリ およびユーティリティ・リファレンス』を参照してください。JSTL の詳細は、次の Web サイ ト上の仕様を参照してください。

http://www.jcp.org/aboutJava/communityprocess/first/jsr052/index.html

**注意: OC4J**が提供する JML、XML およびデータ・アクセス (SQL)の カスタム・タグ・ライブラリは JavaServer Pages 標準タグ・ライブラリ (JSTL)以前のライブラリで、重複した機能があります。標準に準拠する ように操作を進めるには、カスタム・ライブラリではなく、原則として JSTL を使用することをお薦めします。

# スタート・ガイド

この章では、JSP 環境での基本事項である、主なサポート・ファイル、主な OC4J 構成ファイル および JSP コンテナの構成について説明します。また、アプリケーション・ルート機能、クラ スパス機能、セキュリティ上の問題およびファイルのネーミング規則など、初期段階での考慮 事項についても説明します。

作業の開始に当たっては、次の内容をシステム上で実行できることが前提となります。

- **Javaの実行**
- Java コンパイラの実行(通常は、標準の javac)
- HTTP サーブレットの実行

この章には、次の項目が含まれます。

- [初期段階での考慮事項](#page-49-0)
- OC4J [が提供する主なサポート・ファイル](#page-56-1)
- [OC4J](#page-56-2) での JSP 構成
- 主な OC4J [構成ファイル](#page-68-0)
- [Oracle Enterprise Manager 10g](#page-69-0) での JSP の構成

注意 **:** JSP ページは、HTTP 1.0 以上をサポートする標準ブラウザを使用 して実行します。JSP ページ内のすべての Java コードは Web サーバーで 実行されるため、ユーザーの Web ブラウザの JDK または Java 環境は関係 ありません。

# <span id="page-49-0"></span>初期段階での考慮事項

次の各項では、JSP ページのコーディングまたは使用を開始する前に考慮しておく必要がある 事項について説明します。

- [アプリケーション・ルート機能](#page-49-1)
- [クラスパスの機能](#page-50-0)
- [実行時の再変換または再ロード](#page-50-1)
- JSP [のコンパイルに関する考慮事項](#page-51-0)
- JSP [のセキュリティに関する考慮事項](#page-52-0)
- JSP [のパフォーマンスに関する考慮事項](#page-52-1)
- [デフォルト・パッケージのインポート](#page-54-0)
- ISP [ファイルのネーミング規則](#page-54-1)
- JDK 1.4 に関する考慮事項 : [パッケージに含まれないクラスを起動できない](#page-55-0)

## <span id="page-49-1"></span>アプリケーション・ルート機能

サーブレット仕様(サーブレット 2.2 以降)に従って、各 Web アプリケーションには独自の サーブレット・コンテキストがあります。各サーブレット・コンテキストは、サーバーのファ イル・システム内でディレクトリ・パスに関連付けられています。このディレクトリ・パスは、 Web アプリケーションのモジュール用のベース・パスです。このベース・パスがアプリケー ション・ルートです。各 Web アプリケーションには、独自のアプリケーション・ルートがあり ます。標準のサーブレット環境の Web アプリケーションの場合、サーブレット、JSP ページ、 および HTML ファイルなどの静的なファイルは、すべてこのアプリケーション・ルートに基づ いています(これに対して、サーブレット 2.0 環境では、サーブレットと JSP ページのアプリ ケーション・ルートと、静的なファイルのドキュメント・ルートは異なります)。

サーブレット URL には、次の汎用的なフォームがあります。

http://*host*:*port*/*contextpath*/*servletpath*

サーブレット・コンテキストが作成されると、アプリケーション・ルートと、URL のコンテキ スト・パス部分との間にマッピングが指定されます。サーブレット・パスは、アプリケーショ ンの web.xml ファイルに定義されます。web.xml 内の <servlet> 要素によって、サーブ レット・クラスがサーブレット名に関連付けられます。web.xml 内の <servlet-mapping> 要素によって、URL パターンが指定のサーブレットに関連付けられます。サーブレットが実行 されると、サーブレット・コンテナは、指定された URL パターンを既知のサーブレット・パス と比較し、一致したサーブレット・パスを選択します。詳細は、『Oracle Application Server Containers for J2EE サーブレット開発者ガイド』を参照してください。

たとえば、アプリケーション・ルートが /home/dir/mybankapp/mybankwebapp のアプリ ケーションが、コンテキスト・パス /mybank にマッピングされると仮定します。さらに、こ のアプリケーションには、サーブレット・パスが loginservlet のサーブレットが含まれる と仮定します。このサーブレットは、次のように起動できます。

http://*host*:*port*/mybank/loginservlet

アプリケーション・ルートのディレクトリ名はユーザーには表示されません。

このアプリケーションの HTML ページについてこの例を使用すると、次の URL によって、 /home/dir/mybankapp/mybankwebapp/dir1/abc.html ファイルがポイントされます。

http://*host*:*port*/mybank/dir1/abc.html

各サーブレット環境には、デフォルトのサーブレット・コンテキストもあります。このコンテ キストのコンテキスト・パスは、デフォルトのサーブレット・コンテキストのアプリケーショ ン・ルートにマッピングされている「/」のみです。たとえば、デフォルトのコンテキストのア プリケーション・ルートが /home/dir/defaultapp/defaultwebapp で、サーブレット・ パスが myservlet のサーブレットでデフォルトのコンテキストを使用すると仮定します。そ の場合の URL は、次のとおりです。

http://*host*:*port*/myservlet

デフォルトのコンテキストは、URL に指定されているコンテキスト・パスと一致しない場合に も使用されます。

HTML ファイルについてこの例を使用すると、次の URL によって /home/dir/defaultapp/defaultwebapp/dir2/def.html ファイルがポイントされます。

http://*host*:*port*/dir2/def.html

## <span id="page-50-0"></span>クラスパスの機能

JSP コンテナは、Web サーバー上の標準の場所を使用して、変換済 JSP ページおよび必須クラ ス(JavaBeans など)用の .class ファイルと .jar ファイルを検索します。コンテナは、Web サーバーのクラスパス構成を使用せずに標準の場所でファイルを検索します。

従属クラスの場所は次のとおりです。これらの場所はアプリケーション・ルートと相対的な関 係があります。

/WEB-INF/classes/... /WEB-INF/lib

JSP ページ実装クラス(変換済ページ)の場所は、次のとおりです。

 $\ldots/$  pages/ $\ldots$ 

/WEB-INF/classes ディレクトリは、Java の各 .class ファイル用です。これらのクラスは、 Java パッケージのネーミング規則に従って、classes ディレクトリ下のサブディレクトリに格 納する必要があります。たとえば、oracle.jsp.sample.lottery パッケージに含まれるよ うに定義した、LottoBean と呼ばれる JavaBean があると仮定します。JSP コンテナは、アプ リケーション・ルートに対して相対的な次の場所で、LottoBean.class を検索します。

/WEB-INF/classes/oracle/jsp/sample/lottery/LottoBean.class

lib ディレクトリは、JAR(.jar)ファイル用です。Java パッケージ構造は JAR ファイル構造 に指定されているため、すべての JAR ファイルは、サブディレクトリ内ではなく、lib ディレ クトリ内に直接格納されます。たとえば、LottoBean.class は、アプリケーション・ルート に対して相対的な次の場所にある lottery.jar に格納されます。

/WEB-INF/lib/lottery.jar

\_pages ディレクトリは、OC4J の J2EE ホーム・ディレクトリの下にあり、 jsp-cache-directory 構成パラメータの値によって決まります。詳細は、7-5 [ページの](#page-122-0) 「JSP[トランスレータの出力ファイルの格納場所」を](#page-122-0)参照してください。

重要 **:** \_pages ディレクトリのデフォルトの場所など、実装に関する詳 細は、今後のリリースで変更される場合があります。

## <span id="page-50-1"></span>実行時の再変換または再ロード

実行時、ISP ページの再変換または ISP ページ実装クラスのリロードは、ISP main\_mode 構成 パラメータによって制御されます。設定できる値は、変更された JSP ページを再変換する recompile(デフォルト)、JSP コンテナによって生成されて変更されたクラス(ページ実装ク ラスなど)を再ロードする reload、または本番環境で最適なパフォーマンスを実現するため にタイムスタンプをチェックせずに実行する justrun です。追加情報は、3-13 [ページの](#page-60-1)「[JSP](#page-60-1) [構成パラメータの説明」](#page-60-1)を参照してください。

#### 注意 **:**

- ここで説明する内容は、事前の変換には関係ありません。
- OC4J JSP コンテナには、独自のクラス・ローダーはありません。
- メモリー内の値を使用して、クラス・ファイルの最終変更時間を保持 するため、ページ実装クラス・ファイルをファイル・システムから削 除しても、関連する JSP ページ・ソースは自動的に再変換されませ  $h_{\circ}$
- ページ実装クラス・ファイルは、メモリー・キャッシュが失われると 再生成されます。この再生成は、サーバーの再起動後やこのアプリ ケーション内の別のページが再変換された後に、リクエストがこの ページにダイレクトされるたびに発生します。
- OC4J では、静的にインクルードされたページ (つまり、include ディレクティブを使用してインクルードされたページ)が更新された 場合、インクルード先のページは、次の起動時に自動的に再変換され ます

サーブレット・レイヤーでのクラス・ローダーの動作の詳細は、『Oracle Application Server Containers for J2EE サーブレット開発者ガイド』を参照してください。

## <span id="page-51-0"></span>**JSP** のコンパイルに関する考慮事項

Java コンパイルには、OC4J と同じプロセス内で実行するインプロセス・コンパイルと、別の プロセスで実行するアウトプロセス・コンパイルがあります。

デフォルトでは、OC4J 全体でアウトプロセス・コンパイルを使用し、コンパイラは個別の実行 可能ファイルとして起動します。デフォルトのコンパイラ実行可能ファイルは Sun 社の JDK で 提供される javac ですが、別のコンパイラを使用するように OC4J を構成することもできま す。スタンドアロン OC4J で別のコンパイラを使用するには、<java-compiler> 要素を任意 のオプション設定で OC4J の server.xml ファイルに追加します。Oracle Application Server 環境では、Oracle Enterprise Manager 10*g* を使用して構成を変更します。

ただし、JSP のパフォーマンスを改善するため、OC4J JSP コンテナではデフォルトでインプロ セス・コンパイルを使用します。この場合、Sun 社の JDK の tools.jar ファイルがインス トール済で、クラスパスにあることが前提です。インプロセス・コンパイルを使用すると、コ ンパイラのクラスが直接起動します。tools.jar がクラスパスにあることを確認するには、 server.xml ファイルの <library> 要素を使用します。

また、関連する JSP 構成パラメータとして、use\_old\_compiler パラメータと javaccmd パ ラメータがあります。

- use\_old\_compiler を false に設定すると、JSP コンテナに対して残りの OC4J と同じコ ンパイラを使用するように強制できます。コンパイルには、javac を使用するアウトプロ セス・コンパイル (デフォルト)と、server.xml ファイルの <java-compiler> 要素 に基づくコンパイルがあります。tools.jar がクラスパスにある場合、 use old compiler フラグはデフォルトで true に設定されます。これによって、 javaccmd が設定されている場合を除いて、インプロセス・コンパイルが使用されます
- アウトプロセス・コンパイラを使用する場合、残りの OC4J が使用するコンパイラとは異な るコンパイラを使用するには、use\_old\_compiler を true に設定し、javaccmd パラ メータを使用して任意のコンパイラを指定します (use\_old\_compiler が false に設定 されている場合、javaccmd パラメータは無視されます)。

#### 注意 **:**

- tools.jar がクラスパスにない場合、use\_old\_compiler は強制的 に false に設定されます。
- use\_old\_compiler パラメータおよび javaccmd パラメータの詳細 は、3-13 [ページの](#page-60-1)「JSP [構成パラメータの説明」](#page-60-1)を参照してください。
- server.xml ファイルの要素の詳細は、『Oracle Application Server Containers for J2EE ユーザーズ・ガイド』を参照してください。

## <span id="page-52-0"></span>**JSP** のセキュリティに関する考慮事項

アプリケーションのセキュリティの観点から、存在しない ISP ファイルがリクエストされたと きにファイルの物理的なパスを表示しない場合は、debug\_mode パラメータがデフォルトの false に設定されていることを確認してください。このパラメータの詳細は、3-13 [ページの](#page-60-1) 「ISP [構成パラメータの説明」を](#page-60-1)参照してください。

## <span id="page-52-1"></span>**JSP** のパフォーマンスに関する考慮事項

次の各項では、パフォーマンスの最適化と監視に関する JSP、OC4J および Oracle Application Server の機能について説明します。

- [最適化に関するプログラム上の考慮事項](#page-52-2)
- [構成の最適化](#page-53-0)
- 事前変換の ojspc [ユーティリティ](#page-53-1)
- OC4J と Oracle Application Server [のその他のパフォーマンス機能](#page-53-2)

#### <span id="page-52-2"></span>最適化に関するプログラム上の考慮事項

JSP ページを作成する際は、次の点を考慮してください。

■ JSP ページのバッファを無効にします。デフォルトでは、JSP ページはページ・バッファと 呼ばれるメモリー領域を使用します。このバッファ(デフォルトは8KB)は、動的なグ ローバリゼーション・サポートのコンテンツ・タイプの設定、転送またはエラー・ページ をページで使用する場合に必要です。このような機能をページで使用しない場合は、page ディレクティブのバッファを無効にできます。

<%@ page buffer="none" %>

これによって、メモリーの使用量が減少し、バッファをコピーする出力手順が不要になる ため、パフォーマンスが改善されます。

■ HTTP セッション・オブジェクトが不要な場合は、使用しないでください。ISP ページで HTTP セッションが不要な場合(基本的に、セッション属性の格納または取得が不要な場 合)は、セッションを使用しないように指定できます。page ディレクティブで、次のよう に指定します。

<%@ page session="false" %>

これによって、セッションの作成または取得のオーバーヘッドが減少するため、ページの パフォーマンスが改善されます。

デフォルトでは、サーブレットはセッションを使用しませんが、JSP ページはセッション を使用します。バックグラウンド情報は、A-3 [ページの「サーブレット・セッション」を](#page-198-0) 参照してください。

OracleAS Web Cache や Java Object Cache など、一般的な Oracle Application Server の キャッシング機能以外に、JSP ページに固有で、OC4J が提供するカスタム・タグ・ライブ ラリから使用可能なキャッシング機能があります。JESI タグ・ライブラリおよび Web Object Cache の概要は、2-11 [ページの「キャッシング・サポートに関するタグと](#page-46-1) API の概 [要」を](#page-46-1)参照してください。追加情報は、『Oracle Application Server Containers for J2EE JSP タグ・ライブラリおよびユーティリティ・リファレンス』を参照してください。

### <span id="page-53-0"></span>構成の最適化

パフォーマンスに影響する、JSP および OC4J の構成パラメータが多数存在します。次に示しま す。

- 本番環境では JSP ページが変更されないため、タイムスタンプをチェックしないように JSP コンテナを構成する必要があります(ページに再変換が必要かどうかを確認する場合は、 タイムスタンプをチェックします)。Oracle JSP 構成パラメータ main\_mode を値 justrun に設定することで、この指定が可能です。このパラメータの詳細は、3-13 [ページ](#page-60-1) の「JSP [構成パラメータの説明」](#page-60-1)を参照してください。
- 各 JSP ページ内でタグ・ハンドラ・インスタンスを再利用するように指定することで、タ グ・ライブラリのパフォーマンスを改善できます。特に、多数のカスタム・タグがある JSP ページについて最適な結果を得るためには、タグ・ハンドラ再利用のロジックおよび パターンを、実行時ではなく変換時に決定するように指定します。これは、Oracle JSP 構 成パラメータ tags\_reuse\_default で指定できます。8-28 [ページの「実行時またはコン](#page-173-0) [パイル時のタグ・ハンドラ再利用の有効化または無効化」](#page-173-0)を参照してください。
- Oracle JSP の追加構成パラメータの多くがパフォーマンスに影響し、パフォーマンスが向 上または低下します。check\_page\_scope、precompile\_check、reduce\_tag\_code および static\_text\_in\_chars の詳細は、3-13 [ページ](#page-60-1)の「JSP [構成パラメータの説明」](#page-60-1) を参照してください。
- タグ・ライブラリをより効率的に使用するための機能が追加されました。主な機能は、タ グ・ライブラリ・ディスクリプタ(TLD)の永続的なキャッシングです。この機能は、 OC4J 構成パラメータ jsp-cache-tlds で有効にできます。8-14 [ページの「タグ・ライブ](#page-159-0) [ラリを共有するための](#page-159-0) Oracle の拡張機能と永続的な TLD キャッシング」を参照してくだ さい。
- OC4J 構成パラメータ simple-jsp-mapping および enable-jsp-dispatcher-shortcut は、パフォーマンスに大きく影響します。これら のパラメータの詳細は、3-19 [ページの](#page-66-1)「JSP 関連の OC4J [構成パラメータに関する説明」を](#page-66-1) 参照してください。

#### <span id="page-53-1"></span>事前変換の **ojspc** ユーティリティ

JSP ページを事前変換するときには、ojspc ユーティリティの使用を検討してください。JSP ページにはユーザーが最初にアクセスするため、このユーティリティを使用すると、ページを 変換するときのパフォーマンスの損失が発生しません。事前変換の利点の詳細は、7-25 [ページ](#page-142-0) の「JSP [の事前変換」](#page-142-0)を参照してください。ユーティリティ自体の詳細は、7-8 [ページの](#page-125-0)「[ojspc](#page-125-0) [事前変換ユーティリティ」](#page-125-0)を参照してください。

#### <span id="page-53-2"></span>**OC4J** と **Oracle Application Server** のその他のパフォーマンス機能

次に示す、パフォーマンスの最適化と監視に関する OC4J および Oracle Application Server の 機能に注意してください。

- デフォルト以外のキャラクタ・セットを使用する JspWriter 出力オブジェクトの OC4J JSP コードが最適化されました。
- データ・アクセス (SQL) タグ・ライブラリなど、OC4J が提供するタグ・ライブラリは、 データベース接続などのために、追加の Oracle リソース・プーリングやリソース・クリー ン・アップ機能を利用するように最適化されました。
- Oracle Application Server ダイナミック・モニタリング・サービスを使用して、パフォーマ ンスを追跡できます。2-10 [ページの「ダイナミック・モニタリング・サービスのサポート」](#page-45-0) を参照してください。

■ パフォーマンスおよび堅牢さに関する一般的な OC4J または Oracle Application Server の機 能の詳細は、『Oracle Application Server Containers for J2EE ユーザーズ・ガイド』および 『Oracle Application Server パフォーマンス・ガイド』を参照してください。

# <span id="page-54-0"></span>デフォルト・パッケージのインポート

Oracle9iAS リリース 2 (9.0.3) から、OC4J JSP コンテナは、JSP 仕様に基づいて次のパッケー ジを JSP ページにデフォルトでインポートします。page ディレクティブの import 設定は不 要です。

javax.servlet.\* javax.servlet.http.\* javax.servlet.jsp.\*

以前のリリースでは、次のパッケージもデフォルトでインポートされました。

java.io.\* java.util.\* java.lang.reflect.\* java.beans.\*

使用する未修飾のクラス名と、インポートしたパッケージ内の同じ名前のクラスとの間で発生 する競合を最小化するために、インポートするデフォルトのパッケージ・リストが縮小されま した。

ただし、このために、以前のバージョンの OC4J で使用していたアプリケーションで移行上の 問題が発生する可能性があります。このようなアプリケーションは、正常にコンパイルされな い場合があります。デフォルト・リストのパッケージより多くのパッケージをインポートする 必要がある場合は、次の 2 つの方法があります。

追加のパッケージ名または完全修飾したクラス名を、1つ以上の page ディレクティブの import 設定に指定します。詳細は、1-5 [ページの「ディレクティブ」の](#page-18-0)項の page ディレ クティブについての説明、および 6-10 [ページの](#page-113-0)「累積される page [ディレクティブの](#page-113-0) import [設定」を](#page-113-0)参照してください。

複数ページの場合、デフォルト・リストより多いパッケージのインポートは、グローバ ル・インクルード機能を使用して実行できます。7-6 [ページ](#page-123-0)の「Oracle JSP [のグローバル・](#page-123-0) [インクルード」を](#page-123-0)参照してください。

- 追加のパッケージ名または完全修飾されたクラス名は、JSP の extra\_imports 構成パラ メータまたは事前変換用の ojspc -extraImports オプションを使用して指定します。 構文は、OC4J 構成パラメータ設定と ojspc オプション設定でそれぞれ異なります。必要 に応じて次の項を参照してください。
	- **–** 3-13 [ページの](#page-60-1)「JSP [構成パラメータの説明」](#page-60-1)
	- **–** 7-13 [ページの](#page-130-0)「ojspc [のオプションの説明」](#page-130-0)

## <span id="page-54-1"></span>**JSP** ファイルのネーミング規則

サーブレット仕様では、JSP ページのファイル名に拡張子 .jsp が必要です。ただし、サーブ レット仕様 2.3 では、個別に変換可能な完全なページと、個別に変換できないページ・セグメ ント(include ディレクティブを介して移入したファイルなど)の違いは識別されません。

JSP 仕様 1.2 では、次のことをお薦めします。

- トップレベルのページ、動的にインクルードされるページおよび転送されるページ(独自 に変換可能なページ)には、.jsp 拡張子を使用します。
- include ディレクティブを介して導入したページ・セグメント(独自に変換できないファ イル)には、.jsp を使用しないでください。このようなファイルに対する拡張子の指定は ありませんが、.jsph、.jspf または .jsf の使用をお薦めします。

# **OC4J** スタンドアロンからの **tools.jar** の削除

OC4J 9.0.3 スタンドアロン実装では、Sun 社の JDK から tools.jar ファイルが提供されてい ました。このファイルには、java フロントエンド実行可能ファイルおよび javac コンパイラ 実行可能ファイルをはじめとする多くのコンポーネントが含まれています。

OC4J 10.1.2 スタンドアロン実装から、tools.jar ファイルは提供されなくなります。このた め、OC4J がサポートする JDK をインストールしてから、OC4J 本体をインストールする必要が あります。OC4J は、OC4J 10.1.2 実装に対し、JDK 1.3.1(OC4J スタンドアロンのみ)と JDK 1.4 をサポートします。Oracle Application Server 10g リリース 2 (10.1.2) には JDK 1.4 が同梱 されているため、OC4J スタンドアロンでも通常は JDK 1.4 を使用します。ただし、JDK 1.4 で は起動されるクラスはすべてパッケージに含まれている必要があるなど、移行に関する考慮事 項があります。次の「JDK 1.4 に関する考慮事項 : [パッケージに含まれないクラスを起動できな](#page-55-0) [い」を](#page-55-0)参照してください。

注意 **:** OC4J スタンドアロンでは、正しいバージョンの javac を使用す るために、コマンド java -jar oc4j.jar で java にアクセスする場合 と同じディレクトリにある javac を使用します。

# <span id="page-55-0"></span>**JDK 1.4** に関する考慮事項 **:** パッケージに含まれないクラスを起動できない

Sun 社の JDK 1.4 環境(Oracle Application Server 10*g* リリース 2(10.1.2)に付属)に移行する 場合、移行に関する考慮事項の中で、サーブレットおよび JSP の開発者にとって特に重要なも のがあります。

Sun 社が述べているように、コンパイラでは、不特定の名前空間から型をインポートするイン ポート文は拒否されます。これは、JDK の以前のバージョンに関するセキュリティ上の問題と あいまい性に対処するための措置でした。基本的に、これはパッケージに含まれていないクラ ス(クラスのメソッド)を起動できないことを示します。パッケージに含まれていないクラス を起動しようとすると、コンパイル時に致命的エラーが発生します。

これは特に、JSP ページから JavaBeans を起動する JSP 開発者に影響します。このような Bean は、パッケージの外部にあることが多いためです (JSP 仕様 2.0 では、新しいコンパイラの要件 を満たすために、Bean はパッケージ内に存在することが必要です)。パッケージの外部にある JavaBeans が起動されると、OC4J 9.0.3 / JDK 1.3.1 環境で作成および実行された JSP アプリ ケーションは、OC4J 10.1.2 / JDK 1.4 環境では動作しなくなります。

すべての JavaBean と起動されたその他のクラスがパッケージ内に含まれるようにアプリケー ションを更新するまでの間は、OC4J スタンドアロンを JDK 1.3.1 環境に戻すことでこの問題を 回避できます。ただし、JDK 1.3.x は完全な Oracle Application Server 10.1.2 環境ではサポート されません。

#### 注意 **:**

- javac -source コンパイラ・オプションは、JDK 1.4 コンパイラに よって JDK 1.3.1 コードが透過的に処理されることを目的としていま すが、このオプションは、パッケージに含まれないクラスの問題には 対処していません。
- OC4J では、JDK 1.3.1 と JDK 1.4 コンパイラのみがサポートおよび認証 されています。server.xml ファイルに <java-compiler> 要素を 追加することで、別のコンパイラを指定できます。これがパッケージ に含まれないクラスの問題の対処方法になることもありますが、OC4J とともに使用する場合、Oracle では他のコンパイラは認証またはサ ポートされていません。(また、Oracle Application Server 環境で server.xml ファイルを直接更新しないでください。Oracle Enterprise Manager 10*g* を使用してください。)

パッケージに含まれないクラスの問題および JDK 1.4 の互換性に関するその他の問題は、次の Web サイトを参照してください。

http://java.sun.com/j2se/1.4/compatibility.html

特に、「Java 2 プラットフォーム、Standard Edition、v1.4.0 と v1.3 の非互換性」のリンクをク リックしてください。

# <span id="page-56-1"></span>**OC4J** が提供する主なサポート・ファイル

この項では、JSP コンテナまたは JSP アプリケーションで使用する JAR ファイルと ZIP ファイ ルの概要を説明します。これらのファイルは、システム上で OC4J のクラスパスにインストー ルされます。

- ojsp.jar: JSP コンテナ用のクラス。
- ojsputil.jar: OC4J が提供するタグ・ライブラリとユーティリティ用のクラス。
- xmlparserv2.jar: XML 解析用。web.xml デプロイメント・ディスクリプタ・ファイ ル、タグ・ライブラリ・ディスクリプタ、および XML 関連タグ機能で必要です。
- xsu12.jar: クライアント上の XML 機能用。
- ojdbc14.jar: Oracle JDBC ドライバ用。
- jndi.jar: リソース (JDBC データ・ソース、Enterprise JavaBeans など)をルックアップ するための JNDI サービス用。
- jta.jar: Java Transaction API 用。

特定のタグ・ライブラリなど、特定の領域に関連したファイルもあります。これには、次の ファイルが含まれます。

- mail.jar: アプリケーション内での電子メール機能用(標準の javax.mail パッケージ)。
- activation.jar: 電子メール機能用の Java アクティブ化ファイル。
- cache.jar: Oracle Application Server の Java Object Cache 用(OC4J の Web Object Cache 用のデフォルトのバックエンド・リポジトリ)。

# <span id="page-56-2"></span><span id="page-56-0"></span>**OC4J** での **JSP** 構成

次の項では、JSP 環境の構成に関する項目について説明します。

- JSP [コンテナの設定](#page-57-0)
- ISP [構成パラメータ](#page-57-1)
- ISP の OC4I [構成パラメータ](#page-66-2)

#### 注意 **:**

- OC4J の構成ファイルと構成パラメータ、および手動によるそれらの 更新方法の説明では、通常、スタンドアロン OC4J 環境を想定してい ます。これは開発時の典型的な環境です。本番デプロイなどの、 Oracle Application Server 環境における Oracle Enterprise Manager 10*g* を使用した JSP 構成の詳細は、3-22 [ページ](#page-69-0)の「[Oracle Enterprise](#page-69-0)  [Manager 10g](#page-69-0) での JSP の構成」を参照してください。
- OC4J 以外の環境では、oracle.jsp.runtimev2.JspServlet バー ジョンではなく、従来の oracle.jsp.JspServlet フロントエン ド・サーブレットを使用してください。

## <span id="page-57-0"></span>**JSP** コンテナの設定

```
JSP コンテナは、OC4J に適切に事前構成されています。次の設定は、OC4J の
global-web-application.xml ファイルの設定を示します。このファイルは、JSP フロント
エンド・サーブレットの名前をマッピングし、JSP ページの適切なファイル名拡張子をマッピ
ングします。
<orion-web-app ... >
   ...
   <web-app>
     ...
     <servlet>
```

```
 <servlet-name>jsp</servlet-name>
    <servlet-class>oracle.jsp.runtimev2.JspServlet</servlet-class>
    ...
       init_params
    ...
 </servlet>
 ...
 <servlet-mapping>
    <servlet-name>jsp</servlet-name>
    <url-pattern>/*.jsp</url-pattern>
 </servlet-mapping>
 <servlet-mapping>
     <servlet-name>jsp</servlet-name>
     <url-pattern>/*.JSP</url-pattern>
  </servlet-mapping>
 ...
```

```
 </web-app>
    ...
</orion-web-app>
```
global-web-application.xml ファイルの詳細は、『Oracle Application Server Containers for J2EE サーブレット開発者ガイド』を参照してください。

## <span id="page-57-1"></span>**JSP** 構成パラメータ

OC4J の JSP フロントエンド・サーブレットの oracle.jsp.runtimev2.JspServlet は、 JSP 操作を制御する多数の構成パラメータをサポートします。この項では、これらのパラメー タについて説明します。次の項目では、パラメータのサマリー表、各パラメータの詳細な説明、 およびこれらのパラメータを OC4J の global-web-application.xml ファイルや orion-web.xml ファイルに設定する方法について説明します。

- JSP [構成パラメータのサマリー表](#page-57-2)
- ISP [構成パラメータの説明](#page-60-1)
- OC4J での JSP [構成パラメータの設定](#page-65-0)

#### <span id="page-57-2"></span>**JSP** 構成パラメータのサマリー表

表 [3-1](#page-58-0) は、JspServlet でサポートする構成パラメータのサマリーです。この表では、各パラ メータについて、事前に変換するページに対する同等の ojspc 変換オプション、およびパラ メータの使用は実行時かコンパイル時か、について示します。

注意 **:** ojspc オプションに関する情報は、7-13 [ページ](#page-130-0)の「ojspc [のオプ](#page-130-0) [ションの説明」](#page-130-0)を参照してください。

| パラメータ                | 関連の ojspc オプション    | 説明                                                                                                    | デフォルト         | 実行時 / コ<br>ンパイル時 |
|----------------------|--------------------|----------------------------------------------------------------------------------------------------|---------------|------------------|
| check_page_scope     | (なし)               | このブール値を true に設定すると、<br>JspScopeListenerによるpageス<br>コープ・チェックが有効になります<br>$(OC4J \nO 34)$ 。                                                                                  | false         | 実行時              |
|                      |                    | 重要: OC4J 10.1.2 実装では、<br>JspScopeListener が使用できな<br>くなり、今後のリリースではサポー<br>トされません。                                                                                            |               |                  |
| debug_mode           | (なし)               | このブール値を true に設定すると、<br>実行時に例外が発生した場合、ス<br>タック・トレースが出力されます。                                                                                                    | false         | 実行時              |
| emit_debuginfo       | (なし)               | このブール値を true に設定すると、<br>デバッグ用 (開発用)に、元の.jsp<br>ファイルに対する行マップが生成さ<br>れます。                                                                                                    | false         | コンパイル<br>時       |
| external_resource    | -extres            | このブール値を true に設定すると、<br>変換時に、ページのすべての静的な<br>コンテンツが別の Java リソース・<br>ファイルに格納されます。                                                                                            | false         | コンパイル<br>時       |
| extra_imports        | -extraImports      | このオプションを使用して、JSPの<br>デフォルトより多いインポートを追<br>加します。                                                                                                    | null          | コンパイル<br>時       |
| forgive_dup_dir_attr | -forgiveDupDirAttr | このブール値を true に設定すると、<br>単一のJSP変換単位内で同じディレ<br>クティブ属性に重複する設定がある<br>場合でも、JSP 1.2 の変換エラーを回<br>避します。                                                                            | false         | コンパイル<br>時       |
| javaccmd             | -noCompile         | javac コマンドライン、または別の<br>Java コンパイラを指定する場合に使<br>用します。このオプションを使用す<br>ると、コンパイラは OC4J とは別の<br>プロセスで実行されます。<br>use old compiler が false に設<br>定されている場合、javaccmdパラ<br>メータは無視されます。 | null          | コンパイル<br>時       |
| main_mode            | (なし)               | 変更が行われた場合に、JSP生成ク<br>ラスを自動的に再ロードするか、ま<br>たはJSPページを自動的に再変換す<br>るかを決定します。設定できる値は、<br>justrun、reloadおよび<br>recompile です。                                                      | recompile 実行時 |                  |
| no_tld_xml_validate  | -noTldXmlValidate  | このブール値を true に設定すると、<br>TLDのXML 妥当性チェックは実行<br>されません。デフォルトでは、TLD<br>の妥当性チェックが実行されます。                                                                                        | false         | コンパイル<br>時       |
| old_include_from_top | -oldIncludeFromTop | このブール値を true に設定すると、<br>Oracle9iAS リリース2より前のリ<br>リースの動作との下位互換性を維持<br>するために、ネストされた include<br>ディレクティブ内のページの場所が<br>トップレベルのページに関連づけら<br>れます。                                  | false         | コンパイル<br>時       |

<span id="page-58-0"></span>表 **3-1 JSP** 構成パラメータ(**OC4J** 環境)

| パラメータ                          | 関連の ojspc オプション       | 説明                                                                                                    | デフォルト                                                 | 実行時 / コ<br>ンパイル時 |
|--------------------------------|-----------------------|----------------------------------------------------------------------------------------------------|-------------------------------------------------------|------------------|
| precompile_check               | (なし)                  | このブール値を true に設定すると、<br>標準の jsp precompile 設定に対<br>して HTTP リクエストがチェックさ<br>れます。                                                                                                    | false                                                 | 実行時              |
| reduce_tag_code                | -reduceTagCode        | このブール値を true に設定すると、<br>カスタム・タグを使用するために生<br>成されるコードのサイズがさらに縮<br>小します。                                                                                                    | false                                                 | コンパイル<br>時       |
| req_time_introspection         | -reqTimeIntrospection | このブール値を true に設定すると、<br>コンパイル時にイントロスペクショ<br>ンが実行できない場合、リクエスト<br>時に JavaBean のイントロスペクショ<br>ンが有効になります。                                                                               | false                                                 | コンパイル<br>時       |
| setproperty_onerr_conti<br>nue | (なし)                  | このブール値を true に設定すると、 false<br>property="*"の場合、<br>jsp:setPropertyの使用時にエ<br>ラーが発生したとき、リクエスト・<br>パラメータの反復と対応する Beanプ<br>ロパティの設定が継続されます。                                              |                                                       | 実行時              |
| static_text_in_chars           | -staticTextInChars    | このブール値を true に設定すると、<br>JSPトランスレータは、JSPページの<br>静的なテキストをバイトではなく文<br>字として生成します。                                                                                                    | false                                                 | コンパイル<br>時       |
| tags_reuse_default             | -tagReuse             | JSP タグ・ハンドラの再利用モード<br>を指定します。実行時モデルには<br>runtime を、コンパイル時モデルに<br>は compiletime または<br>compiletime with release $\&$ ,<br>タグ・ハンドラの再利用を禁止する<br>には none を指定します。                       | runtime                                               | いずれか一<br>方       |
| use_old_compiler               | (なし)                  | このブール値を false に設定する<br>と、ISPコンテナに対して残りの<br>OC4J と同じコンパイラを使用するよ<br>うに強制されます。この値に設定し<br>ない場合、OC4J はデフォルトでイン<br>プロセス・コンパイル (または、該<br>当する場合は javaccmd 設定に基づ<br>いて実行するコンパイル)を使用し<br>ます。 | tools.jar<br>がクラスパ<br>スにある場<br>合は true<br>に設定しま<br>す。 | コンパイル<br>時       |
| well_known_taglib_loc          | (なし)                  | TLD キャッシングが有効になってい (「説明」の<br>ない場合は、複数の Web アプリケー 列を参照)<br>ションで共有するタグ・ライブラリ<br>JARファイルを配置するディレクト<br>リを指定します。デフォルトの位置<br>は、ORACLE HOMEディレクトリの<br>下の j2ee/home/jsp/lib/taglib<br>です。  |                                                       | コンパイル<br>時       |
| xml_validate                   | -xmlValidate          | このブール値を true に設定すると、<br>web.xml ファイルの XML 妥当性<br>チェックが実行されます。デフォル<br>トでは、web.xml の妥当性チェック<br>は実行されません。                                                                             | false                                                 | コンパイル<br>時       |

表 **3-1 JSP** 構成パラメータ(**OC4J** 環境)(続き)

#### <span id="page-60-1"></span><span id="page-60-0"></span>**JSP** 構成パラメータの説明

この項では、OC4J の JSP 構成パラメータについて詳細に説明します。

**check\_page\_scope** (ブール値、デフォルト : false)

OC4J 環境で、このパラメータを true に設定すると、JspScopeListener ユーティリティに よる Oracle 固有の page スコープ・チェックが有効になります。パフォーマンス上の理由から、 デフォルトは false です。

OC4J 以外の環境(Oracle 固有の実装が使用されない)では、このパラメータは使用しません。 JspScopeListener による page スコープ機能には checkPageScope カスタム・タグを使用 する必要があります。JspScopeListener ユーティリティの詳細は、『Oracle Application Server Containers for J2EE JSP タグ・ライブラリおよびユーティリティ・リファレンス』を参 照してください。

重要 **:** OC4J 10.1.2 実装では、JspScopeListener が使用できなくなり、 今後のリリースではサポートされません。

**debug mode** (ブール値、デフォルト: false)

true を使用すると、実行時に例外が発生した場合、スタック・トレースが出力されます。 false を設定すると、この機能は無効になります。

重要 **:** debug\_mode が false に設定されていて、ファイルが見つからな い場合、見つからないファイルのフルパスは表示されません。このこと は、存在しない JSP ファイルがリクエストされたときにファイルの物理的 なパスを表示しない場合、セキュリティ上の重要な考慮事項です。

**emit\_debuginfo** (ブール値、デフォルト: false)

開発時にこのフラグを true に設定すると、JSP トランスレータは、デバッグ用に、元の .jsp ファイルに対する行マップを生成します。false に設定すると、行は、生成されたページ実装ク ラスである .java ファイルに対してマッピングされます。

**注意:** emit debuginfo は、Oracle JDeveloper によって使用可能にな ります。

**external\_resource** (ブール値、デフォルト : false)

このフラグを true に設定すると、JSP トランスレータは、ページの静的なコンテンツを生成さ れたページ実装クラスのサービス・メソッドではなく Java リソース・ファイルに格納します。

リソース・ファイル名は、JSP ページ名に拡張子 .res を付けた名前になります。Oracle Application Server 10*g* リリース 2(10.1.2)では、たとえば MyPage.jsp を変換すると、通常 の出力以外に \_MyPage.res が作成されます(正確な実装は、今後のリリースで変更される場 合があります)。

トランスレータは、リソース・ファイルを、生成されたクラス・ファイルとして同じディレク トリに格納します。

1 ページに大量の静的なコンテンツが存在する場合は、この技法によって変換速度が向上し、 ページの実行速度も向上します。詳細は、6-6 [ページの「大量の静的なコンテンツまたは重要な](#page-109-0) [タグ・ライブラリの使用に対する対処」](#page-109-0)を参照してください。

注意 **:** 事前に変換するページの場合は、ojspc -extres オプションを使 用します。

```
extra_imports (インポート・リスト、デフォルト : null)
```
3-7 [ページの「デフォルト・パッケージのインポート」](#page-54-0)に説明されているように、各 JSP ページ にインポートされるパッケージのデフォルト・リストは、OC4J 9.0.3 の実装前のリストより小 規模です。このデフォルト・リストは、JSP の仕様に基づいています。ただし、 extra\_imports 構成パラメータを使用して、追加インポート用のパッケージ名または完全修 飾されたクラス名を指定することによって、コードの更新を回避できます。一般的な構文は、 3-18 [ページの](#page-65-0)「OC4J での JSP [構成パラメータの設定」を](#page-65-0)参照してください。名前には、カンマ または空白のデリミタが使用できます。たとえば、次のサンプルは、いずれも問題ありません。

```
 <init-param>
```

```
 <param-name>extra_imports</param-name>
    <param-value>java.util.* java.beans.*</param-value>
 </init-param>
```
または

```
 <init-param>
    <param-name>extra_imports</param-name>
    <param-value>java.util.*,java.beans.*</param-value>
 </init-param>
```
#### 注意 **:**

- 事前に変換するページの場合は、ojspc -extraImports オプション を使用します。
- extra\_imports のかわりに、グローバル・インクルードを使用する こともできます。7-6 [ページ](#page-123-0)の「Oracle JSP [のグローバル・インク](#page-123-0) [ルード」](#page-123-0)を参照してください。

**forgive\_dup\_dir\_attr** (ブール値、デフォルト : false)

このブール値を true に設定すると、単一の JSP 変換単位 (JSP ページおよび include ディレ クティブを使用してインクルードされたページ)内で同じディレクティブ属性に重複する設定 がある場合でも、JSP 1.2 以上の環境での変換エラーを回避します。

JSP 仕様では、複数のディレクティブ属性(page ディレクティブの import 属性を除く)が単 一の JSP 変換単位内で 2 回以上設定されていないことを、JSP コンテナが確認する必要がある ことを示しています。詳細は、6-9 [ページ](#page-112-0)の「page [ディレクティブ属性の重複設定の禁止」を](#page-112-0) 参照してください。

JSP 仕様 1.1 では、このような制限はありませんでした。OC4J では、下位互換性のために forgive\_dup\_dir\_attr パラメータを提供しています。

> 注意 **:** 事前に変換するページの場合は、ojspc -forgiveDupDirAttr オプションを使用します。

**javaccmd** (コンパイラの実行可能ファイルとオプション、デフォルト : null)

use\_old\_compiler を true に設定すると、javaccmd を使用して(通常は開発過程で)、 JSP 変換時に使用する Java コンパイラのコマンドラインを指定できます。これは、特定の javac 設定または別の Java コンパイラ(コマンドラインを必要に応じて設定します)を指定す る場合に役立ちます。実行可能ファイルのフルパスを指定するか、または実行可能ファイルの み指定すると、JSP コンテナはシステム・パス内を検索できます。

たとえば、javaccmd を値 javac -verbose に設定すると、コンパイラは冗長モードで実行 されます。

次の点に注意してください。

use old compilerが falseに設定されている場合、javaccmdは無視されます。

javaccmd を使用すると、コンパイラは OC4J とは別のプロセスで実行されます。 関連情報は、3-4 [ページ](#page-51-0)の「JSP [のコンパイルに関する考慮事項」を](#page-51-0)参照してください。

#### 注意 **:**

- 指定した Java コンパイラはクラスパスにインストールされ、フロント エンド・ユーティリティ (該当する場合) はシステム・パスにインス トールされている必要があります。
- 事前に変換するページの場合は、ojspc -noCompile オプションに よって同様の機能を使用できます。その場合は、javac によるコンパ イルは実行されないため、任意のコンパイラを使用して、変換された クラスを手動でコンパイルできます。

**main\_mode** (再ロードまたは再変換のモード、デフォルト : recompile)

JSP コンテナの操作モードを指示するフラグです。特に、JSP ページの自動再変換、および変更 された JSP 生成 Java クラスのリロードを指示します。

次の設定がサポートされています。

- justrun: 実行時ディスパッチャは、タイムスタンプ・チェックを実行しません。した がって、JSP ページの再変換または JSP 生成 Java クラスのリロードはありません。コード 変更がないデプロイ環境では、このモードが最も効率的です。
- reload: ディスパッチャは、ページ実装クラスなど、JSP トランスレータによって生成さ れたクラスのタイムスタンプをチェックして、最後のロード以降に変更または再デプロイ されたクラスを再ロードします。これは、開発環境から本番環境に、ページ・ソースでは なくコンパイル済クラスをデプロイまたは再デプロイする場合などに便利です。
- recompile(デフォルト): ディスパッチャは、JSP ページのタイムスタンプをチェック し、ロード以降に変更されている場合はそのページを再変換および再ロードし、reload 機能を実行します。

**no\_tld\_xml\_validate** (ブール値、デフォルト : false)

true に設定すると、アプリケーションのタグ・ライブラリ・ディスクリプタ (TLD)の XML 妥当性チェックが無効になります。デフォルトでは、TLD の妥当性チェックが実行されます。 関連情報は、8-6 [ページ](#page-151-0)の「TLD [の妥当性チェックおよび機能の概要」](#page-151-0)を参照してください。

注意 **:** 事前に変換するページの場合は、ojspc -noTldXmlValidate オ プションを使用します。

**old\_include\_from\_top** (ブール値、デフォルト: false)

このオプションは、include ディレクティブの機能について、Oracle9*i*AS リリース 2 より前の Oracle JSP バージョンとの下位互換性を維持するために使用します。このパラメータを true に設定すると、ネストされた include ディレクティブ内のページの場所がトップレベルの ページに対して相対的になります。false に設定すると、ページの場所が 1 つ上位の親ページ に対して相対的になります。これは JSP 仕様に準拠しています。

注意 **:** 事前に変換するページの場合は、ojspc -oldIncludeFromTop オプションを使用します。

**precompile\_check** (ブール値、デフォルト : false)

true に設定すると、標準の jsp\_precompile 設定に対して HTTP リクエストがチェックさ れます。precompile check が true で、リクエストによって jsp\_precompile が使用可能 な場合、JSP ページは実行されず、事前変換されるのみです。precompile\_check を false に設定すると、パフォーマンスが改善され、リクエストの jsp\_precompile の設定値は無視 されます。

jsp\_precompile の詳細は、7-26 [ページの「実行を伴わない標準の](#page-143-0) JSP の事前変換」、および Sun 社の JSP 仕様を参照してください。

**reduce\_tag\_code** (ブール値、デフォルト: false)

Oracle JSP の実装によって、カスタム・タグを使用するために生成されるコードのサイズは縮 小されますが、reduce tag\_code を true に設定すると、さらにサイズが縮小されます。た だし、タグ・ハンドラの再利用に関しては、パフォーマンスに影響を与える場合があります。 8-29 [ページの「タグ・ハンドラのコード生成」を](#page-174-0)参照してください。

注意 **:** 事前に変換するページの場合は、ojspc -reduceTagCode オプ ションを使用します。

**req\_time\_introspection** (ブール値、デフォルト: false)

true に設定すると、コンパイル時にイントロスペクションが実行できない場合、リクエスト時 に JavaBean のイントロスペクションが有効になります。ただし、有効なコンパイル時のイント ロスペクションが正常終了した場合、このフラグの設定に関係なく、リクエスト時のイントロ スペクションは実行されません。

リクエスト時のイントロスペクションの使用例として、タグ・ハンドラによって、タグ補足情 報クラスの VariableInfo にある一般的な java.lang.Object インスタンスが変換時とコ ンパイル時に戻されますが、実際には、特定のオブジェクトがリクエスト時(実行時)に生成 される場合を想定します。この場合、req\_time\_introspection が有効になっていると、 JSP コンテナはリクエスト時までイントロスペクションを遅延します(VariableInfo の使用 方法は、8-30 [ページの「スクリプト変数、宣言およびタグ補足情報クラス」を](#page-175-0)参照してくださ い)。

このフラグには、if..then..else ループの別の分岐などで、Bean を 2 回宣言できるという 効果もあります。次の例を考えてみます。req\_time\_introspection のデフォルト値 false を使用すると、このコードにより解析例外が発生します。true 値を使用すると、コー ドはエラーなしで機能します。

```
\langle \simple if (cond) { \simple \simple \simple \simple \simple \simple \simple \simple \simple \simple \simple \simple \simple \simple \simple \simple \simple \simple \simple \simple \simple \simple \simple \simple \sim
                <jsp:useBean id="foo" class="pkgA.Foo1" />
<% } else { %>
                <jsp:useBean id="foo" class="pkgA.Foo2" />
<% } %>
```
注意 **:** 事前に変換するページの場合は、ojspc -reqTimeIntrospection オプションを使用します。

**setproperty\_onerr\_continue** (ブール値、デフォルト: false)

このブール値を true に設定すると、property="\*" の場合、jsp:setProperty 文の使用時 にエラーが発生したとき、リクエスト・パラメータの反復と対応する Bean プロパティの設定 が継続されます。

関連情報は、1-12 [ページの「標準アクション](#page-25-0) : JSP タグ」の項にある jsp:setProperty の説 明を参照してください。

**static\_text\_in\_chars** (ブール値、デフォルト: false)

true に設定すると、JSP トランスレータは、JSP ページの静的なテキストをバイトではなく文 字として生成します。次の例に示すように、実行時に文字エンコードをアプリケーションで動 的に変更する必要がある場合は、このフラグを有効にします。

<% response.setContentType("text/html; charset=UTF-8"); %>

(関連情報は、9-4 [ページの「コンテンツ・タイプの動的な設定」を](#page-193-0)参照してください。)

デフォルト設定の false を使用すると、静的なテキスト・ブロックの出力で、パフォーマンス が改善されます。

注意 **:** 事前に変換するページの場合は、ojspc -staticTextInChars オプションを使用します。

**tags\_reuse\_default** (タグ・ハンドラの再利用のモード、デフォルト : runtime)

このパラメータを使用して、タグ・ハンドラの再利用(タグ・ハンドラ・インスタンスのプー リング)のモードを指定します。

- タグ・ハンドラの再利用を無効にするには、none に設定します。この設定は、特定の JSP ページで、JSP ページ・コンテキスト属性 oracle.jsp.tags.reuse を true の値に設 定するとオーバーライドできます。
- タグ・ハンドラ再利用の実行時モデルを有効にするには、デフォルトの runtime に設定し ます。この設定は、特定の JSP ページで、JSP ページ・コンテキスト属性 oracle.jsp.tags.reuse を false の値に設定するとオーバーライドできます。
- タグ・ハンドラ再利用のコンパイル時モデルをその基本モードで有効にするには、 compiletime に設定します。
- タグ・ハンドラ再利用のコンパイル時モデルを、その「解放」モードで有効にするには、 compiletime\_with\_release に設定します。この場合、タグ・ハンドラの release() メソッドは、指定したページで指定したタグ・ハンドラが使用されている間にコールされ ます。

#### 注意 **:**

- 値を runtime に設定すると、カスタム・タグで例外が発生した場合 に、JSP コンテナは JSP ページの処理を続行できます。そのため、引 き続いて ClassCastException が発生する可能性があります。この 場合、tags\_reuse\_default の値を compiletime または compiletime with release に変更してください。
- この設定を実行時モデル (tags\_reuse\_default の値は runtime) からコンパイル時モデル(tags\_reuse\_default の値は compiletime または compiletime\_with\_release)に変更した 場合、またはコンパイル時モデルから実行時モデルに変更した場合 は、JSP ページを再変換する必要があります。
- 下位互換性のために、runtime と等価の true 設定、none と等価の false 設定もサポートされます。
- 事前に変換するページの場合は、ojspc -tagReuse オプションを使 用します。

タグ・ハンドラの再利用の詳細は、8-28 [ページの「実行時またはコンパイル時のタグ・ハンド](#page-173-0) [ラ再利用の有効化または無効化」](#page-173-0)を参照してください。

**use\_old\_compiler** (ブール値、デフォルト : tools.jar がクラスパスにある場合は true)

use\_old\_compiler を false に設定すると、JSP コンテナに対して残りの OC4J と同じコン パイラを使用するように強制できます。コンパイルには、javac を使用するアウトプロセス・ コンパイル(デフォルト)と、server.xml ファイルの <java-compiler>要素に基づくコ ンパイルがあります。tools.jar がクラスパスにある場合、use\_old\_compiler フラグはデ フォルトで true に設定されます。これによって、javaccmd が設定されている場合を除いて、 インプロセス・コンパイルが使用されます(tools.jar がクラスパスにあることを確認するに は、server.xml ファイルの <library> 要素を使用します)。

関連情報は、3-4 [ページ](#page-51-0)の「JSP [のコンパイルに関する考慮事項」を](#page-51-0)参照してください。

#### 注意 **:**

- tools.jar がクラスパスにない場合、use\_old\_compiler は強制的 に false に設定されます。
- アウトプロセス・コンパイラを使用する場合、残りの OC4J が使用す るコンパイラとは異なるコンパイラを使用するには、 use\_old\_compiler を true に設定し、javaccmd パラメータを使 用して任意のコンパイラを指定します

**well\_known\_taglib\_loc** (共有タグ・ライブラリの位置、デフォルト : 説明を参照)

永続的な TLD キャッシングが有効になっていない場合は、well\_known\_taglib\_loc を使用 して、複数の Web アプリケーション間で共有するタグ・ライブラリ JAR ファイルを配置する 予約済の場所として、1 つのディレクトリを指定できます。重要な関連情報は、8-15 [ページの](#page-160-0) 「TLD [キャッシングと予約済のタグ・ライブラリの場所」を](#page-160-0)参照してください。

相対ディレクトリの位置を指定します。これは、*ORACLE\_HOME* が定義されている場合は *ORACLE\_HOME* の下、*ORACLE\_HOME* が定義されていない場合は、(OC4J プロセスが開始され た)カレント・ディレクトリの下になります。デフォルト値は、次のとおりです。

■ *ORACLE\_HOME* が定義されている場合は、*ORACLE\_HOME*/j2ee/home/jsp/lib/ taglib/

または

■ *ORACLE\_HOME* が定義されていない場合は、./jsp/lib/taglib

**xml\_validate** (ブール値、デフォルト : false)

true に設定して、アプリケーション web.xml ファイルの XML 妥当性チェックを有効にしま す。Tomcat リファレンス実装では XML 妥当性チェックを実行しないため、デフォルトでは、 xml\_validate は false です。

注意 **:** 事前に変換するページの場合は、ojspc -xmlValidate オプショ ンを使用します。

### <span id="page-65-0"></span>**OC4J** での **JSP** 構成パラメータの設定

スタンドアロン OC4J 開発環境では、JSP 構成パラメータを JSP フロントエンド・サーブレット の <servlet> 要素内で、global-web-application.xml、web.xml または orion-web.xml に直接設定できます。3-10 [ページ](#page-57-0)の「JSP [コンテナの設定」に](#page-57-0)示した global-web-application.xml 部分では、設定が *init\_params* プレースホルダの位置に 入ります。

注意 **:** Oracle Application Server の本番環境では、Enterprise Manager を 使用して構成します。Enterprise Manager で Application Server Control コンソール Web モジュールの「拡張プロパティ」ページを使用すると、 global-web-application.xml または orion-web.xml ファイルを更 新できます。この Application Server Control コンソールの詳細は、 『Oracle Application Server Containers for J2EE サーブレット開発者ガイ ド』を参照してください。

次の例は、JSP フロントエンド・サーブレットの <servlet> 要素とサブ要素の設定のリストで す。このサンプルでは、precompile check フラグを有効にし、タイムスタンプをチェック せずに実行するために main\_mode フラグを設定して、Java コンパイラを冗長モードで実行し ます。

```
<servlet>
```

```
 <servlet-name>jsp</servlet-name>
   <servlet-class>oracle.jsp.runtimev2.JspServlet</servlet-class>
   <init-param>
       <param-name>precompile_check</param-name>
       <param-value>true</param-value>
    </init-param>
    <init-param>
       <param-name>main_mode</param-name>
       <param-value>justrun</param-value>
    </init-param>
    <init-param>
       <param-name>javaccmd</param-name>
       <param-value>javac -verbose</param-value>
    </init-param>
</servlet>
```
global-web-application.xml ファイルの設定は、特定アプリケーションの web.xml ファ イルの設定でオーバーライドできます。また、orion-web.xml ファイルの設定を使用すると、 web.xml ファイルの設定に関するデプロイ固有のオーバーライドが可能です。 global-web-application.xml および orion-web.xml の詳細は、『Oracle Application Server Containers for J2EE サーブレット開発者ガイド』を参照してください。

## <span id="page-66-2"></span>**JSP** の **OC4J** 構成パラメータ

JSP コンテナの JspServlet フロントエンド・サーブレットに対するパラメータとは別に、JSP ページに影響を与える OC4J 構成パラメータもあります。この項では、OC4J の global-web-application.xml ファイルまたは orion-web.xml ファイルに指定するルー ト <orion-web-app> 要素の JSP 関連属性について説明します。これらのファイルの詳細は、 『Oracle Application Server Containers for J2EE サーブレット開発者ガイド』を参照してくださ い。

## <span id="page-66-1"></span><span id="page-66-0"></span>**JSP** 関連の **OC4J** 構成パラメータに関する説明

OC4J の global-web-application.xml ファイルまたは orion-web.xml ファイルに指定 する次の <orion-web-app> 属性は、JSP のパフォーマンスと機能に影響を与えます。

- jsp-print-null: このフラグを false に設定すると、JSP ページからの NULL 出力に対 して、NULL 文字列ではなく空の文字列が出力されます。デフォルトは true です。
- jsp-timeout: 整数値(秒単位)を指定します。この値を経過した後にリクエストされな かった場合、その JSP ページはメモリーから削除されます。これによって、コール頻度の 低いページに割り当てられているリソースが解放されます。デフォルト値は0(ゼロ)で、 タイムアウトはありません。
- jsp-cache-directory: JSP キャッシュ・ディレクトリは、JSP トランスレータから出力 されたファイルのベース・ディレクトリとして使用されます(7-5 [ページ](#page-122-0)の「JSP [トランス](#page-122-0) [レータの出力ファイルの格納場所」](#page-122-0)を参照)。また、アプリケーション・レベルの TLD キャッシングのベース・ディレクトリとしても使用されます(8-16 [ページの](#page-161-0)「TLD [キャッ](#page-161-0) [シュ機能とファイル」](#page-161-0)を参照)。デフォルト値は ./persistence で、アプリケーション のデプロイ・ディレクトリに関連します。
- jsp-cache-tlds: 永続的な TLD キャッシングが有効かどうかを示します。TLD キャッシ ングは、予約済のタグ・ライブラリの場所にある TLD についてはグローバル・レベル、 /WEB-INF ディレクトリの下の TLD についてはアプリケーション・レベルの両方で実装さ れます。すべてのアプリケーション・ファイルの中から TLD を検索するには、true また は on(デフォルト)に設定します。standard に設定すると、/WEB-INF ディレクトリ、 および /WEB-INF/classes と /WEB-INF/lib 以外のサブディレクトリにある TLD のみ が検索されます。false または off に設定すると、この機能は無効になります。予約済の 場所は、jsp-taglib-locations 属性によります。関連情報は、8-15 [ページの](#page-160-0)「[TLD](#page-160-0) [キャッシングと予約済のタグ・ライブラリの場所」](#page-160-0)を参照してください。
- jsp-taglib-locations: jsp-cache-tlds 属性を介して永続的な TLD キャッシングが 有効になっている場合は、jsp-taglib-locations を使用して、セミコロンで区切られ た 1 つ以上のディレクトリのリストを、予約済の場所として使用するように指定します。 タグ・ライブラリ JAR ファイルをこれらの場所に格納して、複数の Web アプリケーショ ンで共有したり、TLD キャッシングに使用できます。重要な関連情報は、8-15 [ページの](#page-160-0) 「TLD [キャッシングと予約済のタグ・ライブラリの場所」を](#page-160-0)参照してください。

絶対ディレクトリ・パスまたは相対ディレクトリ・パスの組合せを指定できます。相対パ スは、*ORACLE\_HOME* が定義されている場合は *ORACLE\_HOME* の下、*ORACLE\_HOME* が定 義されていない場合は、(OC4J プロセスが開始された)カレント・ディレクトリの下にな ります。デフォルト値は、次のとおりです。

**–** *ORACLE\_HOME* が定義されている場合は、*ORACLE\_HOME*/j2ee/home/jsp/lib/ taglib/

または

**–** *ORACLE\_HOME* が定義されていない場合は、./jsp/lib/taglib

重要 **:** orion-web.xml ではなく、global-web-application.xml のみで jsp-taglib-locations 属性を使用します。

- simple-jsp-mapping: \*.jsp ファイル拡張子が、アプリケーションに影響する Web ディ スクリプタの <servlet> 要素 (global-web-application.xml、web.xml および orion-web.xml) の oracle.jsp.runtimev2.JspServlet フロントエンド JSP サー ブレットのみにマッピングされる場合は、true に設定します。これにより、JSP ページの パフォーマンスが改善されます。デフォルト設定は false です。
- enable-jsp-dispatcher-shortcut: デフォルトで true 設定の場合、特に simple-jsp-mapping 属性の true 設定とともに使用すると、OC4J JSP コンテナによっ てパフォーマンスが大幅に改善されます。これは特に、多数の jsp:include 文がある JSP ページに当てはまります。ただし、true 設定の使用は、web.xml の <jsp-file> 要 素を使用して JSP ファイルを定義する場合、次の例に示すように、そのファイルに対応す る <url-pattern> 仕様があることを前提とします。

```
<servlet>
    <servlet-name>foo</servlet-name>
    <jsp-file>bar.jsp</jsp-file>
</servlet>
...
<servlet-mapping>
    <servlet-name>foo</servlet-name>
    <url-pattern>/mypath</url-pattern>
</servlet-mapping>
```
対応する <url-pattern> を設定せずに <jsp-file> を使用する場合(典型的な使用例 ではありません)は、enable-jsp-dispatcher-shortcut="false" を設定します。

注意 **:** <orion-web-app> 要素の autoreload-jsp-pages 属性および autoreload-jsp-beans 属性は、Oracle Application Server 10*g* リリー ス 2 (10.1.2) の OC4J JSP コンテナではサポートされていません。 autoreload-jsp-pages と同等の機能を持つ JSP の main\_mode 構成パ ラメータを使用できます(3-13 [ページの](#page-60-1)「JSP [構成パラメータの説明」](#page-60-1)を 参照)。

#### **JSP** 関連の **OC4J** 構成パラメータの設定

OC4J インスタンス内のすべてのアプリケーションに適用する構成値を設定するには、OC4J の global-web-application.xml ファイルの <orion-web-app> 要素を使用します。特定の アプリケーション・デプロイに対して構成値を設定するには、デプロイ固有の orion-web.xml ファイルの <orion-web-app> 要素を使用して、 global-web-application.xml の設定をオーバーライドします。

次に例を示します。

<orion-web-app ... jsp-print-null="false" ... >

</orion-web-app>

...

<orion-web-app> 要素には多くの属性とサブ要素があることに注意してください。詳細は、 『Oracle Application Server Containers for J2EE サーブレット開発者ガイド』を参照してくださ  $V$   $\rangle_{\rm o}$ 

注意 **:** OC4J スタンドアロン環境を使用している場合のみ、これらのファ イルを直接更新します。Oracle Application Server 環境では、Enterprise Manager を使用して構成します。Oracle Application Server 10*g* リリース 2(10.1.2)において、Enterprise Manager の Application Server Control コンソールの「JSP プロパティ」ページでは JSP の <orion-web-app> 属 性はサポートされていませんが、Application Server Control コンソール Web モジュールの「拡張プロパティ」ページを介して設定できます。この ページの詳細は、『Oracle Application Server Containers for J2EE サーブ レット開発者ガイド』を参照してください。

# <span id="page-68-0"></span>主な **OC4J** 構成ファイル

OC4J 環境には、次の主な構成ファイルがあります。

すべての OC4J アプリケーション用のグローバル・ファイルは、OC4J 構成ファイルのディレク トリにあります。

- server.xml: 各 J2EE アプリケーションの <application> サブ要素を持つ、全体的な <application-server> 要素が含まれます。各 <application> サブ要素は、アプリ ケーションの名前、および EAR デプロイ・ファイルの名前と場所を指定します。 <application-server> 要素は、EAR ファイルがデプロイ用に格納および抽出される一 般的なアプリケーション・ソース・ディレクトリ、および OC4J 固有の構成ファイルが生 成されるアプリケーション・デプロイ・ディレクトリを指定します。さらに、デフォルト の Web サイト用の <web-site> 要素があり、サーバーに追加する Web サイトごとに、こ の <web-site> 要素を追加できます。
- default-web-site.xml (または、スタンドアロン OC4J 用の http-web-site.xml、 あるいは該当する他の Web サイトの XML ファイル): デフォルトの Web サイトの各 Web アプリケーションで使用する <web-app> 要素が含まれ、アプリケーション名を Web アプ リケーション名にマッピングします。Web アプリケーション名は、WAR デプロイ・ファ イル名に対応しています。追加の Web サイトの XML ファイルには、server.xml ファイ ル内の追加の Web サイトに指定した内容と同じ機能があります。
- global-web-application.xml: OC4J Web アプリケーション用のグローバル構成ファ イルです。デフォルトの構成を確立し、JSP フロントエンド・サーブレットの JspServlet の設定と構成が含まれます。
- application.xml: OC4J デフォルト・アプリケーションのアプリケーション・ディスク リプタです。デフォルトでは、他の OC4J アプリケーションの親アプリケーションです。 標準の J2EE アプリケーション・レベルの application.xml ファイルと混同しないでく ださい。OC4J デフォルト・アプリケーションのアプリケーション・ディスクリプタは OC4J 固有で、orion-application.dtd によって管理されます。
- data-sources.xml:データベース接続用のデータ・ソースを指定します。

(Oracle Application Server の OC4J ディレクトリ・パスは構成可能です。スタンドアロン OC4J の場合、構成ファイルのディレクトリは、デフォルトで j2ee/home/config です。)

グローバルな application.xml ファイル以外に、各アプリケーション用の標準の application.xml ファイルと orion-application.xml ファイル(オプション)がありま す。これらのファイルは、アプリケーションの EAR ファイルにあります。

また、アプリケーションの EAR ファイル内にある WAR ファイルには、標準の web.xml ファ イルと orion-web.xml ファイル(オプション)があります。これらのファイルは、アプリ ケーション固有およびデプロイ固有の構成を設定するために使用し、

global-web-application.xml の設定をオーバーライドしたり、必要に応じて追加の設定 を提供します。global-web-application.xml ファイルと orion-web.xml ファイルは、 同じ要素(web.xml ファイルでサポートされている要素のスーパーセット)をサポートしま す。

orion-application.xml ファイルと orion-web.xml ファイルがアーカイブ・ファイルに ない場合、これらのファイルは、global-web-application.xml ファイルの設定に従って、 最初のデプロイ時に生成されます。

追加情報は、7-23 [ページの](#page-140-0)「EAR/WAR [デプロイの概要」](#page-140-0)を参照してください。これらのファ イルの使用方法については、『Oracle Application Server Containers for J2EE ユーザーズ・ガイ ド』および『Oracle Application Server Containers for J2EE サーブレット開発者ガイド』を参照 してください。

# <span id="page-69-0"></span>**Oracle Enterprise Manager 10***g* での **JSP** の構成

Oracle Application Server 環境では、本番デプロイ用の構成など、Enterprise Manager を使用 して OC4J 構成します。これには、OC4J JSP コンテナ用のフロントエンド JSP サーブレットの 構成も含まれます。

Oracle Enterprise Manager 10*g* Application Server Control コンソールは、Oracle Application Server インスタンス用の管理ツールです。この管理ツールを使用して、リアルタイムのパ フォーマンスを監視し、Oracle Application Server のコンポーネントやインスタンスを管理お よび構成できます。これには、OC4J のインスタンスも含まれます。特に、Application Server Control コンソールには、「JSP プロパティ」ページが含まれています。Application Server Control コンソールは Oracle Application Server とともにインストールされます。ias\_admin ユーザーでログインします。

# **Application Server Control** コンソール 「**JSP** プロパティ」ページ

図 [3-1](#page-70-0) は、OC4J インスタンス用の Application Server Control コンソールの「JSP プロパティ」 ページ(一部)を示しています。

<span id="page-70-0"></span>図 **3-1 Application Server Control** コンソールの「**JSP** プロパティ」ページ

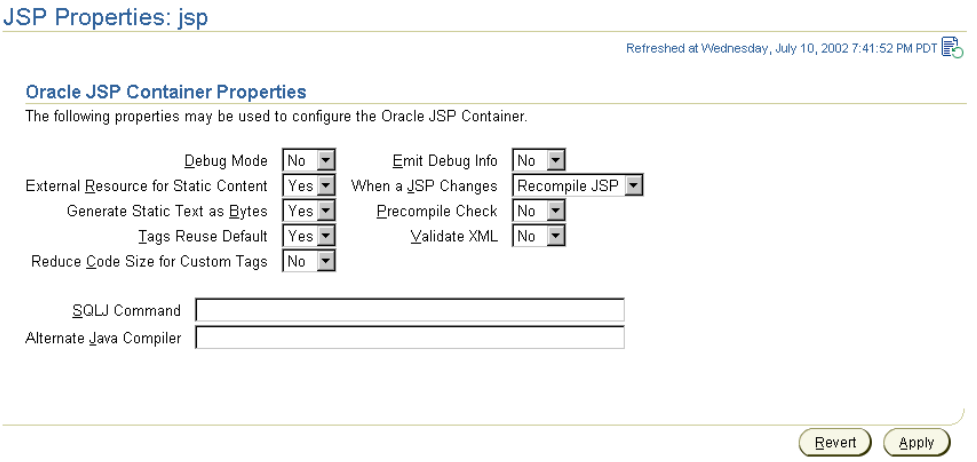

Enterprise Manager の Application Server Control コンソールを介して Oracle Application Server インスタンスに初めてアクセスすると、Oracle Application Server インスタンス・ホー ムページが表示されます。「JSP プロパティ」ページにドリルダウンするには、次の手順を実行 します。

- **1.** Oracle Application Server インスタンス・ホームページで、OC4J インスタンスの名前を 「システム・コンポーネント」表で選択します。その OC4J インスタンスの OC4J ホーム ページが表示されます。
- **2.** OC4J ホームページで、「管理」をクリックします。 「管理」 OC4J 管理ページが表示されます。
- **3.** OC4J 管理ページで、「インスタンス・プロパティ」の下にある「**JSP** コンテナのプロパ ティ」をクリックします。「JSP プロパティ」ページが表示されます。

Enterprise Manager の使用については、次のマニュアルを参照してください。Web アプリケー ションのデプロイと構成の概要は、『Oracle Application Server Containers for J2EE サーブレッ ト開発者ガイド』を参照してください。OC4J 関連のデプロイと構成については、『Oracle Application Server Containers for J2EE ユーザーズ・ガイド』を参照してください。

# 「**JSP** プロパティ」ページでサポートされる構成パラメータ

表 [3-2](#page-70-1) は、Enterprise Manager の Application Server Control コンソールの「JSP プロパティ」 ページに表示される JSP コンテナのプロパティと、3-10 [ページ](#page-57-1)の「JSP [構成パラメータ」で](#page-57-1)説 明されている JSP コンテナのフロントエンド・サーブレットの構成パラメータとの対応関係を 示しています。設定の意味は、該当する項を参照してください。

設定できる値のうち、太字はデフォルト値です。Application Server Control コンソールのデ フォルトは本番環境用のものであり、開発環境におけるデフォルトとは必ずしも同じではあり ません。

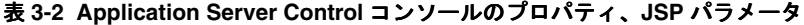

<span id="page-70-1"></span>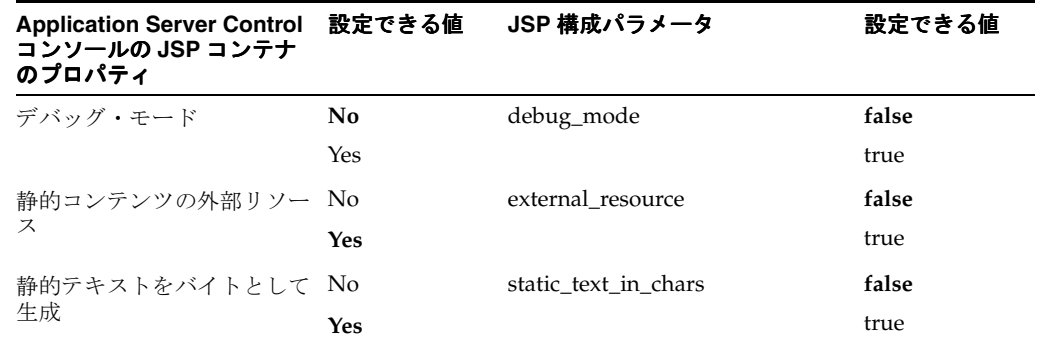

| Application Server Control 設定できる値<br>コンソールの JSP コンテナ<br>のプロパティ |                                      | JSP 構成パラメータ        | 設定できる値                       |
|----------------------------------------------------------------|--------------------------------------|--------------------|------------------------------|
| デフォルトでタグを再利用                                                   | N <sub>0</sub>                       | tags_reuse_default | None                         |
|                                                                | Yes                                  |                    | runtime                      |
| カスタム・タグのコード・サ                                                  | No                                   | reduce_tag_code    | false                        |
| イズの削減                                                          | Yes                                  |                    | true                         |
| デバッグ情報の表示                                                      | No                                   | emit_debuginfo     | false                        |
|                                                                | Yes                                  |                    | true                         |
| ISP ページの変更時                                                    | ISP の再コンパ main_mode                  |                    | recompile                    |
|                                                                | イル                                   |                    | reload                       |
|                                                                | クラスのリロー<br>$k^*$                     |                    | justrun                      |
|                                                                | 実行しない                                |                    |                              |
| プリコンパイル・チェック                                                   | No.                                  | precompile_check   | false                        |
|                                                                | Yes                                  |                    | true                         |
| XML の検証                                                        | No.                                  | xml validate       | false                        |
|                                                                | Yes                                  |                    | true                         |
| 代替 Java コンパイラ                                                  | コマンド文字列 javaccmd<br>(デフォルトは<br>NULL) |                    | コマンド文字<br>列(デフォル<br>トは NULL) |

表 **3-2 Application Server Control** コンソールのプロパティ、**JSP** パラメータ(続き)

#### 注意 **:**

- Oracle Application Server 10g リリース 2 (10.1.2) では、Application Server Control コンソールがサポートするのは、コンパイル時ではな く実行時のタグ・ハンドラの再利用のみです。つまり、 compiletime または compiletime with release の tags\_reuse\_default 設定は、Application Server Control コンソー ルでは直接サポートされていません。
- Application Server Control コンソールの JSP コンテナのプロパティ 「静的テキストをバイトとして生成」は、JSP 構成パラメータ static text in chars に対応しますが、両者は反対の意味です。 そのため、それぞれのデフォルト値「Yes」と「false」は等価になり ます。

# 「**JSP** プロパティ」ページでサポートされていない構成パラメータ

Oracle Application Server 10g リリース 2 (10.1.2)では、次の構成パラメータは Application Server Control コンソールの「JSP プロパティ」ページでサポートされていません。

- JSP フロントエンド・サーブレット・パラメータ : check\_page\_scope、 extra\_imports、forgive\_dup\_dir\_attr、no\_tld\_xml\_validate、 old\_include\_from\_top、req\_time\_introspection および well known taglib loc
- global-web-application.xml または orion-web.xml の <orion-web-app> 要素の JSP 関連属性 : jsp-print-null、jsp-timeout、jsp-cache-directory、 jsp-cache-tlds、jsp-taglib-locations、simple-jsp-mapping および enable-jsp-dispatcher-shortcut
かわりに、これらのパラメータは、orion-web.xml または他の適切な XML ファイル (web.xml や global-web-application.xml など)で更新する必要があります。 orion-web.xml または global-web-application.xml は、Application Server Control コ ンソール Web モジュールの「拡張プロパティ」ページで編集します。詳細は『Oracle Application Server Containers for J2EE サーブレット開発者ガイド』を参照してください。関連 情報は、3-18 [ページの](#page-65-0)「OC4J での JSP [構成パラメータの設定」お](#page-65-0)よび 3-21 [ページの](#page-68-0)「JSP [関連](#page-68-0) の OC4J [構成パラメータの設定」](#page-68-0)を参照してください。

# プログラミングに関する基本的な考慮事項

この章では、JSP ページのプログラミングに関する基本的な考慮事項について、例を示して説 明します。JSP とサーブレット間の相互作用およびデータベース・アクセスについても説明し ます。

次の項目について説明します。

- JSP [とサーブレット間の相互作用](#page-75-0)
- JSP [データ・アクセスに関するサポートと機能](#page-78-0)
- JSP [リソース管理](#page-83-0)
- [実行時エラーの処理](#page-87-0)

# <span id="page-75-0"></span>**JSP** とサーブレット間の相互作用

JSP ページのコーディングは多くの点で便利ですが、サーブレットのコールが必要な場合があ ります。その一例は、6-12 [ページの](#page-115-0)「JSP [ページでバイナリ・データを回避する理由」](#page-115-0)で説明 するように、バイナリ・データを出力する場合です。

このため、サーブレットと JSP ページ間での往復が、1 つのアプリケーション内で必要になる 場合があります。次の各項で、その方法を説明します。

- JSP [ページからのサーブレットの起動](#page-75-1)
- JSP [ページから起動したサーブレットへのデータの受渡し](#page-75-2)
- [サーブレットからの](#page-76-0) JSP ページの起動
- ISP[ページとサーブレット間でのデータの受渡し](#page-76-1)
- JSP [とサーブレット間の相互作用のサンプル](#page-77-0)

重要 **:** ここでの説明は、OC4J(サーブレット 2.3)など、サーブレット 2.2 以上の環境を前提にしています。

### <span id="page-75-1"></span>**JSP** ページからのサーブレットの起動

ある JSP ページから別の JSP ページを起動する場合と同様に、jsp:include 操作タグと jsp:forward 操作タグを使用して、JSP [ページ](#page-25-0)からサーブレットを起動できます (1-12 ページ [の「標準アクション](#page-25-0) : JSP タグ」を参照)。次に例を示します。

<jsp:include page="/servlet/MyServlet" flush="true" />

ページの実行中にこの文が出現すると、ページ・バッファがブラウザに出力され、サーブレッ トが実行されます。サーブレットの実行が終了すると、制御が JSP ページに戻されて、ページ の実行が続行されます。この機能は、JSP ページ間における jsp:include 操作タグと同じ機 能です。

また、JSP ページ間における jsp:forward 操作タグと同様に、次の文は、ページ・バッファ をクリアし、JSP ページの実行を終了して、サーブレットを実行します。

<jsp:forward page="/servlet/MyServlet" />

# <span id="page-75-2"></span>**JSP** ページから起動したサーブレットへのデータの受渡し

JSP ページからサーブレットに動的にインクルードまたは転送を行う場合は、jsp:param タグ を使用して、サーブレットにデータを渡すことができます(別の JSP ページへのインクルード または転送でも同様です)。

jsp:param タグは、jsp:include タグまたは jsp:forward タグ内で使用できます。次に例 を示します。

<jsp:include page="/servlet/MyServlet" flush="true" >

<jsp:param name="username" value="Smith" />

<jsp:param name="userempno" value="9876" />

</jsp:include>

jsp:param タグの詳細は、1-12 [ページの「標準アクション](#page-25-0) : JSP タグ」を参照してください。

適切なスコープの JavaBean、または HTTP リクエスト・オブジェクトの属性を使用して、JSP ページとサーブレットとの間でデータの受渡しを行うこともできます。リクエスト・オブジェ クトの属性の使用方法は、4-3 [ページ](#page-76-1)の「JSP [ページとサーブレット間でのデータの受渡し」で](#page-76-1) 説明します。

## <span id="page-76-0"></span>サーブレットからの **JSP** ページの起動

標準の javax.servlet.RequestDispatcher インタフェースの機能を使用すると、サーブ レットから JSP ページを起動できます。この機能を使用するには、次の手順に従ってコードを 作成します。

**1.** サーブレット・インスタンスからサーブレット・コンテキスト・インスタンスを取得しま す。

ServletContext sc = this.qetServletContext();

**2.** サーブレット・コンテキスト・インスタンスからリクエスト・ディスパッチャを取得し、 ターゲットの JSP ページのページ相対パスまたはアプリケーション相対パスを getRequestDispatcher() メソッドへの入力として指定します。

RequestDispatcher rd = sc.getRequestDispatcher("/jsp/mypage.jsp");

この手順の実行前か実行中に、HTTP リクエスト・オブジェクトの属性を必要に応じて使 用して、JSP ページにデータを受け渡すことができます。詳細は、次項の「JSP [ページと](#page-76-1) [サーブレット間でのデータの受渡し」](#page-76-1)を参照してください。

**3.** リクエスト・ディスパッチャの include() メソッドまたは forward() メソッドを起動 し、HTTP リクエスト・オブジェクトとレスポンス・オブジェクトを引数として指定しま す。例:

rd.include(request, response);

または

rd.forward(request, response);

これらのメソッドの機能は、jsp:include タグおよび jsp:forward タグの機能と同じ です。include() メソッドは一時的に制御を移すのみで、後で、起動したサーブレットに 実行の制御が戻されます。

forward() メソッドは、出力バッファをクリアすることに注意してください。

注意 **:** リクエスト・オブジェクトとレスポンス・オブジェクトは、標準 のサーブレット機能(javax.servlet.http.HttpServlet クラスに指 定されている doGet() メソッドなど)を使用して、事前に取得されてい ます。

# <span id="page-76-1"></span>**JSP** ページとサーブレット間でのデータの受渡し

前の項の[「サーブレットからの](#page-76-0) JSP ページの起動」で説明したように、リクエスト・ディス パッチャを使用してサーブレットから JSP ページを起動するとき、HTTP リクエスト・オブ ジェクトを必要に応じて使用して、データを受け渡すことができます。この操作は、次のいず れかの方法で実行できます。

■ *name*=*value* のペアを持つ「?」構文を使用してリクエスト・ディスパッチャを取得する と、問合せ文字列を URL に追加できます。例 :

RequestDispatcher rd = sc.getRequestDispatcher("/jsp/mypage.jsp?username=Smith");

ターゲットの JSP ページ(またはサーブレット)では、暗黙的な request オブジェクトの getParameter() メソッドを使用すると、パラメータ・セットの値を取得できます。

HTTP リクエスト・オブジェクトの setAttribute () メソッドを使用できます。例:

request.setAttribute("username", "Smith"); RequestDispatcher rd = sc.getRequestDispatcher("/jsp/mypage.jsp");

ターゲットの JSP ページまたはサーブレットでは、暗黙的な request オブジェクトの getAttribute() メソッドを使用すると、パラメータ・セットの値を取得できます。

注意 **:** jsp:param タグのかわりに、この項で説明する機能を使用して、 JSP ページからサーブレットにデータを受け渡すことができます。

# <span id="page-77-0"></span>**JSP** とサーブレット間の相互作用のサンプル

この項では、前の各項で説明した機能を使用した JSP ページとサーブレットのサンプルを示し ます。JSP ページの Jsp2Servlet.jsp には、サーブレットの MyServlet がインクルードさ れ、このサーブレットには別の JSP ページの welcome.jsp がインクルードされます。

### **Jsp2Servlet.jsp** のコード

```
<HTML>
<HEAD> <TITLE> JSP Calling Servlet Demo </TITLE> </HEAD>
<BODY>
<!-- Forward processing to a servlet -->
<% request.setAttribute("empid", "1234"); %>
<jsp:include page="/servlet/MyServlet?user=Smith" flush="true"/>
```
</BODY>  $<$ /HTML>

### **MyServlet.java** のコード

```
import javax.servlet.*;
import javax.servlet.http.*;
import java.io.PrintWriter;
import java.io.IOException;
```
public class MyServlet extends HttpServlet {

```
 public void doGet (HttpServletRequest request,
                    HttpServletResponse response)
   throws IOException, ServletException {
 PrintWriter out= response.getWriter();
  out.println("<B><BR>User:" + request.getParameter("user"));
  out.println
       (", Employee number:" + request.getAttribute("empid") + "</B>");
  this.getServletContext().getRequestDispatcher
                    ("/jsp/welcome.jsp").include(request, response);
 }
```
#### **welcome.jsp** のコード

}

```
<HTML>
<HEAD> <TITLE> The Welcome JSP </TITLE> </HEAD>
<BODY>
<H3> Welcome! </H3>
<P><B> Today is <%= new java.util.Date() %>. Have a nice day! </B></P>
</BODY>
</HTML>
```
# <span id="page-78-0"></span>**JSP** データ・アクセスに関するサポートと機能

次の各項では、データへのアクセス時に考慮する必要がある OC4J JSP と Oracle の機能につい て説明します。

- [データ・アクセスに対する](#page-78-1) JSP サポートの概要
- JDBC を使用した JSP [データ・アクセスのサンプル](#page-78-2)
- JDBC [パフォーマンス強化機能の使用](#page-80-0)
- JSP [ページからの](#page-82-0) EJB コール
- [OracleXMLQuery](#page-83-1) クラス

### <span id="page-78-1"></span>データ・アクセスに対する **JSP** サポートの概要

JDBC API は単なる一連の Java インタフェースであるため、JavaServer Pages のテクノロジは、 JSP スクリプトレット内でのこの API の使用を直接サポートします。

Oracle IDBC には、いくつかのドライバが用意されています。1) IDBC OCI ドライバは、 Oracle クライアントのインストールで使用します。2)100% Java の JDBC Thin ドライバは、基 本的にすべてのクライアント側(アプレットも含む)で使用できます。3)JDBC サーバー側 Thin ドライバは、Oracle Database インスタンスに別の Oracle Database インスタンス内からア クセスするために使用します。4) JDBC サーバー側内部ドライバは、Java コードが (Java スト アド・プロシージャなどから)実行されているデータベースにアクセスするために使用します。 このマニュアルでは、JDBC に関する基本的な知識があることを前提としています。『Oracle Database JDBC 開発者ガイドおよびリファレンス』を参照してください。

OC4J の JSP コンテナは、EJB コールもサポートします。

さらに、JavaServer Pages 標準タグ・ライブラリ(JSTL)の SQL タグ、および OC4J で提供さ れる JavaBeans およびカスタム SQL タグがあります。詳細は、『Oracle Application Server Containers for J2EE JSP タグ・ライブラリおよびユーティリティ・リファレンス』を参照してく ださい。

# <span id="page-78-3"></span><span id="page-78-2"></span>**JDBC** を使用した **JSP** データ・アクセスのサンプル

次の例では、ユーザーが HTML フォームを使用して入力(ボックスに入力し「Ask Oracle」 ボタンをクリック)した検索条件から、動的に問合せを作成します。指定の問合せを実行する には、JSP 宣言で定義した runQuery() というメソッドで、JDBC コードを使用します。また、 出力を作成するには、JSP 宣言で formatResult() メソッドを定義します。runQuery() メ ソッドでは、scott スキーマとパスワード tiger を使用します

HTML の INPUT タグによって、フォームに入力された文字列は cond と命名されます。した がって、cond は、この HTTP リクエストの暗黙的な request オブジェクトの getParameter() メソッドに対する入力パラメータであり、runQuery() メソッドに対する 入力パラメータでもあります(このメソッドによって、cond 文字列が問合せの WHERE 句に配 置されます)。

#### 注意 **:**

- この例では、<%!...%> 宣言構文を使用して runQuery() メソッドが 定義されていますが、かわりに、<%...%> スクリプトレット構文を 使用することもできます。
- この例では、IDBC OCI ドライバを使用するため、Oracle クライアン トのインストールが必要です。このサンプルを実行する場合は、適切 な JDBC ドライバと接続文字列を使用してください。

```
<%@ page language="java" import="java.sql.*" %>
<HTML>
<HEAD> <TITLE> The JDBCQuery JSP </TITLE> </HEAD>
<BODY BGCOLOR="white">
<% String searchCondition = request.getParameter("cond");
    if (searchCondition != null) { %>
       <H3> Search results for <I> <%= searchCondition %> </I> </H3>
       <B> <%= runQuery(searchCondition) %> </B> <HR><BR>
<\frac{6}{6} } \frac{8}{6}<B>Enter a search condition:</B>
<FORM METHOD="get">
<INPUT TYPE="text" NAME="cond" SIZE=30>
<INPUT TYPE="submit" VALUE="Ask Oracle");
</FORM>
</BODY>
</HTML>
<%-- Declare and define the runQuery() method. --%>
<%! private String runQuery(String cond) throws SQLException {
     Connection conn = null; Statement stmt = null;
      ResultSet rset = null;
      try {
         DriverManager.registerDriver(new oracle.jdbc.driver.OracleDriver());
         conn = DriverManager.getConnection("jdbc:oracle:oci:@",
                                             "scott", "tiger");
         stmt = conn.createStatement();
         // dynamic query
         rset = stmt.executeQuery ("SELECT ename, sal FROM scott.emp "+
                             (cond.equals("") ? "" : "WHERE " + cond ));
        return (formatResult(rset));
      } catch (SQLException e) {
          return ("<P> SQL error: <PRE> " + e + " </PRE> </P>¥n");
      } finally {
          if (rset!= null) rset.close();
          if (stmt!= null) stmt.close();
          if (conn!= null) conn.close();
      }
   }
   private String formatResult(ResultSet rset) throws SQLException {
     StringBuffer sb = new StringBuffer();
     if (!rset.next())
       sb.append("<P> No matching rows.<P>¥n");
     else { sb.append("<UL>");
             do { sb.append("<LI>" + rset.getString(1) +
                              " earns $ " + rset.getInt(2) + ".</LI>¥n");
             } while (rset.next());
            sb.append("</UL>");
     }
     return sb.toString();
   }
%>
4-1 は、次の入力に対するサンプル出力を示しています。
sal >= 2500 AND sal < 5000
```
<span id="page-80-1"></span>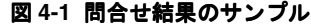

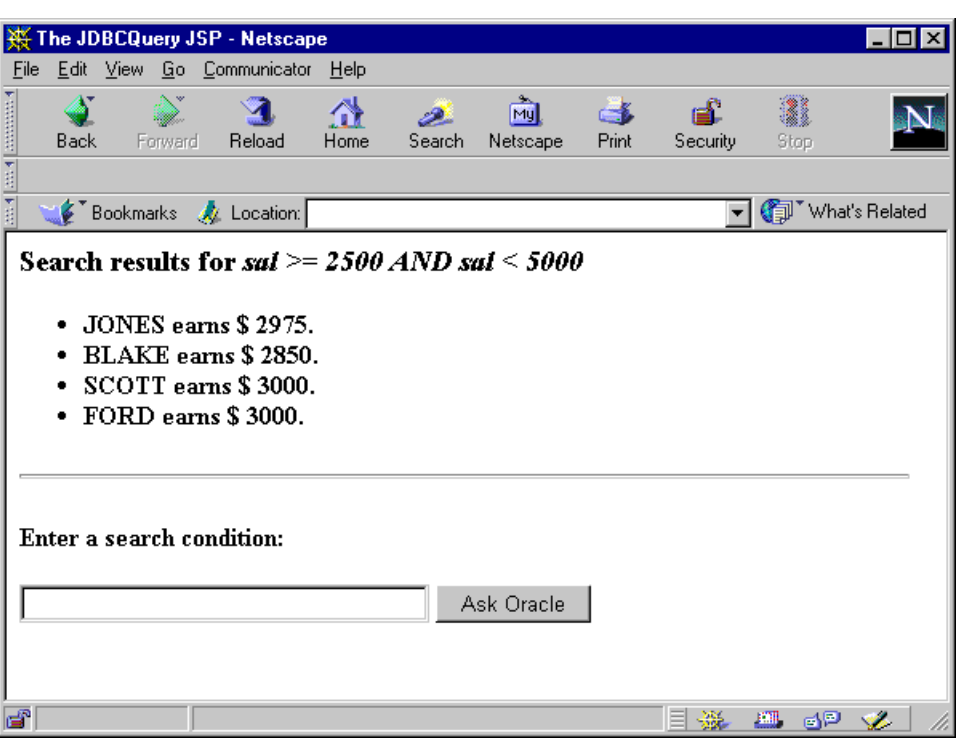

# <span id="page-80-0"></span>**JDBC** パフォーマンス強化機能の使用

OC4J の JSP アプリケーションでは、次のパフォーマンス強化機能を使用できます。これらの機 能は、Oracle JDBC 拡張機能によってサポートされます。

- データベース接続のキャッシング
- JDBC 文のキャッシング
- 更新文のバッチ実行
- 問合せ時の行のプリフェッチ
- 行セットのキャッシング

これらのパフォーマンス機能のほとんどは、(DBBean ではなく)データ・アクセス用 JavaBeans の Oracle ConnBean と ConnCacheBean によってサポートされます。これらの Bean については、『Oracle Application Server Containers for J2EE JSP タグ・ライブラリおよび ユーティリティ・リファレンス』を参照してください。

### データベース接続のキャッシング

新規のデータベース接続の作成はコストがかかる操作であるため、できるだけ回避する必要が あります。かわりに、データベース接続のキャッシュを使用します。JSP アプリケーションは、 物理的な接続の既存のプールから論理的な接続を取得し、終了時にその接続をプールに戻すこ とができます。

接続プールは、4つの JSP スコープ (application、session、page または request) のい ずれかに作成できます。可能な最大のスコープを使用すると最も効率的で、Web サーバーで許 可されている場合は application スコープ、それ以外の場合は session スコープを使用し ます。

JDBC 2.0 の標準拡張機能で指定されている標準接続プーリングに基づいた Oracle JDBC 接続 キャッシング・スキームは、OC4J が提供するデータ・アクセス用 JavaBean の ConnCacheBean に実装されています。データ・アクセス用 JavaBean の ConnBean がサポー トする標準のデータソース接続プーリング機能も使用できます。これらの Bean については、 『Oracle Application Server Containers for J2EE JSP タグ・ライブラリおよびユーティリティ・ リファレンス』を参照してください。

Oracle JDBC 接続のキャッシング・スキームの詳細は、『Oracle Database JDBC 開発者ガイドお よびリファレンス』を参照してください。

### **JDBC** 文のキャッシング

Oracle JDBC の拡張機能である文のキャッシング機能は、単一の物理的な接続内(ループ内、 または繰り返しコールされるメソッド内)で繰り返し使用される実行文をキャッシングして、 パフォーマンスを向上させます。文をキャッシュすると、その文を実行するたびに文を再解析 したり、文オブジェクトを再作成したり、パラメータ・サイズ定義を再計算する必要はありま せん。

Oracle JDBC の文のキャッシング・スキームは、OC4J が提供するデータ・アクセス用 JavaBeans の ConnBean と ConnCacheBean に実装されています。これらの Bean には、それ ぞれ stmtCacheSize プロパティがあり、jsp:setProperty タグまたは Bean の setStmtCacheSize() メソッドを使用して設定できます。Bean の詳細は、『Oracle Application Server Containers for J2EE JSP タグ・ライブラリおよびユーティリティ・リファレ ンス』を参照してください。

Oracle JDBC 文のキャッシング・スキームの詳細は、『Oracle Database JDBC 開発者ガイドおよ びリファレンス』を参照してください。

重要 **:** 文は、単一の物理的な接続内でのみキャッシュできます。接続 キャッシュに対して文のキャッシング機能を有効にすると、プールされた 単一の接続オブジェクトから複数の論理接続オブジェクト間で文をキャッ シュできます。ただし、プールされた複数の接続オブジェクト間では キャッシュできません。

### バッチ更新

Oracle JDBC のバッチ更新機能は、バッチの値(制限)を、プリコンパイルされた SQL 文の各 オブジェクトに関連付けます。execute メソッドがコールされるたびにプリコンパイルされた SQL 文を実行する JDBC ドライバのかわりにバッチ更新を使用すると、ドライバは、その文を 累積した実行リクエストのバッチに追加します。バッチの値に達すると、ドライバは、実行の ためにすべての操作をデータベースに渡します。たとえば、バッチの値が 10 の場合は、10 個 の操作の各バッチがデータベースに送信され、1 回の送信ですべての操作が処理されます。

OC4J は、データ・アクセス用 JavaBean の ConnBean の executeBatch プロパティを使用し て、Oracle JDBC のバッチ更新を直接サポートします。このプロパティは、

jsp:setProperty タグまたは Bean の setter メソッドを使用して設定できます。かわりに ConnCacheBean を使用している場合は、接続内または作成する文オブジェクト内で Oracle JDBC 機能を使用して、バッチ更新を有効にできます。これらの Bean については、『Oracle Application Server Containers for J2EE JSP タグ・ライブラリおよびユーティリティ・リファレ ンス』を参照してください。

Oracle JDBC のバッチ更新の詳細は、『Oracle Database JDBC 開発者ガイドおよびリファレン ス』を参照してください。

### 行のプリフェッチ

問合せ結果セットを移入する場合、Oracle JDBC の行のプリフェッチ機能によって、データ ベースへのトリップごとにクライアントにプリフェッチする行数を決定できます。これによっ て、サーバーへのラウンドトリップ回数が減少します。

OC4J は、データ・アクセス用 JavaBean の ConnBean の preFetch プロパティを使用して、 Oracle JDBC の行のプリフェッチを直接サポートします。このプロパティは、 jsp:setProperty タグまたは Bean の setter メソッドを使用して設定できます。かわりに ConnCacheBean を使用している場合は、接続内または作成する文オブジェクト内で Oracle JDBC 機能を使用して、行のプリフェッチを有効にできます。これらの Bean については、 『Oracle Application Server Containers for J2EE JSP タグ・ライブラリおよびユーティリティ・ リファレンス』を参照してください。

Oracle JDBC の行のプリフェッチの詳細は、『Oracle Database JDBC 開発者ガイドおよびリファ レンス』を参照してください。

### 行セットのキャッシング

キャッシュ内の行セットは、切断された、シリアライズ可能でスクロール可能なコンテナを、 取得したデータに提供します。この機能は、頻繁に変更しない小規模なデータ・セットに対し て有効です。特に、クライアントが頻繁かつ継続的に情報へのアクセスを要求する場合に便利 です。これに対して、標準の結果セットを使用する場合は、基礎になる接続とリソースを保持 する必要があります。ただし、キャッシュ内の行セットが大規模な場合は、アプリケーショ ン・サーバーのメモリーを大量に消費することに注意してください。

Oracle Database の Oracle JDBC 実装では、キャッシュ内の行セットを提供します。Oracle JDBC ドライバを使用している場合は、次の例に示すように、JSP ページ内でコードを使用し て、キャッシュ内の行セットを作成および移入します。

CachedRowSet crs = new CachedRowSet(); crs.populate(rset); // rset is a previously created JDBC ResultSet object.

行セットが移入されると、元の結果セットの取得時に使用した、接続と文オブジェクトがク ローズされます。

Oracle JDBC のキャッシュ内の行セットの詳細は、『Oracle Database JDBC 開発者ガイドおよび リファレンス』を参照してください。

### <span id="page-82-0"></span>**JSP** ページからの **EJB** コール

JSP ページは、EJB をコールして追加処理またはデータ・アクセスを実行できます。典型的なア プリケーション設計では、クライアント・リクエストの初期処理を行うために JavaServer Pages をフロントエンドとして使用し、Enterprise JavaBeans をコールして、データ・ソースに 対する読取りや書込みなどの作業を実行します。次の各項では、EJB の使用方法の概要につい て説明します。

- **EIB** [の構成とデプロイの概要](#page-82-1)
- EJB [コールのコード手順とアプローチ](#page-83-2)
- OC4J の EJB [タグ・ライブラリの使用](#page-83-3)

### <span id="page-82-1"></span>**EJB** の構成とデプロイの概要

JSP ページから EJB をコールするための構成およびデプロイ手順は、サーブレットから EJB を コールする手順と似ています。この手順に関しては、『Oracle Application Server Containers for J2EE サーブレット開発者ガイド』を参照してください。手順は次のとおりです。

- JSP ページからコールする EJB ごとに、アプリケーションの web.xml ファイルに <ejb-ref> 要素を定義します。
- EJB の型を指定するための適切なサブ要素 (<session> や <entity> など) を持つ <enterprise-beans> 要素が含まれた、ejb-jar.xml デプロイメント・ディスクリプ タを作成します。サブ要素内で、コールする各 EJB の名前、クラス名などの詳細を指定し ます。
- ejb-jar.xml ファイルを EJB アーカイブにパッケージングします。デプロイ要件は、サー ブレットの要件とほとんど同じです。

### <span id="page-83-2"></span>**EJB** コールのコード手順とアプローチ

JSP ページで EJB を起動する主な手順は、次のとおりです。

- 1. Bean ホームとリモート・インタフェース用の EIB パッケージを、EIB コールを行う各 ISP ページにインポートします。page ディレクティブを使用します。
- **2.** JNDI を使用して、EJB ホーム・インタフェースをルックアップします。
- **3.** ホームから EJB リモート・オブジェクトを作成します。
- **4.** リモート・オブジェクトでビジネス・メソッドを起動します。

JSP ページでは、ほとんどのサーブレット・コードをスクリプトレットのフォームで使用でき るため、サーブレットで使用するコードと同じコードをスクリプトレットで使用すると、EJB を JSP ページから簡単にコールできます。この方法は、手順 2 ~ 4 を実行する 1 つの方法です。

または、OC4J が提供する EJB タグ・ライブラリのタグを使用することもできます。詳細は、次 項の「OC4J の EJB [タグ・ライブラリの使用」を](#page-83-3)参照してください。タグによって、コーディン グが簡素化されます。基本的に、タグを使用すると、JSP ページで共通に使用する通常の JavaBeans と同様に、Enterprise JavaBeans を処理できます。

### <span id="page-83-3"></span>**OC4J** の **EJB** タグ・ライブラリの使用

前項の「EJB [コールのコード手順とアプローチ」](#page-83-2)を参照してください。前項で説明したように、 page ディレクティブで適切なパッケージをインポートします。次の手順に従って、OC4J の EJB タグを使用します。

- taglib ディレクティブを使用して、使用するタグの接頭辞とタグ・ライブラリ・ディス クリプタ(TLD)を指定します。
- 手順 2 では、EJB の useHome タグを使用します。
- 手順3 では、EJB の useBean タグ内で、EJB の createBean タグを使用できます。
- 手順4では、EJB の iterate タグによって、ビジネス・メソッドを EJB オブジェクトのコ レクションの各メンバーに適用できます。通常は find メソッドによって戻されます。

EJB タグ・ライブラリと詳細なタグの構文については、『Oracle Application Server Containers for J2EE JSP タグ・ライブラリおよびユーティリティ・リファレンス』を参照してください。

タグ・ライブラリを使用する場合とスクリプトレット・コードを使用する場合のデプロイ要件 は同じです。他のタグ・ライブラリと同様に、TLD とライブラリ・サポート・クラス(タグ・ ハンドラ・クラスとタグ補足情報クラス)は、アプリケーションに対してアクセス可能である ことが必要です。

# <span id="page-83-1"></span>**OracleXMLQuery** クラス

oracle.xml.sql.query.OracleXMLQuery クラスは、データベース問合せで使用する XML 機能に対する Oracle Database XML SQL Utility の一部です。このクラスには xsu12.jar ファイルが必要です。このファイルは、OC4J が提供する一部のカスタム・タグと JavaBeans の XML 機能にも必要です。このファイルは、Oracle Database および Oracle Application Server で提供されます。

OracleXMLQuery クラス、および XML SQL Utility の他の機能については、『Oracle XML Developer's Kit プログラマーズ・ガイド』を参照してください。

# <span id="page-83-0"></span>**JSP** リソース管理

次の各項では、リソース管理に関する標準機能と Oracle の付加価値機能について説明します。

- [標準セッションのリソース管理](#page-84-0) : HttpSessionBindingListener
- [リソース管理のための](#page-87-1) Oracle の付加価値機能の概要

# <span id="page-84-0"></span>標準セッションのリソース管理 **: HttpSessionBindingListener**

JSP ページでは、実行中に取得したリソース(JDBC 接続、文、結果セット・オブジェクトな ど)の適切な管理が必要です。標準の javax.servlet.http パッケージには、session ス コープのリソースを管理するために、HttpSessionBindingListener インタフェースと HttpSessionBindingEvent クラスが用意されています。たとえば、session スコープの問合 せ Bean はこの機能を使用して、Bean がインスタンス化されるときにデータベース・カーソル を取得し、HTTP セッションが終了するときにそのカーソルをクローズできます(4-5 [ページ](#page-78-2)の 「JDBC を使用した JSP [データ・アクセスのサンプル」](#page-78-2)の例では、問合せごとに接続をオープン してクローズするため、オーバーヘッドが増大します)。

この項では、HttpSessionBindingListener の valueBound() メソッドと valueUnbound() メソッドの使用方法について説明します。

> 注意 **:** Bean インスタンスは、HTTP セッション・オブジェクトのイベン ト通知リストに登録する必要がありますが、jsp:useBean 文によって自 動的に登録されます。

### **valueBound()** メソッドと **valueUnbound()** メソッド

HttpSessionBindingListener インタフェースを実装するオブジェクトは、 valueBound() メソッドと valueUnbound() メソッドを実装できます。いずれのメソッド も、HttpSessionBindingEvent インスタンスを入力として取得します。これらのメソッド は、サーブレット・コンテナによってコールされます。valueBound() メソッドは、オブジェ クトがセッションに格納されるときにコールされ、valueUnbound() メソッドは、オブジェク トがセッションから削除されるか、あるいはセッションがタイムアウトまたは無効になると コールされます。開発者は通常、オブジェクトが保持するリソースを解放するために valueUnbound() メソッドを使用します(後述の例では、データベース接続の解放で使用しま す)。

次の「[JDBCQueryBean JavaBean](#page-84-1) コード」の項では、HttpSessionBindingListener を実 装する JavaBean のサンプルとその Bean をコールする JSP ページのサンプルを示します。

#### <span id="page-84-1"></span>**JDBCQueryBean JavaBean** コード

次に、JDBCQueryBean のサンプル・コードを示します。これは、 HttpSessionBindingListener インタフェースを実装する JavaBean です。ここでは、デー タベース接続用に JDBC OCI ドライバを使用しています。このサンプル・コードを実行する場 合は、適切な JDBC ドライバと接続文字列を使用してください。

JDBCQueryBean は、HTML リクエストから検索条件を取得し(4-13 [ページ](#page-86-0)の 「[UseJDBCQueryBean JSP](#page-86-0) ページ」を参照)、その検索条件に基づいて動的な問合せを実行し、 結果を出力します。

このクラスは、セッション終了時にデータベース接続をクローズする valueUnbound() メ ソッド(HttpSessionBindingListener インタフェースで指定されます)も実装します。

package mybeans;

```
import java.sql.*;
import javax.servlet.http.*;
```
public class JDBCQueryBean implements HttpSessionBindingListener

```
{
  String searchCond = "";
  String result = null;
  public void JDBCQueryBean() {
   }
  public synchronized String getResult() {
    if (result != null) return result;
     else return runQuery();
   }
```

```
 public synchronized void setSearchCond(String cond) {
     result = null;
     this.searchCond = cond;
   }
  private Connection conn = null;
  private String runQuery() {
     StringBuffer sb = new StringBuffer();
     Statement stmt = null;
    ResultSet rset = null; try {
      if (\text{conn} == \text{null}) {
         DriverManager.registerDriver(new oracle.jdbc.driver.OracleDriver());
         conn = DriverManager.getConnection("jdbc:oracle:oci8:@",
                                               "scott", "tiger");
       }
       stmt = conn.createStatement();
       rset = stmt.executeQuery ("SELECT ename, sal FROM scott.emp "+
             (searchCond.equals("") ? "" : "WHERE " + searchCond ));
       result = formatResult(rset);
       return result;
     } catch (SQLException e) {
       return ("<P> SQL error: <PRE> " + e + " </PRE> </P>¥n");
 }
     finally {
      try {
         if (rset != null) rset.close();
        if (stmt != null) stmt.close();
 }
       catch (SQLException ignored) {}
     }
   }
  private String formatResult(ResultSet rset) throws SQLException {
     StringBuffer sb = new StringBuffer();
     if (!rset.next())
       sb.append("<P> No matching rows.<P>¥n");
     else {
       sb.append("<UL><B>");
      \text{do } \left\{ \text{ sb.append}("<\text{LI}>" + \text{rset.getString}(1) + \right." earns \frac{1}{2} " + rset.getInt(2) + "</LI>\In");
       } while (rset.next());
       sb.append("</B></UL>");
 }
     return sb.toString();
   }
  public void valueBound(HttpSessionBindingEvent event) {
    // do nothing -- the session-scope bean is already bound
 }
  public synchronized void valueUnbound(HttpSessionBindingEvent event) {
     try {
      if (com != null) conn.close(); }
     catch (SQLException ignored) {}
   }
}
```
注意 **:** 前述のコードは、サンプル用です。大規模な Web アプリケーショ ンでデータベース接続のプーリングを処理する方法としては、必ずしもお 薦めできません。

# <span id="page-86-0"></span>**UseJDBCQueryBean JSP** ページ

次の JSP ページでは、前の「[JDBCQueryBean JavaBean](#page-84-1) コード」の項で定義した JDBCQueryBean JavaBean を使用し、session スコープを使用して Bean を起動します。ここ では、JDBCQueryBean を使用して、ユーザーが入力した検索条件と一致する従業員名を表示 します。

JDBCQueryBean は、この JSP ページの jsp:setProperty タグから検索条件を取得します。 このタグは、ユーザーが HTML フォームを使用して入力した searchCond リクエスト・パラ メータの値に従って、Bean の searchCond プロパティを設定します。HTML の INPUT タグに よって、フォームに入力された検索条件は searchCond と命名されます。

<jsp:useBean id="queryBean" class="mybeans.JDBCQueryBean" scope="session" /> <jsp:setProperty name="queryBean" property="searchCond" />

```
\simHTML\sim<HEAD> <TITLE> The UseJDBCQueryBean JSP </TITLE> </HEAD>
<BODY BGCOLOR="white">
<% String searchCondition = request.getParameter("searchCond");
    if (searchCondition != null) { %>
       <H3> Search results for : <I> <%= searchCondition %> </I> </H3>
       <%= queryBean.getResult() %>
       <HR><BR>
<\frac{6}{6} } \frac{6}{6}><B>Enter a search condition for the EMP table:</B>
<FORM METHOD="get">
<INPUT TYPE="text" NAME="searchCond" VALUE="ename LIKE 'A%' " SIZE="40">
<INPUT TYPE="submit" VALUE="Ask Oracle">
</FORM>
</BODY>
</HTML>
```
図[4-2](#page-87-2)に、このページの入力と出力のサンプルを示します。

<span id="page-87-2"></span>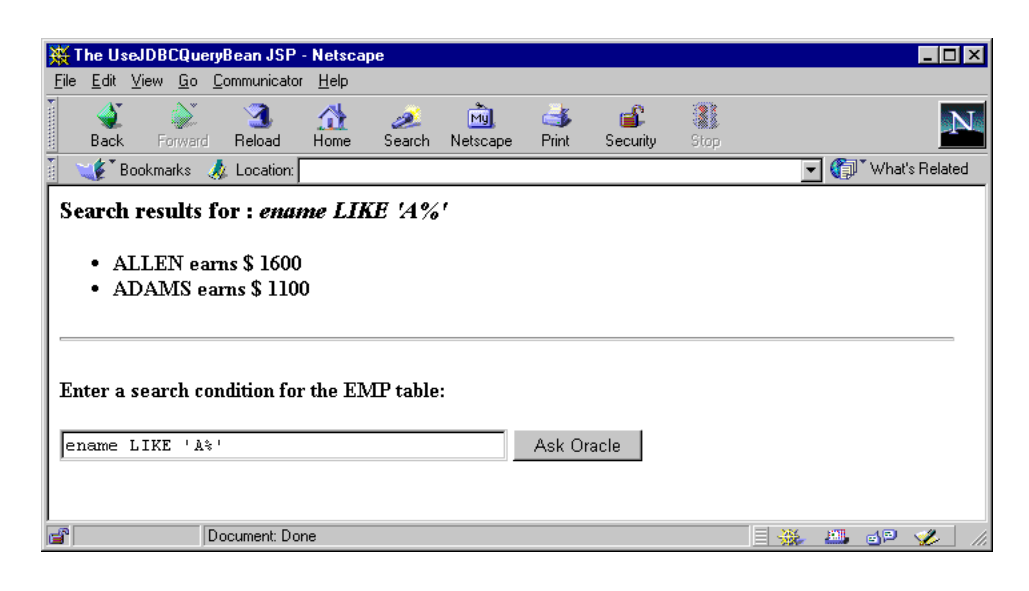

#### 図 **4-2 JDBCQueryBean** を使用した問合せ結果のサンプル

### **HttpSessionBindingListener** のメリット

前述の例では、HttpSessionBindingListener 機能のかわりに、JavaBean の finalize() メソッドで接続をクローズできます。finalize() メソッドは、セッションのクローズ後に Bean のガベージ・コレクションが実行されるとコールされます。ただし、 HttpSessionBindingListener インタフェースの動作は、finalize() メソッドよりも確

実に予測できます。ガベージ・コレクションの頻度は、アプリケーションのメモリー消費パ ターンによって異なります。これに対して、HttpSessionBindingListener インタフェー スの valueUnbound() メソッドは、セッションの停止時に確実にコールされます。

### <span id="page-87-1"></span>リソース管理のための **Oracle** の付加価値機能の概要

OC4J などのサーブレット 2.3 環境では、OC4J JSP は JspScopeListener インタフェースを 提供し、application スコープ、session スコープ、request スコープまたは page スコープのリ ソースを管理します。

この機能は、サーブレットと JSP 標準に従って、page、request、session または application スコープのオブジェクトをサポートします。他のスコープとともに session ス コープをサポートするクラスを作成するために、クラスに JspScopeListener インタフェー スと HttpSessionBindingListener インタフェースを実装して、両方のインタフェースを 統合できます。OC4J 環境での page スコープの場合は、Oracle 固有の実行時実装を使用するこ ともできます。

HttpSessionBindingListener の構成と統合方法については、『Oracle Application Server Containers for J2EE JSP タグ・ライブラリおよびユーティリティ・リファレンス』を参照してく ださい。

重要 **:** JspScopeListener は、OC4J 10.1.2 実装では使用できなくなり、 今後の実装ではサポートされません。

# <span id="page-87-0"></span>実行時エラーの処理

JSP ページを実行してクライアント・リクエストを処理している間に、ページの内側または外 側(コールされた JavaBean 内など)で実行時エラーが発生する場合があります。この項ではエ ラー処理機能について説明し、基本的な例を示します。

# サーブレットと **JSP** の実行時エラー処理機能

この項では、サーブレット 2.3 および JSP 1.2 の実行時例外の処理機能について説明します。JSP エラー・ページを使用する場合についても説明します。

### 一般的なサーブレット実行時エラー処理機能

JSP ページの実行中に発生した実行時エラーは、標準の Java 例外処理機能によって、次のいず れかの方法で処理されます。

- 標準の Java 例外処理コードを使用して、JSP ページ内の Java スクリプトレットで例外を取 得して処理できます。
- JSP ページで例外が取得されない場合、リクエストおよび取得されなかった例外 (java.lang.Throwable インスタンス)は、エラー・リソースに転送されます。JSP エ ラーは、この方法で処理することをお薦めします。この場合、エラーの情報を持つ例外イ ンスタンスは、名前に javax.servlet.jsp.jspException を使用し、 setAttribute() コールを介して、request オブジェクトに格納されます。

エラー・リソースの URL は、元の JSP ページで page ディレクティブの errorPage 属性を設 定すると指定できます(page ディレクティブなどの JSP ディレクティブの概要は、1-5 [ページ](#page-18-0) [の「ディレクティブ」](#page-18-0)を参照してください)。

サーブレット 2.2 以上の環境では、次の命令を使用して、web.xml デプロイメント・ディスク リプタにデフォルトのエラー・ページを指定することもできます。

<error-page>

 <error-code>404</error-code> <location>/error404.html</location> </error-page>

デフォルトのエラー・リソースの詳細は、Sun 社の Java サーブレット仕様 2.3 を参照してくだ さい。

#### **JSP** エラー・ページ

オプションとして、別の JSP ページを、元の JSP ページからの実行時例外のエラー・リソース として使用する方法があります。JSP エラー・ページには、isErrorPage="true" に設定す る page ディレクティブが必要です。この方法で定義されたエラー・ページは、web.xml ファ イルで宣言されているエラー・ページよりも優先されます。

エラーの情報を持つ java.lang.Throwable インスタンスは、エラー・ページで ISP の暗黙 的な exception オブジェクトを介してアクセス可能です。このオブジェクトにアクセスでき るのはエラー・ページのみです。exception オブジェクトなど、JSP の暗黙的なオブジェクト の詳細は、1-9 [ページの「暗黙的なオブジェクト」](#page-22-0)を参照してください。

元の ISP ページに autoFlush="true"(デフォルト設定)の page ディレクティブがあり、 そのページの JspWriter オブジェクトのコンテンツがレスポンスの出力ストリームにすでに フラッシュされている場合、取得されなかった例外をエラー・ページに転送しようとしても、 レスポンスをクリアできない可能性があることに注意してください。一部のレスポンスは、ブ ラウザがすでに受信している可能性があります。

エラー・ページの使用例は、次の「JSP [エラー・ページの例」](#page-88-0)の項を参照してください。

### <span id="page-88-0"></span>**JSP** エラー・ページの例

次の nullpointer.jsp の例では、エラーを生成し、エラー・ページの myerror.jsp を使用 して、暗黙的な exception オブジェクトのコンテンツを出力します。

### **nullpointer.jsp** のコード

 $\epsilon$ HTML $\sim$ <BODY> <%@ page errorPage="myerror.jsp" %> Null pointer is generated below:

```
<\!>^{\circ}\!\! String s=null;
     s.length();
\frac{6}{6}\rm </BODY\rm ></HTML>
```
# **myerror.jsp** のコード

 $\verb|$  $<$ BODY> <%@ page isErrorPage="true" %> Here is your error: <%= exception %> </BODY>  $<$ /HTML>

この例では[、図](#page-89-0) 4-3 に示す内容が出力されます。

#### <span id="page-89-0"></span>図 **4-3** エラー・ページのサンプル

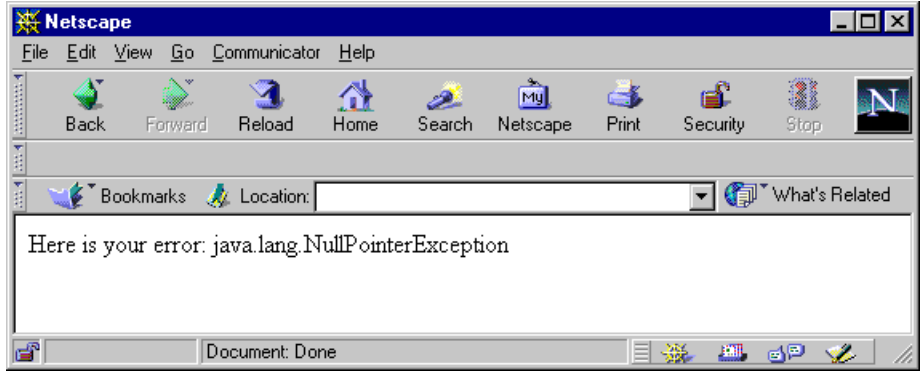

注意 **:** 処理がエラー・ページに転送された場合、nullpointer.jsp の 「Null pointer is generated below:」の行は出力されません。これは、 jsp:include 機能と jsp:forward 機能の違いを示しています。 jsp:forward の場合は、転送先ページの出力によって、転送元ページの 出力が置換されます。

# **JSP XML** サポート

JSP 仕様 1.2 で導入された XML に対する追加サポートによって、JavaServer Pages は、XML 文 書の作成に効果的なモデルとしてより一層重要視されています。これらの拡張機能によって、 JSP テクノロジは XML テクノロジをさらに補完し、XML ツールへのアクセスがより容易にな りました。JSP XML サポートによるもう 1 つのメリットは、ページの妥当性チェックがさらに 強力で包括的になることです。

この章では、JavaServer Pages による XML のサポートについて説明します。JSP の構文要素に 対応する XML スタイルのサポート、および JSP ページの XML ビューの概要についても説明し ます。これらの機能は JSP 仕様 1.2 に追加されたものです。JSP 仕様 1.1 では、JSP XML 構文に 対するサポートがオプションで組み込まれ、構文が定義されていました。

この章には、次の各項が含まれます。

- JSP XML 文書と JSP XML ビュー : [概要と比較](#page-91-0)
- JSP XML [文書の詳細](#page-92-0)
- JSP XML [ビューの詳細](#page-99-0)

カスタム・タグを介して OC4J で提供される XML と XSL の JSP サポートの詳細は、『Oracle Application Server Containers for J2EE JSP タグ・ライブラリおよびユーティリティ・リファレ ンス』を参照してください。

XML に関する一般情報は、次の Web サイトで XML 仕様を参照してください。

http://www.w3.org/XML/

# <span id="page-91-0"></span>**JSP XML** 文書と **JSP XML** ビュー **:** 概要と比較

<%@ page...> ディレクティブ、<%@ include... > ディレクティブ、スクリプトレット用 の <%...%>、宣言用の <%!...%>、式用の <%=...%> など、従来の JSP 構成メンバーは、 XML 文書内では構文として有効ではありません。この問題は、XML と互換性のある同等の構 文を定義することで、JSP 仕様 1.1 で対処されました。ただし、JSP 仕様 1.1 では、JSP コンテナ によるこの構文のサポートはオプションでした。

JSP 仕様 1.2 以上では、XML 互換の JSP 構文、追加機能および必要なサポートが、JSP に準拠し ているコンテナによってさらに完全にサポートされます。

**注意:** Oracle9*iAS* リリース 2 (9.0.3) より前のリリースでは、OC4J JSP コンテナは、JSP 仕様 1.1 のオプションの XML 代替構文をサポートしてい ました。この XML 代替構文の実装は、JSP コンテナによって、現在の JSP 仕様に規定されている完全な XML サポートに置換されています。JSP 1.1 の構文自体は変更されていませんが、この章で説明しているように、現在 の JSP XML サポートには様々な機能が追加されています。

JSP 仕様 1.1 では、ページ内で従来の構文と XML 代替構文を混在させるこ とができました。これは、現在の仕様には当てはまりません。

JSP XML 文書(JSP 仕様では JSP 文書と呼ばれます)という用語は、この XML 互換の構文を使 用する JSP ページを指します。構文には、たとえば、JSP のディレクティブ、宣言、式および スクリプトレットにかわって機能するルート要素と複数の要素が含まれています(標準的なタ グ操作およびカスタム・タグ操作は、すでに XML 規則に従っています)。詳細は、5-3 [ページ](#page-92-0) の「JSP XML [文書の詳細」を](#page-92-0)参照してください。

JSP XML 文書は、純粋な XML 構文内で適切に構成されており、名前空間を識別します。JSP XML 文書では、JSP XML コア構文および使用するカスタム・タグ・ライブラリの構文を指定す るために、XML 名前空間が使用されます。対照的に、従来の JSP ページは通常、XML 文書で はありません。

JSP XML 文書のファイル名拡張子は、従来の JSP ページと同じ .jsp です。ただし、そのルー ト要素 (<jsp:root>)のために、JSP コンテナでは XML 文書として認識されます。また、 JSP XML 文書に対するセマンティック・モデルも従来のページと同様です。JSP XML 文書は、 対応する構文を使用した従来のページと同じ一連の操作と結果を指示します。空白の処理は XSLT 規則に従います。JSP XML 文書のノードが識別されると、空白のみのテキスト・ノード は、テンプレート・データ用の <jsp:text> 要素内である場合を除き、文書から削除されま す。<jsp:text> 要素の内容は、そのまま保持されます。

注意 **:** テンプレート・データは、JSP トランスレータでは解析できないテ キストで構成されています。

JSP 1.2 環境での JSP XML 文書は、JSP コンテナによって直接処理できます。JSP XML 文書は、 XML 開発ツールまたは他の XML ツールで使用することもできます。このようなツールが一般 化して普及するにつれて、JSP XML 文書の重要性が増大します。

JSP 仕様での XML サポートのもう 1 つの主な機能は、JSP XML ビューです。仕様の中で、JSP XML ビューは「XML 構文または従来の構文で記述された JSP ページと、それを説明する XML 文書との間のマッピング」として定義されています。JSP XML ビューは、変換時に JSP コンテ ナによって生成されます。

JSP XML 文書の場合、JSP XML ビューはページ・ソースとほぼ同じです。相違点は、XML ビューが include ディレクティブに従って拡張される点です。XML ビューをサポートする JSP コンテナについての他の(オプションの)相違点は、改善されたエラー・レポートに関す る ID 属性がすべての XML 要素に追加される点です。

従来の JSP ページの場合、JSP コンテナは、一連の変換を実行してページから XML ビューを作 成します。詳細は、5-10 [ページの](#page-99-0)「JSP XML [ビューの詳細」](#page-99-0)を参照してください。

JSP XML ビューの主要機能は、ページの妥当性チェックです。JSP 仕様 1.2 以降、すべてのタ グ・ライブラリがその TLD 内に <validator> 要素を保持し、妥当性チェックを実行できるク ラスを指定できます。このようなクラスは、タグ・ライブラリ・バリデータ(TLV)・クラスと 呼ばれます。TLV クラスの目的は、タグ・ライブラリを使用する JSP ページが、実装した必要 な制約に準拠しているかどうか検証することです。バリデータ・クラスは、その妥当性チェッ クのソースとして JSP XML ビューを使用します。

つまり、JSP XML 構文を必要に応じて使用して、XML 互換の JSP ページを作成できます。対照 的に、JSP XML ビューは JSP コンテナの機能で、ページの妥当性チェックに使用されます。

# <span id="page-92-0"></span>**JSP XML** 文書の詳細

ここでは、JSP XML 文書の構文について、より詳しく説明します。全体の解説は、Sun 社の JSP 仕様を参照してください。

重要 **:** JSP の従来の構文と JSP XML 構文を 1 つのファイルに混在させる ことはできません。ただし、include ディレクティブを使用すると、1 つ の変換単位で両方の構文を使用できます。たとえば、従来の JSP ページに JSP XML 文書を含めることができます。

注意 **:** JSP XML 文書では、DOCTYPE 文を使用しません。

JSP XML 構文には、次の要素を含めることができます。

- ルート要素 <jsp:root ...>: JSP XML コア構文用の名前空間仕様、および使用するカス タム・タグ・ライブラリ用の名前空間仕様が含まれます。
- JSP ディレクティブ要素 : page ディレクティブおよび include ディレクティブ用

注意 **:** ルート要素の xmlns 属性を使用した個別の機能は、taglib ディ レクティブを使用した場合と同じです。詳細は、5-5 [ページ](#page-94-0)の「[JSP XML](#page-94-0) [ルート要素と](#page-94-0) JSP XML 名前空間」を参照してください。

- JSP の宣言要素
- JSP の式要素
- ISP のスクリプトレット要素
- JSP の標準アクションの要素
- ISP のカスタム・アクションの要素
- テキスト要素 <jsp:text ... >: テンプレート(静的)データ用
- テンプレート・データに関するその他の XML 要素(必要な場合)

次の項目では、これらのタイプの各要素について説明し、従来の JSP ページと対応する JSP XML 文書との比較例を示します。

# <span id="page-93-0"></span>**JSP XML** 構文のサマリー表

表 [5-1](#page-93-0) では、JSP XML 構文を要約し、従来のJSP 構文と比較しています(該当する場合)。

表 **5-1 JSP XML** 構文と従来の **JSP** 構文との比較

| <b>JSP XML 構文</b>                                                                                                    | 対応する従来の JSP 構文                                  |
|----------------------------------------------------------------------------------------------------|-------------------------------------------------|
| ルート要素<br><jsp:root< td=""><td>タグ・ライブラリの xmlns 設定は、JSPの<br/>taqlibディレクティブと等価です。</td></jsp:root<>                                             | タグ・ライブラリの xmlns 設定は、JSPの<br>taqlibディレクティブと等価です。 |
| $xmlns:jsp=$<br>$xmlns:xxx =$                                                                                                    |                                                 |
| $\ddotsc$<br>version=<br>/                                                                                                    |                                                 |
|                                                                                                    |                                                 |
| ルート要素は、標準的な JSP XML 名前空間、カス<br>タム・タグ・ライブラリの XML 名前空間、および<br>JSP のバージョン番号 (必須) を示します。5-5 ペー<br>ジの「JSP XML ルート要素と JSP XML 名前空間」<br>を参照してください。 |                                                 |
| JSP の page ディレクティブ要素                                                                                                    | $<$ %@ page  %>                                 |
| $\langle$ jsp:directive.page $\ldots$ />                                                                                                    |                                                 |
| 5-6ページの「JSP XML ディレクティブ要素」を参<br>照してください。                                                                                                    |                                                 |
| JSP の include ディレクティブ要素                                                                                                    | <%@ include  %>                                 |
| $\langle$ jsp:directive.include  />                                                                                                    |                                                 |
| 5-6ページの「JSP XML ディレクティブ要素」を参<br>照してください。                                                                                                    |                                                 |
| JSP の宣言要素                                                                                                    | <%! declaration %>                              |
| <jsp:declaration><br/>declaration<br/></jsp:declaration>                                                                                    |                                                 |
| 5-7ページの「JSP XML の宣言要素、式要素および<br>スクリプトレット要素」を参照してください。                                                                                       |                                                 |
| JSP の式要素                                                                                                    | <%= expression %>                               |
| <jsp:expression><br/>expression</jsp:expression>                                                                                            |                                                 |
|                                                                                                    |                                                 |
| 5-7ページの「JSP XML の宣言要素、式要素および<br>スクリプトレット要素」を参照してください。                                                                                       |                                                 |

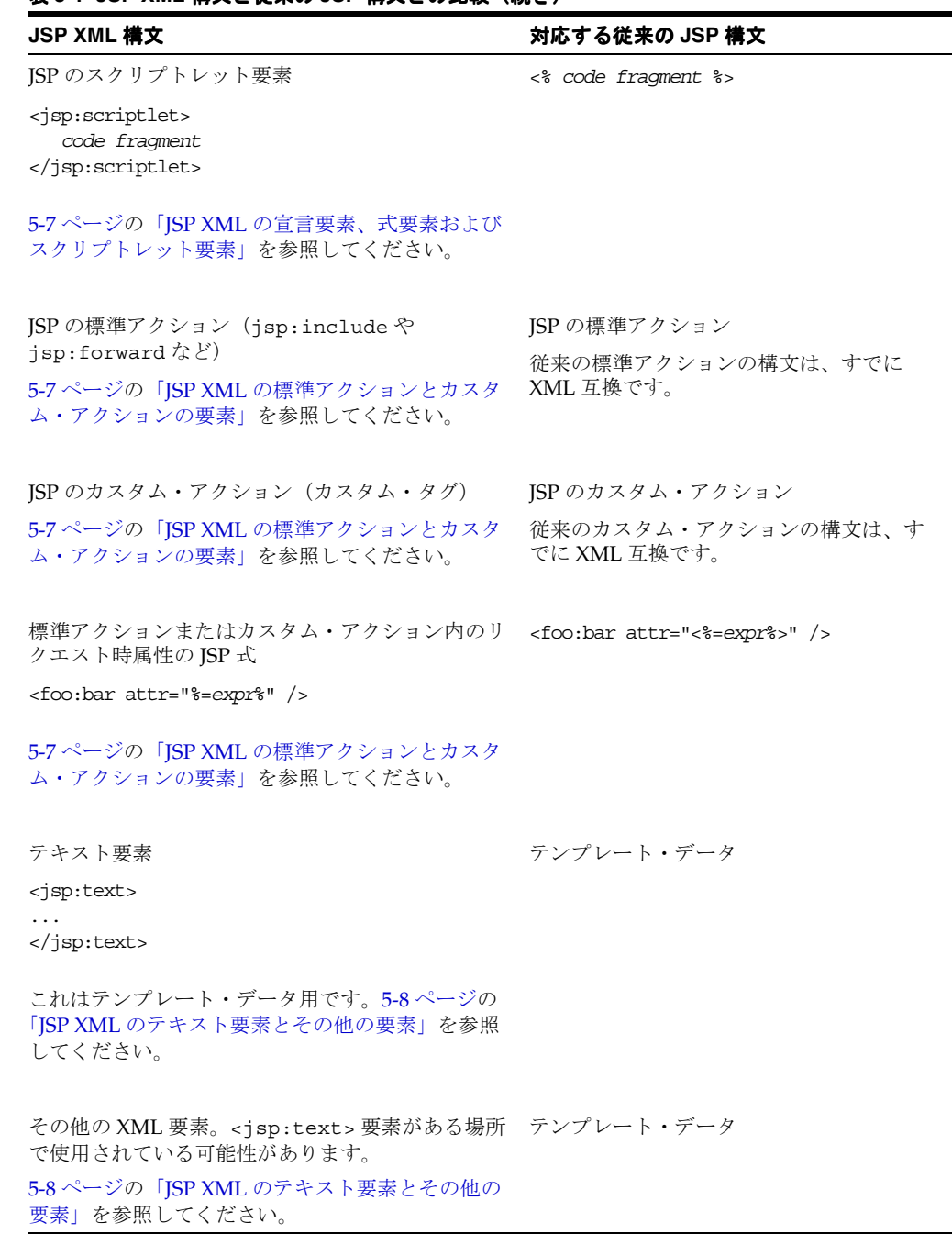

#### 表 **5-1 JSP XML** 構文と従来の **JSP** 構文との比較(続き)

# <span id="page-94-0"></span>**JSP XML** ルート要素と **JSP XML** 名前空間

<jsp:root> 要素には、3 つの主要な機能があります。

- 文書を JSP XML 文書として確立し、JSP コンテナに対して適切な処理を指示します。
- xmlns 属性の設定を使用して、JSP XML コア構文とカスタム・タグ・ライブラリに対し て、必要な XML 名前空間を示します。
- JSP のバージョン番号(必須)を指定します。

常に 1 つの xmlns 属性があり、JSP XML コア構文の名前空間を識別します。

xmlns:jsp="http://java.sun.com/JSP/Page"

この xmlns:jsp 設定によって、JSP 仕様に定義されている標準的な要素が使用できます。

また、使用する各カスタム・タグ・ライブラリ用の xmlns 属性を含めて、タグ・ライブラリの 接頭辞と名前領域を指定する必要があります。つまり、タグ使用の妥当性チェックに使用する ための対応する TLD をポイントする必要があります。これらの xmlns 設定は、従来の JSP ページの taglib ディレクティブと等価です。

TLD をポイントするには、URN または URI のいずれかを使用できます。Sun 社の JSP 仕様 1.2 には、タグ・ライブラリ接頭辞 (eg と temp) について、次の例が記載されています。

```
<jsp:root xmlns:jsp="http://java.sun.com/JSP/Page"
          xmlns:eg="http://java.apache.org/tomcat/examples-taglib"
          xmlns:temp="urn:jsptld:/WEB-INF/tlds/my.tld"
          version="1.2"
```
 $\ddot{\phantom{1}}$ 

...*body of document*...

</jsp:root>

URN は、アプリケーション相対パスを示し、urn:jsptld:*path* の形式であることが必要で す。このパスは taglib ディレクティブの uri 属性と同じ方法で指定されます。8-10 [ページ](#page-155-0)の 「概要:taglib[ディレクティブによるタグ・ライブラリの指定」](#page-155-0)を参照してください。

URI は完全な URL の場合があります。そうでない場合は、web.xml ファイルの <taglib> 要 素、または TLD の <uri> 要素のマッピングに従います。8-13 [ページの](#page-158-0)「web.xml [のタグ・ラ](#page-158-0) [イブラリへの使用」](#page-158-0)および 8-12 [ページ](#page-157-0)の「単一の JAR [ファイル内での複数のタグ・ライブラリ](#page-157-0) [のパッケージングおよびアクセス」](#page-157-0)を参照してください。

例の中の version 属性にも注意してください。これは必須属性で、ページが使用する JSP の バージョンを指定します (1.2 以上)。

# <span id="page-95-0"></span>**JSP XML** ディレクティブ要素

page ディレクティブと include ディレクティブに対応する JSP XML 要素があります (taglib ディレクティブは、前述の「JSP XML [ルート要素と](#page-94-0) JSP XML 名前空間」で説明され ているように、<jsp:root> 要素の xmlns 設定で置換されます)。

page ディレクティブまたは include ディレクティブを、対応する JSP XML 要素に変換する のは簡単な作業です。次に例を示します。

### 例 **: page** ディレクティブ

次に page ディレクティブの例を示します。

<%@ page import="java.io.\*" %>

これは、次の JSP XML 要素に対応します。

<jsp:directive.page import="java.io.\*" />

### 例 **: include** ディレクティブ

次に include ディレクティブの例を示します。

<%@ include file="/jsp/userinfopage.jsp" %>

これは、次の JSP XML 要素に対応します。

<jsp:directive.include file="/jsp/userinfopage.jsp" />

注意 **:** ページの XML ビューには、include 要素がありません。これは、 静的にインクルードされたセグメントはビューに直接コピーされるためで す。

# <span id="page-96-0"></span>**JSP XML** の宣言要素、式要素およびスクリプトレット要素

JSP の宣言、式およびスクリプトレットに対応する JSP XML 要素があります。

これらの構成を対応する JSP XML 要素に変換するのは簡単な作業です。次に例を示します。

#### 例 **: JSP** の宣言

次に JSP の宣言例を示します。

 $\langle\$ ! public String func(int myint) { if (myint<10) return("..."); }  $\$ 

これは、次の JSP XML 要素に対応します。

```
<jsp:declaration>
```

```
 <![CDATA[ public String func(int myint) { if (myint<10) return("..."); } ]]>
</jsp:declaration>
```
XML の CDATA(文字データ)の指示が使用されているのは、宣言に「<」文字が含まれている ためです。この文字は XML パーサーに対して特別な意味を持ちます(JSP XML ページの作成 に XML エディタを使用すると、この文字は自動的に処理されます)。「<」のかわりに「&lt;」 エスケープ文字を使用して、次のように記述することもできます。

<jsp:declaration>

public String func(int myint) { if (myint < 10) return("..."); } </jsp:declaration>

#### 例 **: JSP** の式

次に JSP の式の例を示します。

<%= (user==null) ? "" : user %>

これは、次の JSP XML 要素に対応します。

<jsp:expression> (user==null) ? "" : user </jsp:expression>

### 例 **: JSP** のスクリプトレット

次に JSP のスクリプトレットの例を示します。

<% if (pageBean.getNewName().equals("")) { %>

...

これは、次の JSP XML 要素に対応します。

<jsp:scriptlet> if (pageBean.getNewName().equals("")) { </jsp:scriptlet> ...

### <span id="page-96-1"></span>**JSP XML** の標準アクションとカスタム・アクションの要素

JSP の標準アクション(jsp:include、jsp:forward および jsp:useBean など)とカスタ ム・アクションに対する従来の構文は、すでに XML 互換です。ただし、JSP XML 構文で標準 アクションやカスタム・アクションを実行する場合は、次の点に注意してください。

■ リクエスト時の式の値を受け入れる属性を持つ標準アクションやカスタム・アクションの 要素は、次の構文を使用してその値を取得できます。

"%=*expression*%"

この構文の前後には、「<」および「>」の山カッコがなく、*expression* の前後の空白は 不要であることに注意してください。XML 文書の場合と同様に、規定の引用符の後にある *expression* の値は、JSP のリクエスト時の式の場合と同じです。

■ 引用符は、XML 仕様に従う必要があります。

■ テンプレート・データは、<jsp:text> 要素または選択した XML 要素(標準でもカスタム でもない要素)を使用して導入できます。詳細は、次項の「JSP XML [のテキスト要素とそ](#page-97-0) [の他の要素」](#page-97-0)を参照してください。

# <span id="page-97-0"></span>**JSP XML** のテキスト要素とその他の要素

<jsp:text> 要素は、JSP XML 文書のテンプレート・データを示します。

<jsp:text>  *...template data...* </jsp:text>

<jsp:text> 要素を検出した JSP コンテナは、その内容を現行の JSP の out オブジェクトに渡 します(XSLT の <xsl:text> 要素の処理とほぼ同じです)。

JSP 仕様では、<jsp:text> 要素が使用されている場所で、テンプレート・データ用に任意の 要素(標準アクションの要素やカスタム・アクションの要素以外)を使用できます。これら任 意の要素は、現行の JSP の out オブジェクトに送信されるコンテンツを使用し、<jsp:text> 要素と同じ方法で処理されます。

次に、Sun 社の JSP 仕様 1.2 での例を示します。

### 例 **:** その他の **JSP XML** 要素

次のような JSP XML 文書のソース・テキストについて考えてみます。

```
<hello><jsp:scriptlet>int i=3;</jsp:scriptlet>
<hi>
<jsp:text> hi you all
</jsp:text><jsp:expression>i</jsp:expression>
</hi>
</hello>
```
このソース・テキストによって、次の内容が JSP コンテナから出力されます。

<hello> <hi> hi you all 3 </hi></hello>

空白の扱いに注意してください。

# 比較サンプル **:** 従来の **JSP** ページと **JSP XML** 文書との比較

ここでは、2つのバージョン(従来の構文と XML 構文)の JSP ページを示します。

このサンプルのデプロイと実行の詳細は、次の Web サイトを参照してください。

http://www.oracle.com/technology/tech/java/oc4j/htdocs/ how-to-jsp-xmlview.html

(この Web サイトを参照するには、OTN に登録する必要があります。無償で登録できます。)

### 従来の **JSP** ページのサンプル

従来の構文によるサンプル・ページを示します。 <%@ page session = "false" %> <jsp:useBean id = "picker" class = "oracle.jsp.sample.lottery.LottoPicker"  $scope = "page"$  /> <% picker.setIdentity(request.getRemoteAddr() ); %> <HTML> <HEAD> <TITLE>Lotto Number Generator</TITLE>

```
</HEAD>
<BODY BACKGROUND="images/cream.jpg" BGCOLOR="#FFFFFF">
<H1 ALIGN="CENTER"></H1>
<BR><H1 ALIGN="CENTER">Your Specially Picked</H1>
<P ALIGN="CENTER"><IMG SRC="images/winningnumbers.gif" WIDTH="450" HEIGHT="69" 
ALIGN="BOTTOM"
BORDER="0"></P>
<P>
<P ALIGN="CENTER">
<TABLE ALIGN="CENTER" BORDER="0" CELLPADDING="0" CELLSPACING="0">
<TR><\frac{6}{6} int [] picks = picker.getPicks();
     for (int i = 0; i < picks.length; i++) {
\frac{6}{6}<TD> <IMG SRC="images/ball<%= picks[i] %>.gif" WIDTH="68" HEIGHT="76"
           ALIGN="BOTTOM" BORDER="0">
     \langleTD>
<\frac{6}{6} }
%>
</TR></TABLE>
</P>
<P ALIGN="CENTER"><BR>
<BR><IMG SRC="images/playrespon.gif" WIDTH="120" HEIGHT="73" ALIGN="BOTTOM" BORDER="0">
</BODY>
</HTML>
JSP XML 文書のサンプル
同じページを XML 構文で示します。
<jsp:root
   xmlns:jsp="http://java.sun.com/JSP/Page"
          version="1.2">
<jsp:directive.page session = "false" contentType="text/html"/>
```

```
<jsp:useBean id = "picker" class = "oracle.jsp.sample.lottery.LottoPicker"
             scope = "page" />
```

```
\nonumber \verb|<| scriptlet>picker.setIdentity(request.getRemoteAddr() );                </jsp:scriptlet>
<jsp:text><![CDATA[<HTML>
```

```
<HEAD>
 <TITLE>Lotto Number Generator</TITLE>
</HEAD>
```
<BODY BACKGROUND='../basic/lottery/images/cream.jpg' BGCOLOR='#FFFFFF'>

```
<H1 ALIGN='CENTER'></H1>
```

```
R<H1 ALIGN='CENTER'>Your Specially Picked</H1>
<P ALIGN='CENTER'><IMG SRC='../basic/lottery/images/winningnumbers.gif'
   WIDTH='450' HEIGHT='69' ALIGN='BOTTOM' BORDER='0'></P>
<P ALIGN='CENTER'>
<TABLE ALIGN='CENTER' BORDER='0' CELLPADDING='0' CELLSPACING='0'>
<TR>]]></jsp:text>
<jsp:scriptlet>
      int [] picks = picker.getPicks();
     for (int i = 0; i < picks.length; i++) {
</jsp:scriptlet>
<jsp:text><![CDATA[<TD>
      <IMG SRC='../basic/lottery/images/ball]]>
</jsp:text>
<jsp:expression>picks[i]</jsp:expression>
<jsp:text>
    <![CDATA[.gif' WIDTH='68' HEIGHT='76' ALIGN='BOTTOM' BORDER='0'>
</TD>]]></jsp:text>
<jsp:scriptlet>
      }
</jsp:scriptlet>
<jsp:text><![CDATA[</TR>
</TABLE>
</P><P ALIGN='CENTER'><BR>
<BR>
<IMG SRC='../basic/lottery/images/playrespon.gif' WIDTH='120' HEIGHT='73' 
ALIGN='BOTTOM' BORDER='0'>
</BODY>
</HTML>]]></jsp:text>
</jsp:root>
```
# <span id="page-99-0"></span>**JSP XML** ビューの詳細

JSP 1.2 を使用してコンパイルを行うコンテナで JSP ページを変換すると、XML ビューと呼ばれ る、解析結果の XML バージョンが作成されます。JSP 仕様では、XML ビューを、JSP ページ (従来のページまたはJSP XML 文書のいずれか)から、そのページについての記述がある XML 文書へのマッピングとして定義しています。XML ビューは、タグ・ライブラリ・バリデータ・ クラスによるページの妥当性チェックに使用できます(8-33 [ページの「妥当性チェックおよび](#page-178-0) [タグ・ライブラリ・バリデータ・クラス」](#page-178-0)を参照)。ページの XML ビューは、JSP XML 構文を 使用してユーザー自身が記述した場合のページに類似していますが、主な相違点がいくつかあ ります。これについて簡単に説明します。

この項には、次の項目が含まれます。

- JSP ページから XML [ビューへの変換](#page-99-1)
- [妥当性チェックにおけるエラー・レポートの](#page-100-0) jsp:id 属性
- 例 : 従来の JSP ページから XML [ビューへの変換](#page-101-0)

詳細は、Sun 社の JSP 仕様を参照してください。

### <span id="page-99-1"></span>**JSP** ページから **XML** ビューへの変換

JSP ページを変換する場合、JSP コンテナは、XML ビューを作成する際に従来の JSP ページと JSP XML 文書の両方に対して、次の変換を実行します。

■ コンテナは、XML ビューを拡張して、include ディレクティブを使用して移入したファ イルをインクルードします。

■ オプションの jsp:id 属性(改善されたエラー・レポート用)をサポートしている JSP コン テナは、その属性をページ内の各 XML 要素に挿入します。5-11 [ページの「妥当性チェッ](#page-100-0) [クにおけるエラー・レポートの](#page-100-0) jsp:id 属性」を参照してください。

JSP XML 文書の場合は、これらの点が、XML ビューと元のページとの主な差異の原因となりま す。

JSP コンテナは、従来の JSP ページに対して、次の追加変換を実行します。

- JSP XML 構文の場合は標準の xmlns 属性設定で、JSP バージョンの場合は version 属性 で、<jsp:root> 要素を追加します。5-5 [ページ](#page-94-0)の「JSP XML [ルート要素と](#page-94-0) JSP XML 名前 [空間」](#page-94-0)を参照してください。
- 各 tag1ib ディレクティブを <jsp:root> 要素の追加の xmlns 属性に変換します。[5-5](#page-94-0) [ページの](#page-94-0)「JSP XML [ルート要素と](#page-94-0) JSP XML 名前空間」を参照してください。
- 各 page ディレクティブを ISP XML 構文の対応する要素に変換します。5-6 [ページ](#page-95-0)の「ISP XML [ディレクティブ要素」](#page-95-0)を参照してください。
- 宣言、式、スクリプトレットを、それぞれ JSP XML 構文の対応する要素に変換します。[5-7](#page-96-0) [ページ](#page-96-0)の「JSP XML [の宣言要素、式要素およびスクリプトレット要素」を](#page-96-0)参照してくださ い。
- リクエスト時の式を XML 構文に変換します。5-7 [ページの](#page-96-1)「ISP XML [の標準アクションと](#page-96-1) [カスタム・アクションの要素」](#page-96-1)を参照してください。
- テンプレート・データの <jsp:text> 要素を作成します。5-8 [ページの](#page-97-0)「[JSP XML](#page-97-0) のテキ [スト要素とその他の要素」](#page-97-0)を参照してください。
- JSP の引用符を XML の引用符に変換します。
- JSP のコメント(<%-- *comment* --%>)を無視します。これらのコメントは XML ビュー に表示されません。

注意 **:**

- XML ビューに DOCTYPE 文はありません。
- 5-8[ページ](#page-97-0)の「ISP XML [のテキスト要素とその他の要素」に](#page-97-0)説明され ているように、その他の XML 要素は XML ビューに表示されません。 テンプレート・データで使用されるのは、<jsp:text> 要素のみで す。

### <span id="page-100-0"></span>妥当性チェックにおけるエラー・レポートの **jsp:id** 属性

JSP 仕様には、JSP コンテナが XML ビューの各 XML 要素に追加できるオプションの jsp:id 属性についての説明があります。コンテナは、この機能をサポートして JSP 1.2 に準拠する必要 はありませんが、OC4J JSP コンテナはこの機能をサポートしています。

jsp:id 属性がある場合は、ページの妥当性チェック時にタグ・ライブラリ・バリデータ・ク ラスによって使用されます。この属性の目的は、改善されたエラー・レポートを提供すること です。これは、(JSP コンテナによる jsp:id サポートの実装方法に従って)エラーの発生場所 を開発者に正確に示すのに役立ちます。

jsp:id 属性の値は、それぞれの値または ID が、XML ビューのすべての要素間で一意となる ように、コンテナによって生成される必要があります。

タグ・ライブラリ・バリデータ・オブジェクトは、戻された ValidationMessage オブジェ クトで、これらの ID を使用できます(TLV クラスに関するバックグラウンド情報は、[8-33](#page-178-0) [ページの「妥当性チェックおよびタグ・ライブラリ・バリデータ・クラス」](#page-178-0)を参照してくださ い)。

OC4J の JSP 実装では、ID を持つ ValidationMessage オブジェクトが戻されると、各 ID は、一致している要素のタグ名とソース位置を反映するために変換されます。

# <span id="page-101-0"></span>例 **:** 従来の **JSP** ページから **XML** ビューへの変換

この例では、従来のページ・ソースを示し、次に、OC4J の JSP トランスレータが生成するペー ジの XML ビューを示します。このコードでは、Oracle JSP のバージョン番号と構成パラメータ の値が表示されています。

### 従来の **JSP** ページ

```
従来の JSP ページを示します。
<HTML>
     <HEAD>
         <TITLE>JSP Information </TITLE>
     </HEAD>
     <BODY BGCOLOR="#FFFFFF">
          JSP Version:<BR>
             <%= application.getAttribute("oracle.jsp.versionNumber") %>
         <BR> JSP Init Parameters:<BR>
         <\frac{6}{6} for (Enumeration paraNames = config.getInitParameterNames();
               paraNames.hasMoreElements() ;) {
             String paraName = (String)paraNames.nextElement();
          %>
          <%=paraName%> = <%=config.getInitParameter(paraName)%>
         <BR><\frac{6}{6} }
          %>
     </BODY>
</HTML>
```
# **JSP** ページの **XML** ビュー

```
対応する XML ビューを示します。
<jsp:root xmlns:jsp="http://java.sun.com/JSP/Page" jsp:id="0" version="1.2">
    <jsp:text jsp:id="1"><![CDATA[ <HTML>
        <HEAD>
            <TITLE>JSP Information </TITLE>
        </HEAD>
        <BODY BGCOLOR="#FFFFFF">
             JSP Version:<BR>]]></jsp:text>
    <jsp:expression jsp:id="2">
       <![CDATA[ application.getAttribute("oracle.jsp.versionNumber") ]]>
    </jsp:expression>
    <jsp:text jsp:id="3"><![CDATA[
             <BR>
             JSP Init Parameters:<BR>
           |] > </jsp:text>
    <jsp:scriptlet jsp:id="4"><![CDATA[
            for (Enumeration paraNames = config.getInitParameterNames();
                  paraNames.hasMoreElements() ;) {
                String paraName = (String)paraNames.nextElement();
            ]]></jsp:scriptlet>
    <jsp:text jsp:id="5"><![CDATA[
             ]]></jsp:text>
    <jsp:expression jsp:id="6"><![CDATA[paraName]]></jsp:expression>
    <jsp:text jsp:id="7"><![CDATA[ = ]]></jsp:text>
    <jsp:expression jsp:id="8">
       <![CDATA[config.getInitParameter(paraName)]]>
    </jsp:expression>
    <jsp:text jsp:id="9"><![CDATA[
```

```
 <BR>
             ]]></jsp:text>
    <jsp:scriptlet jsp:id="10"><![CDATA[
             }
            ]]></jsp:scriptlet>
    <jsp:text jsp:id="11"><![CDATA[
      </BODY>
 \rm <\!/HIML]]></jsp:text>
```
 $\alpha$  / jsp:root  $>$ 

# プログラミングに関するその他の考慮事項

この章では、JSP アプリケーションの開発に使用する、様々なプログラミングの方針とヒント について説明します。次の項目について説明します。

- 一般的な JSP [プログラミングの方針](#page-105-0)
- JSP [プログラミングのその他のヒント](#page-107-0)
- JSP [のベスト・プラクティスのサマリー](#page-115-1)

# <span id="page-105-0"></span>一般的な **JSP** プログラミングの方針

この項では、特定のターゲット環境に関係なく、JSP ページのプログラミング時に考慮する必 要がある事項について説明します。次の項目について説明します。

- JavaBeans [とスクリプトレットの比較](#page-105-1)
- [静的なインクルードと動的なインクルードの比較](#page-105-2)
- JSP [タグ・ライブラリの作成と使用を考慮する時期](#page-107-1)

注意 **:** この項で説明する内容以外に、JSP 変換およびデプロイに関連する 事項と動作についても理解が必要です。第 7 章「JSP [の変換とデプロイ」](#page-118-0) を参照してください。

# <span id="page-105-1"></span>**JavaBeans** とスクリプトレットの比較

1-4 [ページの「ビジネス・ロジックとページ・プレゼンテーションの分離](#page-17-0) : JavaBeans のコール」 では、JavaServer Pages テクノロジの主なメリットについて説明しています。つまり、ビジネ ス・ロジックを含み、動的なコンテンツを決定する Java コードは、リクエスト処理、プレゼン テーション・ロジックおよび静的なコンテンツを含む HTML コードから分離できます。この分 離によって、HTML のエキスパートはプレゼンテーションに集中でき、Java のエキスパート は、JSP ページからコールされる JavaBeans のビジネス・ロジックに集中できます。

標準の JSP ページに含まれるのは、通常、リクエスト処理やプレゼンテーション用の Java 機能 に関する簡単な Java コードのみです。4-5 [ページの](#page-78-3)「JDBC を使用した JSP [データ・アクセスの](#page-78-3) [サンプル」](#page-78-3)に示したサンプル・ページは説明に役立つ例ですが、理想的な設計ではありません。 たとえば、このサンプルの runQuery() メソッドでのデータ・アクセスは、JavaBean で実行 する方が適切です。ただし、出力をフォーマットする formatResult() メソッドは、JSP ぺー ジの方が適切です。

# <span id="page-105-2"></span>静的なインクルードと動的なインクルードの比較

include ディレクティブ (1-5 [ページの「ディレクティブ」](#page-18-0)を参照)は、変換時にインクルー ド・ページのコピーを作成し、それをJSPページ (インクルード先ページ)にコピーします。 この機能は、静的なインクルード(または変換時インクルード)と呼ばれ、次の構文を使用し ます。

<%@ include file="/jsp/userinfopage.jsp" %>

jsp:include タグ(1-12 [ページの「標準アクション](#page-25-0) : JSP タグ」を参照)は、実行時に、イン クルード・ページの出力を、インクルード先ページの出力に動的に挿入します。この機能は、 動的なインクルード(または実行時インクルード)と呼ばれ、次の構文を使用します。

<jsp:include page="/jsp/userinfopage.jsp" flush="true" />

C 構文の知識がある方にとって、静的なインクルードは #include 文に相当します。動的なイ ンクルードは、ファンクション・コールと同じです。いずれのインクルードも便利ですが、異 なる目的で使用されます。

注意 **:** 静的なインクルードと動的なインクルードは、同じサーブレット・ コンテキスト内のページ間でのみ使用できます。

### 静的なインクルードのロジック手法

静的なインクルードの場合は、インクルード先の JSP ページで生成されるコードのサイズが大 きくなります。これは、変換時に include ディレクティブの時点で、インクルード・ページ のテキストが、インクルード先ページに物理的にコピーされるためです。1 つのページが複数 回、インクルード先ページにインクルードされると、複数のコピーが作成されます。

静的にインクルードされた JSP ページは、独立した変換可能なエンティティである必要はあり ません。このページは、インクルード先ページにコピーされるテキストのみで構成されます。 インクルード・テキストがコピーされたインクルード先ページは、変換可能であることが必要 です。インクルード先ページは、インクルード・ページがコピーされる前に変換可能である必 要はありません。静的にインクルードされた一連のページは、それ自体では独立できないフラ グメントとなる可能性があります。

### 動的なインクルードのロジック手法

動的なインクルードでは、リクエスト・ディスパッチャなどへのメソッド・コールが増加しま すが、インクルード先ページで生成されたコードのサイズが大幅に増加することはありません。 動的なインクルードによって、実行時の処理は、インクルード先ページからインクルード・ ページに切り替えられます。これは、インクルード・ページのテキストをインクルード先ペー ジに物理的にコピーする処理とは逆になります。

動的なインクルードの場合は、リクエスト・ディスパッチャへのコールを追加する必要がある ため、処理のオーバーヘッドが増加します。

動的にインクルードされたページは、それ自体で変換および実行できる独立したエンティティ であることが必要です。インクルード先ページも同様に、動的なインクルードなしに変換およ び実行できる独立したエンティティであることが必要です。

### 動的なインクルードと静的なインクルードのメリット、デメリットおよび 代表的な使用例

静的なインクルードはページのサイズに影響を与え、動的なインクルードは処理のオーバー ヘッドに影響を与えます。静的なインクルードの場合は、動的なインクルードに必要なリクエ スト・ディスパッチャのオーバーヘッドを回避できますが、大規模なファイルの場合に問題が 生じる可能性があります(生成されたページ実装クラスのサービス・メソッドのサイズは、 64KB に制限されています。詳細は、6-6 [ページの「大量の静的なコンテンツまたは重要なタ](#page-109-0) [グ・ライブラリの使用に対する対処」](#page-109-0)を参照してください)。

また、静的なインクルードの過度の使用は、JSP ページのデバッグを困難にする可能性がある ため、プログラムの実行をトレースすることがさらに困難になります。静的にインクルードし たページ間でのわかりにくい相互依存は避けてください。

静的なインクルードは通常、そのコンテンツが複数の JSP ページで繰り返し使用される、小規 模なファイルをインクルードするために使用します。例 :

- ロゴまたは著作権メッセージをアプリケーションの各ページの最上部や最下部に静的にイ ンクルードする場合。
- 複数のページに必要な宣言やディレクティブ (Java クラスのインポートなど) を含むペー ジを静的にインクルードする場合。
- アプリケーションの各ページから、集中ステータス・チェッカ・ページを静的にインク ルードする場合(6-5 [ページの「集中チェッカ・ページの使用」](#page-108-0)を参照)。

動的なインクルードは、モジュール方式のプログラミングに役立ちます。1 つのページを、独 立して実行したり、別のページの出力の一部を生成するために使用できます。動的にインク ルードされたページは、インクルード先ページのサイズを増やさずに、複数のインクルード先 ページで再利用できます。

注意 **:** OC4J には、1 つのファイルを複数のページに静的にインクルード する便利な方法として、グローバル・インクルードが用意されています。 7-6 [ページ](#page-123-0)の「Oracle JSP [のグローバル・インクルード」を](#page-123-0)参照してくだ さい。

# <span id="page-107-1"></span>**JSP** タグ・ライブラリの作成と使用を考慮する時期

開発チームがカスタム・タグの作成と使用を検討することが必要な場合があります。特に、次 の場合には必要です。

- カスタム・タグを作成しないと、プレゼンテーションと出力フォーマットに関する大量の Java ロジックをインクルードする必要が生じる場合。
- 便利な JSP プログラミング・アクセスを機能に提供するには、カスタム・タグを作成しな いと Java API の使用が必要となる場合。
- ISP 出力の特殊な操作またはリダイレクションが必要な場合。

### **Java** 構文の置換

JSP 開発者に Java プログラミングの経験がない場合、ページで Java ロジック(たとえば、JSP 出力のプレゼンテーションとフォーマットを指示するロジック)をコーディングするのは困難 な場合があります。

このような場合に、JSP タグ・ライブラリが役立ちます。出力を生成するこのようなロジック が多数の JSP ページで必要な場合、Java ロジックを置換するタグ・ライブラリは、JSP 開発者 にとって非常に便利です。

このようなタグ・ライブラリの例として、OC4J でサポートされている JavaServer Pages 標準タ グ・ライブラリ (JSTL) があります。このライブラリの詳細は、『Oracle Application Server Containers for J2EE JSP タグ・ライブラリおよびユーティリティ・リファレンス』を参照してく ださい。

### **API** 機能に対する便利な **JSP** プログラミング・アクセスの提供

タグ・ライブラリの提供によって、Web アプリケーションのプログラマは、サーブレットまた は JSP スクリプトレットから製品の機能や拡張機能を使用するために、Java API に依存する必 要がなくなります。タグ・ライブラリを使用すると、プログラマのタスクが大幅に軽減され、 タグ・ハンドラによって適切な API コールが自動的に処理されます。

たとえば、OC4J では、電子メールとファイル・アクセス機能用に、タグと JavaBeans が提供さ れています。また、OC4J の Web Object Cache には、タグ・ライブラリと Java API が提供され ています。

#### **JSP** 出力の操作またはリダイレクト

カスタム・タグを使用するもう 1 つの状況は、レスポンス出力に関する特殊な実行時処理が必 要な場合です。必要な機能を使用するには、処理手順を追加したり、出力をブラウザ以外の場 所にリダイレクトする必要が生じる場合があります。

たとえば、ブラウザではなくログ・ファイルにリダイレクトする出力テキストの周囲に配置す るカスタム・タグを作成する場合、コードは次のようになります。この例の cust はタグ・ラ イブラリの接頭辞で、log はライブラリのタグの 1 つです。

<cust:log> Today is <%= new java.util.Date() %> Text to log. More text to log. Still more text to log. </cust:log>

# <span id="page-107-0"></span>**JSP** プログラミングのその他のヒント

前述した一般的なプログラミングの方針以外に、次の項で説明するように、プログラミングに 関して考慮する必要がある様々なヒントがあります。

- 直接起動から JSP [ページを除外する方法](#page-108-1)
- [集中チェッカ・ページの使用](#page-108-0)
- [大量の静的なコンテンツまたは重要なタグ・ライブラリの使用に対する対処](#page-109-0)
- [メソッド変数宣言とメンバー変数宣言の比較](#page-110-0)
- page [ディレクティブの特性](#page-111-0)
- JSP [での空白の保持とバイナリ・データの使用](#page-113-0)

## 直接起動から **JSP** ページを除外する方法

一部の JSP ページをアプリケーションからのみアクセス可能にし、ユーザーが直接起動できな いようにする場合があります。特に、Model-View-Controller(MVC)などのアーキテクチャ で必要になる場合があります。

たとえば、フロントエンドまたは表示ページが index.jsp であるとします。ユーザーは、こ のページに直接アクセスする URL リクエストを介してアプリケーションを起動します。ここ で、index.jsp には、2 番目のページの included.jsp が含まれ、3 番目のページの forwarded.jsp に転送されるとします。さらに、ユーザーが URL リクエストを介してこれら のページを直接起動できないようにする必要があるとします。

これを行うには、included.jsp と forwarded.jsp をアプリケーションの /WEB-INF ディ レクトリに格納します。これらのページをこのディレクトリに格納すると、URL リクエストを 介して直接起動できなくなります。直接起動しようとすると、ブラウザでエラー・レポートが 生成されます。

index.jsp ページの文は次のようになります。

<jsp:include page="WEB-INF/included.jsp"/>

<jsp:forward page="WEB-INF/forwarded.jsp"/>

アプリケーション構造は次のようになります。構造には、サーブレット、JavaBeans または他 のクラス用の標準の classes ディレクトリ、および JAR ファイル用の標準の lib ディレクト リが含まれます。

index.jsp WEB-INF/ web.xml included.jsp forwarded.jsp classes/ lib/

# 集中チェッカ・ページの使用

...

...

JSP アプリケーションの全般的な管理や監視に、アプリケーションの各ページからインクルー ドする集中チェッカ・ページを使用すると便利です。集中チェッカ・ページは、各ページの実 行中に次のタスクを実行できます。

- セッション・ステータスのチェック
- ログイン・ステータスのチェック(Cookie をチェックして有効なログインが行われたかど うかを確認するなど)
- 使用状況プロファイルのチェック(マウス・クリックやページへの接続など、対象イベン トを記録するためのロギング機能を実装している場合)

この他にも多くの使用方法があります。

たとえば、HttpSessionBindingListener インタフェースを実装したセッション・チェッ カ・クラスの MySessionChecker があります(4-11 [ページの「標準セッションのリソース管](#page-84-0) 理 [: HttpSessionBindingListener](#page-84-0)」を参照)。

public class MySessionChecker implements HttpSessionBindingListener {

valueBound(HttpSessionBindingEvent event)

 {...} valueUnbound(HttpSessionBindingEvent event)  $\{ \ldots \}$  ... }

たとえば、次のような内容を含むチェッカ・ページ、centralcheck.jsp を作成できます。

<jsp:useBean id="sessioncheck" class="MySessionChecker" scope="session" />

centralcheck.jsp が含まれるページでは、セッション終了時に sessioncheck がスコープ 外になると同時に、サーブレット・コンテナが、MySessionChecker クラスに実装されてい る valueUnbound() メソッドをコールします。これは、セッション・リソースを管理するた めに実行されます。centralcheck.jsp は、アプリケーションの各 JSP ページの最後に含め ることができます。

#### 注意 **:**

- OC4J には、1 つのファイルを複数のページに静的にインクルードする 便利な方法として、グローバル・インクルードが用意されています。 7-6 [ページ](#page-123-0)の「Oracle JSP [のグローバル・インクルード」を](#page-123-0)参照して ください。
- この種の機能について、サーブレット・フィルタの使用を検討するこ ともできます。サーブレット・フィルタの詳細は、『Oracle Application Server Containers for J2EE サーブレット開発者ガイド』 を参照してください。

## <span id="page-109-0"></span>大量の静的なコンテンツまたは重要なタグ・ライブラリの使用に対する対処

JSP ページに大量の静的なコンテンツ(実行時に変更されるコンテンツのない大量の HTML コード)が含まれると、変換と実行の速度が低下する場合があります。

2 つの対処方法があり、いずれの対処方法でも変換速度は向上します。

■ 静的な HTML コードを別のファイルに格納し、jsp:include タグを使用して、実行時に その出力を JSP ページ出力にインクルードします。jsp:include タグの詳細は、[1-12](#page-25-0) [ページ](#page-25-0)の[「標準アクション](#page-25-0) : JSP タグ」を参照してください。

重要 **:** 静的な include ディレクティブは有効ではありません。このディ レクティブを使用すると、インクルード・ファイルが変換時にインクルー ドされ、そのコードが実際にインクルード先ページにコピーされます。こ れでは、問題の解決になりません。

■ 静的な HTML コードを Java リソース・ファイルに格納します。

external resource 構成パラメータを有効にすると、JSP トランスレータがこの操作を 実行します。このパラメータの詳細は、3-13 [ページの](#page-60-0)「ISP [構成パラメータの説明」](#page-60-0)を参 照してください。

事前に変換する場合は、ojspc ツールの -extres オプションが同じ機能を提供します。

注意 **:** 静的な HTML コードをリソース・ファイルに格納すると、前述の jsp:include による対処よりもメモリーのフットプリントが大きくなる 場合があります。これは、クラスがロードされるたびに、ページ実装クラ スはリソース・ファイルをロードする必要があるためです。

大量の静的なコンテンツを含む JSP ページ、または大量のタグ・ライブラリを使用する JSP ページで起こりうるもう 1 つの問題は、ほとんど(全部ではない場合)の JVM では、単一のメ ソッド内のコード・サイズが 64 KB に制限されていることです。javac によるコンパイルは可 能ですが、JVM では実行できません。実質的に JSP ページのソース・ファイル全体から生成さ れた Java コードは、ページ実装クラスのサービス・メソッドに追加されるため、この問題は、 JSP トランスレータの実装によっては、JSP ページに関する問題になる可能性があります。Java コードは静的な HTML をブラウザに出力するために生成され、スクリプトレットからの Java コードは直接コピーされます。

同様に、JSP ページの Java スクリプトレットのサイズが大きいため、サービス・メソッドでサ イズ制限の問題が発生する場合があります。ページ内の Java コードが問題の原因の場合は、 コードを JavaBeans に移動する必要があります。

大量のタグ・ライブラリの使用によって JSP ページのサイズが制限される場合、ページを複数 のページに分割し、必要に応じて jsp:include タグを使用するという解決策が一般的です。

## <span id="page-110-0"></span>メソッド変数宣言とメンバー変数宣言の比較

1-7 [ページの「スクリプト要素」](#page-20-0)で、メンバー変数の宣言には JSP の <%! ... %> 宣言を使用 し、メソッド変数は <% ... %> スクリプトレットで宣言する必要があることを説明しました。

変数の使用方法に応じて、適切な機能を使用して宣言するように注意してください。

- <%! ... %> ISP 宣言構文内で宣言される変数は、ISP トランスレータが生成したページ実 装クラス内のクラス・レベルで宣言されます。この場合、オブジェクト・インスタンスを 宣言すると、そのオブジェクトは複数のリクエストから同時にアクセスできます。した がって、page ディレクティブ内で isThreadSafe="false" が宣言されていないかぎり、 オブジェクトはスレッド・セーフであることが必要です。
- <% ... %> JSP スクリプトレット構文内で宣言される変数は、ページ実装クラスのサービ ス・メソッドに対してローカルです。メソッドがコールされるたびに、変数またはオブ ジェクトのインスタンスが個別に作成されるため、スレッド・セーフティは必要ありませ ん。

次に decltest.isp の例を示します。

```
<HTML>
<BODY>
<% double f2=0.0; %>
<%! double f1=0.0; %>
Variable declaration test.
</BODY>
</HTML>
この場合、ページ実装クラスのコードは次のようになります。
package ...;
import ...;
public class decltest extends ... {
   ...
   // ** Begin Declarations
  double f1=0.0; \frac{1}{x^{**}} f1 declaration is generated here ***
   // ** End Declarations
   public void _jspService
                (HttpServletRequest request, HttpServletResponse response)
                throws IOException, ServletException {
      ...
      try {
         out.println( "<HTML>");
         out.println( "<BODY>");
        double f2=0.0; //***f2 declaration is generated here***
```

```
 out.println( "");
         out.println( "");
          out.println( "Variable declaration test.");
         out.println( "</BODY>");
        out.println( "</HTML>");
         out.flush();
       }
       catch( Exception e) {
          try {
             if (out != null) out.clear();
 }
          catch( Exception clearException) {
          }
      finally {
         if (out != null) out.close();
 }
    }
}
```
注意 **:** これは、概念を説明するためのコードです。クラスの大部分は簡 素化のために削除されているため、JSP トランスレータで生成されるペー ジ実装クラスの実際のコードとは異なります。

# <span id="page-111-0"></span>**page** ディレクティブの特性

この項では、次の page ディレクティブの特性について説明します。

- page ディレクティブは静的で、変換時に効果があります。パラメータ設定が実行時に評価 されるようには指定できません。
- JSP 仕様 1.2 以上では、ディレクティブ属性の設定が重複することは禁止されています。こ の禁止事項は page ディレクティブに特に関係していますが、page ディレクティブの import 属性にはこの制限は当てはまりません。
- page ディレクティブの Java import 設定は、JSP ページまたは変換単位内に累積されます。

## 静的な **page** ディレクティブ

page ディレクティブは静的で、変換時に解析されます。動的な設定を実行時に解析するように は指定できません。次に例を示します。

例 **1** 次の page ディレクティブは有効です。

<%@ page contentType="text/html; charset=EUCJIS" %>

例 **2** 次の page ディレクティブは無効で、エラーが発生します(この例では EUCJIS がハード コードされていますが、実行時に動的に決定されるすべてのキャラクタ・セットに当てはまり ます)。

<% String s="EUCJIS"; %> <%@ page contentType="text/html; charset=<%=s%>" %>

一部の page ディレクティブ設定には、代替策があります。例 2 の場合は、コンテンツ・タイ プを動的に設定できる setContentType() メソッドを使用できます(9-4 [ページの「コンテ](#page-193-0) [ンツ・タイプの動的な設定」](#page-193-0)を参照)。

#### <span id="page-112-0"></span>**page** ディレクティブ属性の重複設定の禁止

JSP 仕様では、複数のディレクティブ属性 (page ディレクティブの import 属性を除く)が単 一の JSP 変換単位(JSP ページおよび include ディレクティブを使用してインクルードされた ページ)内で 2 回以上設定されていないことを、JSP コンテナが確認する必要があることを指 示しています。JSP 1.2 の場合、これは page ディレクティブのみに適用されますが、将来の JSP バージョンでは、他の関連ディレクティブが追加される可能性があります。

ディレクティブ属性の重複設定が許可されている JSP 1.1 標準に対する下位互換性のために、 OC4J では forgive dup dir attr 構成パラメータが提供されています。このパラメータの 詳細は、3-13 [ページの](#page-60-0)「JSP [構成パラメータの説明」](#page-60-0)を参照してください。たとえば、以前に コーディングしたページには、page ディレクティブの language 属性がすべて java に設定 されているセグメントが複数含まれている可能性があります。

属性の重複設定については、次の点に注意してください。

JSP 仕様では、異なる属性が設定されているかぎり、複数の page ディレクティブが許可さ れます。

次の場合は許可されます。

<%@ page buffer="none" %> <%@ page session="true" %>

または

------------------------------ <%@ page buffer="10kb" %> <%@ include file="b.jsp" %> ------------------------------ ----------------------------- b.jsp <%@ page session="false" %>

------------------------------

次の場合は許可されません。

<%@ page buffer="none" %> <%@ page buffer="10kb" %>

または

<%@ page buffer="none" buffer="10kb" %>

または

<%@ page buffer="10kb" %> <%@ include file="b.jsp" %> ------------------------------ ----------------------------- b.jsp <%@ page buffer="3kb" %> ------------------------------

■ 変換単位は、ISP ページおよび include ディレクティブを使用してインクルードされた ページで構成されていますが、jsp:include タグを使用してインクルードされたページ は含まれていません。jsp:include タグを使用してインクルードされたページは、変換 時に静的にインクルードされるのではなく、実行時に動的にインクルードされます。詳細 は、6-2 [ページの「静的なインクルードと動的なインクルードの比較」](#page-105-0)を参照してくださ い。

したがって、次の場合は許可されます。

```
------------------------------
<%@ page buffer="10kb" %>
<jsp:include page="b.jsp" />
------------------------------
------------------------------
b.jsp
<%@ page buffer="3kb" %>
------------------------------
```
■ 前述のように、page ディレクティブの import 属性には、属性の重複設定に対する制限は 当てはまりません。次項の「累積される page [ディレクティブの](#page-113-1) import 設定」を参照して ください。

## <span id="page-113-1"></span>累積される **page** ディレクティブの **import** 設定

page ディレクティブの import 属性には、JSP 1.2 のディレクティブ属性の重複に関する制限 は当てはまりません。JSP ページまたは変換単位(JSP ページおよび include ディレクティブ を使用してインクルードされたページ)では、page ディレクティブの Java import 設定が累 積されます。

1 つの JSP ページまたは変換単位内では、次の 2 つの例は等価です。

```
<%@ page language="java" %>
<%@ page import="java.io.*, java.sql.*" %>
```
または

```
<%@ page language="java" %>
<%@ page import="java.io.*" %>
<%@ page import="java.sql.*" %>
```
最初の page ディレクティブの import 設定の後は、2 番目の page ディレクティブの import 設定が、インポートするクラスまたはパッケージのセットに追加されます。インポートするク ラスまたはパッケージは置換されません。

## <span id="page-113-0"></span>**JSP** での空白の保持とバイナリ・データの使用

JSP コンテナは通常、ソース・コードの空白(改行を含む)をブラウザへの出力内に保持しま す。開発者が意図しない空白が挿入される場合があるため、一般的に、JSP テクノロジは、バ イナリ・データの生成には適していません。

#### 空白の例

次の 2 つの JSP ページでは、ソース・コード内での改行の使用に応じて、異なる HTML 出力が 作成されます。

#### 例 **1:** 改行なし

次の JSP ページでは、Date() コールと getParameter() コールの後に改行がありません。 (Date() コールで始まる 3 行目と 4 行目は、実際には 1 行のコードが折り返されています。)

nowhitsp.jsp:

```
<HTML>
<BODY>
<%= new java.util.Date() %> <% String user=request.getParameter("user"); %> <%= 
(user==null) ? "" : user %>
<B>Enter name:</B>
<FORM METHOD=get>
<INPUT TYPE="text" NAME="user" SIZE=15>
<INPUT TYPE="submit" VALUE="Submit name">
</FORM>
</BODY>
</HTML>
```
このコードによるブラウザへの HTML 出力は、次のとおりです。日付の後に空白行はありませ  $h_{\circ}$ <HTML> <BODY> Tue May 30 20:07:04 PDT 2000 <B>Enter name:</B> <FORM METHOD=get> <INPUT TYPE="text" NAME="user" SIZE=15> <INPUT TYPE="submit" VALUE="Submit name"> </FORM> </BODY>  $<$ /HTML>

#### 例 **2:** 改行あり

次の JSP ページでは、Date() コールと getParameter() コールの後に改行があります。

nowhitsp.jsp:

```
\simHTML\sim<BODY>
<%= new java.util.Date() %>
<% String user=request.getParameter("user"); %>
\langle\text{Ker}\rangle = \langle\text{user}|\text{unif}(\mathbf{x})| : "" : user \langle\text{Ker}\rangle<B>Enter name:</B>
<FORM METHOD=get>
<INPUT TYPE="text" NAME="user" SIZE=15>
<INPUT TYPE="submit" VALUE="Submit name">
</FORM>
</BODY>
</HTML>
```
このコードによるブラウザへの HTML 出力は、次のとおりです。

<HTML> <BODY> Tue May 30 20:19:20 PDT 2000

<B>Enter name:</B> <FORM METHOD=get> <INPUT TYPE="text" NAME="user" SIZE=15> <INPUT TYPE="submit" VALUE="Submit name"> </FORM> </BODY>  $<$ /HTML>

日付と「Enter name:」行との間に、2 行の空白行があることに注意してください。この 2 つの 例では[、図](#page-115-0) 6-1 に示すように、ブラウザに同じ表示を作成するため、その違いは大きくありま せん。ただし、この例は、空白の保持に関する一般的な問題点を示しています。

#### <span id="page-115-0"></span>図 **6-1** 空白の例のブラウザ出力のサンプル

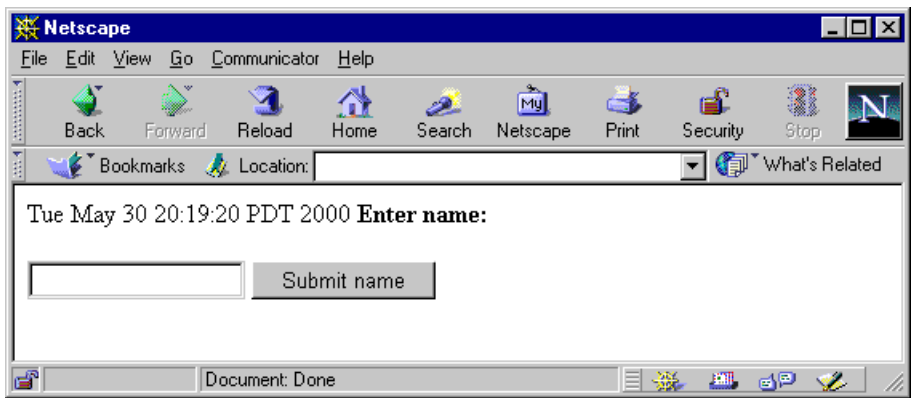

## **JSP** ページでバイナリ・データを回避する理由

次の理由から、JSP ページはバイナリ・データの生成には適していません。通常は、かわりに サーブレットを使用します。

- ISP 実装は、バイナリ・データを処理するよう設計されていません。つまり、JspWriter クラスには実際のバイトを書き込むためのメソッドがありません。
- 実行中、JSP コンテナは空白を保持しています。空白は不要な場合があります。このため、 JSP ページは、ブラウザへのバイナリ・データ出力(.gif ファイルなど)の生成など、空 白が重要な場合には適していません。

次に一般的な例を示します。

...

```
<% response.getOutputStream().write(...binary data...) %>
<% response.getOutputStream().write(...more binary data...) %>
```
この場合、ブラウザは、出力バッファのバッファリングに応じて、バイナリ・データの途 中または最後にある不要な改行文字を受け取ります。コードの行間で改行を使用しないこ とによってこの問題は回避できますが、この方法は望ましいプログラミング・スタイルで はありません。

注意 **:** 前述の例は説明のみを目的としているため、将来の Oracle JSP バージョンや他の JSP コンテナに移植できない場合があります。

JSP テクノロジは、動的なテキスト・コンテンツのプログラミングの簡素化を目的としている ため、JSP ページでバイナリ・データの生成を試行すると、JSP テクノロジの特性を失うことに なります。

# **JSP** のベスト・プラクティスのサマリー

この項では、ベスト・プラクティスおよび考慮事項を要約し、この章またはこのマニュアルの 詳細が説明されている箇所への相互参照を示します。

# ベスト・プラクティス **: JSP** コーディング

JSP コードの推奨事項は次のとおりです。

■ コーディングが長い Java スクリプトレットのかわりに JavaBeans を使用します。6-2 [ページ](#page-105-1) の「JavaBeans [とスクリプトレットの比較」を](#page-105-1)参照してください。

- 静的なインクルード(パフォーマンスが高い)と動的なインクルード(ページ・サイズが 小さい)の使分けを考慮します。6-2 [ページの「静的なインクルードと動的なインクルード](#page-105-0) [の比較」](#page-105-0)を参照してください。
- タグ・ライブラリを必要に応じて使用します。6-4[ページ](#page-107-0)の「JSP [タグ・ライブラリの作成](#page-107-0) [と使用を考慮する時期」](#page-107-0)を参照してください。標準的な JavaServer Pages 標準タグ・ライ ブラリ(JSTL)を可能なかぎり使用することが理想的です。JSTL の概要は、『Oracle Application Server Containers for J2EE JSP タグ・ライブラリおよびユーティリティ・リ ファレンス』を参照してください。

# ベスト・プラクティス **:** 変換とコンパイル

JSP ページの変換時とコンパイル時における推奨事項は次のとおりです。

- JSP ページをプリコンパイルするかどうかを検討します。プリコンパイルを選択する決定要 因として、ディスク上のアプリケーション・サイズ、ソース・コードの制御方法、初回ア クセス時間の短縮化などがあります。JSP ページの 2 種類の実行方法については、[1-18](#page-31-0) [ページ](#page-31-0)の「JSP [の実行モデル」](#page-31-0)を参照してください。7-8 [ページの](#page-125-0)「ojspc [事前変換ユー](#page-125-0) [ティリティ」](#page-125-0)も参照してください。
- インプロセス・コンパイルとアウトプロセス・コンパイルを比較します。一般的に、イン プロセス・コンパイルは高速でエラーが発生しにくいというメリットがありますが、アウ トプロセス・コンパイルでは必要に応じて様々なコンパイラを使用できるため便利です。 3-4 [ページ](#page-51-0)の「JSP [のコンパイルに関する考慮事項」を](#page-51-0)参照してください。

## ベスト・プラクティス **: JSP** 構成

JSP 構成の推奨事項は次のとおりです。これらのパラメータの詳細は、3-10 [ページ](#page-57-0)の「JSP [構成](#page-57-0) [パラメータ」](#page-57-0)を参照してください。

- 本番環境では、main\_mode フラグは常に justrun に設定します。
- reduce\_tag\_code や tag\_reuse default などのパラメータを使用して、パフォーマン スを向上させます。

# **7**

# **JSP** の変換とデプロイ

この章では、OC4J の JSP トランスレータの操作、ojspc ユーティリティと事前変換が有効な 状況、および JSP デプロイに関する考慮事項を説明します。

次の項目について説明します。

- JSP [トランスレータの機能](#page-119-0)
- ojspc [事前変換ユーティリティ](#page-125-1)
- JSP [デプロイに関する考慮事項](#page-139-0)

# <span id="page-119-0"></span>**JSP** トランスレータの機能

JSP トランスレータは、JSP ページ実装クラスの標準 Java コードを生成します。このクラスは、 基本的に、JSP 機能が追加されたサーブレット・クラスです。

次の各項では、JSP トランスレータの全般的な機能について、Oracle Application Server の OC4J などでのオンデマンド変換の動作を中心に説明します。

- [生成されるコードの機能](#page-119-1)
- [出力名に関する一般規則](#page-120-0)
- [生成されるパッケージとクラスの名前](#page-120-1)
- [生成されるファイルとその格納場所](#page-121-0)
- [現行リリースの問題点](#page-123-1)
- Oracle JSP [のグローバル・インクルード](#page-123-2)

重要 **:** この項で説明するパッケージとクラスのネーミング、ファイルと ディレクトリのネーミング、出力ファイルの格納場所、および生成される コードに関する実装の詳細は、説明を目的としています。正確な詳細は、 リリースごとに変更される場合があります。

## <span id="page-119-1"></span>生成されるコードの機能

この項では、JSP ソース(通常は .jsp ファイル)の変換時に、JSP トランスレータによって生 成されるページ実装クラス・コードの一般的な機能について説明します。

#### ページ実装クラス・コードの機能

JSP トランスレータは、ページ実装クラスのサーブレット・コードを生成するとき、標準のプ ログラミング・オーバーヘッドの一部を自動的に処理します。オンデマンド変換モデルと事前 変換モデルの両方について、生成されたコードには、自動的に次の機能が含まれます。

- javax.servlet.jsp.HttpJspPage インタフェースを実装した JSP トランスレータから 提供されるラッパー・クラスを拡張します。これによって、より汎用的な javax.servlet.jsp.JspPage インタフェースが拡張され、さらに javax.servlet.Servlet インタフェースが拡張されます。
- HttpJspPage インタフェースで指定される \_jspService() メソッドを実装します。こ のメソッドは、サービス・メソッドと呼ばれ、ページ実装クラスの中心的なメソッドです。 Java スクリプトレットからのコード、式、および JSP ページ内の JSP タグは、このメソッ ド実装に組み込まれます。
- JSP ソース・コードの page ディレクティブで session="false" を特に設定しないかぎ り、HTTP セッションをリクエストするコードが含まれます。

JSP とサーブレットの主なクラスとインタフェースの概要は、付録 A[「サーブレットと](#page-196-0) JSP の [技術的なバックグラウンド」](#page-196-0)を参照してください。

#### 静的なテキスト用のメンバー変数

ページ実装クラスのサービス・メソッドの jspService() には、JSP ページの静的なテキス トを出力するための出力文(out.print() または暗黙的な out オブジェクトにある同等の コール)が含まれます。JSP トランスレータは、静的なテキスト自体をページ実装クラス内の 一連のメンバー変数に格納します。サービス・メソッドの out.print() 文は、テキストを出 力するために、これらのメンバー変数の属性を参照します。

注意 **:** OC4J の JSP トランスレータは、静的なテキストを Java リソース・ ファイルに必要に応じて格納できます。これは、大量の静的なテキストを 含むページの場合にメリットがあります。6-6 [ページの「大量の静的なコ](#page-109-0) [ンテンツまたは重要なタグ・ライブラリの使用に対する対処」を](#page-109-0)参照して ください。この機能は、オンデマンド変換の場合は JSP external\_resource 構成パラメータ、事前変換の場合は ojspc -extres フラグを介してリクエストできます。

## <span id="page-120-0"></span>出力名に関する一般規則

JSP トランスレータは、一貫した一連の規則に従って、出力クラス、パッケージ、ファイルお よびディレクトリのネーミングを行います。ただし、この一連の規則と他の実装の詳細は、リ リースによって変更される場合があります。

変更されない規則の 1 つは、JSP ページのベース名に特殊文字が含まれていないかぎり、ベー ス名がそのまま出力クラス名とファイル名に含まれることです。たとえば、MyPage123.jsp を変換すると、文字列「MyPage123」は常に、ページ実装クラス名、Java ソース・ファイル名 およびクラス・ファイル名の一部になります。

Oracle Application Server 10*g* リリース 2(10.1.2)では、ベース名の前にアンダースコア(\_) が付きます。MyPage123.jsp を変換すると、ページ実装クラスの \_MyPage123 がソース・ ファイルの \_MyPage123.java に作成され、\_MyPage123.class にコンパイルされます。

同様に、Java パッケージ名の作成でパス名が使用されている場合は、そのパスの各コンポーネ ントの前にアンダースコアが付きます。たとえば、/jspdir/myapp/MyPage123.jsp を変換 すると、 MyPage123 クラスは次のパッケージ内に含まれます。

#### \_jspdir.\_myapp

パッケージ名は、出力の .java ファイルと .class ファイルのディレクトリの作成で使用され るため、出力ディレクトリ名にもアンダースコアが付きます。たとえば、webapp/test とい うディレクトリにある JSP ページを変換すると、JSP トランスレータは、デフォルトで、ペー ジ実装クラス・ソースに対して webappdeployment/\_pages/\_test というディレクトリを 作成します。7-4 [ページの「生成されるファイルとその格納場所」](#page-121-0)で説明するように、すべての 出力ディレクトリは、標準の pages ディレクトリの下に作成されます。

JSP ページ名またはパス名に特殊文字を使用している場合、JSP トランスレータは、出力クラス 名、パッケージ名およびファイル名に不正な Java 特殊文字が含まれていないことを確認しま す。たとえば、My-name\_foo12.jsp を変換すると、\_My\_2d\_name\_\_foo12 という名前のク ラスがソース・ファイルの My 2d name foo12.java に作成されます。ハイフンは、英数 字の文字列に変換されます(「foo12」の前には追加のアンダースコアも挿入されます)。この 場合、JSP ページ名の英数字部分のみが、出力のクラス名とファイル名にそのまま含まれます。 この例では、「My」、「name」または「foo12」が含まれます。

これらの規則の例は、この章で後述します。

## <span id="page-120-1"></span>生成されるパッケージとクラスの名前

JSP 仕様には、JSP テキストを解析して変換するための統一プロセスが定義されていますが、生 成されるクラスの命名方法は説明されていません。クラスの命名方法は、各 JSP 実装によって 異なります。

この項では、変換時にコードを生成するとき、OC4J の JSP トランスレータが行うパッケージ名 とクラス名の作成方法について説明します。

注意 **:** OC4J の JSP トランスレータが出力クラス、パッケージおよびファ イルのネーミングで使用する一般規則については、7-3 [ページの「出力名](#page-120-0) [に関する一般規則」を](#page-120-0)参照してください。

#### パッケージのネーミング

オンデマンド変換の場合は、ユーザーが JSP ページのリクエスト時に指定する URL パス(具体 的には、ドキュメント・ルートまたはアプリケーション・ルートに対して相対的なパス)に よって、生成されるページ実装クラスのパッケージ名が決定します。URL パス内の各ディレク トリは、パッケージ階層のレベルを表します。

ただし、生成されるパッケージ名は、URL 内の文字の大小に関係なく、常に小文字になりま す。

次の URL の例を考えてみます。

http://*host*:*port*/HR/expenses/login.jsp

この結果、現行の OC4J の JSP 実装における、生成されたコードのパッケージ仕様は次のとお りです。

package \_hr.\_expenses;

(実装の詳細は、今後のリリースで変更される場合があります。)

JSP ページがアプリケーション・ルート・ディレクトリにある場合、パッケージ名は生成され ません。この場合の URL は、次のとおりです。

http://*host*:*port*/login.jsp

## クラスのネーミング

.jsp ファイルのベース名によって、生成されるコード内のクラス名が決定します。

次の URL の例を考えてみます。

http://*host*:*port*/HR/expenses/UserLogin.jsp

現行の OC4J の JSP 実装における、生成されたコードのクラス名は次のとおりです。

public class UserLogin extends ...

(実装の詳細は、今後のリリースで変更される場合があります。)

ユーザーが URL に指定する文字は、実際の .jsp ファイル名と大 / 小文字が一致する必要があ ります。たとえば、実際のファイル名が UserLogin.jsp または userlogin.jsp である場 合、エンド・ユーザーは、それぞれの名前をそのまま指定できますが、実際のファイル名が UserLogin.jsp の場合、userlogin.jsp は指定できません。

現在のトランスレータは、ファイル名の大 / 小文字に従ってクラス名の大 / 小文字を区別して います。例:

- ファイル名 UserLogin.jsp は、クラスでは UserLogin になります。
- ファイル名 Userlogin.jsp は、クラスでは Userlogin になります。
- ファイル名 userlogin.jsp は、クラスでは \_userlogin になります。

クラス名の大 / 小文字を区別する場合は、それに従って .jsp ファイル名を付ける必要があり ます。ただし、ページ実装クラスはエンド・ユーザーに表示されないため、通常は問題になり ません。

## <span id="page-121-0"></span>生成されるファイルとその格納場所

オンデマンド変換の場合、この項では、JSP トランスレータで生成されるファイルとその格納 場所について説明します。(事前変換の場合は、ojspc によるファイルの格納方法が異なり、 固有の関連オプションがあります。詳細は、7-21 [ページの](#page-138-0)「ojspc [の出力ファイル、場所および](#page-138-0) [関連オプションのサマリー」を](#page-138-0)参照してください)。

JSP 構成パラメータの詳細は、3-10 [ページ](#page-57-0)の「JSP [構成パラメータ」を](#page-57-0)参照してください。

注意 **:** 出力クラス、パッケージおよびファイルのネーミングで使用され る一般規則については、7-3 [ページの「出力名に関する一般規則」](#page-120-0)を参照 してください。

## **JSP** トランスレータで生成されるファイル

この項では、JSP トランスレータが生成するファイルの一覧を掲載します。ファイル名の例で は、変換されるファイルの名前として、Foo.jsp を使用します。

ソース・ファイル

.java ファイル(Foo.java など)は、ページ実装クラスに対して作成されます。

バイナリ・ファイル

- .class ファイルは、Java コンパイラによって、ページ実装クラスに対して作成されます。 デフォルトでの Java コンパイラは JDK javac ですが、JSP javaccmd 構成パラメータを 使用して別のコンパイラを指定できます。
- .res Java リソース・ファイル ( Foo.res など)は、external resource JSP 構成パラ メータが有効な場合、静的なページのコンテンツに対して必要に応じて作成されます。

注意 **:** ページ実装クラスに対して生成されるファイルの正確な名前は、 今後のリリースで変更される場合がありますが、一般的なフォームは同じ です。名前には、常にベース名(この例の場合は「Foo」)が含まれます が、詳細は変更される場合があります。

#### <span id="page-122-0"></span>**JSP** トランスレータの出力ファイルの格納場所

JSP トランスレータは、生成された出力ファイルを \_pages ディレクトリに格納します。この ディレクトリは、JSP キャッシュ・ディレクトリの下に作成されます。JSP キャッシュ・ディレ クトリは、global-web-application.xml ファイルまたはアプリケーションの orion-web.xml ファイルの <orion-web-app> 要素の jsp-cache-directory 属性に指定 されます。jsp-cache-directory のデフォルトの ./persistence 値を想定している場合 は、一般的に、次の場所が基本になります。

*ORACLE\_HOME*/j2ee/home/*app-deployment*/*app-name*/*web-app-name*/persistence/\_pages/...

スタンドアロン OC4J では、次の場所が OC4J がインストールされた場所に対して相対的になり ます。

j2ee/home/*app-deployment*/*app-name*/*web-app-name*/persistence/\_pages/...

次に、構成ファイルについて説明します。構成ファイルの関連情報は、3-21 [ページの「主な](#page-68-0) OC4J [構成ファイル」](#page-68-0)を参照してください。

- *app-deployment* ディレクトリは OC4J のデプロイ・ディレクトリで、OC4J の server.xml ファイルに指定されています(スタンドアロン OC4J では、一般的には、 application-deployments ディレクトリです)。
- app-name はアプリケーション名で、server.xml の <application> 要素に従います。
- *web-app-name* は対応する Web アプリケーション名で、OC4J Web サイトの XML ファイ ル(通常、Oracle Application Server では default-web-site.xml ファイル、スタンド アロン OC4J では http-web-site.xml ファイル)内の <web-app> 要素のアプリケー ション名にマッピングされます。

\_pages ディレクトリ下のパスは、アプリケーション・ルート・ディレクトリ下の .jsp ファ イルのパスによって決まります。

たとえば、スタンドアロン OC4J で、スタンドアロン OC4J のデフォルトの Web アプリケー ション・ディレクトリの下の examples/jsp サブディレクトリにある welcome.jsp ページ について考えてみます。このページへのパスは次のようになり、OC4J がインストールされた場 所に対して相対的です。

j2ee/home/default-web-app/examples/jsp/welcome.jsp

デフォルトのアプリケーション・デプロイ・ディレクトリの場合、JSP トランスレータは、出 力ファイル ( welcome.java および \_welcome.class) を次のディレクトリに格納します。

j2ee/home/application-deployments/default/defaultWebApp/persistence/\_pages/\_examples/\_jsp

.jsp ソース・ファイルは、アプリケーション・ルート・ディレクトリ下の examples/jsp サ ブディレクトリに格納されているため、JSP トランスレータは、パッケージ名として examples. jsp を生成し、出力ファイルを pages ディレクトリ下の examples/ jsp サ ブディレクトリに格納します。

スタンドアロン OC4J では、次の点に注意してください。

- application-deployments ディレクトリは、OC4J のデフォルトのデプロイ・ディレク トリです。
- default は OC4J のデフォルトのアプリケーション名で、defaultWebApp はデフォルト の Web アプリケーション名です。両方とも、default-web-app ディレクトリに格納さ れた JSP ページで使用されます。

重要 **:** 生成された出力ファイルの格納場所と出力ファイル名での「\_」の 使用など、実装の詳細は、今後のリリースで変更される場合があります。

## <span id="page-123-1"></span>現行リリースの問題点

OC4J への負荷が大きくリソースが不足している場合、JSP トランスレータは長さがゼロの .class ファイルを生成することがあり、「500 内部サーバー・エラー」が発生します。この問 題を解消するには、次のいずれかの操作を実行します。

- 該当する JSP に手を加え、ファイルが再変換および再コンパイルされるようにします。
- 長さがゼロのクラス・ファイルを削除します。(ファイルの場所はエラーに記載されます。)

## <span id="page-123-2"></span><span id="page-123-0"></span>**Oracle JSP** のグローバル・インクルード

OC4J JSP コンテナでは、グローバル・インクルードと呼ばれる機能が提供されています。この 機能によって、仮想の JSP include ディレクティブを使用して、指定のディレクトリ内または ディレクトリ下の JSP ページに静的にインクルードする 1 つ以上のファイルを指定できます。 変換時に、JSP コンテナは、インクルード・ファイルとディレクトリをページに指定する構成 ファイル /WEB-INF/ojsp-global-include.xml を検索します。

この拡張機能は、以前の Oracle JSP リリースで qlobals.jsa または translate\_params 機 能を使用していたアプリケーションを移行する場合に、特に便利です。

グローバルにインクルードされたファイルは、次の場合などに使用できます。

- グローバルな Bean 宣言(以前は、globals.jsa でサポートされていました。)
- 共通のページ・ヘッダーまたはフッター

#### **ojsp-global-include.xml** ファイル

ojsp-global-include.xml ファイルは、インクルードするファイルの名前、ファイルのイ ンクルード先(JSP ページの最上部または最下部)、およびグローバル・インクルードを適用す る JSP ページの場所を指定します。この項では、ojsp-global-include.xml の要素につい て説明します。

#### **<ojsp-global-include>**

ojsp-global-include.xml ファイルのルート要素です。属性はありません。 <ojsp-global-include> のサブ要素は次のとおりです。 <include>

#### **<include ... >**

<ojsp-global-include> の <include> サブ要素を使用して、インクルードするファイル、 およびインクルード先が JSP ページの最上部かまたは最下部かを指定します。

<include> のサブ要素は次のとおりです。

<into>

<include> の属性は次のとおりです。

- file: /header.html や /WEB-INF/globalbeandeclarations.jsph などのインク ルードするファイルを指定します。ファイル名の設定は、必ずスラッシュ(/)で始まりま す。つまり、ファイル名はページ相対ではなく、アプリケーション相対であることが必要 です。
- position: ファイルのインクルード先が JSP ページの最上部かまたは最下部かを指定しま す。サポートされている値は、top(デフォルト)と bottom です。

#### **<into ... >**

<include> のこのサブ要素を使用して、指定ファイルのインクルード先 JSP ページの場所 (ディレクトリ、場合によってはサブディレクトリ)を指定します。この要素にサブ要素はあり ません。

<into> の属性は次のとおりです。

- directory: ディレクトリを指定します。このディレクトリ内(必要に応じてそのサブ ディレクトリ内)にある JSP ページは、<include> 要素の file 属性に指定されている ファイルを、静的にインクルードします。directory の設定値は、/dir1 のように、ス ラッシュ(/)で始まる必要があります。また、/dir1/ のように、設定値のディレクトリ 名の後にスラッシュを付けることができます。付けない場合は、変換時に内部で追加され ます。
- subdir: directory のすべてのサブディレクトリ内にある ISP ページに、ファイルの静的 なインクルードが必要かどうかを指定します。サポートされている値は、true(デフォル ト)と false です。

## グローバル・インクルードの例

この項では、グローバル・インクルードの例を示します。

例 **:** ヘッダー **/** フッター次の ojsp-global-include.xml ファイルの例を考えてみます。

```
<?xml version="1.0" standalone='yes'?>
<!DOCTYPE ojsp-global-include SYSTEM 'ojsp-global-include.dtd'>
```

```
<ojsp-global-include>
  <include file="/header.html">
      <into directory="/dir1" />
  </include>
  <include file="/footer1.html" position="bottom">
      <into directory="/dir1" subdir="false" />
      <into directory="/dir1/part1/" subdir="false" />
  </include>
   <include file="/footer2.html" position="bottom">
      <into directory="/dir1/part2/" subdir="false" />
   </include>
</ojsp-global-include>
```
この例には、次の 3 つの目的があります。

header.html ファイルは、dir1 ディレクトリ内またはその下にある JSP ページの最上部 にインクルードされます。結果は、このディレクトリ内またはその下にある各 .jsp ファ イルのページの最上部に次の include ディレクティブがある場合と同じになります。

```
<%@ include file="/header.html" %>
```
footer1.html ファイルは、dir1 ディレクトリまたはその part1 サブディレクトリにあ る JSP ページの最下部にインクルードされます。結果は、これらのディレクトリ内にある 各 .jsp ファイルのページの最下部に次の include ディレクティブがある場合と同じにな ります。

<%@ include file="/footer1.html" %>

■ footer2.html ファイルは、dir1 ディレクトリの part2 サブディレクトリにある JSP ページの最下部にインクルードされます。結果は、このディレクトリ内にある各 .jsp ファイルのページの最下部に次の include ディレクティブが含まれている場合と同じに なります。

<%@ include file="/footer2.html" %>

注意 **:** 複数のヘッダー・ファイルまたはフッター・ファイルを単一の JSP ページにインクルードする場合の順序は、ojsp-global-include.xml ファイルの <include> 要素の順序に従います。

例 **: translate\_params** と同等のコード次の ojsp-global-include.xml ファイルの例を考えて みます。

```
<?xml version="1.0" standalone='yes'?>
<!DOCTYPE ojsp-global-include SYSTEM 'ojsp-global-include.dtd'>
```

```
<ojsp-global-include>
   <include file="/WEB-INF/nls/params.jsf">
      <into directory="/" />
   </include>
</ojsp-global-include>
```
params.jsf に、次のコードが含まれていると仮定します。

<% request.setCharacterEncoding(response.getCharacterEncoding()); %>

params.jsf ファイル(基本的に、setCharacterEncoding() メソッド・コール)は、ア プリケーション・ルート・ディレクトリ内またはその下にある JSP ページの最上部にインク ルードされます。つまり、このファイルは、アプリケーション内の JSP ページにインクルード されます。結果は、このディレクトリ内またはその下にある各 .jsp ファイルのページの最上 部に次の include ディレクティブがある場合と同じになります。

<%@ include file="/WEB-INF/nls/parms.jsf" %>

# <span id="page-125-1"></span><span id="page-125-0"></span>**ojspc** 事前変換ユーティリティ

ojspc ユーティリティは、JSP ページの事前変換用に OC4J から提供されています。事前変換 の考慮点は、7-25 [ページの](#page-142-0)「JSP [の事前変換」](#page-142-0)および 7-27 [ページの「バイナリ・ファイルのみ](#page-144-0) [のデプロイ」](#page-144-0)を参照してください。

次の各項で、ojspc 機能について説明します。

- 基本的な ojspc [機能の概要](#page-126-0)
- ojspc [バッチ事前変換の概要](#page-126-1)
- oispc [のオプションのサマリー表](#page-128-0)
- ojspc [のコマンドライン構文](#page-129-0)
- ojspc [のオプションの説明](#page-130-0)
- ojspc [の出力ファイル、場所および関連オプションのサマリー](#page-138-0)

#### 重要 **:**

- JSP ページを事前変換する場合は、異なるオペレーティング・システ ムや JDK により問題が発生するなど、開発システムと実行時システム 間の本質的な違いに注意してください。
- ojspc を使用するには、JDK の tools.jar ファイルがクラスパスに ある必要があります。これは、Oracle Application Server のインス トール時に自動的に処理されます。
- 現行のリリースで ojspc バッチ事前変換を使用する場合、.java ファイルは /WEB-INF/lib または /WEB-INF/classes ディレクト リ、およびそのサブディレクトリに格納しないでください。.java ファイルをこれらどちらかのディレクトリまたはそのサブディレクト リに格納すると、バッチ事前変換の際にアーカイブの上位レベルに 1 つ以上の .class ファイルが重複して作成される可能性があります。

## <span id="page-126-0"></span>基本的な **ojspc** 機能の概要

JSP ページの場合、ojspc のデフォルトの機能は次のとおりです。

- JSP ファイル (通常は .jsp) を、引数として直接取得するか、または引数として取得され たアーカイブ・ファイルから取得します。
- ISPトランスレータを起動して ISP ファイルを Java ページ実装クラス・コードに変換し、 .java ファイルを作成します。
- Java コンパイラを起動して.java ファイルをコンパイルし、ページ実装クラスに対する .class ファイルを作成します。

特定の状況(この章で後述する -extres オプションの説明を参照)では、ojspc オプション によって、JSP トランスレータは、このコンテンツをページ実装クラスに格納せずに、静的な ページのコンテンツに対する .res Java リソース・ファイルを作成します。

ojspc は JSP トランスレータを起動するため、ojspc の出力規則は、一般的なトランスレータ の規則と同じです(該当する場合)。生成されたコードの機能、出力名の一般規則、生成された パッケージとクラスの名前、生成されたファイルとその格納場所など、JSP トランスレータの 出力に関する一般情報は、7-2 [ページ](#page-119-0)の「JSP [トランスレータの機能」を](#page-119-0)参照してください。

注意 **:** ojspc コマンドライン・ツールは、oracle.jsp.tool.Jspc ク ラスを起動するフロントエンド・ユーティリティです。

## <span id="page-126-1"></span>**ojspc** バッチ事前変換の概要

Oracle9*i*AS リリース 2(9.0.3)より前のリリースでは、ojspc で変換できるのは、JSP ファイ ルのみでした。現在では、バッチ事前変換にアーカイブ・ファイル(JAR、WAR、EAR または ZIP の各ファイル)も使用できるようになりました。

注意 **:** ojspc ユーティリティは、ファイルがアーカイブ・ファイルであ るかどうか判断する際に、ファイル名拡張子を使用していません。ファイ ルの内部構造を検査してアーカイブ・ファイルであるかどうかを判断しま す。

ojspc のコマンドラインにアーカイブ・ファイル名が含まれている場合、ojspc は、デフォル トで次の手順を実行します。

- **1.** アーカイブ・ファイルを開きます。
- **2.** アーカイブ・ファイル内の .jsp および .java ファイルをすべて変換およびコンパイルし ます。

**3.** 作成された .class ファイルと Java リソース・ファイルを、アーカイブ・ファイル内のネ ストされた JAR ファイルに追加し、処理中に作成された .java ファイルを破棄します。 ネストされた JAR ファイル内の .class ファイルとリソース・ファイルには、ディレクト リ・パスがあるため、抽出時は、元の JSP ファイルが抽出後に変換された場合と同じディ レクトリに配置されます。

デフォルトでは、元のアーカイブ・ファイルが一時記憶領域に抽出されます。次に、一時的な アーカイブ・ファイルが作成され、元のアーカイブ・ファイルのコンテンツがこの一時ファイ ルにコピーされます。さらに、事前変換で出力された .class ファイルとリソース・ファイル が一時ファイル内のネストされた JAR ファイルに追加され、元のアーカイブ・ファイルが削除 されます。この一時ファイルには元のファイル名が割り当てられます。変換されたページが正 常にコンパイルされるように、元のアーカイブ・ファイルはすべて抽出されます。新しい出力 ファイル名を指定することもできます。その場合は、元のアーカイブ・ファイルが保持されま す。

ネストされた JAR ファイルは、作成されたアーカイブ・ファイルの\_pages ディレクトリに格 納されます。ファイル名には、作成されたアーカイブ・ファイルのベース名(元のアーカイ ブ・ファイル名、または ojspc -output オプションに基づいた名前)が含まれ、.jar 拡張子 が付きます。OC4J 10.1.2 実装では、たとえば、アーカイブ出力ファイル名が myarch.war の 場合、ネストされた JAR ファイル名は \_\_oracle\_jsp\_myarch.jar になります。実装の詳細 は、今後のリリースで変更される可能性がありますが、アーカイブ・ファイルのベース名は、 ネストされた JAR ファイル名に常に含まれます。

ネストされた JAR ファイル内のファイル・パスは、適切かつ予期されるとおりに、Java パッ ケージ名と、JSP include 文と forward 文の指定したファイル・パスに基づきます。

注意 **:** ネストされたアーカイブ・ファイルのサポートは、EAR ファイル 内の WAR ファイルに限定されています。この状況では、EAR ファイルの コンテンツが抽出された後、WAR ファイルのコンテンツが抽出および処 理され、必要に応じて更新されます。その後、EAR ファイルの他のコンテ ンツが処理され、必要に応じて EAR ファイルが更新されます。

ojspc は、次の設定によって他の機能を提供しています。

- -batchMask オプションを使用すると、事前変換およびコンパイル用のファイル名拡張子 を指定できます。指定した拡張子は、デフォルト(\*.jsp および \*.java)のかわりに使 用されます。
- -output オプションを使用すると、新しいアーカイブ・ファイル名を指定できます。デ フォルトでは、ojspc は元のアーカイブ・ファイルを更新して、出力された .class ファ イルとリソース・ファイルを追加します(場合によっては、-deleteSource オプション に基づいて、処理されたソース・ファイルを削除します)。元のアーカイブ・ファイルが変 更されていないことを確認する場合は、-output オプションを有効にします。この場合、 元のアーカイブ・ファイルのコンテンツがすべて、指定した出力アーカイブ・ファイルに コピーされ、元のファイルではなく、指定した出力アーカイブ・ファイルが更新されます。 元のアーカイブ・ファイルは変更されません。デプロイには、元のファイルではなく新し いファイルを使用します。
- 出力されるアーカイブ・ファイルに処理されたソース・ファイルを含めない場合は、 -deleteSource オプションを使用します。-output オプションも使用しない場合、処理 が終了すると処理されたソース・ファイルがすべて元のアーカイブ・ファイルから削除さ れます。-batchMask オプションを使用しない場合、これには、すべての .jsp および .java ファイルが含まれます。それ以外の場合、これには、-batchMask 設定に指定され たすべてのファイルが含まれます。

これらのオプションの使用例は、7-13 [ページの](#page-130-0)「ojspc [のオプションの説明」](#page-130-0)を参照してくださ い。

## <span id="page-128-0"></span>**ojspc** のオプションのサマリー表

表 [7-1](#page-128-1) に、ojspc 事前変換ユーティリティでサポートされているオプションを要約します。オ プションの詳細は、7-13 [ページの](#page-130-0)「ojspc [のオプションの説明」](#page-130-0)で説明します。

表の 2 列目には、OC4J などオンデマンド変換環境での類似または関連した JSP 構成パラメータ を示します。

オプション 関連の JSP 構成パラメータ  **説明 はんきゅう こうしゅう** デフォルト -addclasspath (なし) javac のための追加クラスパス・エントリを 指定します。 空(追加パス・ エントリなし) -appRoot (なし) アプリケーションに対して相対的な、ページ からの静的な include ディレクティブに対 するアプリケーション・ルート・ディレクト リを指定します。 カレント・ディ レクトリ -batchMask (なし) バッチ事前変換の場合、処理に使用するファ イル・マスクを必要に応じて指定します。 \*.jsp \*.java -dir (or -d) (なし) (なし) ojspc が、生成されたバイナリ・ファイル (.class とリソース)を格納する場所を指定 レクトリ します。バッチ事前変換には、このオプショ ンを使用しないでください。 カレント・ディ -deleteSource (なし) バッチ事前変換の場合、このフラグを使用す ると、出力されるアーカイブ・ファイルから 処理されたソース・ファイルが削除されます (つまり、アーカイブ・ファイルにコピーされ ません)。 false -extend (なし) 生成されたページ実装クラスが拡張するクラ スを指定します。バッチ事前変換には、この オプションを使用しないでください。 空 -extraImports extra\_imports このオプションを使用して、JSP のデフォル トより多いインポートを追加します。 空 -extres external\_resource このフラグを使用すると、ojspc は JSP ファ イルから静的なテキスト用の外部リソース・ ファイルを生成します。 false -forgiveDupDirAttr forgive\_dup\_dir\_attr このフラグを使用して、単一の JSP 変換単位 内で同じディレクティブ属性に重複する設定 がある場合に、JSP 1.2 の変換エラーを回避し ます。 false -help (or -h) (なし) このフラグを使用すると、ojspc は使用情報 を表示します。 false -implement (なし) はんし キ成されたページ実装クラスが実装するイン タフェースを指定します。バッチ事前変換に は、このオプションを使用しないでください。 空 -noCompile javaccmd このフラグを使用すると、ojspc は生成され false たページ実装クラスをコンパイルしません。 -noTldXmlValidate no\_tld\_xml\_validate このフラグを使用して、TLD の XML 妥当性 false チェックを無効にします。デフォルトでは、 TLD の妥当性チェックが実行されます。 -oldIncludeFromTop old\_include\_from\_top このフラグを使用して、Oracle9*i*AS リリース false2 より前の Oracle JSP の動作との下位互換性 を維持するために、ネストされた include ディレクティブにあるページの場所がトップ レベルのページに対して相対的であることを

指定します。

<span id="page-128-1"></span>表 **7-1 ojspc** 事前変換ユーティリティのオプション

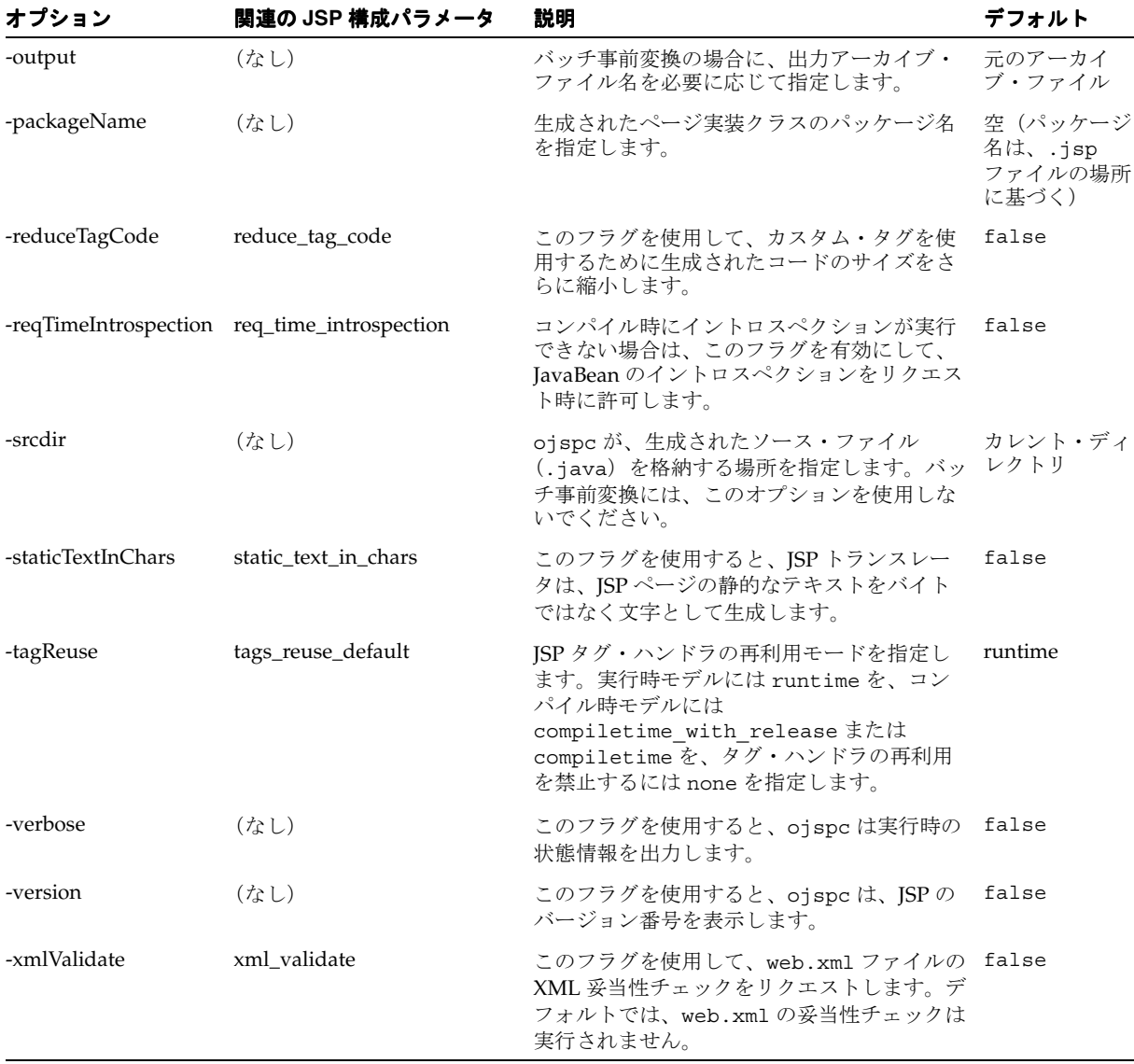

#### 表 **7-1 ojspc** 事前変換ユーティリティのオプション(続き)

# <span id="page-129-0"></span>**ojspc** のコマンドライン構文

次に、一般的な ojspc コマンドライン構文(%はシステム・プロンプトを表します)を示しま す。

% ojspc [*option\_settings*] *file\_list*

ファイル・リストには JSP ファイルと他のソース・ファイル(.java)、またはアーカイブ・ ファイル(JAR、WAR、EAR または ZIP ファイル)を含めることができます。

構文に関する注意は、次のとおりです。

- 複数の JSP ファイルの変換では、すべてのファイルで同じキャラクタ・セット(デフォル ト設定、または page ディレクティブの設定のいずれか)を使用する必要があります。
- ファイル・リストのファイル名は、空白で区切ります。
- オプション・リスト内のオプション名とオプション値の間のデリミタには空白を使用しま す。
- オプション名は大 / 小文字を区別しませんが、オプション値 (パッケージ名、ディレクト リ名、クラス名、インタフェース名など)は、通常、大 / 小文字を区別します。
- コマンドラインにオプション名を入力して、デフォルトでは無効のブール型のオプション (フラグ)を有効にします。たとえば、-extres true ではなく、-extres と入力しま す。
- 実際は、オプション設定とファイル名は任意の順序に入れ替えることができます。

次に2つの例を示します。

% ojspc -dir /myapp/mybindir -srcdir /myapp/mysrcdir -extres MyPage.jsp MyPage2.jsp

% ojspc -deleteSource myapp.war

# <span id="page-130-0"></span>**ojspc** のオプションの説明

この項では、ojspc のオプションについて詳細に説明します。

#### **-addclasspath**

(完全修飾パス、ojspc のデフォルト : 空)

生成されたページ実装クラス・ソースのコンパイル時に使用する、javac のための追加クラス パス・エントリを指定します。指定しない場合、javac はシステムのクラスパスのみを使用し ます。

#### **-appRoot**

(完全修飾パス、ojspc のデフォルト : カレント・ディレクトリ)

アプリケーション・ルート・ディレクトリを指定します。デフォルトは、ojspc を実行したと きのカレント・ディレクトリです。

指定したアプリケーション・ルート・ディレクトリ・パスは、次の場合に使用されます。

変換するページの静的な include ディレクティブで使用

指定したディレクトリ・パスは、変換するページの include ディレクティブ内でアプリ ケーション相対(コンテキスト相対)パスの前に付加されます。

■ ページ実装クラスのパッケージを決定するときに使用

パッケージのディレクトリは、変換されるファイルの場所に基づいて、アプリケーショ ン・ルート・ディレクトリに対して相対的に決定されます。このパッケージによって、出 力ファイルの格納場所も決定します (7-21 [ページの](#page-138-0)「ojspc [の出力ファイル、場所および関](#page-138-0) [連オプションのサマリー」](#page-138-0)を参照)。

このオプションは、たとえば、ojspc を他のディレクトリから実行した場合に、インクルー ド・ファイルを検出できないときに必要になります。

次に例を示します。

次のファイルを変換すると仮定します。

/abc/def/ghi/test.jsp

■ 次のように、カレント・ディレクトリの /abc から ojspc を実行します (% は UNIX プロン プトを表します)。

% cd /abc % ojspc def/ghi/test.jsp

■ test.jsp ページには次の include ディレクティブがあります。

<%@ include file="/test2.jsp" %>

次のように、test2.jsp ページは /abc ディレクトリ内にあります。

/abc/test2.jsp

この例では、デフォルトのアプリケーション・ルートの設定がカレント・ディレクトリの /abc ディレクトリであるため、-appRoot の設定は不要です。include ディレクティブでは、アプ リケーションに対して相対的な /test2.jsp 構文(「/」で始まります)を使用するため、イン クルード・ページの場所は、/abc/test2.jsp になります。

この場合のパッケージは def. ghi です。このパッケージは、ojspc を実行したときのカレ ント・ディレクトリに対して相対的な test.jsp の場所に基づいて決定されます(カレント・ ディレクトリはデフォルトのアプリケーション・ルートです)。これに従って、出力ファイルが 格納されます。

ただし、他のディレクトリ(/home/mydir など)から ojspc を実行する場合は、次の例に示 すように、-appRoot の設定が必要です。

% cd /home/mydir % ojspc -appRoot /abc /abc/def/ghi/test.jsp

パッケージは \_def.\_ghi のままですが、ディレクトリは、指定のアプリケーション・ルート・ ディレクトリに対して相対的な test.jsp の場所に基づいて決定されます。

注意 **:** 一般的に、指定のアプリケーション・ルート・ディレクトリは、 変換される JSP ページが格納されるディレクトリの親ディレクトリになり ます。

#### **-batchMask**

(アーカイブのバッチ処理を行うファイル・マスク、ojspc のデフォルト : 説明を参照)

バッチ事前変換の場合、このオプションを使用して、アーカイブ・ファイルで処理されるソー ス・ファイルを指定できます。デフォルトでは、.jsp および .java ファイルがすべて処理さ れます。-batchMask オプションによって指定されたファイル・マスクは、これらのデフォル トに追加するのではなく、デフォルトのかわりに使用されます。

ファイル・マスクのリストの前後は引用符で囲み、リスト内ではデリミタにカンマまたはセミ コロンを使用します。ファイル・マスクの前後にある空白は無視されます。マスクにディレク トリを含めることができます。

-batchMask 実装では、標準のワイルドカード・パターン・マッチングが完全にサポートされ ています。

デフォルト設定の場合、次の 2 つの例と同じです。

% ojspc myapp.war

% ojspc -batchMask "\*.jsp,\*.java" myapp.war

この次の例では、.java ファイルの処理が削除されていますが、.jspf および .jsph ファイ ルの処理が追加されています。

% ojspc -batchMask "\*.jspf,\*.jsph,\*.jsp" myapp.war

次の例では、.java ファイルは処理されていません。名前が「abc」で始まり、アーカイブ・ ファイルの上位レベルのサブディレクトリにある .jsp ファイルのみが処理されます。

% ojspc -batchMask "\*/abc\*.jsp" myapp.zip

次の例は、前述の例と同じですが、アーカイブ・ファイルの上位レベルにあり、名前が「abc」 で始まる .jsp ファイルも処理されます。

% ojspc -batchMask "abc\*.jsp, \*/abc\*.jsp" myapp.jar

最後の例では、ファイル a.jspc と、「My」で始まり、mydir/subdir のサブディレクトリで あるディレクトリにあり、パターン「t?st」(2 番目の文字が任意の文字、「test」、「tast」、「tust」 など)と一致する.jsp ファイルが明確に処理されます。

% ojspc -batchMask "mydir/subdir/t?st/My\*.jsp, a.jspc" myapp.ear

重要 **:** このオプションで指定するファイル・マスクでは大 / 小文字を区 別しません。

#### **-deleteSource**

(ブール値、ojspc のデフォルト : false)

バッチ事前変換で、出力されるアーカイブ・ファイルに、処理されたソース・ファイルを含め ない場合は、このフラグを有効にします。デフォルトでは、.jsp および .java ファイルが対 象となります。それ以外の場合は、-batchMask オプションのファイル・マスクと一致する ファイルのみが対象となります。生成された .java ファイルも、通常どおり破棄されます。

-output オプションを使用しない場合、元のアーカイブ・ファイルのコンテンツが上書きさ れ、処理後に処理されたソース・ファイルが削除されます。-output オプションを使用する と、処理されたソース・ファイルは、指定の出力アーカイブ・ファイルにはコピーされません (元のアーカイブ・ファイルは変更されません)。

#### 注意 **:**

- 名前がデフォルトのファイル拡張子と一致しない(-batchMask オプ ションを使用しない場合)ファイル、または -batchMask オプショ ンを使用して指定した名前マスクと一致しないファイルは、 -deleteSource オプションでは破棄されません。これらのファイル は、必要に応じて、出力されたアーカイブ・ファイルから削除する必 要があります。これは特に、静的にインクルードされたソース・ファ イルの場合に当てはまります。静的にインクルードされたソース・ ファイルは、独自に変換できないため、.jsp 拡張子、またはファイ ルを独自に変換しようとする他の拡張子を使用できません。
- JSP ソース・ファイルをデプロイしない場合に、-deleteSource を 使用するには、ターゲットの JSP 実行時環境を、使用可能なソース・ ファイルがない場合でも正しく動作するように構成する必要がありま す。7-27 [ページの「バイナリ・ファイルのみを実行するための](#page-144-1) OC4J JSP [コンテナの構成」](#page-144-1)を参照してください。

#### **-dir**

(完全修飾パス、ojspc のデフォルト : カレント・ディレクトリ)

ojspc が生成されたバイナリ・ファイル(.class ファイルと Java リソース・ファイル)を格 納するベース・ディレクトリを指定します(-extres オプションによって静的なコンテンツに 対して作成された .res ファイルは、Java リソース・ファイルです)。ショートカットとして、 -d も使用できます。

指定されたパスは、ファイルのシステム・パスとして(アプリケーション相対パスまたはペー ジ相対パスではなく)取得されるため、ディレクトリはすでに存在している必要があります。

指定されたディレクトリ下のサブディレクトリは、パッケージに応じて、必要な場合に自動的 に作成されます。詳細は、7-21 [ページの](#page-138-0)「ojspc [の出力ファイル、場所および関連オプションの](#page-138-0) [サマリー」](#page-138-0)を参照してください。

デフォルトでは、カレント・ディレクトリ(ojspc を実行したときのカレント・ディレクト リ)を使用します。

このオプションを使用して、生成されたバイナリ・ファイルを未使用のディレクトリに格納す ることをお薦めします。これによって、作成されたファイルを簡単に識別できます。

#### 注意 **:**

- バッチ事前変換には、-dir を使用しないでください。
- ディレクトリ名に空白を使用できる Windows などの環境では、ディ レクトリ名を引用符で囲んでください。

#### **-extend**

(完全修飾 Java クラス名、ojspc のデフォルト : 空)

生成されたページ実装クラスが拡張する Java クラスを指定します。

注意 **:** バッチ事前変換には、-extend を使用しないでください。

#### **-extraImports**

(インポート・リスト、ojspc のデフォルト : 空)

3-7 [ページの「デフォルト・パッケージのインポート」](#page-54-0)に説明されているように、Oracle9*i*AS リリース 2 (9.0.3) より前の場合に比べて、OC4J JSP コンテナには、各 JSP ページにインポー トされるパッケージの小規模なデフォルト・リストがあります。このデフォルト・リストは、 JSP の仕様に基づいています。ただし、-extraImports オプションを使用して、追加イン ポート用のパッケージ名または完全修飾されたクラス名を指定することによって、コードの更 新を回避できます。名前を指定する場合は、次の例のように引用符で囲み、カンマまたはセミ コロンで区切る必要があります。

% ojspc -extraImports "java.util.\*,java.io.\*" foo.jsp

#### 注意 **:**

- 引用符で囲まれたパッケージ名またはクラス名の前後にある空白は無 視されます。
- オンデマンド変換の場合は、JSP の extra\_imports 構成パラメータ が同じ機能を提供します。
- -extraImports のかわりに、グローバル・インクルードを使用する こともできます。7-6 [ページ](#page-123-2)の「Oracle JSP [のグローバル・インク](#page-123-2) [ルード」](#page-123-2)を参照してください。

#### **-extres**

(ブール値、ojspc のデフォルト : false)

このフラグを有効にすると、ojspc は、ページの静的なコンテンツを、生成されたページ実装 クラスのサービス・メソッドではなく、Java リソース・ファイルに格納します。

リソース・ファイル名は、JSP ページ名に基づいて付けられます。現在の OC4J の JSP 実装で は、コア名が JSP 名と同じになりますが(JSP 名に特殊文字が含まれない場合)、接頭辞のアン ダースコア(\_)と接尾辞の .res が名前に付けられます。たとえば、MyPage.jsp を変換する と、通常の出力以外に、 MyPage.res が作成されます。ただし、名前の生成に関する正確な 実装は、今後のリリースで変更される場合があります。

リソース・ファイルは、出力された .class ファイルと同じディレクトリに格納されます。

1 ページに大量の静的なコンテンツが存在する場合は、この技法によって変換速度が向上し、 ページの実行速度も向上します。詳細は、6-6 [ページの「大量の静的なコンテンツまたは重要な](#page-109-0) [タグ・ライブラリの使用に対する対処」](#page-109-0)を参照してください。

**注意:** オンデマンド変換の場合は、JSP の external resource 構成パ ラメータが同じ機能を提供します。

#### **-forgiveDupDirAttr**

(ブール値、ojspc のデフォルト : false)

このフラグを有効にすると、単一の JSP 変換単位(JSP ページおよび include ディレクティブ を使用してインクルードされたページ)で同じディレクティブ属性に対して重複する設定があ る場合でも、JSP 1.2 以上での変換エラーを回避します。

JSP 仕様では、複数のディレクティブ属性 (page ディレクティブの import 属性を除く)が単 一の JSP 変換単位内で 2 回以上設定されていないことを、JSP コンテナが確認する必要がある ことを示しています。詳細は、6-9 [ページ](#page-112-0)の「page [ディレクティブ属性の重複設定の禁止」を](#page-112-0) 参照してください。

JSP 仕様 1.1 では、このような制限はありませんでした。OC4J では、下位互換性のために -forgiveDupDirAttr オプションを提供しています。

注意 **:** オンデマンド変換の場合は、JSP の forgive\_dup\_dir\_attr 構 成パラメータが同じ機能を提供します。

#### **-help**

(ブール値、ojspc のデフォルト : false)

このオプションを使用すると、ojspc は、使用情報を表示してから終了します。簡単な方法と して、-h も使用できます。

#### **-implement**

(完全修飾 Java インタフェース名、ojspc のデフォルト : 空)

生成されたページ実装クラスが実装する Java インタフェースを指定します。

注意 **:** バッチ事前変換には、-implement を使用しないでください。

#### **-noCompile**

(ブール値、ojspc のデフォルト : false)

このフラグを有効にすると、ojspc は、生成されたページ実装クラスの Java ソースをコンパイ ルしません。このオプションは、なんらかの理由で、後で代替の Java コンパイラを使用してコ ンパイルする場合などに使用します。

注意 **:** オンデマンド変換の場合は、JSP の javaccmd 構成パラメータが 関連機能を提供します。この機能によって、完全な Java コンパイラのコ マンドラインを指定できます。必要に応じて代替コンパイラを使用できま す。

#### **-noTldXmlValidate**

(ブール値、ojspc のデフォルト : false)

アプリケーションのタグ・ライブラリ・ディスクリプタ(TLD)に対する XML 妥当性チェッ クを実行しない場合は、このフラグを有効にします。デフォルトでは、TLD の妥当性チェック が実行されます。

関連情報は、8-6 [ページ](#page-151-0)の「TLD [の妥当性チェックおよび機能の概要」](#page-151-0)を参照してください。

**注意:** オンデマンド変換の場合は、JSP の no\_tld\_xml\_validate 構成 パラメータが同じ機能を提供します。

#### **-oldIncludeFromTop**

(ブール値、ojspc のデフォルト : false)

このオプションは、include ディレクティブの機能について、Oracle9*i*AS リリース 2 より前の Oracle JSP バージョンとの下位互換性を維持するために使用します。このフラグを有効にする と、ネストされた include ディレクティブ内のページの場所がトップレベルのページに対し て相対的になります。それ以外の場合は、1 つ上位の親ページに対して相対的になります。こ れは JSP 仕様に準拠しています。

**注意:** オンデマンド変換の場合は、ISP の old\_include\_from\_top 構 成パラメータが同じ機能を提供します。

#### **-output**

(アーカイブ・ファイル名、ojspc のデフォルト : なし)

バッチ事前変換の場合、元のアーカイブ・ファイルを更新するのではなく、出力用に新しい アーカイブ・ファイルを指定するには、-output オプションを使用します。この場合は、元の アーカイブ・ファイルのすべてのコンテンツが、指定したアーカイブ・ファイルにコピーされ ます。次に、事前変換で出力された .class ファイルおよびリソース・ファイルが、指定した ファイル内のネストされた JAR ファイルに格納されます(-deleteSource が有効になってい る場合、指定したファイルからソース・ファイルが削除されます)。元のアーカイブ・ファイル は変更されません。デプロイには、元のファイルではなく新しいファイルを使用します(ネス トされた JAR ファイルの詳細は、7-9 [ページの](#page-126-1)「ojspc [バッチ事前変換の概要」](#page-126-1)を参照)。

-output オプションを指定しないと、元のアーカイブ・ファイルが更新され、新しいアーカイ ブ・ファイルは作成されません。

次に、-output の使用例を示します。

% ojspc -output myappout.war myapp.war

#### **-packageName**

(完全修飾パッケージ名、ojspc のデフォルト : .jsp ファイルの場所に基づいて生成)

Java のドット構文を使用して生成されたページ実装クラスのパッケージ名を指定します。

このオプションを設定しない場合のパッケージ名は、ojspc を実行したときのカレント・ディ レクトリに対して相対的な .jsp ファイルの場所に基づいて決定されます。

たとえば、/myapproot ディレクトリから ojspc を実行し、.jsp ファイルが /myapproot/src/jspsrc ディレクトリに存在する場合について考えます(% は UNIX プロ ンプトを表します)。

#### % cd /myapproot

% ojspc -packageName myroot.mypackage src/jspsrc/Foo.jsp

この結果、パッケージ名として myroot.mypackage が使用されます。

この例で -packageName オプションが使用されなかった場合、JSP トランスレータは(現在の 実装内で)デフォルトの \_src. \_jspsrc をパッケージ名として使用します(実装の詳細は、 今後のリリースで変更される場合があります)。

#### **-reduceTagCode**

(ブール値、ojspc のデフォルト : false)

Oracle JSP を実装すると、カスタム・タグを使用するために生成されるコードのサイズが縮小 されますが、このフラグを有効にすると、さらにサイズが縮小されます。ただし、タグ・ハン ドラの再利用に関しては、パフォーマンスに影響を与える場合があります。8-29 [ページの「タ](#page-174-0) [グ・ハンドラのコード生成」](#page-174-0)を参照してください。

**注意:** オンデマンド変換の場合は、JSP の reduce tag code 構成パラ メータが同じ機能を提供します。

#### **-reqTimeIntrospection**

(ブール値、ojspc のデフォルト : false)

このフラグを有効にすると、コンパイル時にイントロスペクションが実行できなかった場合、 リクエスト時に JavaBean のイントロスペクションを実行できます。ただし、有効なコンパイル 時のイントロスペクションが正常終了した場合、このフラグの設定に関係なく、リクエスト時 のイントロスペクションは実行されません。

リクエスト時のイントロスペクションの使用例として、タグ・ハンドラによって、タグ補足情 報クラスの VariableInfo インスタンスにある一般的な java.lang.Object インスタンス が変換時とコンパイル時に戻される一方で、実際には、特定のオブジェクトがリクエスト時 (実行時)に生成される場合を想定します。この場合、-reqTimeIntrospection が有効に なっていると、JSP コンテナはリクエスト時までイントロスペクションを遅延します (VariableInfo の使用方法は、8-30 [ページの「スクリプト変数、宣言およびタグ補足情報ク](#page-175-0) [ラス」](#page-175-0)を参照してください)。

このフラグには、if..then..else ループの別の分岐などで、Bean を 2 回宣言できるという 効果もあります。次の例を考えてみます。-reqTimeIntrospection が有効になっていない と、このコードにより、解析例外が発生します。有効になっている場合、コードはエラーなし で機能します。

```
<% if (cond) { %>
       <jsp:useBean id="foo" class="pkgA.Foo1" />
<% } else { %>
       <jsp:useBean id="foo" class="pkgA.Foo2" />
<% } %>
```
注意 **:** オンデマンド変換の場合は、JSP の req\_time\_introspection 構成パラメータが同じ機能を提供します。

#### **-srcdir**

(完全修飾パス、ojspc のデフォルト : カレント・ディレクトリ)

ojspc が生成されたソース・ファイル(.java ファイル)を格納するベース・ディレクトリの 場所を指定します

指定されたパスは、アプリケーション相対パスまたはページ相対パスではなく、ファイルのシ ステム・パスとして取得されます。ディレクトリはすでに存在している必要があります。

指定されたディレクトリ下のサブディレクトリは、パッケージに応じて、必要な場合に自動的 に作成されます。詳細は、7-21 [ページの](#page-138-0)「ojspc [の出力ファイル、場所および関連オプションの](#page-138-0) [サマリー」](#page-138-0)を参照してください。

デフォルトでは、カレント・ディレクトリ(ojspc を実行したときのカレント・ディレクト リ)を使用します。

このオプションを使用して、生成されたソース・ファイルを未使用のディレクトリに格納する ことをお薦めします。これによって、作成されたファイルを簡単に識別できます。

#### 注意 **:**

- バッチ事前変換には、-srcdir を使用しないでください。
- ディレクトリ名に空白を使用できる Windows などの環境では、ディ レクトリ名を引用符で囲んでください。

#### **-staticTextInChars**

(ブール値、ojspc のデフォルト : false)

このフラグを有効にすると、JSP トランスレータは、JSP ページの静的なテキストをバイトでは なく文字として生成します。デフォルト設定の false では、静的なテキスト・ブロックの出力 で、パフォーマンスが改善されます。

次の例に示すように、実行時に文字エンコードをアプリケーションで動的に変更する必要があ る場合は、このフラグを有効にします。

<% response.setContentType("text/html; charset=UTF-8"); %>

注意 **:** オンデマンド変換の場合は、JSP の static\_text\_in\_chars 構 成パラメータが同じ機能を提供します。

#### **-tagReuse**

(タグ・ハンドラの再利用のモード、ojspc のデフォルト : runtime)

このオプションを使用して、タグ・ハンドラの再利用(タグ・ハンドラ・インスタンスのプー リング)のモードを指定します。

- タグ・ハンドラの再利用を無効にするには、none に設定します。この設定は、特定の JSP ページで、JSP ページ・コンテキスト属性 oracle.jsp.tags.reuse を true の値に設 定するとオーバーライドできます。
- タグ・ハンドラ再利用の実行時モデルを有効にするには、デフォルトの runtime に設定し ます。この設定は、特定の JSP ページで、JSP ページ・コンテキスト属性 oracle.jsp.tags.reuse を false の値に設定するとオーバーライドできます。
- タグ・ハンドラ再利用のコンパイル時モデルをその基本モードで有効にするには、 compiletime に設定します。
- タグ・ハンドラ再利用のコンパイル時モデルを、その「解放」モードで有効にするには、 compiletime with release に設定します。この場合、タグ・ハンドラの release() メソッドは、指定したページで指定したタグ・ハンドラが使用されている間にコールされ ます。

#### 注意 **:**

- 値を runtime に設定すると、カスタム・タグで例外が発生した場合 に、JSP コンテナは JSP ページの処理を続行できます。そのため、引 き続いて ClassCastException が発生する可能性があります。この 場合、-tagReuse の値を compiletime または compiletime\_with\_release に変更してください。
- この設定を実行時モデル (-tagReuse の値は runtime) からコンパ イル時モデル(t-tagReuse の値は compiletime または compiletime with release)に変更した場合、またはコンパイ ル時モデルから実行時モデルに変更した場合は、JSP ページを再変換 する必要があります。
- 下位互換性のために、runtime と等価の true 設定、none と等価の false 設定もサポートされます。
- オンデマンド変換の場合は、JSP の tags\_reuse\_default 構成パラ メータが同じ機能を提供します。

タグ・ハンドラの再利用の詳細は、8-28 [ページの「実行時またはコンパイル時のタグ・ハンド](#page-173-0) [ラ再利用の有効化または無効化」](#page-173-0)を参照してください。

#### **-verbose**

(ブール値、ojspc のデフォルト : false)

このフラグを有効にすると、ojspc は、実行時の変換手順をレポートします。

次の例は、myerror.jsp の変換に対する -verbose の出力を示します。(この例では、ojspc は myerror.jsp が存在するディレクトリから実行されます。% は UNIX プロンプトを表しま す。)

% ojspc -verbose myerror.jsp Translating file: myerror.jsp 1 JSP files translated successfully. Compiling Java file: ./\_myerror.java

#### **-version**

(ブール値、ojspc のデフォルト : false)

このオプションを使用すると、ojspc は、JSP のバージョン番号を表示してから終了します。

#### **-xmlValidate**

(ブール値、ojspc のデフォルト : false)

アプリケーション web.xml ファイルに対して XML 妥当性チェックを実行する場合は、このフ ラグを有効にします。Tomcat JSP リファレンス実装では XML 妥当性チェックを実行しないた め、このフラグはデフォルトでは無効になっています。

注意 **:** オンデマンド変換の場合は、JSP の xml\_validate 構成パラメー タが同じ機能を提供します。

## <span id="page-138-0"></span>**ojspc** の出力ファイル、場所および関連オプションのサマリー

ojspc は、デフォルトでは、JSP トランスレータがオンデマンド変換で生成したものと同じ ファイル・セットを生成し、ojspc を実行したときのカレント・ディレクトリ内またはその下 にそのファイル・セットを格納します(ここでは、バッチ事前変換の場合は考慮していませ ん)。

次のファイルが生成されます。

- .java ソース・ファイル(バッチ事前変換の場合はコンパイル後に破棄されます。)
- ページ実装クラスに対する .class ファイル
- 必要に応じて、ページの静的なテキストの Java リソース・ファイル (.res)

JSP トランスレータが生成するファイルの詳細は、7-4 [ページの「生成されるファイルとその格](#page-121-0) [納場所」](#page-121-0)を参照してください。

7-13 [ページの](#page-130-0)「ojspc [のオプションの説明」](#page-130-0)で説明した一般的に使用されるオプション(ファイ ルの生成と格納に関連する ojspc のオプション)のサマリーは、次のとおりです。

- -appRoot は、アプリケーション・ルート・ディレクトリを指定します。
- -srcdir は、ソース・ファイルを指定の場所に格納します(バッチ事前変換の場合は関係 ありません)。
- -dir は、バイナリ・ファイル (.class ファイルと Java リソース・ファイル)を指定の場 所に格納します(バッチ事前変換の場合は関係ありません)。
- -noCompile は、生成されたページ実装クラスのソースをコンパイルしません。

その結果、.class ファイルは作成されません。

-extres は、静的なテキストを Java リソース・ファイルに格納します。

出力ファイルの格納に関してバッチ事前変換を考慮しない場合、カレント・ディレクトリ (-dir オプションと -srcdir オプションで指定するディレクトリ)の下のディレクトリ構造 は、パッケージに基づきます。パッケージのディレクトリは、変換されるファイルの場所に基 づいて、アプリケーション・ルート・ディレクトリに対して相対的に決定されます。つまり、 カレント・ディレクトリまたは -appRoot で指定されたディレクトリのいずれかです。

たとえば、次の ojspc を実行すると仮定します(% は UNIX プロンプトを表します)。

% cd /abc % ojspc def/ghi/test.jsp

パッケージは \_def.\_ghi で、出力ファイルは /abc/\_def/\_ghi ディレクトリに格納されま す。このディレクトリの def/ ghi サブディレクトリ構造は、プロセスの一部として作成さ れます。

-dir オプションと -srcdir オプションを使用して別の出力場所を指定すると、指定したディ レクトリの下に def/ ghi サブディレクトリ構造が作成されます。

次のように、別のディレクトリから ojspc を実行すると仮定します。

% cd /home/mydir % ojspc -appRoot /abc /abc/def/ghi/test.jsp

パッケージは def. ghi のままですが、ディレクトリは、指定のアプリケーション・ルート に対して相対する test.jsp の場所に基づいて決定されます。出力ファイルは、 /home/mydir/\_def/\_ghi ディレクトリまたは -dir オプションと -srcdir オプションで指 定したディレクトリ下の def/ ghi サブディレクトリに格納されます。いずれの場合も、 \_def/\_ghi サブディレクトリ構造は、プロセスの一部として作成されます。

# <span id="page-139-0"></span>**JSP** デプロイに関する考慮事項

次の各項では、デプロイに関する一般的な考慮事項とシナリオについて説明します(ほとんど の内容は、ターゲット環境から独立しています)。

- EAR/WAR[デプロイの概要](#page-140-0)
- Oracle JDeveloper [によるアプリケーションのデプロイ](#page-141-0)
- JSP [の事前変換](#page-142-0)
- [バイナリ・ファイルのみのデプロイ](#page-144-0)

# <span id="page-140-0"></span>**EAR/WAR** デプロイの概要

この項では、OC4J のデプロイ機能と標準の WAR デプロイ機能の概要を説明します。

Oracle Application Server 環境での OC4J に対するデプロイの詳細は、『Oracle Application Server Containers for J2EE ユーザーズ・ガイド』を参照してください。

## **OC4J** のデプロイ機能

OC4J では、標準の EAR(Enterprise Archive)ファイルを使用して、各アプリケーションをデ プロイします。OC4J の server.xml ファイルの <application> 要素を使用して、アプリ ケーションの名前、および EAR ファイルの名前と場所を指定します。このファイルは、OC4J 構成ファイルのディレクトリにあります。

注意 **:** Oracle Application Server のディレクトリ・パスは構成可能です。 スタンドアロン OC4J の場合、構成ファイルのディレクトリは、デフォル トで j2ee/home/config です。

Oracle Application Server 環境では、Enterprise Manager を使用してデプロイおよび構成を行 い、server.xml や他の構成ファイルを直接更新しないでください。詳細は、『Oracle Application Server Containers for J2EE ユーザーズ・ガイド』を参照してください。

スタンドアロン OC4J 開発環境では、OC4J はデプロイ用に admin.jar ツールをサポートして います。このツールは、ツールに指定した設定値に基づいて、server.xml、 http-web-site.xml および他の構成ファイルを変更します。構成ファイルは、手動で変更す ることもできます(通常はお薦めしません)。Oracle Application Server で Enterprise Manager を使用せずに構成ファイルを変更した場合は、updateConfig コマンドを使用して dcmctl ツールを実行し、Oracle Application Server Distributed Configuration Management (DCM) に変更内容を通知する必要があります(OC4J が Oracle Application Server とは別に実行される スタンドアロン OC4J モードでは、この処理は適用されません)。

dcmctl ツールの詳細は、『Oracle Application Server 管理者ガイド』を参照してください。

EAR ファイルには、次のファイルが含まれます。

- 標準の application.xml 構成ファイル。/META-INF にあります。
- (オプション) orion-application.xml 構成ファイル。/META-INF にあります。
- 標準の WAR (Web Archive) ファイル。

WAR ファイルには、次のファイルが含まれます。

- 標準の web.xml 構成ファイル。/WEB-INF にあります。
	- 特定のアプリケーションの web.xml ファイルでは、各構成パラメータに関するグローバ ル設定値、または JSP サーブレット(デフォルトでは oracle.jsp.runtimev2.JspServlet)の定義に関するグローバル設定値をオーバーラ イドできます。各アプリケーションでは、JSP サーブレットの独自のインスタンスを使用 します。
- (オプション)orion-web.xml 構成ファイル。/WEB-INF にあります。
- アプリケーション(サーブレットや JavaBeans など)の実行に必要なクラス。 WEB-INF/classes ディレクトリの下および WEB-INF/lib ディレクトリの JAR ファイル にあります。
- JSP ページと静的な HTML ファイル。

Oracle Application Server へのデプロイの詳細は、『Oracle Application Server Containers for J2EE ユーザーズ・ガイド』を参照してください。スタンドアロン環境へのデプロイおよび admin.jar の詳細は、『Oracle Application Server Containers for J2EE スタンドアロン・ユー ザーズ・ガイド』を参照してください。また、OC4J の重要な構成ファイルのサマリーは、[3-21](#page-68-0) [ページ](#page-68-0)の「主な OC4J [構成ファイル」](#page-68-0)を参照してください。

### 標準の **WAR** デプロイ

JSP 仕様(JSP1.1 以降)では、サーブレット仕様(サーブレット 2.2 以降)に従って、 JavaServer Pages を含む Web アプリケーションのパッケージングとデプロイがサポートされて います。

典型的な実装では、WAR 機能を使用して JSP ページをデプロイし、JAR ユーティリティを使用 して WAR ファイルを作成できます。JSP ページはソース・フォームで配布でき、必要なサポー ト・クラスと静的な HTML ファイルとともにデプロイされます。

サーブレット仕様に従い、Web アプリケーションには、デプロイメント・ディスクリプタの web.xml ファイルが含まれています。このファイルには、JSP ページとアプリケーションのそ の他のコンポーネントに関する情報が含まれています。web.xml ファイルは、WAR ファイル に格納される必要があります。

また、サーブレット仕様では、web.xml デプロイメント・ディスクリプタの XML DTD を定義 し、サーブレット・コンテナで Web アプリケーションをデプロイして、デプロイメント・ディ スクリプタに準拠させる正確な方法を指定しています。

これらのロジック手法による WAR ファイルは、Web アプリケーションを標準のサーブレット 環境に開発者が意図したとおりにデプロイする最も有効な方法です。

web.xml デプロイメント・ディスクリプタのデプロイ構成には、サーブレット・パスと、起動 する JSP ページとサーブレットとの間のマッピングが含まれます。セッションのタイムアウト 値、ファイル名拡張子の MIME タイプへのマッピング、エラー・コードの JSP エラー・ページ へのマッピングなど、web.xml には多くの追加機能も指定できます。

標準の WAR デプロイの詳細は、Sun 社の Java サーブレット仕様を参照してください。

注意 **:** OC4J では、通常、WAR ファイルを EAR ファイル内にデプロイし ます。WAR ファイルを直接デプロイすると、OC4J はその WAR ファイル を透過的に EAR ファイルにラップします。

# <span id="page-141-0"></span>**Oracle JDeveloper** によるアプリケーションのデプロイ

Oracle JDeveloper は、単純なアーカイブ、J2EE アプリケーション(EAR ファイル)、J2EE EJB モジュール(EJB JAR ファイル)、J2EE Web モジュール(WAR ファイル)、J2EE クライアン ト・モジュール(クライアント JAR ファイル)、JSP 1.2 のタグ・ライブラリ(タグ・ライブラ リ JAR ファイル)、ビジネス・コンポーネントの EJB Session Bean プロファイル、ビジネス・ コンポーネントのアーカイブ・プロファイルなど、多くのタイプのデプロイ・プロファイルを サポートします。

Oracle JDeveloper を使用して Oracle ADF ビジネス・コンポーネントの Web アプリケーション を作成すると、J2EE Web モジュールのデプロイ・アーカイブが作成されます。このアーカイブ には、Oracle ADF ビジネス・コンポーネントと Web アプリケーションの両方のファイルが含 まれます。

JDeveloper のデプロイ・ウィザードを使用して、ビジネス・コンポーネントを J2EE Web モ ジュールとしてデプロイするために必要なすべてのコードを作成します。JSP クライアントは 通常、J2EE Web モジュール構成内のビジネス・コンポーネント・アプリケーションにアクセス します。また、JSP クライアントは、データ・タグ、データ Web Bean、または UIX タグを使用 して、ビジネス・コンポーネントにアクセスできます(ビジネス・コンポーネントと UIX タ グ・ライブラリの概要については、『Oracle Application Server Containers for J2EE JSP タグ・ ライブラリおよびユーティリティ・リファレンス』を参照してください)。

J2EE Web モジュールは WAR ファイルとしてパッケージングされ、1 つ以上の Web コンポーネ ント(サーブレットと JSP ページ)およびデプロイメント・ディスクリプタ・ファイルの web.xml が含まれます。

JDeveloper によって、Web コンポーネントと web.xml ファイルを含むデプロイ・プロファイ ルを作成し、1 つの標準の J2EE EAR ファイルにパッケージングしてデプロイできます。 JDeveloper は、作成された EAR ファイルを取得し、それを Oracle Application Server の 1 つ 以上のインスタンスにデプロイします。

JDeveloper については、JDeveloper のオンライン・ヘルプ、または次の OTN(Oracle Technology Network)のサイトを参照してください。

http://www.oracle.com/technology/products/jdev/content.html

## <span id="page-142-0"></span>**JSP** の事前変換

JSP ページは一般的にオンデマンドで使用され、起動時に変換されます。変換の順序は、ユー ザーには表示されません。他に、JSP ページを事前変換する方法もあります。この方法には少 なくとも次の 2 つのメリットがあります。

- ページの最初の起動時に、オーバーヘッドを軽減します。
- ユーザーのかわりに、開発者またはデプロイヤが変換またはコンパイルのエラーを確認で きます。

また、7-27 [ページの「バイナリ・ファイルのみのデプロイ」で](#page-144-0)説明されているように、ページ を事前変換するとバイナリ・ファイルのみをデプロイできます。

OC4J ユーザーは、Oracle の ojspc ユーティリティを使用し、事前変換用の個別ファイル、ま たはバッチ事前変換用のアーカイブ・ファイル (JAR、WAR、EAR または ZIP) のいずれかを 指定できます。標準の jsp\_precompile 機能もあります。この項には、次の項目が含まれま す。

- ojspc [を使用したページ事前変換方法](#page-142-1)
- ojspc [を使用したバッチ事前変換](#page-143-0)
- [実行を伴わない標準の](#page-143-1) ISP の事前変換

このユーティリティの詳細は、7-8 [ページ](#page-125-1)の「ojspc [事前変換ユーティリティ」も](#page-125-1)参照してくだ さい。

#### <span id="page-142-1"></span>**ojspc** を使用したページ事前変換方法

ojspc を使用して事前変換を実行する場合は、-dir オプションを使用して、生成されるバイ ナリ・ファイルを格納する適切な出力ベース・ディレクトリを設定します。ここでは、バッチ 事前変換については考慮しません。

7-5 [ページ](#page-122-0)の「JSP [トランスレータの出力ファイルの格納場所」の](#page-122-0)例について考えてみます。こ の例では、JSP ページは次に示すように、スタンドアロン OC4J のデフォルトの Web アプリ ケーション・ディレクトリ下の examples/jsp サブディレクトリに格納されています。

j2ee/home/default-web-app/examples/jsp/welcome.jsp

ユーザーは、次の URL を使用してこのページを起動します。

http://*host*:*port*/examples/jsp/welcome.jsp

(これは一般的な例です。コンテキスト・パスを使用する OC4J の構成には該当しません。)

このページのオンデマンド変換の場合、例に示すように、JSP トランスレータは、生成される バイナリ・ファイルを格納する次のベース・ディレクトリをデフォルトで使用します。

j2ee/home/application-deployments/default/defaultWebApp/persistence/\_pages/\_examples/\_jsp

事前変換を実行する場合は、カレント・ディレクトリをアプリケーション・ルート・ディレク トリに設定し、ojspc で \_pages ディレクトリを出力ベース・ディレクトリに設定します。こ の設定によって、適切なパッケージ名とファイル階層が作成されます。引き続きコード例を示 します(% は UNIX プロンプト、*OC4J\_HOME* は OC4J がインストールされているディレクトリ を表し、ojspc コマンドは 2 行目に折り返されています)。

% cd *OC4J\_HOME/*j2ee/home/default-web-app

% ojspc examples/jsp/welcome.jsp

-dir *OC4J\_HOME/j2ee/home/application-deployments/default/defaultWebApp/persistence/ pages* 

(ここでは、適切な *OC4J\_HOME* ディレクトリが指定されていることが前提とされています。) ojspc コマンドは、examples/jsp/welcome.jsp を変換し、ベース出力ディレクトリとし て \_pages ディレクトリを指定します。

前述の URL は examples/jsp/welcome.jsp のアプリケーション相対パスを指定しているた め、JSP コンテナは、実行時に、\_pages ディレクトリ下の examples/ jsp サブディレクト リ内でバイナリ・ファイルを検索します。このサブディレクトリは、前述の例に示すように、 ojspc が実行されると自動的に作成されます。

ソース・ファイルが事前変換後に変更されていなかった場合、または JSP の main\_mode フラ グが justrun に設定されている場合、JSP コンテナは実行時に事前変換されたバイナリ・ファ イルを検出するため、変換を実行する必要はありません。

注意 **:** OC4J の JSP 実装の詳細(出力ディレクトリ名でのアンダースコア (\_)の使用など)は、リリースごとに変更される場合があります。このマ ニュアルは、特に Oracle Application Server 10g リリース 2 (10.1.2) に適 用されます。

#### <span id="page-143-0"></span>**ojspc** を使用したバッチ事前変換

アーカイブ・ファイル(JAR、WAR、EAR または ZIP ファイル)内の JSP ファイルのバッチ事 前変換のために、ojspc 機能があります。ojspc のコマンドラインでアーカイブ・ファイルを 指定すると、デフォルトで、コンテンツ内のすべての .jsp および .java ファイルが事前変換 およびコンパイルされます。また、アーカイブ・ファイルが更新され、変換によって出力され る .class ファイルと Java リソース・ファイル (生成された .java ファイルを除く) が追加 されます。その後、結果のアーカイブ・ファイルをデプロイします。

この基本機能の他に、主な ojspc のオプションを次のように使用できます。

- -batchMask オプションを使用すると、事前変換およびコンパイル用のファイル名拡張子 を指定できます。指定した拡張子は、デフォルト (\*.jsp および \*.java)のかわりに使 用されます。
- -output オプションを使用すると、新しいアーカイブ・ファイル名を指定できます。デ フォルトでは、ojspc は元のアーカイブ・ファイルを更新して、出力された .class ファ イルとリソース・ファイルを追加します(場合によっては、-deleteSource オプション に基づいて、処理されたソース・ファイルを削除します)。元のアーカイブ・ファイルが変 更されていないことを確認する場合は、-output オプションを有効にします。この場合、 元のアーカイブ・ファイルのコンテンツがすべて、指定したアーカイブ・ファイルにコ ピーされ、元のファイルではなく、指定したファイルが更新されます。元のアーカイブ・ ファイルは変更されません。デプロイには、元のファイルではなく新しいファイルを使用 します。
- 出力されるアーカイブ・ファイルに処理されたソース・ファイルを含めない場合は、 -deleteSource オプションを使用します。-output オプションも使用しない場合、処理 が終了すると処理されたソース・ファイルがすべて元のアーカイブ・ファイルから削除さ れます。-batchMask オプションを使用しない場合、これには、すべての .jsp および .java ファイルが含まれます。それ以外の場合、これには、-batchMask 設定に指定され たすべてのファイルが含まれます。

#### <span id="page-143-1"></span>実行を伴わない標準の **JSP** の事前変換

オンデマンド変換でページを通常の方法で起動するとき、実行を伴わない JSP の事前変換を指 定することもできます。次の手順で指定します。

- **1.** JSP の precompile check 構成パラメータを有効にします (3-10 [ページの](#page-57-0)「JSP [構成パラ](#page-57-0) [メータ」を](#page-57-0)参照)。
- **2.** 標準の jsp\_precompile リクエスト・パラメータは、ブラウザから JSP ページを起動す るときに有効にします。

次に、jsp\_precompile の使用例を示します。

http://*host*:*port*/foo.jsp?jsp\_precompile=true
または

http://*host*:*port*/foo.jsp?jsp\_precompile

(「=true」はオプションです。)

この操作モードの詳細は、Sun 社の JSP 仕様を参照してください。

### バイナリ・ファイルのみのデプロイ

所有権またはセキュリティ上の理由から JSP ソースの公開を避けるには、ページを事前に変換 し、変換およびコンパイルされたバイナリ・ファイルのみデプロイします。事前に変換された ページは、オンデマンド変換での前回の実行から、または ojspc を使用して、標準の J2EE 環 境にデプロイできます。次の 2 つの手順が必要です。

- **1.** バイナリ・ファイルは、適切にアーカイブおよびデプロイする必要があります。
- **2.** ターゲット環境で、JSP ソースが使用できない場合は、ページを実行するために JSP コンテ ナが正しく構成されている必要があります。

### バイナリ・ファイルのアーカイブとデプロイ

バイナリ・ファイルは、適切な階層に作成してアーカイブする必要があります。

- ojspc による事前変換の場合は、最初に、カレント・ディレクトリをアプリケーション・ ルート・ディレクトリに設定する必要があります。ojspc の実行後、アーカイブ用のベー ス・ディレクトリとして ojspc の出力ディレクトリを使用して、出力ファイルをアーカイ ブします。このユーティリティの一般情報は、7-8 [ページ](#page-125-0)の「ojspc [事前変換ユーティリ](#page-125-0) [ティ」](#page-125-0)を参照してください。
- オンデマンド変換の環境で、前回の実行時に作成されたバイナリ・ファイルをアーカイブ する場合は、出力ディレクトリ構造(通常は、\_pages ディレクトリ下)をアーカイブし ます。

ターゲット環境では、アーカイブ JAR ファイルを /WEB-INF/lib ディレクトリに格納します。 または、適切なディレクトリ(通常は、\_pages ディレクトリ)下にあるアーカイブ済ディレ クトリ構造をリストアします。

#### バイナリ・ファイルのみを実行するための **OC4J JSP** コンテナの構成

バイナリ・ファイルを OC4J 環境にデプロイした場合は、JSP 構成パラメータ main\_mode の値 を justrun または reload に設定し、元のソースなしで JSP ページを実行します。

この設定を行わない場合、JSP トランスレータは、常に JSP ソース・ファイルを検索して、 ページ実装の .class ファイルより後に変更されたかどうかを確認し、ソース・ファイルが見 つからない場合は「ファイルが見つかりません」というエラー・メッセージを表示して終了し ます。

main mode が適切に設定されている場合、ユーザーは、ソース・ファイルが存在していた場合 に使用される URL を使用して、ページを起動できます。

OC4J 環境での構成パラメータの設定方法は、3-18 [ページの](#page-65-0)「OC4J での JSP [構成パラメータの](#page-65-0) [設定」](#page-65-0)を参照してください。

# **JSP** タグ・ライブラリ

この章では、カスタム・タグ・ライブラリ、およびベンダーが独自のライブラリの提供に使用 できる基本的なフレームワークについて説明します。また、Oracle の拡張機能、および標準の 実行時タグとベンダー固有のコンパイル時タグとの比較についても説明します。この章には、 次の各項が含まれます。

- [タグ・ライブラリのフレームワークの概要](#page-147-0)
- [タグ・ライブラリ・ディスクリプタ](#page-150-0)
- タグ・ライブラリと TLD [の設定およびアクセス](#page-155-0)
- [タグ・ハンドラ](#page-164-0)
- OC4J の JSP [タグ・ハンドラの機能](#page-173-0)
- [スクリプト変数、宣言およびタグ補足情報クラス](#page-175-0)
- [妥当性チェックおよびタグ・ライブラリ・バリデータ・クラス](#page-178-0)
- [タグ・ライブラリのイベント・リスナー](#page-181-0)
- [カスタム・タグの完全な例](#page-182-0)
- [コンパイル時のタグ](#page-188-0)

この章では、標準タグ・ライブラリの機能の概要について説明します。詳細は、Sun 社の ISP 仕様を参照してください。OC4J が提供するタグ・ライブラリについては、『Oracle Application Server Containers for J2EE JSP タグ・ライブラリおよびユーティリティ・リファレンス』を参 照してください。

カスタム・タグの多くの構文は、XML 規則に従っています。XML に関する一般情報は、次の Web サイトで仕様を参照してください。

http://www.w3.org/XML/

# <span id="page-147-0"></span>タグ・ライブラリのフレームワークの概要

JavaServer Pages テクノロジによって、ベンダーはカスタムの JSP タグ・ライブラリを作成で きます。タグ・ライブラリは、カスタム・アクションのコレクションを定義します。タグは、 開発者が JSP ページを手動でコーディングするときに直接使用されるか、Java 開発ツールで自 動的に使用されます。

この項では、JSP タグ・ライブラリのフレームワークの概要を説明し、JSP 仕様 1.2 で追加され たタグ・ライブラリの機能のサマリーを示します。

タグ・ライブラリと標準の JavaServer Pages タグ・ライブラリのフレームワークに関するさら に詳しい情報は、次のリソースを参照してください。

- Sun 社の JSP 仕様
- 次の Web サイトにある、javax.servlet.jsp.tagext パッケージに関する Sun 社の Javadoc

http://java.sun.com/j2ee/sdk\_1.3/techdocs/api/javax/servlet/jsp/tagext/package-summary.html

## <span id="page-147-1"></span>カスタム・タグ・ライブラリの実装の概要

カスタム・タグ・ライブラリは、次の基本的なフォームの taglib ディレクティブを使用して、 JSP ページにアクセスできます。

<%@ taglib uri="*URI*" prefix="*prefix*" %>

タグ・ライブラリの実装と使用方法では、次の事項に注意してください。

- ライブラリのタグは、タグ・ライブラリ・ディスクリプタ(TLD)に定義されています。 詳細は、8-5 [ページの「タグ・ライブラリ・ディスクリプタ」](#page-150-0)で説明します。
- taqlib ディレクティブ内の URI は、TLD へのポインタです。詳細は、8-10 [ページの「概](#page-155-1) 要 : taglib [ディレクティブによるタグ・ライブラリの指定」で](#page-155-1)説明します。URI のショート カットを使用できます。詳細は、8-13 [ページの](#page-158-0)「web.xml [のタグ・ライブラリへの使用」](#page-158-0) で説明します。
- taglib ディレクティブの接頭辞は、JSP ページでライブラリからタグを選択するときに使 用する文字列です。

次のように、taglib ディレクティブに接頭辞 oracust が指定されていると仮定します。

<%@ taglib uri="*URI*" prefix="oracust" %>

さらに、ライブラリには mytag というタグがあると仮定します。この mytag は、次のよ うに使用できます。

<oracust:mytag attr1="...", attr2="..." />

接頭辞 oracust を使用することで、mytag が TLD に定義されており、そのファイルは、 前述の taglib ディレクティブに指定されている URI で検出できることが、JSP トランス レータに通知されます。

- TLD 内のタグのエントリは、属性(mytag では使用)とその名前をタグで使用するかどう かなど、タグの使用方法に関する仕様を提供します。
- タグのセマンティクス(タグを使用した結果、発生する操作)は、タグ・ハンドラ・クラ スに定義されています。詳細は、8-19 [ページの「タグ・ハンドラ」を](#page-164-0)参照してください。 タグごとに独自のタグ・ハンドラ・クラスがあり、そのクラス名は TLD に指定されていま す。
- タグ属性は、標準的な Java 型またはオブジェクト型(一般的な java.lang.Object また はユーザー定義型のいずれか)になります。

通常、標準的な Java 型の属性を文字列値として設定します。適切な変換が自動的に行われ ます。

また、文字列値を指定して Object 型の属性を設定できます。文字列は Object インスタ ンスに変換され、タグ・ハンドラ・インスタンス内の対応する setter メソッドに渡されま す。この機能は JSP 仕様に準拠しています。

ユーザー定義型の属性は、その型のインスタンスを戻すリクエスト時の式を使用して設定 する必要があります。

TLD は、タグにボディが使用されているどうかを示します。

次の例では、ボディを持たないタグが使用されています。

<oracust:mytag attr1="...", attr2="..." />

これに対して、次の例では、ボディを持つタグが使用されています。

```
<oracust:mytag attr1="...", attr2="..." >
   ...body...
</oracust:mytag>
```
■ カスタム・タグ操作によって、タグ自体またはスクリプトレットなどの JSP スクリプト要 素で使用できる 1 つ以上のサーバー・サイド・オブジェクトを作成できます。このオブ ジェクトは、スクリプト変数と呼ばれます。

スクリプト変数は、TLD 内の <variable> 要素またはタグ補足情報クラスを使用して宣 言できます。詳細は、8-30 [ページの「スクリプト変数、宣言およびタグ補足情報クラス」](#page-175-0) を参照してください。

タグによって、次の例に示すように、myobj オブジェクトを作成する構文を持つスクリプ ト変数を作成して使用できます。

<oracust:mytag id="myobj" attr1="...", attr2="..." />

- TLD では、必要に応じて、タグ・ライブラリで使用するタグ・ライブラリ・バリデータ・ クラスを宣言できます。このクラスには、タグ・ライブラリを使用する JSP ページの妥当 性を、指定の制約に従ってチェックするためのロジックがあります。8-33 [ページの「妥当](#page-178-0) [性チェックおよびタグ・ライブラリ・バリデータ・クラス」を](#page-178-0)参照してください。
- TLD では、必要に応じて、タグ・ライブラリで使用する1つ以上のイベント・リスナーを 宣言できます。この機能は、アプリケーションの web.xml ファイルでリスナーを宣言す る便利な代替方法です。8-36 [ページの「タグ・ライブラリのイベント・リスナー」を](#page-181-0)参照 してください。
- ネストされたタグの処理または状態管理が必要な場合、ネストされたタグのタグ・ハンド ラは、外部タグのタグ・ハンドラにアクセスできます。8-27 [ページの「外部タグ・ハンド](#page-172-0) [ラ・インスタンスへのアクセス」](#page-172-0)を参照してください。

この章の後の項では、これらの項目について詳しく説明します。

#### **JSP** 仕様 **1.1** と **1.2** の間のタグ・ライブラリ変更の概要

JSP 仕様 1.2 では、タグ・ライブラリにおける次の部分のサポートを改善する機能が追加されま した。

■ タグ・ライブラリ・ディスクリプタ機能

機能の概要は、次項の「JSP 仕様 1.1 と 1.2 の間の TLD [変更の概要」](#page-149-0)で説明します。TLD 機能の詳細は、8-5 [ページの「タグ・ライブラリ・ディスクリプタ」](#page-150-0)を参照してください。

■ 単一の JAR ファイルにおける複数のタグ・ライブラリとその TLD のサポート

JSP 仕様 1.1 では、単一の JAR ファイルに複数の TLD をパッケージングすることはできま せん。JSP 仕様 1.2 ではサポートされています。8-19 [ページの「タグ・ハンドラ」を](#page-164-0)参照し てください。

■ タグ・ハンドラ機能

機能の概要は、8-5 [ページ](#page-150-1)の「JSP 仕様 1.1 と 1.2 [の間のタグ・ハンドラ変更の概要」](#page-150-1)を参 照してください。タグ・ハンドラ機能の詳細は、8-19 [ページの「タグ・ハンドラ」で](#page-164-0)説明 します。

■ タグ・ライブラリ・バリデータ

この機能は、JSP 仕様 1.2 で追加されました。8-33 [ページの「妥当性チェックおよびタグ・](#page-178-0) [ライブラリ・バリデータ・クラス」](#page-178-0)を参照してください。

■ タグ・ライブラリのイベント・リスナー

この機能も、JSP 仕様 1.2 で追加されました。8-36 [ページの「タグ・ライブラリのイベン](#page-181-0) [ト・リスナー」](#page-181-0)を参照してください。

■ Object 型のタグ属性のサポート

JSP 仕様 1.2 では、java.lang.Object 型のタグ属性のサポートが追加されました。OC4J JSP コンテナではこの機能をサポートします。詳細は、前項[の「カスタム・タグ・ライブ](#page-147-1) [ラリの実装の概要」](#page-147-1)を参照してください。

**重要: Oracle Application Server 10g リリース 2 (10.1.2) では、デフォル** トで、OC4J JSP コンテナは JSP 1.2 ではなく JSP 1.1 のタグ構文を使用する ように設定されています。次の各項で説明する JSP 1.2 の機能を使用する には、8-6 [ページ](#page-151-0)の「TLD [の妥当性チェックおよび機能の概要」](#page-151-0)で説明す るように、JSP 1.2 の TLD DTD を指定します。

#### <span id="page-149-0"></span>**JSP** 仕様 **1.1** と **1.2** の間の **TLD** 変更の概要

次に、JSP 仕様 1.2 で導入された TLD 構文および機能の概要を説明します。これらの変更は、 Oracle9*iAS* リリース 2 (9.0.3) 以降に使用可能になりました。これらの機能については、[8-5](#page-150-0) [ページの「タグ・ライブラリ・ディスクリプタ」](#page-150-0)を参照してください。

- <validator> 要素とそのサブ要素。タグ・ライブラリのタグ・ライブラリ・バリデータ・ クラスを宣言できます。
- <listener> 要素とそのサブ要素。タグ・ライブラリのイベント・リスナーを宣言できま す。
- <tag> 要素の <variable> サブ要素とそのサブ要素。TLD を使用してスクリプト変数を直 接宣言できます。
- <tag> 要素の <attribute> サブ要素内の <type> サブ要素。属性のデータ型を記述しま す。
- <display-name> 要素、<large-icon> 要素、<small-icon> 要素および <tag> 要素内 の同じ名前のサブ要素。オーサリング・ツールで使用します。
- JSP 仕様 1.1 から名前が変更された要素は、次のとおりです。
	- **–** <info> 要素、および <tag> 要素内の同じ名前のサブ要素は、<description> に名 前が変更されました。
	- **–** <tlibversion> 要素は、<tlib-version> に変更されました。
	- **–** <jspversion> 要素は、<jsp-version> に変更されました。
	- **–** <shortname> 要素は、<short-name> に変更されました。
	- **–** <tag> 要素内の <tagclass>、<teiclass> および <bodycontent> サブ要素は、 <tag-class>、<tei-class> および <body-content> に変更されました。

#### 注意 **:**

- OC4J JSP コンテナでは、TLD の XML 妥当性チェックと web.xml ファイル の妥当性チェックを個別に実行できます。デフォルトでは、TLD の妥当性 チェックが有効で、web.xml の妥当性チェックは無効になっています (no\_tld\_xml\_validate パラメータおよび xml\_validate パラメータ については、3-13 [ページの](#page-60-0)「JSP [構成パラメータの説明」](#page-60-0)を参照してくだ さい)。Oracle9*i*AS リリース 2(9.0.2)以前では、TLD および web.xml はいずれも xml\_validate パラメータを使用して妥当性チェックが実行 されていました。デフォルトでは、妥当性チェックは無効でした。
- OC4J には、サンプルの XSL テンプレートが用意されています。このテン プレートを標準的な XSLT プログラム(oraxsl など)で使用すると、JSP 1.1 準拠の TLD を JSP 1.2 準拠の TLD に変換できます。このテンプレート は、OC4J デモ・ディレクトリ構造の misc ディレクトリに格納されてい ます。次の場所からデモを入手できます。

http://www.oracle.com/technology/tech/java/oc4j/demos/

#### <span id="page-150-1"></span>**JSP** 仕様 **1.1** と **1.2** の間のタグ・ハンドラ変更の概要

JSP 仕様 1.1 には、タグ・ハンドラで実装できるインタフェースとして、ボディを持たないタグ に使用する Tag、およびボディを持つタグに使用する BodyTag の 2 つが記載されています。 JSP 仕様 1.2 では、IterationTag インタフェースが追加されました。このインタフェースは、 タグ・ボディの反復が必要なタグで、ボディ・コンテンツ・オブジェクトを通じてタグ・ボ ディ・コンテンツにアクセスする必要はないタグに使用します。IterationTag は、Tag を拡 張し、BodyTag によって拡張されます。

JSP 仕様 1.2 では、int 定数の EVAL\_BODY\_TAG(処理対象のタグ・ボディがあることを示しま す) が使用できなくなり、EVAL\_BODY\_AGAIN および EVAL\_BODY\_BUFFERED に置換されてい ます。EVAL BODY AGAIN は、タグ・ボディを反復するタグで使用され、反復の継続を指定し ます。EVAL BODY BUFFERED は、ボディ・コンテンツへのアクセスが必要なタグで使用され、 BodyContent オブジェクトの作成を指示します。

また、JSP 仕様 1.2 では、TryCatchFinally インタフェースが追加されました。このインタ フェースをタグ・ハンドラで実装すると、例外の発生時におけるデータ整合性とリソース管理 が改善されます。

JSP 1.2 における変更は、Oracle9*i*AS リリース 2(9.0.3)以降に有効になりました。これらの新 機能については、8-19 [ページの「タグ・ハンドラ」を](#page-164-0)参照してください。

# <span id="page-150-0"></span>タグ・ライブラリ・ディスクリプタ

タグ・ライブラリ・ディスクリプタ (TLD)は、タグ・ライブラリとその個々のタグを定義す る XML スタイルの文書です。TLD のファイル名には、拡張子 .tld が付きます。

JSP コンテナは、TLD を使用して、ライブラリのタグを検出したときに実行する操作を確認し ます。JSP ページの taglib ディレクティブによって、TLD の格納場所が JSP コンテナに通知 されます(8-10 [ページの](#page-155-1)「概要 : taglib [ディレクティブによるタグ・ライブラリの指定」](#page-155-1)を参 照。)

次の各項では、TLD の構文と使用方法の概要、および一般情報について説明します。関連項目 の詳細は、該当する項を参照してください。

- TLD [の妥当性チェックおよび機能の概要](#page-151-0)
- tag [要素の使用](#page-152-0)
- [その他の主な要素とそのサブ要素](#page-155-2) : validator および listener

詳細は、Sun 社の JSP 仕様を参照してください。

サンプルの TLD は、8-40 [ページ](#page-185-0)の「例 : IterationTag [インタフェースおよびタグ補足情報クラ](#page-185-0) [スの使用」](#page-185-0)を参照してください。

注意 **:** デフォルトでは、OC4J JSP コンテナは、TLD の XML 妥当性 チェックを実行します。これを無効にするには、JSP 構成パラメータ no\_tld\_xml\_validate を true に設定します。詳細は、3-13 [ページの](#page-60-0) 「JSP [構成パラメータの説明」](#page-60-0)を参照してください。事前変換には、ojspc -noTldXmlValidate オプションを使用します (7-13 [ページの](#page-130-0)「[ojspc](#page-130-0) の [オプションの説明」](#page-130-0)を参照)。

### <span id="page-151-0"></span>**TLD** の妥当性チェックおよび機能の概要

OC4J JSP コンテナでは、TLD 妥当性チェックが無効になっていないかぎり、TLD の DOCTYPE 宣言を使用して、妥当性チェックを実行する TLD DTD のバージョンを判断します。Oracle Application Server 10g リリース 2 (10.1.2) のデフォルトでは、JSP コンテナは JSP 1.1 の TLD DTD であるとみなします。JSP 1.2 の TLD DTD を使用するには、システム ID (DTD の場所) として次を指定します。

http://java.sun.com/dtd/web-jsptaglibrary\_1\_2.dtd

次に例を示します。

<!DOCTYPE taglib

 PUBLIC "-//Sun Microsystems, Inc.//DTD JSP Tag Library 1.2//EN" "http://java.sun.com/dtd/web-jsptaglibrary\_1\_2.dtd">

TLD 妥当性チェックが有効な場合、XML パーサーは、JSP 1.2 の前述の DOCTYPE 宣言を使用し て適切な DTD を参照できる必要があります。JSP の no\_tld\_xml\_validate パラメータがデ フォルトの false に設定されている場合、または事前変換で ojspc -noTldXmlValidation フラグが使用されていない場合に、TLD 妥当性チェックが有効にな ります。

注意 **:** JSP 仕様に従って、絶対 URL を使用してシステム ID を指定しま す。TLD で、絶対 URL を持つパブリックな外部の DOCTYPE 宣言を使用 しない場合、Oracle Application Server 10g リリース 2 (10.1.2)のデフォ ルトには JSP 1.1 の TLD DTD が使用されるとみなします。

TLD は、各タグの定義とともに、タグ・ライブラリ全体の定義も提供します。タグごとに、タ グの名前、その属性(ある場合)、スクリプト変数(ある場合)、およびタグのセマンティクス を処理するクラスの名前を定義します。8-7 [ページ](#page-152-0)の「tag [要素の使用」を](#page-152-0)参照してください。

ライブラリ全体の TLD 定義には、タグ・ライブラリ・バリデータ・クラスおよびイベント・リ スナーを含めることができます。8-10 [ページの「その他の主な要素とそのサブ要素](#page-155-2) : validator および [listener](#page-155-2)」を参照してください。

TLD は、ライブラリ全体の次の定義も提供します。

注意 **:** <tag> 要素、<validator> 要素、<listener> 要素および次に 示す要素は、TLD の <taglib> ルート要素内のトップレベルのサブ要素 です。

- 必須の <tlib-version> 要素は、タグ・ライブラリのバージョン番号(任意のバージョン 番号)を指定します。
- 必須の <jsp-version> 要素は、タグ・ライブラリが準拠する JSP バージョン (1.2 など) を指定します。
- <uri> 要素は、タグ・ライブラリを一意に識別する文字列値を指定できます。この要素は、 複数のタグ・ライブラリとその TLD が単一の JAR ファイルにパッケージングされている 場合に、特に役立ちます。8-12 [ページの](#page-157-0)「単一の JAR [ファイル内での複数のタグ・ライブ](#page-157-0) [ラリのパッケージングおよびアクセス」](#page-157-0)を参照してください。
- 必須の <short-name> 要素は、オーサリング・ツールで使用できるように、ライブラリの わかりやすいデフォルト名を指定します。また、短縮名は、taglib ディレクティブで使 用するために、ライブラリのタグの接頭辞としても使用できます。
- 使用可能な追加の要素(通常はオーサリング・ツールで使用します)として、タグ・ライ ブラリの表示名を指定するための <display-name> 要素、および大きなアイコン、小さ なアイコンまたはその両方を指定するためにファイル名(.jpg または .gif)に対して指 定する <large-icon> および <small-icon> 要素があります。アイコンのファイルの場 所は、TLD に対して相対的になります。
- <description>要素は、タグ・ライブラリの説明を提供します。

注意 **:** JSP 1.2 の TLD DTD には、いくつかの記述要素が追加されていま す。<taglib> ルート要素の直下には <description> 要素があり、 <tag>、<variable> および <attribute> 要素の下にも <description> サブ要素があります。<tag> 要素の下には、 <example> サブ要素もあります。これらのサブ要素によって、タグ・ラ イブラリを使用する開発者に対して情報を提供できます。特に、TLD は、 XSLT スタイルシートなどを使用して、記述要素内の資料から開発者向け の文書を提供するように処理できます。この情報は、ツール(Oracle JDeveloper など)のヘルプ・ウィンドウに表示できます。

### <span id="page-152-0"></span>**tag** 要素の使用

タグ・ライブラリの各タグは、TLD の <taglib> ルート要素内の <tag> 要素に指定します。 TLD には、1 つ以上の <tag> 要素が必要です。この項では、その使用方法とサブ要素について 説明します。

#### **tag** 要素のサブ要素

<tag> 要素のサブ要素によって、次のようにタグを定義します。

- 必須の <name> サブ要素は、タグの名前を指定します。
- 必須の <taq-class> サブ要素は、対応するタグ・ハンドラ・クラスの名前を指定します。 タグ・ハンドラ・クラスについては、8-19 [ページの「タグ・ハンドラ」を](#page-164-0)参照してくださ い。
- <body-content> サブ要素は、タグ·ボディ(ある場合)の処理方法を示します。例と関 連情報は、8-8 [ページ](#page-153-0)の「tag 要素および body-content [サブ要素の使用例」](#page-153-0)を参照してくだ さい。
- 各 <variable> サブ要素(ある場合)およびその下のサブ要素は、スクリプト変数を定義 します。スクリプト変数については、8-30 [ページの「スクリプト変数、宣言およびタグ補](#page-175-0) [足情報クラス」](#page-175-0)を参照してください。<variable> 要素は、状況が比較的複雑ではなく、 スクリプト変数のロジックでタグ補足情報クラスを必要としない場合に使用します。変数 名を指定するには、名前を直接指定する場合は <name-given> サブ要素を使用し、変数 名を指定するタグ属性の名前を指定する場合は <name-from-attribute> サブ要素を使 用します。その他に、変数のクラスを指定する <variable-class> サブ要素、変数のス コープを指定する <scope> サブ要素、および変数が新規に定義されるものであるかどう かを指定する <declare> サブ要素があります。詳細は、8-31 [ページの](#page-176-0)「TLD の [variable](#page-176-0) [要素を使用した変数宣言」](#page-176-0)を参照してください。<variable> 内には、オプションの <description> 要素もあります。
- 各 <tei-class> サブ要素 (ある場合)は、スクリプト変数を定義するタグ補足情報クラ スの名前を指定します。これは、<variable> 要素のみでは変数を宣言できない場合に使 用します。詳細は、8-32 [ページの「タグ補足情報クラスを使用した変数宣言」を](#page-177-0)参照して ください。

各 <attribute> サブ要素(ある場合)およびその下のサブ要素は、カスタム・タグの使 用時に指定可能なパラメータであるタグの属性に関する情報を提供します。<attribute> のサブ要素には、属性名を指定する <name> 要素、属性値の Java 型を示す <type> 要素 (オプション)、属性が必須かどうかを指定する <required> 要素(デフォルト値は false)、および属性の値として実行時の式を受け入れるかどうかを指定する <rtexprvalue> 要素(デフォルト値は false)があります。例と関連情報は後述しま す。<attribute> 内には、オプションの <description> 要素もあります。

**注意:** Oracle Application Server 10g リリース 2 (10.1.2) では、OC4J ISP コンテナは <type> 要素を無視します。この要素は、TLD を調べる際に 参照用としてのみ使用されます。次の点にも注意してください。

- \_\_<rtexprvalue> が false に指定されている場合、リテラル属性値に 対する <type> の値(ある場合)は常に java.lang.String になり ます。
- <rtexprvalue> が true に指定されている場合は、このタグ属性に 対応するタグ・ハンドラ・プロパティの型によって、指定する <type> の値(ある場合)が決まります。
- タグ・ライブラリ全体の場合と同様に、各タグには、オーサリング・ツールで使用する <display-name>、<large-icon> および <small-icon> サブ要素を指定できます。
- <description> サブ要素は、タグの説明を提供します。
- <example> サブ要素は、タグの使用例を提供します。

#### 注意 **:**

- カスタム・タグ名には、XML 仕様に従う、NMTOKEN 型である必要が あります。たとえば、名前の先頭を数値にすることはできません。
- 属性名は XML 属性のネーミング規則に準拠し、タグ・ハンドラ・ク ラス内の setter メソッドは JavaBeans 仕様に準拠する必要がありま す。

#### <span id="page-153-0"></span>**tag** 要素および **body-content** サブ要素の使用例

次に、myaction というタグのサンプルの TLD エントリを示します。

<tag>

```
 <name>myaction</name>
  <tag-class>examples.MyactionTag</tag-class>
  <tei-class>examples.MyactionTagExtraInfo</tei-class>
  <body-content>JSP</body-content>
  <attribute>
     <name>attr1</name>
    <required>true</required>
  </attribute>
   <attribute>
     <name>attr2</name>
    <required>false</required>
    <rtexprvalue>true</rtexprvalue>
   </attribute>
</tag>
```
このエントリでは、タグ・ハンドラ・クラスは MyactionTag で、タグ補足情報クラスは MyactionTagExtraInfo です。属性 attr1 は必須です。属性 attr2 はオプションで、実行 時の式を値として指定できます。

<body-content> 要素は、タグ・ボディ(ある場合)の処理方法を示します。次の 3 つの選択 肢があります。

- 値 empty は、タグでボディを使用しないことを示します。この場合、タグ・ボディが存在 すると、OC4J JSP トランスレータは例外を戻します。
- 値 JSP (デフォルト)は、JSP ソース・コードの変換時に、タグ・ボディを処理する必要が あることを示します。
- 値 tagdependent は、タグ・ボディを変換する必要がないことを示します。ボディ内のテ キストは、テンプレート・データとして処理されます。

次に例を示します。

```
<foo:bar>
    <%=blah%>
</foo:bar>
```
bar タグに <body-content> の値 JSP が設定されている場合は、ボディが JSP トランスレー タで処理されて、式が評価されます。<body-content> の値が tagdependent の場合、JSP トランスレータはボディを処理しません。この場合、「<」、「%」、「=」および「>」は特別な意 味を持ちません。これらの文字は、ボディの残りの部分とともにリテラル文字として処理され、 タグ・ハンドラに直接渡される JSP out オブジェクトに含まれます。

JSP XML 文書の場合は、考慮事項が他にもあります。XML 文書は XML パーサーによって解析 されるため、値 tagdependent の実装は不適切です。この値は、基本的に JSP XML 文書では 意味を持ちません。

その理由の 1 つは、XML には、CDATA トークンを使用してボディ・コンテンツをエスケープ する便利な機能があることです。さらに、tagdependent を実装した場合と同様にコンテンツ を直接渡すことは、実際に適切でない場合が多くあります。SQL 問合せでタグを使用する例に ついて考えてみます。従来の構文は次のとおりです。

```
<foosql:query ... >
  select ... where salary > 1000
</foosql:query>
```
この構文と、次の JSP XML 構文を比較してみます。

```
<foosql:query ... >
    <![CDATA[select ... where salary > 1000]]>
</foosql:query>
```
従来の構文では、<body-content> の値に tagdependent を使用すると、問合せ文が JSP out オブジェクトに直接渡されるため、正しい結果が得られます。

XML 構文では、CDATA トークン(またはエスケープ文字の「>」)が必要です。これを使用 しないと、文字「>」は XML パーサーに対して特別な意味を持つためです。

この例では、tagdependent を実装すると、ボディ全体が out オブジェクトに渡されます。

<![CDATA[select ... where salary > 1000]]>

しかし、実際に渡す必要がある情報は、次に示す SQL 問合せのみです。

select ... where salary > 1000

この問合せを実行するには、<body-content> の値に JSP を使用してボディを処理し、XML パーサーに対して CDATA トークンを使用します。これは、tagdependent を実装した場合よ りも適切な動作です。

JSP XML 構文の詳細は、5-3 [ページの](#page-92-0)「JSP XML [文書の詳細」](#page-92-0)を参照してください。

### <span id="page-155-2"></span>その他の主な要素とそのサブ要素 **: validator** および **listener**

JSP 仕様 1.2 では、TLD の <validator> 要素および <listener> 要素が追加されました。

<validator> 要素とそのサブ要素は、タグ・ライブラリを使用する JSP ページの妥当性を チェックするタグ・ライブラリ・バリデータ(TLV)・クラスに関する情報を指定します。 <validator> 要素には、<validator-class>、<description> および <init-param> の 3 つのサブ要素があります。<init-param> サブ要素の機能は、web.xml ファイルの <servlet> 要素内の <init-param> サブ要素と同じです。このサブ要素には、各パラメータ を指定する <param-name> および <param-value> サブ要素があります。詳細は、8-33 [ペー](#page-178-0) [ジの「妥当性チェックおよびタグ・ライブラリ・バリデータ・クラス」](#page-178-0)を参照してください。

<listener> 要素とそのサブ要素の <listener-class> は、タグ・ライブラリで使用するイ ベント・リスナーを指定します(ライブラリで使用するリソース・プールの作成および破棄な ど)。詳細は、8-36 [ページの「タグ・ライブラリのイベント・リスナー」](#page-181-0)を参照してください。

# <span id="page-155-0"></span>タグ・ライブラリと **TLD** の設定およびアクセス

次の各項では、タグ・ライブラリと TLD のパッケージング、格納およびアクセスについて説明 します。

- 概要 : taglib [ディレクティブによるタグ・ライブラリの指定](#page-155-1)
- [物理的な場所によるタグ・ライブラリの指定](#page-156-0)
- 単一の JAR [ファイル内での複数のタグ・ライブラリのパッケージングおよびアクセス](#page-157-0)
- web.xml [のタグ・ライブラリへの使用](#page-158-0)
- [タグ・ライブラリを共有するための](#page-159-0) Oracle の拡張機能と永続的な TLD キャッシング
- 例 : 単一の JAR [ファイルに複数のタグ・ライブラリと](#page-162-0) TLD がある場合

#### 注意 **:**

- TLD は、アプリケーションの /WEB-INF ディレクトリに格納することを お薦めします。将来のリリースでは、これは必須となります。
- タグ・ライブラリの予約済の格納場所(グローバル・レベル)にある JAR ファイルではなく、アプリケーション・レベルのタグ・ライブラリ JAR ファイルを使用する場合、アプリケーションのクラス・ローダーで ローカル・クラスが最初に検索されるよう指定する必要があります。ア プリケーションの orion-web.xml ファイルで、 <web-app-class-loader> 要素の search-local-classes-first 属性を true に設定します。
- OC4J スタンドアロンで、OC4J の実行中にタグ・ライブラリ JAR ファイ ルを /WEB-INF/lib ディレクトリに追加する場合、 tags\_reuse\_default フラグの値を none または compiletime に指 定して ClassCastException を回避する必要があります。また、たと えば .jsp ファイルに手を加えたり、対応する .class ファイルを削除 したりして、関連する JSP ページが再変換されるようにする必要があり ます。

# <span id="page-155-1"></span>概要 **: taglib** ディレクティブによるタグ・ライブラリの指定

この項では、taglib ディレクティブの使用方法を要約し、JSP 仕様 1.1 の機能と、JSP 仕様 1.2 以降の機能を比較します。

次の基本的なフォームの taglib ディレクティブを使用して、カスタム・ライブラリを ISP ページにインポートします。

<%@ taglib uri="*URI*" prefix="*prefix*" %>

prefix 設定は、ライブラリのタグの使用時期を規定する文字列を指定します。たとえば、接 頭辞が oracust に指定されているライブラリに mytag がある場合は、次のように mytag を 使用します。

```
<oracust:mytag attr1="..." attr2="..." >
```
... </oracust:mytag>

注意 **:** 接頭辞は、XML 名前空間仕様のネーミング規則に準拠する必要が あります。

JSP 仕様 1.1 では、次の例に示すように、uri 設定によって、ファイルの場所を直接または ショートカット URI を使用して示すことができると指示されていました。

- 任意のタグ・ライブラリを定義する TLD の WAR ファイル構造内における物理的な場所を 示すことができます。
- 任意のタグ・ライブラリのコンポーネントおよび TLD が含まれる JAR ファイルの物理的な 場所を示すことができます。JSP 仕様 1.1 では、JAR ファイル内に含まれるのは、1 つのタ グ・ライブラリと 1 つの TLD のみです。

詳細は、8-11 [ページの「物理的な場所によるタグ・ライブラリの指定」](#page-156-0)を参照してください。

JSP 仕様 1.2 以上では、同様に uri 設定によって、TLD の物理的な場所、または 1 つのタグ・ ライブラリとその TLD が含まれる JAR ファイルの場所を示すことができますが、次のように 使用することもできます。

■ <uri> 要素値と一致する値を JAR ファイル内の TLD の 1 つに指定することで、単一の JAR ファイルにパッケージングされた複数のタグ・ライブラリの 1 つを指定できます。この場 合、uri 設定は、物理的な場所へのポインタではなく、一意のキーとして使用されます。

JSP 1.1 と同様に、ショートカット URI も使用できます。

詳細は、8-12 [ページの](#page-157-0)「単一の JAR [ファイル内での複数のタグ・ライブラリのパッケージング](#page-157-0) [およびアクセス」](#page-157-0)を参照してください。ショートカット URI については、8-13 [ページ](#page-158-0)の 「web.xml [のタグ・ライブラリへの使用」を](#page-158-0)参照してください。

### <span id="page-156-0"></span>物理的な場所によるタグ・ライブラリの指定

JSP 仕様 1.1 で最初に定義されているように、JSP ページの taglib ディレクティブでは、特定 のタグ・ライブラリを定義する TLD の名前、および WAR ファイル構造における物理的な場所 を完全に指定できます。次に例を示します。

<%@ taglib uri="/WEB-INF/oracustomtags/tlds/mytld.tld" prefix="oracust" %>

アプリケーションに対して相対的な場所として指定します(この例に示すように、「/」で始ま ります)。アプリケーションに対して相対的な構文については、1-20 [ページ](#page-33-0)の「JSP [ページのリ](#page-33-0) [クエスト」](#page-33-0)を参照してください。

TLD は、/WEB-INF ディレクトリまたはサブディレクトリ内に含まれている必要があることに 注意してください。

かわりに、JSP 仕様 1.1 以降で定義されているように、taglib ディレクティブは、TLD ではな く JAR ファイルの名前、およびアプリケーション相対の物理的な場所を指定できます。JAR ファイルには、単一のタグ・ライブラリおよびそれを定義する TLD が含まれます。この場合、 JSP 仕様 1.1 では、TLD は JAR ファイル内に次のように格納され、名前が付けられる必要があ りました。

#### META-INF/taglib.tld

JSP 仕様 1.1 では、JAR ファイルは、/WEB-INF/lib ディレクトリ内に格納する必要もありま した。

次に、タブ・ライブラリ JAR ファイルを指定する taglib ディレクティブの例を示します。

<%@ taglib uri="/WEB-INF/lib/mytaglib.jar" prefix="oracust" %>

次項の「単一の JAR [ファイル内での複数のタグ・ライブラリのパッケージングおよびアクセ](#page-157-0) [ス」](#page-157-0)も参照してください。JSP 仕様 1.2 で導入された機能について説明しています。

注意 **:** この項で説明している例では、taglib ディレクティブは、 web.xml ファイルの設定に従って、完全な URI の値に対応するショート カット URI を指定できます。8-13 [ページ](#page-158-0)の「web.xml [のタグ・ライブラ](#page-158-0) [リへの使用」](#page-158-0)を参照してください。

### <span id="page-157-0"></span>単一の **JAR** ファイル内での複数のタグ・ライブラリのパッケージングおよび アクセス

前項の[「物理的な場所によるタグ・ライブラリの指定」](#page-156-0)では、JSP 1.1 で taglib ディレクティ ブを使用して、TLD を物理的な場所によって指定したり、単一のタグ・ライブラリとその TLD を含む JAR ファイルを指定したりする方法を説明しました。

これに加えて、JSP 仕様 1.2 では、単一の JAR ファイル内に、複数のタグ・ライブラリおよび タグ・ライブラリを定義する TLD をパッケージングできるようになりました。JAR ファイル内 では、TLD は /META-INF ディレクトリまたはサブディレクトリ内に格納されている必要があ ります。

JAR ファイル内の単一の TLD は、/META-INF/taglib.tld または任意の名前でパッケージ ングできます(JSP 仕様 1.1 では、必ず taglib.tld という名前にする必要がありました)。

複数の TLD を含む JAR ファイルの場合、各 TLD に一意な名前を付けるか、または META-INF の下の別々のサブディレクトリに格納してください。

たとえば、単一の JAR ファイル内に 3 つの TLD をパッケージングするには、次の 2 つの方法 があります。

META-INF/abctags.tld META-INF/deftags.tld META-INF/ghitags.tld

または

META-INF/abc/taglib.tld META-INF/def/taglib.tld META-INF/ghi/taglib.tld

各 TLD には、<taglib> 要素内に <uri> 要素があります。この機能は、次のように使用しま す。

- <uri> 要素に指定する値は、対応するタグ・ライブラリを使用する ISP ページ内で、 taglib ディレクティブの uri 設定と一致する値であることが必要です。
- 予期しない結果を回避するために、<uri> の各値は、サーバー上のすべての TLD 内にある <uri> の値の中で一意であることが必要です。

<uri> 要素には任意の値を設定できます。この値はキーとしてのみ使用され、物理的な場所を 示しません。ただし、次の例に示すように、値は、表記規則に従って物理的な場所を示す場合 と同じ形式で設定します。

<uri>http://www.mycompany.com/j2ee/jsp/tld/myproduct/mytags.tld</uri>

<uri> の値は、XML 名前空間の規則に従って設定する必要があります。

複数の TLD が含まれた JAR ファイルは、/WEB-INF/lib ディレクトリ内、または OC4J の予 約済のタグ・ライブラリの場所 (8-14 [ページの「タグ・ライブラリを共有するための](#page-159-0) Oracle の [拡張機能と永続的な](#page-159-0) TLD キャッシング」を参照)に格納する必要があります。JSP コンテナ は、変換時に、この 2 つの場所で JAR ファイルを検索し、各 JAR ファイルで TLD を検索し、 各 TLD にアクセスして <uri> 要素を検索します。

#### 注意 **:**

- <uri> 要素と対応する taglib ディレクティブでは、ショートカット URI 設定を指定できます。これは、web.xml ファイルの設定に対応 します。詳細は、8-13 [ページの](#page-158-0)「web.xml [のタグ・ライブラリへの使](#page-158-0) [用」](#page-158-0)で説明します。
- JSP 1.2 準拠のコンテナ (OC4J JSP コンテナなど)は、JSP 1.2 の TLD と同様に、JSP 1.1 の TLD についても複数の TLD のパッケージング機 能をサポートしています。

#### 例 **:** 単一の **JAR** ファイルに複数のタグ・ライブラリがある場合の **URI** 設定

次の TLD が含まれている JAR ファイルの myapptags.jar について考えてみます。

```
META-INF/mytaglib1.tld
META-INF/mytaglib2.tld
```
mytaglib1.tld で次のように指定するとします。

<taglib>

```
 <tlib-version>1.0</tlib-version>
 <jsp-version>1.2</jsp-version>
 <short-name>shorty</short-name>
 <uri>http://www.foo.com/jsp/mytaglib1</uri>
 <description>example TLD</description>
 <tag>
    <name>mytag1</name>
    ...
```

```
 </tag>
 ...
```
</taglib>

mytag1、または mytaglib1.tld で定義された別のタグを使用する場合、JSP ページの taglib ディレクティブは次のようになります。

<%@ taglib uri="http://www.foo.com/jsp/mytaglib1" prefix="myprefix1" %>

この例(単一の JAR ファイルに複数のタグ・ライブラリがある場合)では、URI の値はキー ワードとしてのみ使用されています。任意の値を設定できます。

詳細な例は、8-17 [ページの](#page-162-0)「例 : 単一の JAR [ファイルに複数のタグ・ライブラリと](#page-162-0) TLD がある [場合」](#page-162-0)を参照してください。

### <span id="page-158-0"></span>**web.xml** のタグ・ライブラリへの使用

Sun 社の Java サーブレット仕様では、サーブレットの標準デプロイメント・ディスクリプタで ある web.xml ファイルについて説明しています。JSP ページでは、このファイルを使用して、 JSP TLD の場所または URI 識別子を指定できます。

JSP タグ・ライブラリの場合、web.xml ファイルには、<taglib> 要素と次の 2 つのサブ要素 を含めることができます。

- <taglib-uri>
- <taglib-location>

各 TLD、または単一のタグ・ライブラリとその TLD が含まれる JAR ファイルを使用する場合、 <taglib-location> サブ要素は、TLD またはタグ・ライブラリ JAR ファイルの、アプリ ケーション相対の物理的な場所(「/」で始まります)を示します。関連情報は、8-11 [ページ](#page-156-0)の [「物理的な場所によるタグ・ライブラリの指定」を](#page-156-0)参照してください。

複数のタグ・ライブラリとその TLD が含まれる JAR ファイルを使用する場合、 <taglib-location> サブ要素は、タグ・ライブラリの一意の識別子を示します。この場合、 <taglib-location> 値は実際には場所ではなくキーを示し、任意のタグ・ライブラリの TLD にある <uri> 値に対応します。関連情報は、8-12 [ページ](#page-157-0)の「単一の JAR [ファイル内での](#page-157-0) [複数のタグ・ライブラリのパッケージングおよびアクセス」](#page-157-0)を参照してください。

<taglib-uri> サブ要素は、JSP ページの taglib ディレクティブで使用するショートカット URI を示します。この URI は、付随する <taglib-location> サブ要素に指定されている物 理的な場所または URI 識別子にマッピングされます。

次に、TLD のサンプルの web.xml エントリを示します。

<taglib>

<taglib-uri>/oracustomtags</taglib-uri>

 <taglib-location>/WEB-INF/oracustomtags/tlds/mytld.tld</taglib-location> </taglib>

このエントリによって、/oracustomtags は、JSP ページの taglib ディレクティブの /WEB-INF/oracustomtags/tlds/mytld.tld と同等になります。

この例の場合、JSP ページの次のディレクティブによって、JSP コンテナは、web.xml ファイ ルの /oracustomtags URI を検出し、TLD(mytld.tld)の名前と場所を検出します。

<%@ taglib uri="/oracustomtags" prefix="oracust" %>

この文によって、このカスタム・タグ・ライブラリの任意のタグを JSP ページで使用できます。

web.xml デプロイメント・ディスクリプタの詳細は、Sun 社の Java サーブレット仕様、およ び Sun 社の JSP 仕様を参照してください。

重要 **:** 一般的に、TLD が JSP の予約済タグ・ライブラリの場所に格納さ れ、<listener> 要素が設定されている場合は、web.xml の <taglib> 要素を使用する必要があります。これは、リスナーをアクティブ化するた めに TLD を検出してアクセスする唯一の方法です。ただし、永続的な TLD キャッシングを使用する場合には当てはまりません。8-14 [ページの](#page-159-0) [「タグ・ライブラリを共有するための](#page-159-0) Oracle の拡張機能と永続的な TLD [キャッシング」](#page-159-0)および 8-36 [ページの「タグ・ライブラリのイベント・リス](#page-181-0) [ナー」](#page-181-0)を参照してください。

### <span id="page-159-0"></span>タグ・ライブラリを共有するための **Oracle** の拡張機能と永続的な **TLD** キャッ シング

JSP 仕様で規定されている標準的な JSP の予約済 URI 機能の拡張機能として、OC4J JSP コンテ ナは、予約済のタグ・ライブラリの場所と呼ばれる 1 つ以上のディレクトリの使用をサポート します。このディレクトリには、複数の Web アプリケーション間で共有するタグ・ライブラリ JAR ファイルを格納できます。

TLD の永続的なキャッシング機能もあり、予約済のタグ・ライブラリの場所における TLD の グローバル・キャッシュ、および TLD を使用するアプリケーションに対するアプリケーショ ン・レベルでのキャッシュを使用できます。

TLD キャッシングの使用により、アプリケーションの起動時や JSP ページ変換時のパフォーマ ンス速度が向上します。ただし、次の状況では、通常は TLD キャッシングをオフにしてくださ い。

■ アプリケーションでタグ・ライブラリが使用されていない。

または

■ JSP ページの事前変換が完了しており、タグ・ライブラリのイベント・リスナーに <listener> 要素を使用している TLD がない。(8-36 [ページの「タグ・ライブラリのイベ](#page-181-0) [ント・リスナー」](#page-181-0)を参照)。

次の各項では、追加情報について説明します。

- TLD [キャッシングと予約済のタグ・ライブラリの場所](#page-160-0)
- TLD [キャッシュ機能とファイル](#page-161-0)

#### <span id="page-160-0"></span>**TLD** キャッシングと予約済のタグ・ライブラリの場所

TLD キャッシングは、<orion-web-app> 要素の jsp-cache-tlds 属性を介して有効または 無効にします。グローバル・レベルの場合は、global-web-application.xml ファイルの この属性を使用し、アプリケーション・レベルの場合は、アプリケーションの orion-web.xml ファイルのこの属性を使用します。

デフォルトでは、TLD キャッシングは、global-web-application.xml のデフォルト設定 jsp-cache-tlds="true" を介して、グローバル・レベルで有効になっています。これは、 各アプリケーションの orion-web.xml ファイルのデフォルト設定でもありますが、 orion-web.xml の jsp-cache-tlds="false" の設定を使用して、特定のアプリケーショ ンの TLD キャッシングを無効にできます。これにより、グローバル設定がオーバーライドされ ます。

global-web-application.xml の false 設定を使用して、グローバル・レベルで TLD キャッシングを無効にしてから、orion-web.xml の true 設定を使用して、特定のアプリ ケーションの TLD キャッシングをオプションで有効にすることもできます。

standard に設定すると、/WEB-INF ディレクトリ、または /WEB-INF/classes と /WEB-INF/lib を除いたサブディレクトリにある TLD のみが検索されます。true に設定する と、すべてのアプリケーション・ファイルから TLD が検索されます。

注意 **:** デフォルトでは、orion-web.xml は、 global-web-application.xml から jsp-cache-tlds の設定を継承 します。

TLD キャッシングが有効になっている場合は、global-web-application.xml の <orion-web-app> 要素の jsp-taglib-locations 属性で、セミコロンをデリミタとして 使用したディレクトリ・パスのリストを使用して、1 つ以上の予約済のタグ・ライブラリの場 所を指定できます。この属性の追加情報は、3-19 [ページの](#page-66-0)「JSP の OC4J [構成パラメータ」を](#page-66-0)参 照してください。

重要 **:** orion-web.xml ではなく、global-web-application.xml のみで jsp-taglib-locations 属性を使用します。

キャッシングが無効になっている場合、TLD キャッシングの可用性より前に存在した機能を使 用して、予約済のタグ・ライブラリの場所は、単一のディレクトリに制限されます。この場合、 予約済の場所は、well\_known\_taglib\_loc JSP 構成パラメータによって決定されます。この パラメータの追加情報は、3-10 [ページの](#page-57-0)「JSP [構成パラメータ」](#page-57-0)を参照してください。

Oracle Application Server 環境では、デフォルトの予約済の場所は、 *ORACLE\_HOME*/j2ee/home/jsp/lib/taglib(*ORACLE\_HOME* が定義されていることが前 提)です。

#### 重要 **:**

- 予約済の場所にあるファイルを選択するアプリケーションの場合、 jsp-taglib-locations で指定されたディレクトリ、または well\_known\_taglib\_loc で指定されたディレクトリを、構成ファ イル・ディレクトリ(スタンドアロン OC4J のデフォルトでは j2ee/home/config)にある OC4J application.xml グローバ ル・ファイルの <library> 要素の path 属性設定に追加する必要が あります。application.xml の詳細は、『Oracle Application Server Containers for J2EE ユーザーズ・ガイド』を参照してください。
- TLD が、予約済の場所とアプリケーションの /WEB-INF ディレクトリ 下の両方にある場合、/WEB-INF のコピーが優先され、使用されま す。
- URI 値が同じ TLD が、/WEB-INF ディレクトリと、/WEB-INF/lib ディレクトリの JAR ファイルにもある場合、どちらが使用されるかは 確定できません。このような状況は避けてください。

### <span id="page-161-0"></span>**TLD** キャッシュ機能とファイル

TLD キャッシングを使用するアプリケーションの場合、グローバル・レベルまたはアプリケー ション・レベルで有効になっているかどうかに関係なく、2 つのレベルのキャッシングがあり、 各レベルのキャッシングには 2 つの機能があります。

キャッシング・レベル :

- TLD にはグローバル・キャッシュがあります。TLD は、予約済のタグ・ライブラリの場所 の JAR ファイルにあります。
- アプリケーションの /WEB-INF ディレクトリには、TLD のアプリケーション・レベルの キャッシュがあります。

アプリケーション・レベルでは、タグ・ライブラリ JAR ファイルには TLD が含まれてお り、/WEB-INF/lib ディレクトリ内に格納する必要があります。個別の TLD は、 /WEB-INF 内のディレクトリに直接、または任意のサブディレクトリに格納できますが、 できれば、/WEB-INF/lib または /WEB-INF/classes には格納しないでください。

各レベルのキャッシング機能 :

- 関係する場所のリソース情報を含むファイル。グローバル・キャッシュの場合は予約済の 場所、アプリケーション・レベル・キャッシュの場合は /WEB-INF または /WEB-INF/lib です。この機能によって、JAR ファイルを複数回スキャンする必要はあり ません。JAR ファイルには、2 つのタイプのエントリがあります。
	- **–** リソースごとのタイムスタンプを含む全リソース(タグ・ライブラリ JAR ファイル) のリスト。これにより、リソースの変更が検出されます。また、各リソースに TLD が 含まれているかどうかが、true または false でわかります。
	- **–** TLD のリスト。リストの各エントリは、TLD 名、TLD URI 値(ある場合)およびラ イブラリ・リスナー(ある場合)で構成されます(8-36 [ページの「タグ・ライブラリ](#page-181-0) [のイベント・リスナー」](#page-181-0)を参照)。
- 各 TLD のシリアライズ化された DOM 表現。この機能によって、TLD を複数回解析する必 要はありません。

グローバル・キャッシュは、構成ディレクトリと並列の、tldcache というディレクトリに常 に格納されます。tldcache ディレクトリには、次のものが含まれます。

GlobalTldCache ファイル。前述のように、予約済の場所に関するリソース情報が含ま れています。

■ 予約済の場所にある TLD の DOM 表現。予約済の場所の JAR ファイルに格納されている TLD ごとに、TLD の名前に基づいたファイル名とともに、JAR ファイルの名前に従って、 サブディレクトリ内に DOM 表現が格納されます。たとえば、予約済の場所の ojsputil.jar に email.tld がある場合、DOM 表現は次のファイル(ディレクトリ ojsputil\_jar のファイル名 email)に格納されます。

*ORACLE\_HOME*/j2ee/home/jsp/lib/taglib/persistence/ojsputil\_jar/email

これは、Oracle Application Server 環境で、*ORACLE\_HOME* が定義されている場合です。ス タンドアロン OC4J では、j2ee ディレクトリは、OC4J がインストールされた場所に対す る相対パスになります。

アプリケーション・レベルのキャッシュは、global-web-application.xml または orion-web.xml の jsp-cache-directory 設定で指定されたディレクトリに格納されます (jsp-cache-directory の詳細は、3-19 [ページの](#page-66-0)「JSP の OC4J [構成パラメータ」を](#page-66-0)参照し てください)。このディレクトリには、次のものが含まれます。

- TldCache ファイル。前述のように、/WEB-INF ディレクトリの TLD に関するリソース 情報が含まれています。/WEB-INF/lib の JAR ファイル内、または /WEB-INF や任意の サブディレクトリに個別に格納されますが、できれば、/WEB-INF/lib または /WEB-INF/classes は使用しないでください。
- /WEB-INF の TLD の DOM 表現。/WEB-INF/lib ディレクトリの JAR ファイルに格納され ている TLD の場合、DOM 表現は、グローバル・キャッシュについて説明したのと同じス キーム・タイプで、jsp-cache-directory で指定されたディレクトリのサブディレクト リに格納されます。/WEB-INF の個別の TLD の場合、DOM 表現は、 jsp-cache-directory の場所に直接格納されます。

#### 注意 **:**

- グローバル·レベルでの TLD の変更は、OC4J を再起動した後にのみ 反映されます。
- アプリケーション・レベルでの TLD の変更は、スタンドアロン OC4J 環境ではただちに反映されますが、Oracle Application Server 環境で は、アプリケーションを再起動した後にのみ反映されます。
- OC4J の冗長レベルを大きくすると、TLD キャッシュの構成、および 重複している TLD URI に関する情報を確認できます。レベル 4 では 一部の情報が提供され、レベル 5 では追加情報が提供されます。 Oracle Enterprise Manager 10*g* を使用して冗長レベルを設定できま す。デフォルトのレベルは 3 です。

### <span id="page-162-0"></span>例 **:** 単一の **JAR** ファイルに複数のタグ・ライブラリと **TLD** がある場合

この項では、タグ・ライブラリのパッケージングの例を示します。ここでは、複数のタグ・ラ イブラリが単一の JAR ファイルにパッケージングされています。JAR ファイルには、タグ・ハ ンドラ・クラス、タグ・ライブラリ・バリデータ・クラス、および複数のライブラリの TLD が 含まれています。次に、JAR ファイルの内容と構造を示します。

examples/BasicTagParent.class examples/ExampleLoopTag.class examples/BasicTagChild.class examples/BasicTagTLV.class examples/TagElemFilter.class examples/XMLViewTagTLV.class examples/TagFilter.class examples/XMLViewTag.class META-INF/xmlview.tld META-INF/exampletag.tld META-INF/basic.tld META-INF/MANIFEST.MF

```
複数のライブラリに対する主要な TLD エントリの例
この項では、TLD の <uri> 要素を示します。
basic.tld ファイルには次の内容が含まれます。
<taglib>
   <tlib-version>1.0</tlib-version>
  <jsp-version>1.2</jsp-version>
 <short-name>basic</short-name>
   <uri>http://xmlns.oracle.com/j2ee/jsp/tld/demos/basic.tld</uri>
   ...
</taglib>
exampletag.tld ファイルには次の内容が含まれます。
<taglib xmlns="http://java.sun.com/JSP/TagLibraryDescriptor">
   <tlib-version>1.0</tlib-version>
   <jsp-version>1.2</jsp-version>
  <short-name>example</short-name>
   <uri>http://xmlns.oracle.com/j2ee/jsp/tld/demos/exampletag.tld</uri>
   ...
</taglib>
xmlview.tld ファイルには次の内容が含まれます。
<taglib>
  <tlib-version>1.0</tlib-version>
   <jsp-version>1.2</jsp-version>
  <short-name>demo</short-name>
   <uri>http://xmlns.oracle.com/j2ee/jsp/tld/demos/xmlview.tld</uri>
   ...
```
</taglib>

#### 複数のライブラリに対する **web.xml** ファイルの主要なエントリの例

この項では、web.xml デプロイメント・ディスクリプタの <taglib> 要素を示します。この 要素は、URI のすべての値(前項で説明した TLD の <uri > 要素)を、ライブラリにアクセス する JSP ページで使用するショートカット URI 値にマッピングします。

```
...
<taglib>
   <taglib-uri>/oraloop</taglib-uri>
   <taglib-location>http://xmlns.oracle.com/j2ee/jsp/tld/demos/exampletag.tld
   </taglib-location>
</taglib>
<taglib>
   <taglib-uri>/orabasic</taglib-uri>
   <taglib-location>http://xmlns.oracle.com/j2ee/jsp/tld/demos/basic.tld
   </taglib-location>
</taglib>
<taglib>
   <taglib-uri>/oraxmlview</taglib-uri>
   <taglib-location>http://xmlns.oracle.com/j2ee/jsp/tld/demos/xmlview.tld
   </taglib-location>
</taglib>
...
```
#### 複数のライブラリに対する **JSP** ページの **taglib** ディレクティブの例

この項では、適切な taglib ディレクティブを示します。このディレクティブは、前項でリス トされている web.xml 要素に定義されたショートカット URI 値を参照します。

ページ basic1.jsp には、次のディレクティブが含まれます。

<%@ taglib prefix="basic" uri="/orabasic" %>

ページ exampletag.jsp には、次のディレクティブが含まれます。

<%@ taglib prefix="example" uri="/oraloop" %>

ページ xmlview.jsp には、次のディレクティブが含まれます。

<%@ taglib prefix="demo" uri="/oraxmlview" %>

# <span id="page-164-0"></span>タグ・ハンドラ

次の各項では、カスタム・タグを使用することにより発生する操作のセマンティクスを定義す るタグ・ハンドラについて説明します。

- [タグ・ハンドラの概要](#page-164-1)
- [属性の処理および文字列の変換](#page-165-0)
- [カスタム・タグの処理\(タグ・ボディを使用する場合と使用しない場合\)](#page-165-1)
- [ボディ処理用の整定数の要約](#page-167-0)
- [反復のない単純タグ・ハンドラ](#page-167-1)
- [反復がある単純タグ・ハンドラ](#page-168-0)
- [ボディ・コンテンツにアクセスするタグ・ハンドラ](#page-169-0)
- [TryCatchFinally](#page-171-0) インタフェース
- 外部タグ・ハンドラ・インスタンスへのアクヤス

### <span id="page-164-1"></span>タグ・ハンドラの概要

タグ・ハンドラは、標準の javax.servlet.jsp.tagext.Tag インタフェースを直接的また は間接的に実装する Java クラスのインスタンスです。タグ・ボディがあるかどうか、およびボ ディの処理方法に応じて、タグ・ハンドラは javax.servlet.jsp.tagext パッケージの次 のいずれかのインタフェースを実装します。

- Tag:このインタフェースは、すべてのタグを処理するための基本メソッドを定義します が、タグ・ボディの処理は含まれません。
- IterationTag: このインタフェースは、Tag を拡張し、タグ・ボディを反復するために使 用されます。
- BodyTag: このインタフェースは、IterationTag を拡張し、タグ・ボディ・コンテンツ にアクセスするために使用されます。

タグ・ハンドラ・クラスは、これらのインタフェースのいずれかを直接実装したり、いずれか のインタフェースを実装するクラス (Sun 社が提供するサポート・クラスの1つなど)を拡張 できます。

カスタム・タグごとに独自のハンドラ・クラスがあります。タグ・ハンドラ・クラス名は、表 記規則によって決まります。たとえば、abc というタグは、AbcTag という名前になります。

タグ・ライブラリの TLD によって、ライブラリ内の各タグのタグ・ハンドラ・クラス名が指定 されます。8-5 [ページの「タグ・ライブラリ・ディスクリプタ」](#page-150-0)を参照してください。

タグ・ハンドラ・インスタンスは、通常、JSP ページ実装インスタンスによって引数が0(ゼ ロ)のコンストラクタを使用して作成され、リクエスト時に使用されるサーバー・サイド・オ ブジェクトです。タグ・ハンドラには、JSP コンテナで設定されたプロパティがあります。こ のプロパティには、カスタム・タグを使用する JSP ページのページ・コンテキスト・オブジェ クト、およびこのタグを外部タグ内にネストして使用する場合は、タグ・ハンドラの親オブ ジェクトも含まれます。タグ・ハンドラは、必要に応じて、パラメータの受渡し、タグ・ボ ディの評価、および JSP ページ内の他のオブジェクト(他のタグ・ハンドラを含む)へのアク セスをサポートしています。

タグ・ハンドラ・クラスのサンプル・コードは、8-40 [ページの](#page-185-0)「例 : IterationTag [インタフェー](#page-185-0) [スおよびタグ補足情報クラスの使用」を](#page-185-0)参照してください。

注意 **:** JSP 仕様では、1 つの JSP ページ内で同じカスタム・タグを繰り返 して使用する場合に、同じタグ・ハンドラ・インスタンスを使用するか、 または別のインスタンスを使用するかは指示されていません。これは、 JSP ベンダーが決定します。Oracle 実装については、8-28 [ページ](#page-173-0)の「[OC4J](#page-173-0) の JSP [タグ・ハンドラの機能」を](#page-173-0)参照してください。

### <span id="page-165-0"></span>属性の処理および文字列の変換

タグ・ハンドラ・クラスには、カスタム・タグの各属性について基礎となるプロパティがあり ます。このプロパティは、setter メソッドがある点などで、JavaBean のプロパティに類似して います。

タグ属性を設定するには、次の 2 つの方法があります。

属性がリクエスト時以外の属性の場合は、次のように、文字列リテラル値を使用して設定 します。

nrtattr="*string*"

リクエスト時以外の属性の場合、基礎となるタグ・ハンドラ・プロパティが String 型で ないと、JSP コンテナは文字列値を適切な型の値に変換しようとします。

タグ属性は Bean のプロパティに似ているため、その処理(文字列値から適切な型への変 換など)も Bean のプロパティの処理に似ています。1-16 [ページの「文字列値から](#page-29-0) Bean プ [ロパティへの変換」を](#page-29-0)参照してください。

■ 属性がリクエスト時の属性の場合は、次のように、リクエスト時の式を使用して設定しま す。

rtattr="<%=*expression*%>"

リクエスト時の属性の場合、変換は行われません。リクエスト時の式は、属性およびそれ に対応するタグ・ハンドラ・プロパティ(任意のプロパティ型)に割り当てることができ ます。この操作は、ユーザー定義型のタグ属性などに適用できます。

### <span id="page-165-1"></span>カスタム・タグの処理(タグ・ボディを使用する場合と使用しない場合)

カスタム・タグは、標準の JSP タグと同様に、ボディを使用する場合と使用しない場合があり ます。カスタム・タグでは、ボディを使用する場合でも、タグ・ハンドラによるボディ・コン テンツへのアクセスを必要としない場合があります。

次の4つの場合があります。

**1.** ボディがない場合。

この場合、開始タグと終了タグは使用せず、単一のタグのみが使用されます。次に、一般 的な例を示します。

<oracust:mytag attr1="...", attr2="..." />

このコードと次のコードは同等で、いずれも使用可能です。

<oracust:mytag attr1="...", attr2="..." ></oracust:abcdef>

この場合、タグ・ハンドラは、Tag インタフェースを実装する必要があります。

TLD でのこのタグの <body-content> は、empty に設定する必要があります。

**2.** タグ・ハンドラによるボディ・コンテンツへのアクセスが不要で、1 回のみ実行されるボ ディを使用する場合。

この場合も、開始タグと終了タグの間に文のボディがありますが、タグ・ハンドラはボ ディを処理しません。ボディの文は、通常の JSP 処理に対してのみ渡されます。次に、一 般的な例を示します。

 $<$ foo:if cond=" $<$ %=  $...$  %>" > ...*body executed if* cond *is true, but body content not accessed by tag handler*...  $<$ /foo:if>

この場合、タグ・ハンドラは、Tag インタフェースを実装する必要があります。

TLD でのこのタグの <body-content>は、ボディ・コンテンツを変換する場合は JSP (デフォルト)、テンプレート・データとして処理する場合は tagdependent に設定する 必要があります。

**3.** タグ・ハンドラによるボディ・コンテンツへのアクセスが不要で、反復して実行されるボ ディを使用する場合。

タグ・ボディが反復して処理されることを除いて、2 番目の場合と同じです。

#### <foo:myiteratetag ... >

...*body executed multiple times, according to attribute or other settings, but body content not accessed by tag handler*... </foo:myiteratetag>

この場合、タグ・ハンドラは、IterationTag インタフェースを実装する必要がありま す。

TLD でのこのタグの <body-content> は、ボディ・コンテンツを変換する場合は JSP (デフォルト)、テンプレート・データとして処理する場合は tagdependent に設定する 必要があります。

**4.** タグ・ハンドラによる処理が必要なボディを使用する場合。

この場合も、開始タグと終了タグの間に文のボディがありますが、タグ・ハンドラはその ボディ・コンテンツにアクセスする必要があります。

```
<oracust:mybodytag attr1="...", attr2="..." >
...body accessed and processed by tag handler...
</oracust:mybodytag>
```
この場合、タグ・ハンドラは、BodyTag インタフェースを実装する必要があります。

TLD でのこのタグの <body-content> は、ボディ・コンテンツを変換する場合は JSP (デフォルト)、テンプレート・データとして処理する場合は tagdependent に設定する 必要があります。

#### 注意 **:**

- 1番目(ボディがない場合)の操作は、empty アクションと呼ばれま す。2~4番目(ボディがある場合)の操作は、non-empty アクショ ンと呼ばれます。
- 1~3番目(タグ・ハンドラによるボディ・コンテンツの処理が不要) の場合、ハンドラは単純タグ・ハンドラと呼ばれます。
- <body-content> 要素の追加情報は、8-7 [ページの](#page-152-0)「tag [要素の使用」](#page-152-0) を参照してください。

### <span id="page-167-0"></span>ボディ処理用の整定数の要約

次の各項で説明するタグ・ハンドラ・インタフェースは、状況に応じて適切な int 定数を戻す ために実装する必要があるメソッドを指定します。

doStartTag() メソッドは、Tag インタフェースに定義され、IterationTag インタフェー スおよび BodyTag インタフェースによって継承されます。このメソッドの可能な戻り値は、 次のとおりです。

- SKIP BODY:ボディがない場合、またはボディの評価をスキップする場合に、この値を使 用します。
- EVAL BODY INCLUDE: ボディを評価して、現行の JSP out オブジェクトに渡す場合に、こ の値を使用します。ボディ・コンテンツの特別な処理は行われず、ボディ・コンテンツ・ オブジェクトは作成されません。
- EVAL BODY BUFFERED(BodyTag クラスの場合のみ): タグ・ボディのコンテンツについ て BodyContent オブジェクトを作成し、コンテンツの評価と実行で使用する場合に、こ の値を使用します。
- EVAL BODY TAG: この値は使用できなくなりました(以前は、タグ・ハンドラによる特別 な処理が必要なボディを使用する場合にこの値が使用されました)。EVAL BODY AGAIN または EVAL\_BODY\_BUFFERED を使用してください。両方とも、EVAL\_BODY\_TAG と同じ int 値を持ちます。

doAfterBody() メソッドは、IterationTag インタフェースに定義され、BodyTag インタ フェースによって継承されます。このメソッドの可能な戻り値は、次のとおりです。

- SKIP BODY: ボディの評価をスキップする場合、またはボディの反復を停止する場合に、 この値を使用します。
- EVAL BODY AGAIN: ボディの反復を継続する場合に、この値を使用します。

oEndTag() メソッドは、Tag インタフェースに定義され、IterationTag インタフェースお よび BodyTag インタフェースによって継承されます。このメソッドの可能な戻り値は、次の とおりです。

- SKIP\_PAGE: タグの後のページの残りをスキップする場合に、この値を使用します。この 値によって、リクエストが完了します。
- EVAL PAGE: タグの後のページの残りを評価する場合に、この値を使用します。

### <span id="page-167-1"></span>反復のない単純タグ・ハンドラ

ボディを使用しないカスタム・タグ、またはタグ・ハンドラによるアクセスや特別な処理を必 要としないコンテンツを持つボディを使用するカスタム・タグの場合、タグ・ハンドラは単純 タグ・ハンドラと呼ばれます。タグ・ハンドラ・クラスは、次の標準インタフェースを実装で きます。

■ javax.servlet.jsp.tagext.Tag

ただし、反復するタグ・ボディを使用する場合、タグ・ハンドラは、かわりに IterationTag インタフェースを実装する必要があります。8-23 [ページの「反復がある単純タグ・ハンドラ」](#page-168-0) を参照してください。

標準の javax.servlet.jsp.tagext.TagSupport クラスは、Tag インタフェース以外に IterationTag インタフェースも実装します。このため、タグ・ボディを反復しないタグでの TagSupport クラスの使用は効率的ではありません。このことは、JSP 1.1 で TagSupport を 拡張するタグ・ハンドラを作成している場合、JSP 1.1 環境から JSP 1.2 環境にコードを移行する ときに特に考慮する必要があります。ボディの反復が不要な単純タグ・ハンドラでは、最初か ら Tag インタフェースを実装することをお薦めします。

Tag インタフェースは、次の主要な機能を実行するメソッドを定義します。

- JSPページ・コンテキスト・オブジェクトの設定(pageContext プロパティ)。
- 親タグ・ハンドラ(該当する場合で、最も近くにある、引用符で囲まれたタグ)の設定ま たは取得(parent プロパティ)。
- タグ属性の設定。
- doStartTaq() メソッドの戻り値に応じて、タグ・ボディを条件付きで処理(詳細は後述 します)。
- doEndTag() メソッドの戻り値に応じて、タグの後の JSP ページの残りを条件付きで処理 (詳細は後述します)。
- 状態情報の解放。

詳細は、次のサイトにある、Sun 社の Tag インタフェースに関する Javadoc を参照してくださ い。

http://java.sun.com/j2ee/sdk\_1.3/techdocs/api/javax/servlet/jsp/tagext/Tag.html

特に、Tag インタフェースは、次の重要なメソッドを指定します。

- doStartTag()
- doEndTag()

タグ開発者は、必要に応じて、これらのメソッドのコードをタグ・ハンドラ・クラスに用意し ます。これらのメソッドは、開始タグと終了タグがそれぞれ検出されると実行されます。JSP トランスレータによって生成された JSP ページの実装クラスには、これらのメソッドへの適切 なコールが含まれます。

操作処理(操作タグで実行する処理)は、doStartTag()メソッドに実装します。 doEndTag() メソッドは、適切な後処理を実装します。ボディを使用しないタグの場合は、基 本的に、これら 2 つのメソッドが実行されても何も処理されません。

また、Tag インタフェースは、pageContext プロパティと parent プロパティの getter メ ソッドと setter メソッドも指定します。JSP ページ実装インスタンスは、doStartTag() メ ソッドと doEndTag() メソッドを起動する前に、setPageContext() メソッドと setParent() メソッドを起動します。

doStartTag() メソッドによって、int 値が戻されます。Tag インタフェースを実装している タグ・ハンドラ・クラスの場合、この値は次のいずれかになります。

- SKIP BODY: ボディ(ある場合)を評価しません。このハンドラに関連付けられたタグに ついて、TLD で <body-content> 設定が empty に指定されている場合は、このオプショ ンのみ使用できます。
- EVAL BODY INCLUDE: ボディを評価して、現行の JSP out オブジェクトに渡します。

doEndTag() メソッドによって、int の値として次のいずれかが戻されます。

- SKIP\_PAGE: タグの後のページの残りをスキップします。リクエストが別のページ(現行 ページが転送されるかインクルードされたページ)から実行されている場合は、現行ペー ジの残りの評価のみスキップされます。
- EVAL PAGE: タグの後のページの残りを評価します。

### <span id="page-168-0"></span>反復がある単純タグ・ハンドラ

タグ・ハンドラによるアクセスおよび特別な処理を必要としないボディを使用する一方、反復 などにより評価を繰り返す必要があるカスタム・タグの場合、タグ・ハンドラ・クラスは、次 の標準インタフェースを実装できます。

javax.servlet.jsp.tagext.IterationTag

IterationTag インタフェースは Tag インタフェースを拡張します。IterationTag インタ フェースを実装するクラスも、単純タグ・ハンドラと呼ばれます。

次の標準サポート・クラスは、IterationTag インタフェースおよび java.io.Serializable インタフェースを実装し、ベース・クラスとして使用できます。

javax.servlet.jsp.tagext.TagSupport

Tag インタフェースおよび IterationTag インタフェースからの適切なメソッドの実装に加 えて、TagSupport クラスには便利なメソッドの findAncestorWithClass() が含まれてい ます。このメソッドは、Tag インタフェースに定義された getParent() メソッドをコールし ます。

注意 **:** タグ・ハンドラがボディの反復をサポートする必要がない場合、 TagSupport クラスを拡張することはお薦めできません。TagSupport は IterationTag インタフェースを実装するため、必要としないルー プ・ロジックが含まれることになります。このため、通常は効率が低下 し、メソッドが Java のサイズ制限の 64KB を超える可能性が大きくなりま す。

IterationTag インタフェースは、Tag インタフェースから基本的なタグ処理機能 (doStartTag() メソッド、doEndTag() メソッドなど)を継承します。8-22 [ページの「反復](#page-167-1) [のない単純タグ・ハンドラ」](#page-167-1)を参照してください。

IterationTag インタフェースは、次の重要なメソッドも定義します。

■ doAfterBody()

このメソッドは、各タグ・ボディの評価後にコールされ、ボディを再評価する必要があるかど うかを確認します。このメソッドは、次のいずれかの int 値を戻します。

- SKIP BODY: 反復を停止し、タグ・ボディを再評価しません。かわりに、doEndTag() を コールします。SKIP\_BODY 設定は、ボディが最初に評価されない場合にも使用されます。 また、このハンドラに関連付けられたタグについて、TLD で <body-content> 設定が empty に指定されている場合は、このオプションのみ使用できます。
- EVAL\_BODY\_AGAIN: 反復を継続し、タグ・ボディを再評価します。ボディの評価後、 doAfterBody() メソッドが再度コールされます。

#### 注意 **:**

- JSP 仕様 1.1 では、doAfterBody() メソッドは BodyTag インタ フェースに定義されていました。JSP 仕様 1.2 以上では、このメソッ ド定義を IterationTag インタフェースに移行することによって、 単純反復タグ・ハンドラは BodyContent オブジェクトを維持する オーバーヘッドを回避できます。
- IterationTag の詳細な使用例は、8-37 [ページの](#page-182-1)「例 [: IterationTag](#page-182-1) [インタフェースの使用」](#page-182-1)を参照してください。

### <span id="page-169-0"></span>ボディ・コンテンツにアクセスするタグ・ハンドラ

タグ・ハンドラによるアクセスを必要とするボディ・コンテンツを使用するカスタム・タグの 場合、タグ・ハンドラ・クラスは、次の標準インタフェースを実装できます。

■ javax.servlet.jsp.tagext.BodyTag

次の標準サポート・クラスは、BodyTag インタフェースおよび java.io.Serializable イ ンタフェースを実装し、ベース・クラスとして使用できます。

■ javax.servlet.jsp.tagext.BodyTagSupport

このクラスは、Tag、IterationTag および BodyTag インタフェースから適切なメソッドを 実装します。

注意 **:** タグ・ハンドラが実際にボディ・コンテンツにアクセスする必要 がない場合は、BodyTag インタフェース(または BodyTagSupport クラ ス)を使用する必要はありません。使用すると、BodyContent オブジェ クトを作成して維持するための不要なオーバーヘッドが発生することにな ります。ボディの反復が必要かどうかに応じて、Tag インタフェースまた は IterationTag インタフェース(または TagSupport クラス)を使用 してください。

#### **BodyTag** の機能

BodyTag インタフェースは、Tag インタフェースから基本的なタグ処理機能 (doStartTag() メソッド、doEndTag() メソッド、およびその定義済の戻り値など)を継承 します。このインタフェースは、IterationTag インタフェースからも機能 (doAfterBody() メソッドおよびその定義済の戻り値など)を継承します。8-22 [ページの「反](#page-167-1) [復のない単純タグ・ハンドラ」](#page-167-1)および 8-23 [ページの「反復がある単純タグ・ハンドラ」](#page-168-0)を参照 してください。

BodyTag インタフェースには、継承した機能の他に、タグ・ボディから実行結果を取得する機 能が追加されます。タグ・ボディの評価は、javax.servlet.jsp.tagext.BodyContent クラスのインスタンスにカプセル化されています。このインスタンスは、必要に応じて、ペー ジ実装オブジェクトによって作成されます。8-26 [ページの](#page-171-1)「BodyContent [オブジェクト」を](#page-171-1)参 照してください。

Tag インタフェースと同様に、BodyTag インタフェースに指定された doStartTag() メソッ ドは、int の戻り値として SKIP\_BODY および EVAL\_BODY\_INCLUDE をサポートします。 BodyTag インタフェースの場合、このメソッドは、int の戻り値として EVAL\_BODY\_BUFFERED もサポートします。次に、それぞれの値の概要を説明します。

- SKIP\_BODY: ボディを評価しません。
- EVAL BODY INCLUDE: ボディを評価し、ボディ・コンテンツをタグ・ハンドラに対して 使用可能にせずに、JSP out オブジェクトに渡します。これは、基本的に IterationTag インタフェースを実装するタグ・ハンドラを使用した場合の EVAL\_BODY\_INCLUDE の動 作と同じです。
- EVAL BODY BUFFERED: タグ・ボディ・コンテンツを処理するための BodyContent オブ ジェクトを作成します。

BodyTag インタフェースには、次のメソッドの定義も追加されます。

- setBodyContent(): タグ・ハンドラの bodyContent プロパティ(BodyContent イン スタンス)を設定します。
- doInitBody():タグ・ボディの評価を準備します。

doStartTag() メソッドで EVAL\_BODY\_BUFFERED が戻されると、JSP ページ実装インスタン スは次の手順を順番に実行します。

- **1.** BodyContent インスタンスを作成します。
- **2.** タグ・ハンドラの setBodyContent() メソッドをコールし、BodyContent インスタン スをタグ・ハンドラに渡します。
- **3.** タグ・ハンドラの doInitBody() メソッドをコールし、BodyContent インスタンスに関 連する初期化(必要な場合)を実行します。

これらの手順は、タグ・ボディが評価される前に実行されます。ボディの評価中、JSP out オ ブジェクトは BodyContent オブジェクトにバインドされます。

各ボディの評価後に、IterationTag インタフェースを実装しているタグ・ハンドラに対し て、ページ実装インスタンスはタグ・ハンドラの doAfterBody() メソッドをコールします。 可能な戻り値は次のとおりです。

SKIP\_BODY: 反復を停止し、タグ・ボディを再評価しません。かわりに、doEndTag() を コールします。JSP out オブジェクトは、ページ・コンテキストからリストアされます。

EVAL BODY AGAIN: 反復を継続し、タグ・ボディを再評価します。ボディは、評価時に現 行の JSP out オブジェクトに渡されます。ボディの評価後、doAfterBody() メソッドが 再度コールされます。

ボディの評価が完了しても多数の反復が必要な場合、ページ実装インスタンスは、タグ・ハン ドラの doEndTag() メソッドを起動します。

#### <span id="page-171-1"></span>**BodyContent** オブジェクト

BodyTag インタフェースを実装しているタグ・ハンドラでは、 javax.servlet.jsp.tagext.BodyContent クラスのインスタンスを通じてタグ・ボディ の評価結果にアクセスできます。このクラスは、javax.servlet.jsp.JspWriter クラスを 拡張します。

BodyContent インスタンスは、JSP ページ・コンテキストの pushBody() メソッドを使用し て作成されます。

BodyContent クラスには、継承した JspWriter 機能の他に、次の処理を実行するメソッド も追加されます。

- コンテンツを java.io.Reader オブジェクトとして戻します(getReader() メソッド)。
- コンテンツを java.io.Writer オブジェクトに書き込みます(writeOut() メソッド)。
- コンテンツを String オブジェクトに変換します(getString() メソッド)。
- コンテンツをクリアします(clearBody() メソッド)。

BodyContent オブジェクトの一般的な使用方法は、次のとおりです。

- コンテンツを String インスタンスに変換し、その文字列を操作の値として使用します。
- コンテンツを JSP out オブジェクトに書き込みます。このオブジェクトは、開始タグが検 出された時点でアクティブになっています。

### <span id="page-171-0"></span>**TryCatchFinally** インタフェース

タグの処理中に例外が発生した場合のデータ整合性とリソース管理のため、JSP 仕様 1.2 では、 javax.servlet.jsp.tagext.TryCatchFinally インタフェースが導入されました。エ ラーの処理が必要なタグの場合や、リソースの適切な解放が必要な場合は、このインタフェー スをタグ・ハンドラに実装すると特に役立ちます。

TryCatchFinally インタフェースは、次のメソッドを指定します。

void doCatch(java.lang.Throwable throw)

このメソッドは、タグ・ボディの評価中、あるいは、doStartTag()、doEndTag()、 doAfterBody() または doInitBody() メソッドのコール中に Throwable エラーが発生 した場合に、タグ・ハンドラで起動できます。検出された Throwable オブジェクトは、 doCatch() メソッドで入力として取得されます。setter メソッドのコール中に Throwable エラーが発生した場合、このメソッドは起動されません。

doCatch() メソッドは、例外(元の Throwable 例外または新規の例外)をスローして、 エラー連鎖に伝播できます。

void doFinally()

このメソッドは、doCatch() メソッドで説明した Throwable エラーが発生したかどうか に関係なく、起動されます。ただし、setter メソッドのコール中に Throwable エラーが発 生した場合、このメソッドは起動されません。

doFinally() メソッドは、例外をスローしません。

次に、Sun 社の JSP 仕様 1.2 から抜粋した、一般的な TryCatchFinally の起動の例を示しま す。

 $h = get a Tag()$ ; // get a tag handler, perhaps from pool

h.setPageContext(pc); // initialize as desired

```
 h.setParent(null);
 h.setFoo("foo");
 // tag invocation protocol; see Tag.java
 try {
   h.doStartTag()...
   ....
   h.doEndTag()...
 } catch (Throwable t) {
   /* React to exceptional condition; invoked if exception occurs between
      doStartTag() and doEndTag(). */
   h.doCatch(t);
 } finally {
   // restore data invariants and release pre-invocation resources
   h.doFinally();
   /* doFinally() is almost always called, unless Throwable error occurs
      during setter method, or Java thread terminates. */
 }
```
### <span id="page-172-0"></span>外部タグ・ハンドラ・インスタンスへのアクセス

ネストされたカスタム・タグを使用する場合、ネストされたタグのタグ・ハンドラ・インスタ ンスは、外部タグのタグ・ハンドラ・インスタンスにアクセスできます。これは、ネストされ たタグによる処理と状態管理に役立ちます。

この機能は、javax.servlet.jsp.tagext.TagSupport クラスの静的な findAncestorWithClass() メソッドを介してサポートされます。外部タグ・ハンドラ・イ ンスタンスの名前が JSP ページ・コンテキストに指定されていない場合でも、その外部タグ・ ハンドラ・インスタンスは、指定したタグ・ハンドラ・クラスのインスタンスの最も近くにあ る、引用符で囲まれたインスタンスであるため、アクセス可能です。

次の JSP コードの例を考えてみます。

<foo:bar1 attr="abc" > <foo:bar2 /> </foo:bar1>

bar2 タグ・ハンドラ・クラス(表記規則に従って、クラス名は Bar2Tag になります)のコー ド内に、次の文を含めることができます。

Tag bar1tag = TagSupport.findAncestorWithClass(this, Bar1Tag.class);

findAncestorWithClass() メソッドへの入力項目は、次のとおりです。

- findAncestorWithClass()がコールされたクラス・ハンドラ・インスタンスである this オブジェクト(この例では、Bar2Tag インスタンス)
- java.lang.Class インスタンスとして、bar1 タグ・ハンドラ・クラス (この例では、 Bar1Tag とします)の名前

findAncestorWithClass() メソッドは、適切なタグ・ハンドラ・クラスのインスタンスを 戻します。この例では、Bar1Tag を javax.servlet.jsp.tagext.Tag インスタンスとし て戻します。

これは、Bar2Tag インスタンスで bar1 タグ属性の値が必要な場合、または Bar1Tag インス タンスについてのメソッドのコールが必要な場合に、Bar2Tag が外部の Bar1Tag インスタン スにアクセスするのに役立ちます。

# <span id="page-173-0"></span>**OC4J** の **JSP** タグ・ハンドラの機能

この項では、タグ・ハンドラのプーリング、および生成コードのサイズ縮小に関する OC4J の JSP 拡張機能について説明します。この項には、次の項目が含まれます。

- [実行時またはコンパイル時のタグ・ハンドラ再利用の有効化または無効化](#page-173-1)
- [タグ・ハンドラのコード生成](#page-174-0)

### <span id="page-173-1"></span>実行時またはコンパイル時のタグ・ハンドラ再利用の有効化または無効化

パフォーマンスを改善するために、各 JSP ページ内でタグ・ハンドラ・インスタンスを再利用 するように指定できます。これは、タグ・ハンドラ・インスタンスのプーリングとも呼ばれま す。Oracle Application Server 10g リリース2 (10.1.2)では、次の2つのモデルがあります。

- 実行時モデル: タグ・ハンドラ再利用のロジックとパターンは、実行時(ISP ページの実行 時)に決定されます。タグ・ハンドラは、application スコープ内で再利用されます。
- コンパイル時モデル : タグ・ハンドラ再利用のロジックとパターンは、コンパイル時(JSP ページの変換時)に決定されます。この方法は、同じページ内に多数のタグがある(たと えば、数百のタグがある)アプリケーションの場合、パフォーマンスを効率的に改善でき ます。

JSP 構成パラメータの tags\_reuse\_default は、いずれのモデルでも使用できます。このパ ラメータとその設定方法の詳細は、3-10 [ページの](#page-57-0)「JSP [構成パラメータ」](#page-57-0)を参照してください。

### タグ・ハンドラ再利用に関する重要事項

タグ・ハンドラ再利用に関しては、次の事項に注意してください。

- 現在の実装では、tags\_reuse\_default のデフォルト設定は runtime で、実行時モデル が使用されます。
- この設定を実行時モデル (tags\_reuse\_default の値は runtime) からコンパイル時モ デル (tags reuse default の値は compiletime または compiletime with release)に変更した場合、またはコンパイル時モデルから実行時 モデルに変更した場合は、JSP ページを再変換する必要があります。
- ISP コンテナは、サーブレット 2.0 環境でのタグ・ハンドラ再利用もサポートします。この 環境では、tags\_reuse\_default のデフォルト設定は none で、タグ・ハンドラは再利 用されません。
- 指定したタグ・ハンドラ・インスタンスによって、一度に 1 つのリクエストのみ処理され ます。

#### タグ・ハンドラ再利用の実行時モデルの有効化または無効化

実行時モデルは、次のいずれかの方法で有効化できます。

tags\_reuse\_default のデフォルト値の runtime を使用します(下位互換性を維持する ために、runtime と等価の true の設定もサポートされています)。

または

■ tags\_reuse\_default の値が none の場合は、JSP ページ・コンテキストの oracle.jsp.tags.reuse 属性を true に設定することによって、特定の JSP ページで この値をオーバーライドできます。例 :

pageContext.setAttribute("oracle.jsp.tags.reuse", new Boolean(true));

実行時モデルは、次のいずれかの方法で無効化できます。

tags\_reuse\_default の値を none に設定します。この設定によって、コンパイル時モデ ルも無効化されます(下位互換性を維持するために、none と等価の false の設定もサ ポートされています)。

#### または

tags\_reuse\_default の値が runtime の場合は、JSP ページ・コンテキストの oracle.jsp.tags.reuse 属性を false に設定することによって、特定の JSP ページで この値をオーバーライドできます。例 :

pageContext.setAttribute("oracle.jsp.tags.reuse", new Boolean(false));

#### 注意 **:**

- タグ・ハンドラ再利用の設定をコンパイル時モデルから実行時モデル に変更した場合は、JSP ページを再変換する必要があります。
- ページごと、または同じページのセクションごとに、異なる oracle.jsp.tags.reuse 設定を使用できます。
- tags reuse default の設定が compiletime または compiletime with release の場合、oracle.jsp.tags.reuse 属性は無視されます。

#### タグ・ハンドラ再利用のコンパイル時モデルの有効化または無効化

次のいずれかの方法で、タグ・ハンドラ再利用をコンパイル時モデルに変更できます。

構成パラメータの tags\_reuse\_default を compiletime に設定します。

または

構成パラメータの tags\_reuse\_default を compiletime\_with\_release に設定しま す。

compiletime\_with\_release に設定すると、同じページ内で同じタグ・ハンドラが使用され るたびに、タグ・ハンドラの release() メソッドがコールされます。このメソッドは、タグ・ ハンドラ実装の詳細に従って、状態情報を解放します。たとえば、タグが使用されるたびに状 態情報を解放するようにタグ・ハンドラがコーディングされている場合は、 compiletime with release 設定が適切です。タグ・ハンドラの実装、および使用するコン パイル時設定に関する詳細が不明な場合は、それぞれの値を試してください。

コンパイル時モデルを無効化するには、tags\_reuse\_default の値を none に設定します。 この設定によって、実行時モデルも無効化されます。

#### 注意 **:**

- タグ・ハンドラ再利用の設定を実行時モデルからコンパイル時モデル に変更した場合は、JSP ページを再変換する必要があります。
- tags reuse defaultの設定が compiletime または compiletime\_with\_release の場合、ページ・コンテキストの oracle.jsp.tags.reuse 属性は無視されます。

### <span id="page-174-0"></span>タグ・ハンドラのコード生成

Oracle JSP 実装では、カスタム・タグを使用するための生成コードのサイズが縮小されていま す。また、JSP 構成フラグの reduce tag\_code を true に設定すると、さらにサイズを縮小 できます。

ただし、このフラグを有効にすると、タグ・ハンドラを最大限に再利用するコード生成パター ンになりません。8-28 [ページの「実行時またはコンパイル時のタグ・ハンドラ再利用の有効化](#page-173-1) [または無効化」](#page-173-1)で説明したように、tags\_reuse\_default を true に設定するとパフォーマ ンスを改善できますが、reduce\_tag\_code も true に設定すると、その効果は最大限になり ません。

これらのパラメータとその設定方法の詳細は、3-10 [ページの](#page-57-0)「JSP [構成パラメータ」](#page-57-0)を参照し てください。

# <span id="page-175-0"></span>スクリプト変数、宣言およびタグ補足情報クラス

カスタム・タグ操作によって、タグ自体またはスクリプトレットや他のタグなどのスクリプト 要素で使用できる 1 つ以上のサーバー・サイド・オブジェクト(スクリプト変数と呼ばれます) を作成できます。スクリプト変数は、基本的にはタグ・ライブラリの TLD に <variable> 要 素を使用して定義し、スクリプト変数のロジックが複雑な場合は、タグ補足情報クラスを使用 して定義できます。

この項には、次の項目が含まれます。

- [スクリプト変数の使用](#page-175-1)
- [スクリプト変数のスコープ](#page-175-2)
- TLD の variable [要素を使用した変数宣言](#page-176-0)
- [タグ補足情報クラスを使用した変数宣言](#page-177-0)

### <span id="page-175-1"></span>スクリプト変数の使用

カスタム・タグに明示的に定義されたオブジェクトは、そのオブジェクトの ID をハンドルとし て使用して、JSP ページ・コンテキストから他の操作で参照できます。次に例を示します。

<oracust:foo id="myobj" attr1="..." attr2="..." />

この文によって、myobj オブジェクトは、myobj の宣言されたスコープに基づいて、ページ内 のスクリプト要素で使用可能になります(8-30 [ページの「スクリプト変数のスコープ」を](#page-175-2)参 照)。id 属性は変換時の属性です。変数は次のいずれかの方法で指定できます。

- 変数用の <variable> 要素を TLD に指定し、変数の名前と型および追加情報を指定しま す。8-31 [ページの](#page-176-0)「TLD の variable [要素を使用した変数宣言」を](#page-176-0)参照してください。
- タグ補足情報クラスを作成して、変数の名前と型、追加情報および関連ロジックを指定し ます。タグ補足情報クラスの名前は、TLD の <tei-class> 要素に指定します。8-32 [ペー](#page-177-0) [ジの「タグ補足情報クラスを使用した変数宣言」](#page-177-0)を参照してください。

通常は、<variable> 機能を使用すると便利です。

JSP コンテナによって、myobj がページ・コンテキストに入力されます。これによって、他の タグまたはスクリプト変数は、次の構文を使用して、後でこのオブジェクトを取得できます。

<oracust:bar ref="myobj" />

この myobj オブジェクトは、foo タグと bar タグのタグ・ハンドラ・インスタンスに渡され ます。ここで必要なのは、オブジェクトの名前(myobj)のみです。

注意 **:** id と ref はサンプルの属性名であるため、これらの属性名に対す る事前定義の特別なセマンティクスはありません。属性名を定義し、ペー ジ・コンテキスト内のオブジェクトを作成および取得するのは、タグ・ハ ンドラが行います。

### <span id="page-175-2"></span>スクリプト変数のスコープ

変数を作成するタグの <variable> 要素またはタグ補足情報クラスに、スクリプト変数のス コープを指定します。スコープには、次の int 定数のいずれかを指定できます。

- NESTED: スクリプト変数を定義する操作の開始タグと終了タグの間で使用可能なスクリプ ト変数の場合は、この設定を使用します。
- AT BEGIN: 開始タグからそのページの最後まで使用可能なスクリプト変数の場合は、この 設定を使用します。
- AT END:終了タグからそのページの最後まで使用可能なスクリプト変数の場合は、この設 定を使用します。

### <span id="page-176-0"></span>**TLD** の **variable** 要素を使用した変数宣言

JSP 仕様 1.1 では、カスタム・タグでスクリプト変数を使用するには、タグ補足情報(TEI)ク ラスを作成する必要がありました。8-32 [ページの「タグ補足情報クラスを使用した変数宣言」](#page-177-0) を参照してください。JSP 仕様 1.2 では、より簡単な方法が導入され、関連付けられたタグが定 義されている TLD で <variable> 要素を使用できます。変数に関連するロジックが単純で、 TEI クラスを使用する必要がない場合は、この方法で十分です。

<variable> 要素は、変数を使用するタグを定義する <tag> 要素内のサブ要素です。

変数の名前は、次のいずれかの方法で指定できます。

<variable> 要素内の <name-qiven> サブ要素を使用して、変数の名前を直接指定しま す。

または

■ <variable> 要素内の <name-from-attribute> サブ要素を使用して、タグ属性を指定 します(タグ属性の値によって、変換時に変数の名前が指定されます)。

<name-given> および <name-from-attribute> 以外に、<variable> 要素には次のサブ 要素があります。

- <variable-class>要素は、変数のクラスを指定します。デフォルトは java.lang.String です。
- <declare> 要素は、その変数が新規に宣言される変数かどうかを指定します。この場合、 JSP トランスレータが変数を宣言します。デフォルトは true です。false に設定すると、 変数は、標準的な機能(jsp:useBean 操作、JSP スクリプトレット、JSP 宣言またはカス タム・アクションなど)を使用して、JSP ページですでに宣言されているとみなされます。
- <scope> 要素は、変数のスコープとして、NESTED、AT\_BEGIN または AT\_END のいずれ かを指定します。これらの値の説明は、8-30 [ページの「スクリプト変数のスコープ」を](#page-175-2)参 照してください。デフォルトは NESTED です。

次の例では、タグ myaction に対して 2 つのスクリプト変数を宣言しています。<tag> 要素内 で、変数の説明に直接関係ない部分は省略されていることに注意してください。

```
<tag>
```
 <name>myaction</name> ... <attribute> <name>attr2</name>

```
<required>true</required>
 </attribute>
 <variable>
    <name-given>foo_given</name-given>
    <declare>false</declare>
    <scope>AT_BEGIN</scope>
 </variable>
 <variable>
    <name-from-attribute>attr2</name-from-attribute>
```
<variable-class>java.lang.Integer</variable-class>

```
 </variable>
```
</tag>

最初の変数の名前は、foo\_given にハードコードされています。デフォルトで、この変数の型 は String になります。新規に宣言される変数ではなく、すでに宣言されている変数とみなさ れるため、そのスコープは開始タグからページの最後までとなります。

2 番目の変数の名前は、必須の attr2 属性の設定に基づきます。この変数の型は Integer で す。デフォルトでは、この変数は新規に宣言され、そのスコープは NESTED(myaction の開 始タグと終了タグの間)になります。

関連する TLD 構文の詳細は、8-5 [ページの「タグ・ライブラリ・ディスクリプタ」を](#page-150-0)参照して ください。

### <span id="page-177-0"></span>タグ補足情報クラスを使用した変数宣言

複雑な関連ロジックを持つスクリプト変数の場合、変数を宣言するために TLD 内で <variable> 要素を使用するだけでは不十分な場合があります。この場合は、スクリプト変数 に関する詳細を javax.servlet.jsp.tagext.TagExtraInfo 抽象クラスのサブクラスに 指定できます。このマニュアルでは、このようなサブクラスをタグ補足情報クラスと呼びます。 タグ補足情報クラスは、タグ属性の追加の妥当性チェックをサポートし、スクリプト変数に関 する追加情報を JSP 実行時機能に提供します。

JSP コンテナは、タグ補足情報インスタンスを変換時に使用します。指定のタグのスクリプト 変数で使用するタグ補足情報クラスは、TLD で指定します。次に、<tei-class> 要素の使用 例を示します。

<tag>

```
 <name>loop</name>
  <tag-class>examples.ExampleLoopTag</tag-class>
  <tei-class>examples.ExampleLoopTagTEI</tei-class>
  <body-content>JSP</body-content>
  <description>for loop</description>
  <attribute>
 ...
  </attribute>
```
 ... </tag>

次に、関連クラスを示します。これらのクラスも javax.servlet.jsp.tagext パッケージ に含まれています。

- TagData: このクラスのインスタンスには、タグ・インスタンスの変換時の属性値情報が 含まれます。
- VariableInfo: このクラスの各インスタンスには、実行時にタグによって宣言、作成ま たは変更されたスクリプト変数の情報が含まれます。
- TagInfo: このクラスのインスタンスには、関連するタグに関する情報が含まれます。ク ラスは TLD からインスタンス化され、変換時のみ使用できます。TagInfo には、 getTagName()、getTagClassName()、getBodyContent()、getDisplayName() および getInfoString() などのメソッドがあります。

詳細は、次の場所を参照してください。

http://java.sun.com/j2ee/sdk\_1.3/techdocs/api/javax/servlet/jsp/tagext/package-summary.html

注意 **:** tag-extra-info 実装で TagInfo インスタンスを使用するのは、一 般的ではありません。ただし、たとえば、複数のタグ・ライブラリと TLD に 1 つのタグ補足情報クラスをマッピングする場合には便利です。

TagExtraInfo クラスには、次のメソッドが関連しています。

■ boolean isValid(TagData data)

JSP トランスレータは、このメソッドをコールして、変換時にタグ属性の妥当性チェック を実行し、TagData インスタンスに渡します。

VariableInfo[] getVariableInfo(TagData data)

JSP トランスレータは、変換時にこのメソッドをコールして、TagData インスタンスに渡 します。このメソッドは、VariableInfo インスタンスの配列を戻します(タグで作成さ れたスクリプト変数ごとに 1 つのインスタンスが含まれます)。

void setTagInfo(TagInfo info)

このメソッドをコールすると、TagInfo インスタンスがタグ補足情報クラスの属性として 設定されます。このメソッドは通常、JSP コンテナによってコールされます。

■ TagInfo getTagInfo()

このメソッドを使用して、タグ補足情報クラスの TagInfo 属性を取得します。TagInfo 属性は以前に設定されていることが前提です。

タグ補足情報クラスは、スクリプト変数に関する次の情報を使用して、各 VariableInfo イ ンスタンスを構成します。

- 変数の名前
- 変数の Java 型(プリミティブ型以外)
- 新規に宣言された変数かどうかを示すブール値(この場合、JSPトランスレータが変数を宣 言します)
- 変数のスコープ

重要 **:** OC4J 10.1.2 実装では、getVariableInfo() メソッドは、スク リプト変数の Java 型について、完全修飾クラス名 (FQCN) または部分修 飾クラス名 (PQCN) のいずれかを戻すことができます。以前のリリース では FQCN が必須でしたが、パッケージ間でクラス名が重複するのを避 けるため、現行のリリースでも FQCN の使用をお薦めします。プリミ ティブ型はサポートされていません。

タグ補足情報クラスのサンプル・コードは、8-42 [ページの「タグ補足情報クラスのサンプル](#page-187-0) : [ExampleLoopTagTEI.java](#page-187-0)」を参照してください。

# <span id="page-178-0"></span>妥当性チェックおよびタグ・ライブラリ・バリデータ・クラス

JSP 仕様 1.2 では、必要に応じてバリデータ・クラスを各タグ・ライブラリに関連付ける機能が 導入されました。このクラスは、タグ・ライブラリ・バリデータ (TLV)・クラスと呼ばれま す。TLV クラスの目的は、タグ・ライブラリを使用する任意の JSP ページの妥当性チェックを 実行することです。TLV クラスの実装によって、ページが指定の制約に準拠していることを検 証します。TLV クラスでは、関連するタグ・ライブラリの使用方法に関してのみ制約事項を チェックするのが一般的ですが、チェック内容に制限はありません。TLV クラスでは JSP ペー ジのあらゆる側面をチェックできます。

タグ・ライブラリ・バリデータ・クラスは、 javax.servlet.jsp.tagext.TagLibraryValidator クラスのサブクラスであることが必 要です。

次の各項では、タグ・ライブラリの妥当性チェックと TLV クラスについて説明します。

- TLD の [validator](#page-178-1) 要素
- 主要な TLV [関連クラスおよび](#page-179-0) validation() メソッド
- TLV [の処理](#page-180-0)
- [妥当性チェック機能](#page-180-1)

#### <span id="page-178-1"></span>**TLD** の **validator** 要素

タグ・ライブラリに対して TLV クラスを指定するには、TLD で <validator> 要素を使用し ます。<validator> 要素には、次のサブ要素があります。

- <validator-class> サブ要素は、TLV クラスの名前を指定します。
- <description>サブ要素は、TLVクラスに関する説明を提供します。
- <init-param> サブ要素とそのサブ要素(<param-name> および <param-value>)は、 TLV クラスの初期化パラメータの設定に使用できます。これは、アプリケーションのデプ ロイメント・ディスクリプタ (web.xml)内にある <servlet> 要素の <init-param> サブ要素の動作に類似しています。<init-param> 要素の下には、オプションの <description> サブ要素もあります。

次に、Sun 社の JSTL 仕様 1.0 から抜粋した、<validator> 要素の例を示します。

#### 例 **1**

TLV クラス (ScriptFreeTLV)の例を示します。このクラスは、初期化パラメータの設定に 従って、JSP 宣言、JSP スクリプトレット、JSP 式、および実行時の式を使用禁止にできます。 この例では、JSP 式および実行時の式が使用可能になり、ISP 宣言または JSP スクリプトレット が使用禁止になります。

```
<validator>
   <validator-class>
      javax.servlet.jsp.jstl.tlv.ScriptFreeTLV
   </validator-class>
   <init-param>
      <param-name>allowDeclarations</param-name>
       <param-value>false</param-value>
    </init-param>
    <init-param>
      <param-name>allowScriptlets</param-name>
       <param-value>false</param-value>
    </init-param>
    <init-param>
      <param-name>allowExpressions</param-name>
       <param-value>true</param-value>
    </init-param>
    <init-param>
      <param-name>allowRTExpressions</param-name>
       <param-value>true</param-value>
    </init-param>
</validator>
```
#### 例 **2**

TLV クラス (PermittedTagLibsTLV) の例を示します。このクラスは、初期化パラメータで 指定したタグ・ライブラリのみ使用可能にします。TLV クラスが関連付けられたタグ・ライブ ラリは、暗黙的に使用可能になります。さらに、TLV クラスを使用すると、初期化パラメータ 設定でリストに指定したライブラリを使用可能にできます。リスト内のエントリは空白で区切 られます。この例では、JSTL ライブラリの core、xml、fmt および sql のみ使用可能にしま す。

```
<validator>
```

```
 <validator-class>
      javax.servlet.jsp.jstl.tlv.PermittedTaglibsTLV
    </validator-class>
    <init-param>
       <param-name>permittedTaglibs</param-name>
       <param-value>
          http://java.sun.com/jstl/core
          http://java.sun.com/jstl/xml
          http://java.sun.com/jstl/fmt
          http://java.sun.com/jstl/sql
       </param-value>
    </init-param>
</validator>
```
### <span id="page-179-0"></span>主要な **TLV** 関連クラスおよび **validation()** メソッド

前述したように、TLV クラスは javax.servlet.jsp.tagext.TagLibraryValidator ク ラスのサブクラスです。

次の関連クラスも javax.servlet.jsp.tagext パッケージに含まれています。

PageData: このクラスのインスタンスは、ISP トランスレータによって生成され、変換さ れるページの XML ビューに対応する情報が含まれます。
■ ValidationMessage: このクラスのインスタンスには、TLV インスタンスからのエラー・ メッセージが含まれます。エラー・メッセージは、TLV の validate() メソッドによって 戻されます。

TLV クラスの主要なメソッドは、次のとおりです。

ValidationMessage[] validate

#### (String prefix, String uri, PageData page)

JSP コンテナは、<validator> 要素が指定された TLD をポイントする taglib ディレク ティブを検出するたびに、このメソッドをコールします。このメソッドは、入力として、 タグ・ライブラリの接頭辞、TLD の URI、およびページの PageData オブジェクト (XML ビュー)を取得します。妥当性のチェック中にエラーが発生すると、validate() メソッドは妥当性チェック・メッセージの配列を戻します。jsp:id 属性(オプション) は OC4J JSP コンテナでサポートされているため、jsp:id の値は妥当性チェック・メッ セージに含まれます。

詳細は、次項の「TLV [の処理」を](#page-180-0)参照してください。

#### <span id="page-180-0"></span>**TLV** の処理

変換時に JSP ページで taglib ディレクティブが検出されるたびに、JSP コンテナは、関連す る TLD を検索して、TLV クラスを指定している <validator> 要素を調べます。該当するも のが見つかると、コンテナでは、変換時に次の手順を実行します。ここで説明するクラスとメ ソッドに関するバックグラウンド情報は、前項の「主要な TLV [関連クラスおよび](#page-179-0) validation() [メソッド」を](#page-179-0)参照してください。

- **1.** <validator> 要素の <init-param> サブ要素に指定された初期化パラメータ設定を使用 して、TLV クラスをインスタンス化します。
- **2.** TLV インスタンスに対して、JSP ページの XML ビューを公開します(5-10 [ページの](#page-99-0)「[JSP](#page-99-0)  XML [ビューの詳細」](#page-99-0)を参照)。
- **3.** TLV インスタンスの validate() メソッドをコールして、JSP ページの妥当性チェックを 実行します(次項の[「妥当性チェック機能」を](#page-180-1)参照)。エラーが発生した場合、このメソッ ドは、ValidationMessage インスタンスの配列を戻します。エラーがない場合、このメ ソッドは、null または空の ValidationMessage[] 配列を戻すことができます。

注意 **:** OC4J JSP コンテナは、必要に応じて、妥当性チェック・エラーの レポート機能を改善するために、JSP 1.2 機能の jsp:id 属性を実装できま す。詳細は、5-11 [ページの「妥当性チェックにおけるエラー・レポートの](#page-100-0) jsp:id [属性」を](#page-100-0)参照してください。

**4.** このライブラリ(TLV クラスに関連付けられたライブラリ)に属するカスタム・タグが検 出されるたびに、タグ補足情報クラスがチェックされます。指定されている場合は、JSP コンテナによってインスタンス化され、isValid() メソッドがコールされてタグの属性の 妥当性チェックが実行されます。isValid() メソッドは、妥当性チェックが正常に実行さ れると true を戻し、失敗すると false を戻します。

### <span id="page-180-1"></span>妥当性チェック機能

通常、JSP ページの XML ビューの妥当性を DTD と照合してチェックすることはできません。 JSP ページの XML ビューには DOCTYPE 文が含まれていません。名前空間を識別する様々な機 能を、妥当性チェックで使用できます。その中の 1 つが、W3C の XML Schema 言語です。詳 細は、W3C の次の Web サイトを参照してください。

http://www.w3.org/XML/

JSP ページで特定の要素セットのみが使用されていること、または使用されていないことを単 に確認する場合などは、基本的な機能で十分な場合があります。

### タグ・ライブラリのイベント・リスナー

<span id="page-181-2"></span>サーブレット仕様では、次のタイプのイベント・リスナーの使用方法を説明しています。

- サーブレット・コンテキスト・リスナー。javax.servlet.ServletContextListener インタフェースを実装します。
- サーブレット・コンテキスト属性リスナー。 javax.servlet.ServletContextAttributeListener インタフェースを実装しま す。
- HTTP セッション・リスナー。javax.servlet.http.HttpSessionListener インタ フェースを実装します。
- HTTP セッション属性リスナー。 javax.servlet.http.HttpSessionAttributeListener インタフェースを実装しま す。

サーブレット 2.3 の機能では、アプリケーションの web.xml ファイルにイベント・リスナーを 指定できます。これによって、イベント・リスナーがサーブレット・コンテナに登録され、関 連する状態変更が通知されます。たとえば、サーブレット・コンテキスト・リスナーには、ア プリケーションの起動や停止など、アプリケーションの ServletContext オブジェクトにお ける変更が通知されます。イベント・リスナーの追加情報は、『Oracle Application Server Containers for J2EE サーブレット開発者ガイド』を参照してください。

JSP 仕様 1.2 では、タグ・ライブラリのパッケージングとデプロイを容易にするため、TLD で の <listener> 要素のサポートが導入されました。web.xml ファイルにイベント・リスナー を指定するかわりに、この要素を使用してイベント・リスナーを指定できます。次の各項では、 次の機能について説明します。

- TLD の [listener](#page-181-0) 要素
- [タグ・ライブラリのイベント・リスナーのアクティブ化](#page-181-1)
- [イベント・リスナー情報を取得するための](#page-182-0) TLD へのアクセス

#### <span id="page-181-0"></span>**TLD** の **listener** 要素

TLD では、各 <listener> 要素は、<taglib> ルート要素の下のトップレベルの要素となり ます。<listener-class> 要素は、<listener> 要素の必須のサブ要素で、インスタンス化 するリスナー・クラスを指定します。このクラスは、ServletContextListener、 ServletContextAttributeListener、HttpSessionListener または HttpSessionAttributeListener インタフェースを実装します。

次に例を示します。

<taglib>

```
...
   <listener>
       <listener-class>mypkg.MyServletContextListener</listener-class>
   </listener>
...
```
</taglib>

### <span id="page-181-1"></span>タグ・ライブラリのイベント・リスナーのアクティブ化

アプリケーションが起動すると、サーブレット・コンテナは、JSP コンテナをコールして、次 の処理を実行します。

- **1.** TLD を検索してアクセスします。
- **2.** TLD を読み取り、その <listener> 要素を検索します。
- **3.** リスナーをインスタンス化して登録します。

これは、特定のタグ・ライブラリの使用に関連付けられたアプリケーション・レベルおよび セッション・レベルのリソースを管理できる便利な方法です。この機能は、基本的に、 web.xml ファイルに指定されたサーブレット・コンテキスト・リスナーの機能と同じです。

#### 注意 **:**

- TLD に指定されたイベント・リスナーの場合、リスナーが登録される 順序は定義されていませんが、アプリケーションの起動前、および web.xml ファイルに指定されているリスナーの後に、すべてのリス ナーが登録されます。
- TLD が WAR ファイル構造内に存在する場合は、その構造内でリス ナーが検索され、関連するタグ・ライブラリが実際にはアプリケー ションで使用されていない場合でも、すべてのリスナーが登録されま す。

### <span id="page-182-0"></span>イベント・リスナー情報を取得するための **TLD** へのアクセス

JSP コンテナが TLD にアクセスして <listener> 要素を検索できるように、標準的な方法を 使用する必要があります。TLD の場所、アクセス可能性およびパッケージングに関する一般情 報は、8-10 [ページの](#page-155-0)「タグ・ライブラリと TLD [の設定およびアクセス」](#page-155-0)を参照してください。 OC4J の予約済タグ・ライブラリの場所に関する説明が記載されています。

さらに、一般的に、TLD が予約済のタグ・ライブラリ・ディレクトリにあり、TLD に指定され たリスナーをアプリケーションでアクティブ化する場合は、アプリケーションの web.xml ファイルの <taglib> 要素にタグ・ライブラリを指定する必要があります。この手順を実行し ないと、共有ディレクトリ内にある TLD にアクセスできないため、<listener> 要素を検索 できません。これは、共有ライブラリ内のタグ・ライブラリを使用しないアプリケーションで、 パフォーマンスの低下を防ぐためです。ただし、永続的な TLD キャッシング(8-14 [ページ](#page-159-0)の [「タグ・ライブラリを共有するための](#page-159-0) Oracle の拡張機能と永続的な TLD キャッシング」を参 照)を使用している場合、web.xml の <taglib> 要素は必要ありません。

### カスタム・タグの完全な例

次の各項では、カスタム・タグの使用の完全な例として、JSP ページ、タグ・ハンドラ・クラ スおよびタグ・ライブラリ・ディスクリプタの各サンプルを示します。

- 例 : IterationTag [インタフェースの使用](#page-182-1)
- 例 : IterationTag [インタフェースおよびタグ補足情報クラスの使用](#page-185-0)

<span id="page-182-2"></span>注意 **:** ここで示す例は説明を目的としているため、必ずしも現実的で効 率的な使用方法を示しているわけではありません。

### <span id="page-182-1"></span>例 **: IterationTag** インタフェースの使用

このサンプルでは、myIterator というカスタム・タグを使用して、コレクション内の現在の 項目をスクリプト変数として使用可能にする方法を示します。スクリプト変数は、TLD の <variable> 要素を使用して定義します。

解凍やデプロイなど、この例に関する詳細情報は、次の OTN の Web サイトを参照してくださ い。

http://www.oracle.com/technology/tech/java/oc4j/htdocs/how-to-jsp-iterationtag.html

(この Web サイトを参照するには登録が必要ですが、無償で登録可能です。)

```
JSP ページのサンプル : exampleiterator.jsp
次の JSP ページでは myIterator タグを使用しています。
<%@ page contentType="text/html;charset=windows-1252"%>
<HTML>
<HEAD>
<TITLE>
JSP 1.2 IterationTag Sample
</TITLE>
</HEAD>
<%@ taglib uri="/WEB-INF/exampleiterator.tld" prefix="it"%>
<BODY>
\langle \ java.util.Vector vector = new java.util.Vector();
   vector.addElement("One");
   vector.addElement("Two");
   vector.addElement("Three");
   vector.addElement("Four");
   vector.addElement("Five");
%>
  Collection to Iterate over is <%=vector%> ..... <p>
  <B>Iterating ...</B><br>
  <it:myIterator collection="<%= vector%>" >
     Item <B><%= item%></B><br>
  </it:myIterator>
</p>
</BODY>
</HTML>
```
#### <span id="page-183-0"></span>タグ・ハンドラ・クラスのサンプル **: MyIteratorTag.java**

このサンプルで示すタグ・ハンドラ・クラス MyIteratorTag では、doStartTag() メソッ ドにより、コレクションが NULL かどうかがチェックされます。NULL でない場合、このメ ソッドはコレクション・オブジェクトを取得します。イテレータに 1 つ以上の要素が含まれて いる場合、doStartTag() メソッドは、コレクション内の最初の項目を page スコープのオブ ジェクトとして使用可能にし、EVAL BODY INCLUDE を戻します。これによって、タグ・ボ ディのコンテンツがレスポンス・オブジェクトに追加され、doAfterBody() メソッドがコー ルされることを JSP コンテナに警告します。

このクラスは、IterationTag インタフェースを実装する、タグ・ハンドラ・サポート・クラ スの TagSupport を拡張します。

package oracle.taglib;

```
import java.util.*;
import javax.servlet.jsp.*;
import javax.servlet.jsp.tagext.*;
/**
  * MyIteratorTag extends TagSupport. The TagSupport class in JSP 1.2 implements the 
IterationTag
  */
public class MyIteratorTag extends TagSupport
{
  private Iterator iterator;
  private Collection _collection;
  public void setCollection(Collection collection)
   {
         this._collection = collection;
   }
```

```
 public int doStartTag() throws JspTagException
 {
     if (_collection == null)
     {
       throw new JspTagException("No collection with name "
         + _collection
         + " found");
     }
     iterator = _collection.iterator();
     if (iterator.hasNext())
 {
       pageContext.setAttribute("item", iterator.next());
       return EVAL_BODY_INCLUDE;
 }
     else
     {
        return SKIP_BODY;
 }
   }
  public int doAfterBody()
 {
      if (iterator.hasNext())
 {
       pageContext.setAttribute("item", iterator.next());
       return EVAL_BODY_AGAIN;
 }
      else
      {
       return SKIP_BODY;
 }
   }
}
```
### タグ・ライブラリ・ディスクリプタのサンプル **: exampleiterator.tld**

<span id="page-184-0"></span>次に、myIterator というタグを定義する TLD のサンプルを示します。このサンプルでは、 TLD で <variable> 要素を使用してスクリプト変数を直接定義できる、JSP 1.2 の機能を利用 しています。この TLD は、java.lang.Object 型のスクリプト変数 item を定義します (JSP 1.1 環境では、この操作を行うためにタグ補足情報クラスを使用する必要があります)。変 数は、新規に宣言されます。

myIterator タグには、コレクションを指定するための collection 属性があります。この 属性は必須で、実行時の式として設定できます。このタグでは、<body-content>の値として JSP が指定されています。これは、JSP トランスレータがボディ・コードを処理および変換す る必要があることを示します。

JSP 1.2 の構文の場合は、JSP 1.2 のタグ・ライブラリの DTD パスを指定してください。

```
<?xml version = '1.0' encoding = 'windows-1252'?>
<!DOCTYPE taglib
        PUBLIC "-//Sun Microsystems, Inc.//DTD JSP Tag Library 1.2//EN"
         "http://java.sun.com/dtd/web-jsptaglibrary_1_2.dtd">
<taglib>
    <tlib-version>1.0</tlib-version>
   <jsp-version>1.2</jsp-version>
    <short-name>iterate</short-name>
    <description>This tag lib implements new JSP 1.2 IterationTag
                 interface</description>
```

```
 <tag>
```

```
 <name>myIterator</name>
       <tag-class>oracle.taglib.MyIteratorTag</tag-class>
       <body-content>JSP</body-content>
       <attribute>
           <name>collection</name>
          <required>true</required>
          <rtexprvalue>true</rtexprvalue>
       </attribute>
       <variable>
         <name-given>item</name-given>
         <variable-class>java.lang.Object</variable-class>
         <declare>true</declare>
         <!-- default scope: nested -->
         <description>Scripting Variable item</description>
       </variable>
     </tag>
</taglib>
```
### <span id="page-185-0"></span>例 **: IterationTag** インタフェースおよびタグ補足情報クラスの使用

<span id="page-185-1"></span>この項では、loop というカスタム・タグの定義と使用の完全な例を示します。このカスタム・ タグを使用して、タグ・ボディを指定の回数だけ反復します。このカスタム・タグでは、タグ 補足情報クラスを使用してスクリプト変数を定義します。

この例には、次の内容が含まれます。

- タグを使用するページの JSP ソース・コード
- タグ・ハンドラ・クラスのソース・コード
- タグ補足情報クラスのソース・コード
- TLD

```
注意 : ここで示すサンプル・コードでは、oracle.jsp.jml パッケージ
内の拡張データ型を使用しています。詳細は、『Oracle Application Server 
Containers for J2EE JSP タグ・ライブラリおよびユーティリティ・リファ
レンス』を参照してください。
```
#### **JSP** ページのサンプル **: exampletag.jsp**

次に、exampletag.jsp という JSP ページのサンプルを示します。このサンプルでは、loop タグを使用し、外部ループは 5 回、内部ループは 3 回実行するように指定します。

```
<%@ taglib uri="/WEB-INF/exampletag.tld" prefix="foo" %>
<% int num=5; %>
<br>
<pre>
<foo:loop index="i" count="<%=num%>">
body1here: i expr: <%=i%>
            i property: <jsp:getProperty name="i" property="value" />
   <foo:loop index="j" count="3">
   body2here: j expr: <%=j%>
   i property: <jsp:getProperty name="i" property="value" />
   j property: <jsp:getProperty name="j" property="value" />
   </foo:loop>
</foo:loop>
</pre>
```
#### <span id="page-186-0"></span>タグ・ハンドラ・クラスのサンプル **: ExampleLoopTag.java**

この項では、ExampleLoopTag というタグ・ハンドラ・クラスのソース・コードを示します。 次の点に注意してください。

- このタグ・ハンドラ・クラスは、IterationTag インタフェースを実装する標準の TagSupport クラスを拡張します。
- doStartTag() メソッドは、整定数の EVAL BODY INCLUDE を戻します。したがって、 タグ・ボディ (ここではループ) が処理されます。
- ループ内を通過するたびに、doAfterBody() メソッドはカウンタを 1 ずつ増分します。 このメソッドは、反復回数が残っている場合は EVAL\_BODY\_AGAIN を戻し、最後の反復を 終了した場合は SKIP\_BODY を戻します。
- このクラスでは、doEndTag() メソッドが定義されません。TagSupport の基礎となる実 装が使用されます。

次に、コード例を示します。

```
package examples;
```

```
import javax.servlet.jsp.*;
import javax.servlet.jsp.tagext.*;
import java.util.Hashtable;
import java.io.Writer;
import java.io.IOException;
import oracle.jsp.jml.JmlNumber;
public class ExampleLoopTag
     extends TagSupport
{
     String index;
     int count;
     int i;
     JmlNumber ib;
    public ExampleLoopTag() {
       resetAttr();
 }
    public void release() {
       resetAttr();
 }
    private void resetAttr() {
       index=null;
      count=0;
     i=0; ib=null;
     }
     public void setIndex(String index)
 {
       this.index=index;
     }
    public void setCount(String count)
 {
       this.count=Integer.parseInt(count);
     }
     public int doStartTag() throws JspException {
         ib=new JmlNumber();
         pageContext.setAttribute(index, ib);
         i++;
```

```
 ib.setValue(i);
         return EVAL_BODY_INCLUDE;
     }
     public int doAfterBody() throws JspException {
        if (i \ge count) {
             return SKIP_BODY;
         } else
             pageContext.setAttribute(index, ib);
        i++;
         ib.setValue(i);
         return EVAL_BODY_AGAIN;
     }
}
```
#### タグ補足情報クラスのサンプル **: ExampleLoopTagTEI.java**

<span id="page-187-0"></span>この項では、loop タグで使用するスクリプト変数を示すタグ補足情報クラスのソース・コード を示します。

VariableInfo インスタンスは、変数に次の内容を指定するように構成されます。

- 変数名は、index 属性に基づいています。
- 変数のタイプは oracle.jsp.jml.JmlNumber で、完全修飾クラス名として指定する必要 があります。
- 変数は、JSP トランスレータによって新規に宣言されます。
- 変数のスコープは、NESTED です。

さらに、タグ補足情報クラスには、count 属性が有効かどうかを判断する isValid() メソッ ドがあります。属性の値は、整数であることが必要です。

package examples;

```
import javax.servlet.jsp.tagext.*;
```

```
public class ExampleLoopTagTEI extends TagExtraInfo {
     public VariableInfo[] getVariableInfo(TagData data) {
         return new VariableInfo[]
             {
                 new VariableInfo(data.getAttributeString("index"),
                                  "oracle.jsp.jml.JmlNumber",
                                  true,
                                  VariableInfo.NESTED)
             };
     }
     public boolean isValid(TagData data)
 {
       String countStr=data.getAttributeString("count");
       if (countStr!=null) // for request-time case
       {
         try {
           int count=Integer.parseInt(countStr);
         }
         catch (NumberFormatException e)
\{ return false;
 }
       }
       return true;
     }
}
```
#### <span id="page-188-1"></span>タグ・ライブラリ・ディスクリプタのサンプル **: exampletag.tld**

この項では、タグ・ライブラリの TLD を示します。次の例のライブラリは、loop という 1 つ のタグのみで構成されています。

この TLD では、JSP 1.2 の構文に準拠し、loop タグに関して次のように指定します。

- タグ・ハンドラ・クラスは、examples.ExampleLoopTag です。
- タグ補足情報クラスは、examples.ExampleLoopTagTEI です。
- body-content の値には JSP を指定します。これは、JSP トランスレータがボディ・コー ドを処理および変換する必要があることを示します。
- index 属性と count 属性があり、両方とも必須です。count 属性には、リクエスト時の JSP 式を設定できます。

```
次に、TLD の例を示します。
```

```
<?xml version = '1.0' encoding = 'ISO-8859-1'?>
<!DOCTYPE taglib PUBLIC "-//Sun Microsystems, Inc.//DTD JSP Tag Library 1.2//EN"
  "http://java.sun.com/dtd/web-jsptaglibrary_1_2.dtd">
<taglib>
 <tlib-version>1.0</tlib-version>
  <jsp-version>1.2</jsp-version>
  <short-name>simple</short-name>
  <description>
       A simple tab library for the examples
  </description>
  <!-- example tag -->
  <!-- for loop -->
   <tag>
    <name>loop</name>
    <tag-class>examples.ExampleLoopTag</tag-class>
    <tei-class>examples.ExampleLoopTagTEI</tei-class>
   <body-content>JSP</body-content>
    <description>for loop</description>
     <attribute>
         <name>index</name>
        <required>true</required>
     </attribute>
     <attribute>
         <name>count</name>
        <required>true</required>
         <rtexprvalue>true</rtexprvalue>
     </attribute>
  </tag>
</taglib>
```
### コンパイル時のタグ

<span id="page-188-0"></span>JSP 仕様で説明されているように、標準のタグ・ライブラリでは、実行時サポート機能が使用 されます。通常、タグ・ライブラリは移植可能で、特定の JSP コンテナを必要としません。

ただし、ベンダーは、JSP トランスレータのベンダー固有の機能を使用して、カスタム・タグ をサポートすることもできます。このようなタグは、他のコンテナに移植できません。

通常は、実行時機能を使用する標準の移植可能なタグの開発をお薦めしますが、この項で後述 するように、コンパイル時機能を使用するタグが適切な場合があります。

### コンパイル時と実行時の機能に関する考慮事項

JSP 仕様には、カスタム・タグ・ライブラリの実行時サポート機能についての説明があります。 XML スタイルの TLD を使用してタグを指定するこの機能については、この章で前述していま す。このモデルに準拠したタグ・ライブラリを作成および使用すると、通常、そのライブラリ は、標準の JSP 環境に移植できます。

ただし、コンパイル時の実装を考慮する理由があります。

- コンパイル時の実装によって、効率的なコードを作成できます。
- コンパイル時の実装によって、開発者は変換時とコンパイル時にエラーを発見できるため、 ユーザーの実行時にエラーが発生しません。

### **JML** ライブラリの **JSP** 実行時バージョンとコンパイル時バージョン

重要 **:** OC4J 10.1.2 実装では、JML タグ・ライブラリが使用できなくなり、 今後のリリースではサポートされません。

OC4J には、ISP Markup Language (IML) ライブラリと呼ばれる移植可能なタグ・ライブラリ が用意されています。このライブラリでは、標準の JSP 1.2 の実行時機能が使用されます。

ただし、JML タグは、コンパイル時機能でもサポートされています。これは、実行時機能が導 入された JSP 仕様 1.1 より前に、JSP 実装でタグが最初に導入されたためです。コンパイル時タ グは、下位互換性を維持するために現在もサポートされています。

コンパイル時の実装の一般的なメリットとデメリットは、Oracle JML タグ・ライブラリにも適 用されます。コンパイル時の JML 実装を使用する方がメリットが多い場合もあります。また、 この実装にはいくつかの追加タグがあり、サポートされている追加の式の構文もあります。

JML ライブラリの実行時バージョンとコンパイル時バージョンに関しては、『Oracle Application Server Containers for J2EE JSP タグ・ライブラリおよびユーティリティ・リファレ ンス』を参照してください。

<span id="page-190-0"></span>**9**

# **JSP** グローバリゼーション・サポート

OC4J JSP コンテナは、JSP 仕様に従って、標準のグローバリゼーション・サポート(National Language Support (NLS) とも呼ばれます)を提供し、マルチバイト・パラメータ・エンコー ドをサポートしないサーブレット環境の拡張サポートも提供します。

ローカライズされたコンテンツの標準の Java サポートでは、テキストの内部表現を統一するた め、Unicode を使用する必要があります。Unicode は、別のキャラクタ・セットに変換するた めのベース・キャラクタ・セットとして使用されます。(Unicode のバージョンは、JDK のバー ジョンによって異なります。Sun 社の Javadoc で java.lang.Character クラスの Unicode のバージョンを確認できます。)

この章では、グローバリゼーションと国際化に対する JSP サポートについて、重要な事項を説 明します。次の項目について説明します。

- [コンテンツ・タイプの設定](#page-191-0)
- [マルチバイト・パラメータ・エンコードに対する](#page-194-0) JSP サポート

注意 **:** Oracle Application Server のグローバリゼーション・サポートの詳 細は、『Oracle Application Server グローバリゼーション・サポート・ガイ ド』を参照してください。

### <span id="page-191-0"></span>コンテンツ・タイプの設定

次の各項では、コンテンツ・タイプを JSP ページに静的または動的に指定する標準的な方法に ついて説明します。また、IANA(Internet Assigned Numbers Authority)以外のキャラクタ・ セットを JSP ライター・オブジェクトに対して指定できる Oracle の拡張メソッドについても説 明します。

- page [ディレクティブでのコンテンツ・タイプの設定](#page-191-1)
- [コンテンツ・タイプの動的な設定](#page-193-0)
- <span id="page-191-2"></span>■ JSP [ライター・オブジェクトのキャラクタ・セットに対する](#page-194-1) Oracle の拡張機能

### <span id="page-191-1"></span>**page** ディレクティブでのコンテンツ・タイプの設定

page ディレクティブには、JSP のページ・ソース (変換時)またはレスポンス (実行時)の文 字エンコードに影響を与える2つの属性(pageEncodingと contentType)があります。 contentType 属性は、MIME タイプのレスポンスにも影響を与えます。各属性の機能は、次 のとおりです。

- contentType を使用すると、ページ・ソースとレスポンス、および MIME タイプのレス ポンスの文字エンコードを設定できます。
- pageEncoding を使用すると、ページ・ソースの文字エンコードを設定できます。JSP 仕 様1.2 で追加されたこの属性によって、レスポンスの文字エンコードとは異なるページ· ソースの文字エンコードを設定できます。ただし、キャラクタ・セットを指定する contentType 属性がない場合、この設定はレスポンスの文字エンコードに対するデフォ ルトになります。

contentType と pageEncoding の関連の詳細は、この項で後述します。

contentType には、次の構文を使用します。

contentType="*TYPE*; charset=*character\_set*"

または、デフォルトのキャラクタ・セットを使用する場合は、次のように、MIME タイプを設 定します。

contentType="*TYPE*"

pageEncoding には、次の構文を使用します。

pageEncoding="*character\_set*"

すべての属性を設定するには、次の構文を使用します。

<%@ page ... contentType="*TYPE*; charset=*character\_set*" pageEncoding="*character\_set*" ... %>

TYPE は IANA の MIME タイプで、character\_set は IANA のキャラクタ・セットです。 contentType 属性を使用してキャラクタ・セットを指定する場合、セミコロンの後の空白は オプションです。

次に、contentType と pageEncoding の設定例を示します。

<%@ page language="java" contentType="text/html" %>

または

<%@ page language="java" contentType="text/html; charset=ISO-8859-1" %>

または

<%@ page language="java" contentType="text/html; charset=ISO-8859-1" pageEncoding="US-ASCII" %>

page ディレクティブ設定がない場合のデフォルト設定は、次のとおりです。

- 従来の JSP ページに対するデフォルトの MIME タイプは text/html で、JSP XML 文書に対 するデフォルトは text/xml です。
- ページ・ソースの文字エンコード(変換時)のデフォルトは、従来の JSP ページの場合は ISO-8859-1(Latin-1 とも呼ばれます)、JSP XML 文書の場合は UTF-8 または UTF-16 で す。
- レスポンスの文字エンコードのデフォルトは、従来の JSP ページの場合は ISO-8859-1、 JSP XML 文書の場合は UTF-8 または UTF-16 です。

UTF-8 と UTF-16 のいずれに設定するかは、次のサイトにある XML 仕様の「Autodetection of Character Encodings」に従います。

http://www.w3.org/TR/REC-xml.html

ただし、文字エンコードに関しては、pageEncoding と contentType には関連があります。 表 [9-1](#page-192-0) を参照してください。

<span id="page-192-0"></span>

| pageEncoding の<br>ステータス | contentType の<br>ステータス | ページ・ソースのエン<br>コード・ステータス          | レスポンスのエンコー<br>ド・ステータス             |
|-------------------------|------------------------|----------------------------------|-----------------------------------|
| 指定済                     | 指定済                    | pageEncodingに従う。 contentTypeに従う。 |                                   |
| 指定済                     | 未指定                    |                                  | pageEncodingに従う。 pageEncodingに従う。 |
| 未指定                     | 指定済                    | contentTypeに従う。                  | contentTypeに従う。                   |
| 未指定                     | 未指定                    | デフォルトに従う。                        | デフォルトに従う。                         |

表 **9-1** 文字エンコードへの **pageEncoding** と **contentType** の影響

使用方法については、次の重要な点に注意してください。

- contentType または pageEncoding を設定する page ディレクティブは、JSP ページ内の できるかぎり前の位置にある必要があります。
- ページが JSP XML 文書である場合、pageEncoding 設定は無視されます。かわりに、JSP コンテナは、その文書の XML エンコード宣言を使用します。次に例を示します。

```
<?xml version="1.0" encoding="EUC-JP" ?>
<jsp:root xmlns:jsp="http://java.sun.com/JSP/Page" version="1.2">
<jsp:directive.page contentType="text/html;charset=Shift_Jis" />
<jsp:directive.page pageEncoding="UTF-8" />
...
```
有効なページ・エンコードは EUC-JP であり、UTF-8 ではありません。

- pageEncoding は、バイト・シーケンスがターゲット・キャラクタ・セット内の正当な文 字を表しているページに対してのみ使用してください。
- contentType は、バイト・シーケンスがターゲット・キャラクタ・セット内の正当な文 字を表しているページまたはレスポンス出力に対してのみ使用してください。
- たとえば、contentType で指定されているレスポンス出力のターゲット・キャラクタ・ セットは、ページ・ソースのキャラクタ・セットに対するスーパーセットである必要があ ります。たとえば、UTF-8 は Big5 のスーパーセットですが、ISO-8859-1 はスーパー セットではありません。
- page ディレクティブのパラメータは静的です。レスポンスに対して異なるキャラクタ・ セット仕様が必要であることが実行時に判明した場合、ページでは次のいずれかの方法で 対処します。
	- **–** サーブレットのレスポンス・オブジェクト API を使用して、実行中にコンテンツ・タ イプを設定します。詳細は、9-4 [ページの「コンテンツ・タイプの動的な設定」](#page-193-0)を参照 してください。

または

- **–** リクエストを別の JSP ページまたはサーブレットに転送します。
- JSP XML 文書ではなく、ISO-8859-1 以外のキャラクタ・セットで記述された従来の JSP ページ・ソースの場合は、適切なキャラクタ・セットを、contentType 属性または pageEncoding 属性を使用して page ディレクティブに設定する必要があります。JSP コ ンテナは変換時に設定を認識している必要があるため、ページ・エンコードのキャラク タ・セットは動的に設定できません。
- このマニュアルでは、わかりやすくするために、ページ・テキスト、リクエスト・パラ メータおよびレスポンス・パラメータに、すべて同じエンコードを使用する一般的な場合 を前提にしています。ただし、技術的には異なるエンコードも可能です。リクエスト・パ ラメータのエンコードは、ブラウザで制御されます。ただし、Netscape ブラウザと Internet Explorer ブラウザは、レスポンス・パラメータに指定した設定に従います。

IANA は、MIME タイプのレジストリを維持します。タイプのリストは、次のサイトを参照し てください。

http://www.iana.org/assignments/media-types-parameters

IANA は、次のサイトで文字エンコードのレジストリを維持します。リストに「preferred MIME name」(推奨 MIME 名)と示されている場合は、それを使用します。

http://www.iana.org/assignments/character-sets

9-5 [ページ](#page-194-1)の「JSP [ライター・オブジェクトのキャラクタ・セットに対する](#page-194-1) Oracle の拡張機能」 で説明されている Oracle の追加拡張機能を除き、IANA リストのキャラクタ・セットのみを使 用してください。

### <span id="page-193-0"></span>コンテンツ・タイプの動的な設定

<span id="page-193-1"></span>HTTP レスポンス用の適切なコンテンツ・タイプが実行時まで判明しない場合は、JSP ページで コンテンツ・タイプを動的に設定できます。標準の javax.servlet.ServletResponse イ ンタフェースは、このために次のメソッドを指定します。

void setContentType(java.lang.String contenttype)

重要 **:** OC4J 環境でコンテンツ・タイプの動的設定を使用するには、JSP の static text in chars 構成パラメータを有効にする必要がありま す。詳細は、3-10 [ページの](#page-57-0)「JSP [構成パラメータ」](#page-57-0)を参照してください。

JSP ページの暗黙的な response オブジェクトは javax.servlet.http.HttpServletResponse インスタンスです。ここでは、 HttpServletResponse インタフェースによって ServletResponse インタフェースが拡張 されます。

page ディレクティブの contentType 設定のように、setContentType() メソッドの入力に は、MIME タイプのみ、またはキャラクタ・セットと MIME タイプの両方を含めることができ ます。例:

response.setContentType("text/html; charset=UTF-8");

または

response.setContentType("text/html");

page ディレクティブと同様に、デフォルトの MIME タイプは、従来の JSP ページの場合は text/html、JSP XML 文書の場合は text/xml で、デフォルトの文字エンコードは ISO-8859-1 です。

JspWriter オブジェクトへの出力を記述する前に、ページのできるかぎり前の位置にコンテン ツ・タイプを設定します。

setContentType() メソッドは、変換時に、JSP ページのテキストの解析に影響を与えませ ん。変換時に特定のキャラクタ・セットが必要な場合は、page ディレクティブに指定する必要 があります。詳細は、9-2 [ページ](#page-191-1)の「page [ディレクティブでのコンテンツ・タイプの設定」を](#page-191-1) 参照してください。

注意 **:** OC4J などのサーブレット 2.2 以上の環境では、response オブ ジェクトには setLocale() メソッドがあります。このメソッドは、 java.util.Locale オブジェクトを入力として取得し、指定のロケール に基づいてキャラクタ・セットを設定します。たとえば、次のメソッドの コールを実行すると、キャラクタ・セットは Shift JIS に設定されま す。

response.setLocale(new Locale("ja", "JP"));

キャラクタ・セットの動的仕様の場合は、setContentType() または setLocale() への最新のコールが優先されます。

### <span id="page-194-2"></span><span id="page-194-1"></span>**JSP** ライター・オブジェクトのキャラクタ・セットに対する **Oracle** の拡張機 能

標準的な使用方法では、response オブジェクトのコンテンツ・タイプのキャラクタ・セット は、page ディレクティブの contentType パラメータまたは response.setContentType() メソッドで決定され、自動的に JSP ライター・オブジェクト のキャラクタ・セットになります。JSP ライター・オブジェクトは、 javax.servlet.jsp.JspWriter インスタンスです。

ただし、一部のキャラクタ・セットは、IANA で認識されていないため、標準のコンテンツ・ タイプ設定で使用できません。このため、OC4J には、oracle.jsp.util.PublicUtil クラ スの静的な setWriterEncoding() メソッドが用意されています。

static void setWriterEncoding(JspWriter out, String encoding)

このメソッドによって、JSP ライターのキャラクタ・セットを直接指定し、response オブ ジェクトのキャラクタ・セットをオーバーライドできます。次の例では、コンテンツ・タイプ のキャラクタ・セットとして Big5 を使用しますが、JSP ライターのキャラクタ・セットとし て、Big5 の非 IANA 香港語キャラクタ・セットである MS950 を指定します。

<%@ page contentType="text/html; charset=Big5" %> <% oracle.jsp.util.PublicUtil.setWriterEncoding(out, "MS950"); %>

> <span id="page-194-3"></span>注意 **:** setWriterEncoding() メソッドは、JSP ページ内のできるかぎ り前の位置で使用してください。

### <span id="page-194-0"></span>マルチバイト・パラメータ・エンコードに対する **JSP** サポート

サーブレット仕様では、javax.servlet.ServletRequest インタフェースに setCharacterEncoding() メソッドがあります。このメソッドは、サーブレット・コンテナ のデフォルトのエンコードが、マルチバイトのリクエスト・パラメータと Bean プロパティの 設定(Java コード内の getParameter() コールや JSP コードに Bean プロパティを設定する jsp:setProperty タグなど)に対して適切でない場合に役に立ちます。

setCharacterEncoding() メソッドと Oracle の同等の拡張機能は、特に次の場合に、パラ メータの名前と値に影響を与えます。

- リクエスト・オブジェクト getParameter() メソッドの出力
- リクエスト・オブジェクト getParameterValues() メソッドの出力
- リクエスト・オブジェクト getParameterNames() メソッドの出力

Bean プロパティ値に対する jsp:setProperty の設定

この項には、次の項目が含まれます。

- 標準の [setCharacterEncoding\(\)](#page-195-0) メソッド
- <span id="page-195-2"></span>[従来のサーブレット環境に対する](#page-195-1) Oracle の拡張機能の概要

### <span id="page-195-0"></span>標準の **setCharacterEncoding()** メソッド

サーブレット仕様 2.3 以上では、setCharacterEncoding() メソッドは、HTTP リクエスト の読取りに使用するデフォルト以外の文字エンコードを指定する標準機能として、 javax.servlet.ServletRequest インタフェースに指定されています。このメソッドのシ グネチャは、次のとおりです。

void setCharacterEncoding(java.lang.String enc) throws java.io.UnsupportedEncodingException

enc パラメータは、任意の文字エンコードの名前を指定する文字列で、デフォルトの文字エン コードをオーバーライドします。このメソッドは、リクエスト・パラメータを読み取る前、ま たは getReader() メソッド (ServletRequest インタフェースに指定) を介して入力を読 み取る前にコールしてください。

対応する次の getter メソッドもあります。

String getCharacterEncoding()

### <span id="page-195-1"></span>従来のサーブレット環境に対する **Oracle** の拡張機能の概要

サーブレット 2.3 より前の環境では、setCharacterEncoding() メソッドは使用できませ ん。このような環境に対して、Oracle では次の 2 つの機能を用意しています。

- 静的な oracle.jsp.util.PublicUtil.setReqCharacterEncoding() メソッド(推 奨)
- translate\_params 構成パラメータ (または同等のコード)

**A**

## サーブレットと **JSP** の技術的な バックグラウンド

この付録では、サーブレットと JSP に関する技術的なバックグラウンドについて説明します。 このマニュアルは、サーブレット・テクノロジの知識があるユーザーを対象にしていますが、 ここで説明する内容は、その知識を新たにするのに役立ちます。

また、生成した JSP ページ実装クラスによって自動的に実装される、標準の JSP インタフェー スについても簡単に説明します。ただし、ほとんどのユーザーにはこの情報は必要ありません。

次の項目について説明します。

- [サーブレットに関するバックグラウンド](#page-197-0)
- Web [アプリケーション階層](#page-201-0)
- 標準の JSP [インタフェースとメソッド](#page-203-0)

注意 **:** サーブレットと OC4J のサーブレット・コンテナの詳細は、 『Oracle Application Server Containers for J2EE サーブレット開発者ガイ ド』を参照してください。

### <span id="page-197-0"></span>サーブレットに関するバックグラウンド

<span id="page-197-2"></span>JSP ページは Java サーブレットに変換されるため、ここでは、サーブレット・テクノロジにつ いて簡単に説明します。ここで説明する概念の詳細は、Sun 社の Java サーブレット仕様を参照 してください。

この項で説明するメソッドの詳細は、Sun 社の次のサイトで Javadoc を参照してください。

<span id="page-197-3"></span>http://java.sun.com/products/servlet/2.3/javadoc/index.html

### サーブレット・テクノロジの概要

近年、サーブレット・テクノロジは、動的な HTML ページを介して Web サーバーの機能を拡 張する強力な方法として急速に発展しました。サーブレットとは、Web サーバーで実行する Java プログラムです。これとは対照的に、アプレットは、クライアント・ブラウザで実行する Java プログラムです。サーブレットは、ブラウザから HTTP リクエストを取得して動的なコン テンツを生成し(データベースを問い合せるなどの方法で)、HTTP レスポンスをブラウザに戻 します。

サーブレットが開発される前は、CGI(Common Gateway Interface)テクノロジが動的なコン テンツに使用されていました。この CGI プログラムは、Perl などの言語で記述され、Web サー バーを介して Web アプリケーションによってコールされていました。しかし、CGI は、アーキ テクチャとスケーラビリティに制限があったため、理想的なテクノロジではありませんでした。

サーブレット・テクノロジは、スケーラビリティの向上に加えて、Java のメリットであるオフ ジェクト指向、プラットフォームからの独立性、セキュリティおよび堅牢さも備えています。 サーブレットでは、すべての標準 Java API を使用できます。これには、データベース・プログ ラマにとって特に重要な、Java データベースに接続するための JDBC API も含まれます。

Java のレルムでは、サーバー集中型アプリケーション(データベースにアクセスするアプリ ケーションなど)に関して、サーブレット・テクノロジは、アプレット・テクノロジよりも多 くのメリットを提供します。このメリットの 1 つは、サーブレットが、一般的に多くのリソー スを備えた堅牢なマシンであるサーバーで実行されるため、クライアントのリソースの使用を 最小限に抑えることができることです。これに対して、アプレットはクライアントのブラウザ にダウンロードされ、クライアントで実行されます。もう 1 つのメリットは、データに直接ア クセスできることです。サーブレットが実行される Web サーバーは、アクセスするデータと同 じネットワーク・ファイアウォール側に存在します。クライアント・マシンで実行されるアプ レットは、ファイアウォールの外側に存在するため、アプレットのダウンロード元ではない サーバーにアプレットがアクセスするには、特別な方法(署名付きアプレットなど)が必要で す。

### <span id="page-197-1"></span>サーブレットのインタフェース

<span id="page-197-4"></span>Java サーブレットは、標準の javax.servlet.Servlet インタフェースを実装するように定 義されています。このインタフェースは、サーブレットの初期化、リクエストの処理、サーブ レットの構成などの基本情報の取得、およびサーブレット・インスタンスの終了を行うメソッ ドを指定します。

Web アプリケーションの場合、Servlet インタフェースは、標準の javax.servlet.http.HttpServlet 抽象クラスを拡張することによって実装できます。 HttpServlet クラスには、次のメソッドが含まれます。

- init (...) および destroy (...): それぞれ、サーブレットの初期化メソッドおよび終了 メソッド。
- doGet(...): HTTP GET リクエスト用メソッド。
- doPost(...): HTTP POST リクエスト用メソッド。
- doPut(...): HTTP PUT リクエスト用メソッド。
- doDelete(...): HTTP DELETE リクエスト用メソッド。
- service(...): HTTP リクエストを受信するためのメソッド。デフォルトでは、リクエス トを適切な do*XXX*() メソッドにディスパッチします。

■ qetServletInfo(...):サーブレット自体の情報を提供するためにサーブレットで使用 するメソッド。

HttpServlet を拡張するサーブレット・クラスは、これらのメソッドの中から必要なメソッ ドを実装する必要があります。各メソッドは、標準の javax.servlet.http.HttpServletRequest インスタンスおよび標準の javax.servlet.http.HttpServletResponse インスタンスを入力として取得します。

HttpServletRequest インスタンスは、HTTP リクエストに関する情報(リクエスト・パラ メータの名前と値、リクエストを送信したリモート・ホストの名前、リクエストを受信した サーバーの名前など)をサーブレットに提供します。HttpServletResponse インスタンス は、コンテンツ長と MIME タイプの指定、出力ストリームの提供など、レスポンスを送信する ときの HTTP 固有の機能を提供します。

### サーブレット・コンテナ

<span id="page-198-1"></span>サーブレット・コンテナはサーブレット・エンジンとも呼ばれ、サーブレットを実行および管 理します。通常、サーブレット・コンテナは Java で記述され、Web サーバーに組み込まれます (Web サーバーが Java で記述されている場合)。そうでない場合は、Web サーバーに関連付け られ、その Web サーバーで使用されます。

サーブレットがコールされると(サーブレットが URL によって指定された場合など)、Web サーバーは HTTP リクエストをサーブレット・コンテナに渡します。次に、コンテナは、その リクエストをサーブレットに渡します。サーブレットの管理を実行する間に、単純なコンテナ は、次の処理を実行します。

- サーブレットのインスタンスを作成し、init() メソッドをコールしてそのインスタンス を初期化します。
- サーブレットの service() メソッドをコールします。
- の要に応じて、サーブレットの destroy() メソッドをコールし、インスタンスを破棄し ます。これによって、そのインスタンスはガベージ・コレクションの対象になります。

パフォーマンス上の理由から、サーブレット・コンテナは通常、サーブレット・インスタ ンスをタスクの完了ごとに破棄せず、メモリー内に保持して再利用します。インスタンス を破棄するのは、Web サーバーの停止など、頻度の低いイベントの場合のみです。

サーブレットの実行中に別のサーブレット・リクエストが発生した場合のサーブレット・コン テナの動作は、そのサーブレットがシングル・スレッド・モデルを使用しているか、マルチス レッド・モデルを使用しているかによって異なります。シングル・スレッドの場合、サーブ レット・コンテナは、同時にコールされた複数の service() メソッドが、単一のサーブレッ ト・インスタンスにディスパッチされないようにします。この場合は、複数のサーブレット・ インスタンスを個別に起動します。マルチスレッド・モデルの場合、コンテナは、単一のサー ブレット・インスタンスに対して複数の service() メソッドを同時にコールできます(コー ルごとに個別のスレッドを使用します)。ただし、サーブレット開発者は同期を管理する責任が あります。

### サーブレット・セッション

<span id="page-198-2"></span>サーブレットは、HTTP セッションを使用して、HTTP リクエストを行ったユーザーを追跡し ます。これによって、単一ユーザーからの複数のリクエストをステートフルな方法で管理でき ます。サーブレット・セッション・トラッキングは、CGI など以前のテクノロジの HTTP セッ ション・トラッキングと類似しています。

#### <span id="page-198-0"></span>**HttpSession** インタフェース

標準のサーブレット API では、各ユーザーは、標準の javax.servlet.http.HttpSession インタフェースを実装するクラスのインスタンスで表されます。サーブレットは、セッション に関する情報をこの HttpSession オブジェクトに設定し(スコープは必ずアプリケーショ ン・レベルを設定)、ここから情報を取得できます。

サーブレットは、HttpServletRequest オブジェクト (HTTP リクエストを表します) の getSession() メソッドを使用して、ユーザー用の HttpSession オブジェクトを取得または 作成します。このメソッドは、セッション・オブジェクトがない場合、ブール型の引数を取得 して、ユーザー用に新規のセッション・オブジェクトを作成する必要があるかどうかを指定し ます。

HttpSession インタフェースは、次のメソッドを指定して、セッション情報の取得および設 定を行います。

■ public void setAttribute(String name, Object value)

このメソッドは、指定のオブジェクトを指定の名前でセッションにバインドします。

■ public Object getAttribute(String name)

このメソッドは、指定の名前でセッションにバインドされたオブジェクトを取得します。 一致するオブジェクトがない場合は、null を取得します。

注意 **:** 以前のサーブレット実装では、setAttribute() および getAttribute() のかわりに、同じシグネチャを持つ putValue() およ び getValue() が使用されます。

サーブレット・コンテナとサーブレット自体の実装に応じて、セッションは、設定された時間 の経過後に自動的に終了するか、サーブレットによって明示的に無効にすることができます。 サーブレットは、HttpSession インタフェースで指定した次のメソッドを使用して、セッ ションのライフ・サイクルを管理できます。

■ public boolean invalidate()

このメソッドは、セッションを即時に無効にして、オブジェクトをセッションからバイン ド解除します。

public boolean setMaxInactiveInterval(int interval)

このメソッドは、タイムアウト時間を秒単位の整数で設定します。

■ public boolean isNew()

このメソッドは、セッションを作成したリクエスト内では true を戻し、そうでない場合 は false を戻します。

■ public boolean getCreationTime()

このメソッドは、セッション・オブジェクトの作成時間を、1970 年 1 月 1 日午前 0 時以降 の経過時間としてミリ秒単位で戻します。

■ public boolean getLastAccessedTime()

<span id="page-199-1"></span>このメソッドは、クライアントによる最新のリクエストの時間を、1970 年 1 月 1 日午前 0 時以降の経過時間としてミリ秒単位で戻します。

#### セッション・トラッキング

HttpSession インタフェースは、セッションの追跡に関するいくつかの機能をサポートしま す。各機能には、セッション ID を割り当てる方法が含まれます。セッション ID は、サーブ レット・コンテナが割り当て、使用する中間ハンドルです。同じユーザーによる複数のセッ ションでは、必要に応じて、同じセッション ID を共有できます。

次のセッション・トラッキング機能がサポートされています。

■ Cookie

<span id="page-199-0"></span>HTTP リクエストごとに、サーブレット・コンテナは Cookie をクライアントに送信し、ク ライアントはその Cookie をサーバーに戻します。これによって、Cookie が示すセッショ ン ID にリクエストが関連付けられます。この機能は最も頻繁に使用され、サーブレット仕 様 2.2 以上に準拠するサーブレット・コンテナでサポートされます。

#### ■ URL 書換え

<span id="page-200-1"></span>サーブレット・コンテナは、次の例に示すようにセッション ID を URL パスに追加します。

http://*host:port*/myapp/index.html?jsessionid=6789

<span id="page-200-3"></span>この機能は、クライアントが Cookie を受け取らない場合に最も頻繁に使用されます。

### <span id="page-200-0"></span>サーブレット・コンテキスト

サーブレット・コンテキストは、単一の JVM 内にある、1 つの Web アプリケーションの全イ ンスタンス(つまり、Web アプリケーションの一部であるサーブレットと JSP ページの全イン スタンス)に関する状態情報を維持するために使用します。これは、サーバー上の単一のクラ イアントに関する状態情報をセッションで維持する方法に類似していますが、サーブレット・ コンテキストは、単一ユーザーに対して固有ではなく、複数のクライアントを処理できます。 通常は、指定の JVM 内で実行される Web アプリケーションごとに、1 つのサーブレット・コ ンテキストが存在します。サーブレット・コンテキストは、アプリケーション・コンテナと考 えることができます。

サーブレット・コンテキストは、標準の javax.servlet.ServletContext インタフェース を実装するクラスのインスタンスです。このようなクラスは、複数のサーブレットをサポート する Web サーバーに提供されます。

ServletContext オブジェクトによって、サーブレット環境に関する情報(サーバー名など) が提供され、単一の JVM 内では、グループ内の複数サーブレット間でリソースを共有できます (複数の同時 JVM をサポートするサーブレット・コンテナの場合は、リソース共有の実装が異 なります)。

サーブレット・コンテキストは、アプリケーションを実行するユーザーのセッション・オブ ジェクトを維持し、そのアプリケーションの実行インスタンスにスコープを提供します。この 機能によって、各アプリケーションが固有のクラス・ローダーからロードされ、その実行時オ ブジェクトが、他のアプリケーションの実行時オブジェクトと区別されます。特に、 HttpSession がアプリケーションのユーザーごとに固有であるのと同様に、 ServletContext オブジェクトはアプリケーションに対して固有です。

サーブレット仕様 2.2 以上では、ほとんどの実装で、単一のホスト内で複数のサーブレット・ コンテキストを提供できます。これによって、各 Web アプリケーションは、独自のサーブレッ ト・コンテキストを使用できます(以前の実装では、通常、特定のホストに対して 1 つのサー ブレット・コンテキストのみ提供されていました)。

ServletContext インタフェースは、サーブレットが、そのサーブレットを実行しているサー ブレット・コンテナと通信できるメソッドを指定します。これは、サーブレットがアプリケー ション・レベルの環境と状態情報を取得できる方法の 1 つです。

<span id="page-200-2"></span>注意 **:** 以前のバージョンのサーブレット仕様では、サーブレット・コン テキストの概念が十分に定義されていませんでした。バージョン 2.1 (b) 以上では概念がより明確になり、HTTP セッション・オブジェクトが複数 のサーブレット・コンテキスト・オブジェクト間で存在できないように指 定されました。

### イベント・リスナーによるアプリケーションのライフ・サイクル管理

サーブレット仕様 2.2 で、標準の Java イベント・リスナー機能による限定的なアプリケーショ ンのライフ・サイクル管理が初めて提供されました。HTTP セッション・オブジェクトでは、 セッション・オブジェクト内のオブジェクトの追加または削除を認識するためにイベント・リ スナーを使用できます。一般的に、セッション・オブジェクト内のオブジェクトを削除するの は、そのセッションが無効になった場合であるため、この機能によって、開発者はセッショ ン・ベースでリソースを管理できます。同様に、イベント・リスナー機能によって、ページ・ ベースおよびリクエスト・ベースのリソースも管理できます。

サーブレット仕様 2.3 では、イベント・リスナーに対する追加サポートが提供され、サーブ レット・コンテキスト・ライフサイクル、サーブレット・コンテキスト属性、HTTP セッショ ン・ライフサイクルおよび HTTP セッション属性の変更が通知されるイベント・リスナーに対 して実装可能なインタフェースを定義しています。詳細は、『Oracle Application Server Containers for J2EE サーブレット開発者ガイド』を参照してください。

### サーブレットの起動

<span id="page-201-4"></span>HTML ページと同様に、サーブレットも URL を使用して直接起動できます。サーブレットは、 Web サーバー実装でサーブレットが URL にマッピングされた方法に従って起動されます。次 のマッピング方法があります。

- 特定の URL を特定のサーブレット・クラスにマッピングできます。
- ディレクトリ全体をマッピングできるため、ディレクトリ内の任意のクラスをサーブレッ トとして実行します。たとえば、/servlet というディレクトリをマッピングすると、 /servlet/*servlet\_name* の形式の URL でサーブレットを実行できます。
- ファイル名拡張子をマッピングできるため、ファイル(ファイル名にその拡張子を含む) を指定した URL でサーブレットを実行できます。

マッピング方法は、Web サーバー構成の一部として指定されます。OC4J では、 global-web-application.xml ファイルの設定によってマッピング方法が決まります。

JSP ページと同様に、サーブレットも、jsp:include タグや jsp:forward タグを使用して間 接的に起動できます。4-2 [ページ](#page-75-0)の「JSP [ページからのサーブレットの起動」を](#page-75-0)参照してくださ い。

### <span id="page-201-0"></span>**Web** アプリケーション階層

<span id="page-201-2"></span>Web アプリケーション(サーブレットと JSPページの組合せで構成される)に関連するエン ティティは、単純な階層構造ではありませんが、次の順序の階層と考えることができます。

**1.** サーブレット・オブジェクト(ページ実装オブジェクトを含む)

<span id="page-201-3"></span>実行アプリケーションの各サーブレットと各 JSP ページ実装には、1つのサーブレット· オブジェクトがあります(使用する実行モデルがシングル・スレッドかマルチスレッドか によって、複数のオブジェクトが存在する場合があります)。サーブレット・オブジェクト は、クライアントからのリクエスト・オブジェクトを処理し、レスポンス・オブジェクト をそのクライアントに戻します。JSP ページは、サーブレット・コードと同様に、レスポ ンス・オブジェクトの作成方法を指定します。

1 つのページまたはサーブレットが別のページまたはサーブレットにインクルードまたは 転送された場合など、特定の状況での複数のサーブレット・オブジェクトは、1 つのリク エスト・オブジェクト内に存在しているサーブレット・オブジェクトと考えることができ ます。

通常、ユーザーは、セッション中に複数のサーブレット・オブジェクトにアクセスし、そ のサーブレット・オブジェクトはセッション・オブジェクトに関連付けられています。

サーブレット・オブジェクトは、ページ実装オブジェクトと同様に、標準の javax.servlet.Servlet インタフェースを間接的に実装します。Web アプリケーショ ン内のサーブレットの場合は、標準の javax.servlet.http.HttpServlet 抽象クラス をサブクラス化することで、このインタフェースを実装します。JSP ページ実装クラスの 場合は、標準の javax.servlet.jsp.HttpJspPage インタフェースを実装することで、 このインタフェースを実装します。

**2.** リクエスト・オブジェクトとレスポンス・オブジェクト

<span id="page-201-1"></span>これらのオブジェクトは、ユーザーによるアプリケーションの実行によって生成された個 別の HTTP リクエストと HTTP レスポンスを表します。

ユーザーは通常、セッション中に、複数のリクエストを生成し、複数のレスポンスを受け 取ります。リクエスト・オブジェクトとレスポンス・オブジェクトは、セッション内に含 まれているのではなく、セッションに関連付けられています。

クライアントから送信されたリクエストは、URL の仮想パスに従って、適切なサーブレッ ト・コンテキスト・オブジェクト(クライアントが使用するアプリケーションに関連付け られたオブジェクト)にマッピングされます。仮想パスには、アプリケーションのルー ト・パスが含まれます。

リクエスト・オブジェクトは、標準の javax.servlet.http.HttpServletRequest インタフェースを実装します。

<span id="page-202-0"></span>レスポンス・オブジェクトは、標準の javax.servlet.http.HttpServletResponse インタフェースを実装します。

**3.** セッション・オブジェクト

セッション・オブジェクトには、指定のセッションのユーザーに関する情報が格納され、 複数のページ・リクエスト間で単一ユーザーを識別する方法を提供します。ユーザーごと に 1 つのセッション・オブジェクトが存在します。

任意の時点で、1 つのサーブレットまたは JSP ページに対して複数のユーザーが存在でき ます。各ユーザーは、固有のセッション・オブジェクトで表されます。ただし、すべての セッション・オブジェクトは、アプリケーション全体に対応するサーブレット・コンテキ ストによって維持されます。実際には、各セッション・オブジェクトは、共通のサーブ レット・コンテキストに関連付けられた Web アプリケーションのインスタンスを表すと考 えることができます。

通常、セッション・オブジェクトは、複数のリクエスト・オブジェクト、レスポンス・オ ブジェクト、およびページまたはサーブレット・オブジェクトを順に使用し、他のセッ ションは同じオブジェクトを使用しません。ただし、このセッション・オブジェクトは、 これらのオブジェクトを実際には含んでいません。

特定ユーザーのセッションのライフ・サイクルは、そのユーザーの最初のリクエストから 始まります。そのユーザー・セッションが終了すると(ユーザーがアプリケーションを終 了したり、タイムアウトが発生した場合など)、ライフ・サイクルが終了します。

HTTP セッション・オブジェクトは、javax.servlet.http.HttpSession インタ フェースを実装します。

<span id="page-202-1"></span>**注意:** バージョン 2.1 (b) より前のサーブレット仕様では、1つのセッ ション・オブジェクトが複数のサーブレット・コンテキスト・オブジェク ト間で存在することが可能でした。

**4.** サーブレット・コンテキスト・オブジェクト

サーブレット・コンテキスト・オブジェクトは、サーバー内の特定のパスに関連付けられ ます。このパスは、サーブレット・コンテキストに関連付けられたアプリケーションのモ ジュールに対するベース・パスで、アプリケーション・ルートと呼ばれます。

特定の JVM 内では、1 つのアプリケーションの全セッションに対して、1 つのサーブレッ ト・コンテキスト・オブジェクトが存在し、アプリケーションを形成するサーブレットと JSP ページにサーバーから情報を提供します。また、他のアプリケーションから独立した セキュアな環境内では、サーブレット・コンテキスト・オブジェクトによって、複数のア プリケーション・セッションでデータを共有できます。

サーブレット・コンテナは、標準の javax.servlet.ServletContext インタフェース を実装するクラスを提供し、ユーザーがアプリケーションを最初にリクエストしたときに このクラスをインスタンス化して、この ServletContext オブジェクトにアプリケー ションの場所を示すパス情報を提供します。

サーブレット・コンテキスト・オブジェクトには、通常、アプリケーションを同時に使用 する複数のユーザーを表すためのセッション・オブジェクトのプールがあります。

サーブレット・コンテキストのライフ・サイクルは、対応するアプリケーションに対する (いずれかのユーザーからの)最初のリクエストから始まります。ライフ・サイクルが終了 するのは、サーバーが停止または終了した場合のみです。

サーブレット・コンテキストの概要は、A-5 [ページの「サーブレット・コンテキスト」を](#page-200-0) 参照してください。

**5.** サーブレット構成オブジェクト

<span id="page-203-4"></span>サーブレット・コンテナは、サーブレットが初期化されるとき、サーブレット構成オブ ジェクトを使用して情報をサーブレットに渡します。Servlet インタフェースの init() メソッドは、サーブレット構成オブジェクトを入力として取得します。

サーブレット・コンテナは、標準の javax.servlet.ServletConfig インタフェース を実装するクラスを提供し、必要に応じてそのクラスをインスタンス化します。サーブ レット・コンテキスト・オブジェクト(サーブレット・コンテナによってインスタンス化 されます)は、サーブレット構成オブジェクトに含まれます。

### <span id="page-203-0"></span>標準の **JSP** インタフェースとメソッド

次の 2 つの標準インタフェースは、両方とも javax.servlet.jsp パッケージ内に存在し、 JSP トランスレータによって生成されたコード内に実装するために使用できます。

- <span id="page-203-3"></span><span id="page-203-2"></span>■ JspPage
- HttpJspPage

JspPage は、使用するプロトコルを特定しない汎用的なインタフェースです。このインタ フェースは、javax.servlet.Servlet インタフェースを拡張します。

HttpJspPage は、HTTP プロトコルを使用する JSP ページ用のインタフェースです。このイ ンタフェースは JspPage を拡張し、通常、JSP トランスレータによって生成されたサーブレッ ト・クラスによって、直接かつ自動的に実装されます。

JspPage は、生成されたクラスのインスタンスを初期化したり終了するときに使用する、次の メソッドを指定します。

- jspInit()
- jspDestroy()

特別な初期化機能または終了機能が必要な場合は、次の例に示すように、JSP 宣言を指定して、 関連のメソッドをオーバーライドする必要があります。

```
<%! void jspInit()
     {
          ...your implementation code...
     }
%>
```
HttpJspPage によって、次のメソッドの指定が追加されます。

<span id="page-203-1"></span>■ \_jspService()

このメソッドのコードは、通常、トランスレータによって自動的に生成され、次の内容が含ま れます。

- JSP ページのスクリプトレットからのコード
- JSP ディレクティブからのコード
- ページの静的なコンテンツ

(JSP ディレクティブは、スクリプトレット用の Java 言語の指定、パッケージのインポートの提 供など、ページに関する情報を提供します。詳細は、1-5 [ページの「ディレクティブ」](#page-18-0)を参照し てください)。

Servlet メソッドと同様に、\_jspService() メソッドは、HttpServletRequest インスタ ンスと HttpServletResponse インスタンスを入力として取得します。

JspPage インタフェースと HttpJspPage インタフェースは、Servlet インタフェースから 次のメソッドを継承します。

- init()
- destroy()
- service()
- getServletConfig()
- getServletInfo()

Servlet インタフェースとその主要なメソッドの詳細は、A-2 [ページの「サーブレットのイン](#page-197-1) [タフェース」](#page-197-1)を参照してください。

**B**

# サード・パーティ・ライセンス

この付録には、Oracle Application Server に付属するすべてのサード・パーティ製品のサード・ パーティ・ライセンスが含まれます。この章の内容は、次のとおりです。

■ [Apache HTTP Server](#page-207-0)

### <span id="page-207-0"></span>**Apache HTTP Server**

Apache のライセンス条件に基づき、Oracle は次のライセンス文書を表示することが求められ ています。ただし、Oracle プログラム(Apache ソフトウェアを含む)を使用する権利は、こ の製品に付随する Oracle プログラム・ライセンスによって決定され、次のライセンス文書に含 まれる条件でこの権利が変更されることはありません。反対の内容が Oracle プログラム・ライ センス内にあった場合でも、Apache ソフトウェアは現状のままで Oracle から提供されるもの であり、いかなる種類の保証またはサポートも Oracle または Apache から提供されません。

#### **The Apache Software License**

```
/* ====================================================================
 * The Apache Software License, Version 1.1
 *
 * Copyright (c) 2000-2002 The Apache Software Foundation. All rights
 * reserved.
 *
 * Redistribution and use in source and binary forms, with or without
 * modification, are permitted provided that the following conditions
 * are met:
 *
 * 1. Redistributions of source code must retain the above copyright
     notice, this list of conditions and the following disclaimer.
 *
 * 2. Redistributions in binary form must reproduce the above copyright
     notice, this list of conditions and the following disclaimer in
     the documentation and/or other materials provided with the
     distribution.
 *
 * 3. The end-user documentation included with the redistribution,
     if any, must include the following acknowledgment:
        "This product includes software developed by the
         Apache Software Foundation (http://www.apache.org/)."
     Alternately, this acknowledgment may appear in the software itself,
     if and wherever such third-party acknowledgments normally appear.
 *
 * 4. The names "Apache" and "Apache Software Foundation" must
    not be used to endorse or promote products derived from this
     software without prior written permission. For written
     permission, please contact apache@apache.org.
 *
 * 5. Products derived from this software may not be called "Apache",
     nor may "Apache" appear in their name, without prior written
     permission of the Apache Software Foundation.
 *
 * THIS SOFTWARE IS PROVIDED ``AS IS'' AND ANY EXPRESSED OR IMPLIED
 * WARRANTIES, INCLUDING, BUT NOT LIMITED TO, THE IMPLIED WARRANTIES
  * OF MERCHANTABILITY AND FITNESS FOR A PARTICULAR PURPOSE ARE
 * DISCLAIMED. IN NO EVENT SHALL THE APACHE SOFTWARE FOUNDATION OR
  * ITS CONTRIBUTORS BE LIABLE FOR ANY DIRECT, INDIRECT, INCIDENTAL,
 * SPECIAL, EXEMPLARY, OR CONSEQUENTIAL DAMAGES (INCLUDING, BUT NOT
 * LIMITED TO, PROCUREMENT OF SUBSTITUTE GOODS OR SERVICES; LOSS OF
 * USE, DATA, OR PROFITS; OR BUSINESS INTERRUPTION) HOWEVER CAUSED AND
 * ON ANY THEORY OF LIABILITY, WHETHER IN CONTRACT, STRICT LIABILITY,
 * OR TORT (INCLUDING NEGLIGENCE OR OTHERWISE) ARISING IN ANY WAY OUT
  * OF THE USE OF THIS SOFTWARE, EVEN IF ADVISED OF THE POSSIBILITY OF
 * SUCH DAMAGE.
               * ====================================================================
 *
 * This software consists of voluntary contributions made by many
 * individuals on behalf of the Apache Software Foundation. For more
 * information on the Apache Software Foundation, please see
```
- $\star$   ${$   ${$   ${$
- \*
- \* Portions of this software are based upon public domain software
- \* originally written at the National Center for Supercomputing Applications,
- \* University of Illinois, Urbana-Champaign.
- \*/

# 索引

### 記号

 $\text{LipsService}() \times \lor \lor \lor$ , A-8

### **A**

activation.jar, 電子メール用の Java [アクティブ化ファイ](#page-56-0) ル, 3-9 [addclasspath, ojspc](#page-130-0) のオプション , 7-13 Application Server Control 「JSP [プロパティ」ページ](#page-69-0) , 3-22 概要 [, 3-22](#page-69-1) [サポートされていない](#page-71-0) JSP パラメータ , 3-24 [サポートされている](#page-70-0) JSP パラメータ , 3-23 [application.xml, OC4J](#page-68-0) 構成ファイル , 3-21 application オブジェクト (暗黙的), 1-10 application スコープ(JSP [オブジェクト\)](#page-24-0), 1-11 [appRoot, ojspc](#page-130-1) のオプション , 7-13 [autoreload-jsp-pages](#page-68-1)、autoreload-jsp-beans(非サポー ト), 3-21

### **B**

[batchMask, ojspc](#page-131-0) のオプション , 7-14

### **C**

[cache.jar, Java Object Cache](#page-56-1) 用 , 3-9 [check\\_page\\_scope](#page-60-0) 構成パラメータ , 3-13 config [オブジェクト\(暗黙的\)](#page-23-1), 1-10 [Cookie, A-4](#page-199-0)

### **D**

d, ojspc [のオプション\(バイナリ出力ディレクトリ\)](#page-132-0) , 7-15 [data-sources.xml, OC4J](#page-68-0) 構成ファイル , 3-21 debug\_mode [構成パラメータ](#page-60-1) , 3-13 [default-web-site.xml, OC4J](#page-68-0) 構成ファイル , 3-21 [deleteSource, ojspc](#page-132-1) のオプション , 7-15 DMS [サポート](#page-45-0) , 2-10

### **E**

EAR [ファイル](#page-68-0) , 3-21, [7-23](#page-140-0) EJB JSP [ページからのコール](#page-82-0) , 4-9 OC4J の EJB [タグ・ライブラリの使用](#page-83-0) , 4-10 [emit\\_debuginfo](#page-60-2) 構成パラメータ , 3-13 empty [アクション\(タグ・ライブラリ\)](#page-166-0), 8-21 [enable-jsp-dispatcher-shortcuts](#page-67-0) フラグ , 3-20 Enterprise Manager 「JSP [プロパティ」ページ](#page-69-0) , 3-22 [サポートされていない](#page-71-0) JSP パラメータ , 3-24 [サポートされている](#page-70-0) JSP パラメータ , 3-23 exception [オブジェクト\(暗黙的\)](#page-23-2), 1-10 extend, ojspc [のオプション](#page-133-0), 7-16 [external\\_resource](#page-60-3) 構成パラメータ , 3-13 extra\_imports [構成パラメータ](#page-61-0), 3-14 [extraImports, ojspc](#page-133-1) のオプション , 7-16 extres, ojspc [のオプション](#page-133-2) , 7-16

### **F**

fallback タグ(plugin [タグとともに使用\)](#page-29-0), 1-16 [forgive\\_dup\\_dir\\_attr](#page-61-1) 構成パラメータ , 3-14 [forgiveDupDirAttr, ojspc](#page-134-0) のオプション , 7-17 [forward](#page-28-0)  $\overline{3}$  /  $\overline{7}$  , 1-15

### **G**

[getProperty](#page-27-0) タグ , 1-14 [global-web-application.xml, OC4J](#page-68-0) 構成ファイル , 3-21

### **H**

help, ojspc [のオプション](#page-134-1) , 7-17 HttpJspPage [インタフェース](#page-203-2) , A-8 [HttpSessionBindingListener, 4-11](#page-84-0) HttpSession [インタフェース](#page-198-0) , A-3

### **I**

id 属性 (XML [ビュー\)](#page-100-1), 5-11 [implement, ojspc](#page-134-2) のオプション , 7-17 [include](#page-27-1) タグ , 1-14 include [ディレクティブ](#page-19-0), 1-6

### **J**

**JavaBeans** useBean [タグを使用](#page-25-0), 1-12 [スクリプトレットとの比較](#page-105-0) , 6-2 [ビジネス・ロジックの分離に使用](#page-17-0) , 1-4 javaccmd [構成パラメータ](#page-61-2) , 3-14 JDeveloper

索引 **-2** JSP [ページの実行モデル](#page-31-1) , 1-18 JSP [ページのベスト・プラクティス](#page-115-0) , 6-12 JSP [ページのリクエスト](#page-33-0) , 1-20 JSP をサポートする Oracle プラットフォーム [JDeveloper, 2-8](#page-43-0) [Oracle Application Server, 2-2](#page-37-0) JSTL, [サポートの概要](#page-46-0) , 2-11 [jta.jar, Java Transaction API](#page-56-3) 用 , 3-9 **M** mail.jar, [アプリケーションからの電子メール用](#page-56-4) , 3-9 [mod, Apache, 2-2](#page-37-1) [Model-View-Controller, JSP](#page-108-0) ページを除外 , 6-5 MVC [アーキテクチャ](#page-108-0) , JSP ページを除外 , 6-5 **N**

JSP ページの JDBC [使用サンプル](#page-78-0), 4-5 [パフォーマンス強化](#page-80-0) , 4-7 JSP [ページの実行](#page-31-0) , 1-18

JSP [サポート](#page-43-0) , 2-8

[JSP forward](#page-28-0) タグ , 1-15 [JSP getProperty](#page-27-0) タグ , 1-14 jsp id 属性(XML [ビュー\)](#page-100-1), 5-11

[JSP include](#page-27-1)  $3 \cancel{7}$ , 1-14 [JSP param](#page-27-2) タグ , 1-14 [JSP plugin](#page-29-1) タグ , 1-16 [JSP setProperty](#page-26-0) タグ , 1-13

JSP useBean タグ 構文 [, 1-12](#page-25-0)

[JSP XML](#page-91-0) 文書 , 5-2

[jsp-timeout](#page-66-1) フラグ , 3-19 JspWriter [オブジェクト](#page-23-3) , 1-10

JSP の起動 , 4-2

JSP のコール , 4-2 JSP とサーブレット間の相互作用

> パッチャ , 4-3 [サンプル・コード](#page-77-0) , 4-4

JDK 1.4 [に関する考慮事項](#page-55-0) , 3-8

JSP XML 構文,「XML [構文」を参照](#page-92-0) JSP XML ビュー,「XML [ビュー」を参照](#page-99-1)

[jsp-cache-directory](#page-67-1) 設定 , 3-20, [7-5](#page-122-0) [jsp-cache-tlds](#page-67-2) フラグ , 3-20, [8-15](#page-160-0) JspPage [インタフェース](#page-203-3) , A-8 [jsp-print-null](#page-66-0) フラグ , 3-19 [jspService\(\)](#page-203-1)  $\lambda$   $\vee$   $\vee$   $\vee$   $\vee$   $\wedge$  A-8 [jsp-taglib-locations](#page-67-3) 設定 , 3-20, [8-15](#page-160-1)

JSP [ページのデプロイで使用](#page-141-0) , 7-24

jndi.jar, [データ・ソースおよび](#page-56-2) EJB 用 , 3-9

JSP fallback タグ(plugin [タグとともに使用\)](#page-29-0), 1-16

JSP [からのサーブレットの起動、サーブレットからの](#page-75-1)

データの受渡し , JSP [からサーブレット](#page-75-3) , 4-2 データの受渡し , [サーブレットから](#page-76-1) JSP, 4-3 JSP [トランスレータ,「トランスレータ」を参照](#page-119-0) JSP [のテキスト要素\(](#page-97-0)XML 構文), 5-8 JSP [のルート要素\(](#page-94-0)XML 構文), 5-5

JSP ページ(MVC [アーキテクチャなど\)を除外](#page-108-0) , 6-5

JSP [からのサーブレットの起動](#page-75-2) , 4-2

JSP [からのサーブレットのコール、サーブレットからの](#page-75-1)

[サーブレットからの](#page-76-0) JSP の起動 , リクエスト・ディス

[National Language Support](#page-190-0),「グローバリゼーション・

[サポート」を参照](#page-190-0) NLS[,「グローバリゼーション・サポート」を参照](#page-190-0) [no\\_tld\\_xml\\_validate](#page-62-0) 構成パラメータ , 3-15 [noCompile, ojspc](#page-134-3) のオプション , 7-17 non-empty [アクション\(タグ・ライブラリ\)](#page-166-0), 8-21 [noTldXmlValidate, ojspc](#page-134-4) のオプション , 7-17 NULL [出力フラグ](#page-66-0) , 3-19 NULL データ , [出力モード](#page-66-0) , 3-19

### **O**

OC4J JSP [実装の概要](#page-40-0) , 2-5 概要 [, 2-3](#page-38-0) [スタンドアロン](#page-40-1), 2-5 OC4J [のスタンドアロン・バージョン](#page-40-1) , 2-5 [ojdbc14.jar, JCBC](#page-56-5) 用 , 3-9 ojspc 事前変換ツール [オプションのサマリー表](#page-128-0) , 7-11 [オプションの説明](#page-130-2) , 7-13 概要 [, 7-8](#page-125-0) [基本的な機能の概要](#page-126-0) , 7-9 [コマンドライン構文](#page-129-0) , 7-12 [出力ファイル、場所、関連オプション](#page-138-0) , 7-21 [バッチ事前変換の概要](#page-126-1) , 7-9 [バッチ事前変換のために使用](#page-143-0) , 7-26 [ページ事前変換のために使用](#page-142-0) , 7-25 [ojsp.jar, JSP](#page-56-6) コンテナ用 , 3-9 ojsputil.jar, JSP [タグ・ライブラリおよびユーティリティ](#page-56-7) 用 , 3-9 [old\\_include\\_from\\_top](#page-62-1) 構成パラメータ , 3-15 [oldIncludeFromTop, ojspc](#page-135-0) のオプション , 7-18 Oracle Application Server JSP [サポート](#page-37-0) , 2-2 概要 [, 2-2](#page-37-2) [Oracle Enterprise Manager](#page-69-1),「Enterprise Manager」を参 照 Oracle HTTP Server 概要 [, Apache mod](#page-37-1) の使用 , 2-2 output, ojspc [のオプション](#page-135-1) , 7-18 out [オブジェクト\(暗黙的\)](#page-23-3), 1-10

### **P**

[packageName, ojspc](#page-135-2) のオプション , 7-18 pageContext [オブジェクト\(暗黙的\)](#page-23-4), 1-10 page [オブジェクト\(暗黙的\)](#page-22-0), 1-9 page スコープ (JSP [オブジェクト\)](#page-24-1), 1-11 page ディレクティブ 概要 [, 1-6](#page-19-1) [グローバリゼーション・サポートのための](#page-191-2) contentType 設定 , 9-2 特性[, 6-8](#page-111-0) param タグ [, 1-14](#page-27-2) plugin  $\frac{3}{7}$ [, 1-16](#page-29-1) [precompile\\_check](#page-63-0) 構成パラメータ , 3-16

### **R**

[reduce\\_tag\\_code](#page-63-1) 構成パラメータ , 3-16 [reduceTagCode, ojspc](#page-136-0) のオプション , 7-19 [req\\_time\\_introspection](#page-63-2) 構成パラメータ , 3-16 [reqTimeIntrospection, ojspc](#page-136-1) のオプション , 7-19

```
RequestDispatcher インタフェース , 4-3
request オブジェクト
  JSP の暗黙的な request オブジェクト , 1-9
  概要 , A-6
request スコープ(JSP オブジェクト), 1-11
response オブジェクト
  JSP の暗黙的な response オブジェクト , 1-10
  概要 , A-6
```
### **S**

[server.xml, OC4J](#page-68-0) 構成ファイル , 3-21 session オブジェクト JSP の暗黙的な session [オブジェクト](#page-23-6) , 1-10 概要 [, A-7](#page-202-0) session スコープ (JSP [オブジェクト\)](#page-24-3), 1-11 [setCharacterEncoding\(\)](#page-195-2)  $\lambda$  ソッド, 9-6 setContentType() メソッド , [グローバリゼーション・サ](#page-193-1) ポート , 9-4 [setproperty\\_onerr\\_continue](#page-63-3) 構成パラメータ , 3-16 [setProperty](#page-26-0) タグ , 1-13 setWriterEncoding() メソッド , [グローバリゼーション・](#page-194-2) サポート , 9-5 [simple-jsp-mapping](#page-67-4) フラグ , 3-20 srcdir, ojspc [のオプション](#page-136-2) , 7-19 [static\\_text\\_in\\_chars](#page-64-0) 構成パラメータ , 3-17 [staticTextInChars, ojspc](#page-137-0) のオプション , 7-20

### **T**

taglib ディレクティブ [一般的な使用](#page-155-1) , 8-10 構文 [, 1-7](#page-20-0) [tagReuse, ojspc](#page-137-1) のオプション , 7-20 [tags\\_reuse\\_default](#page-64-1) 構成パラメータ , 3-17 TLD[,「タグ・ライブラリ・ディスクリプタ」を参照](#page-150-0) TLD [の永続的なキャッシング](#page-159-1) , 8-14

### **U**

URL 書換え [, A-5](#page-200-1) [use\\_old\\_compiler](#page-65-0) 構成パラメータ , 3-18 [useBean](#page-25-0) タグ, 1-12

### **V**

variable [要素\(タグ・ライブラリ\)](#page-176-0), 8-31 [verbose, ojspc](#page-138-1) のオプション , 7-21 [version, ojspc](#page-138-2) のオプション , 7-21

### **W**

WAR [デプロイ](#page-140-0), 7-23 WAR [ファイル](#page-68-0) , 3-21, [7-23](#page-140-0) web.xml, [タグ・ライブラリへの使用](#page-158-0) , 8-13 Web [アプリケーション階層](#page-201-2) , A-6

### **X**

xml\_validate [構成パラメータ](#page-65-1) , 3-18 [xmlparserv2.jar, XML](#page-56-8) 妥当性チェック , 3-9 [xmlValidate, ojspc](#page-138-3) のオプション , 7-21 XML 構文

JSP XML [構文のサマリー表](#page-93-0) , 5-4 [カスタム・アクションの要素](#page-96-0) , 5-7 サンプル , [従来の構文と](#page-97-1) XML 構文の比較 , 5-8 [式要素](#page-96-1) , 5-7 [スクリプトレット要素](#page-96-1) , 5-7 [宣言要素](#page-96-1) , 5-7 [テキスト要素とその他の要素](#page-97-0) , 5-8 [ディレクティブ要素](#page-95-0) , 5-6 [標準アクションの要素](#page-96-0) , 5-7 [ルート要素とタグ・ライブラリ名前空間](#page-94-0) , 5-5 XML サポート [JSP XML](#page-92-0) 構文 , 5-3 [JSP XML](#page-91-0) 文書 , 5-2 JSP XML 文書と [JSP XML](#page-91-1) ビュー , 概要 , 5-2 XML [妥当性チェック構成パラメータ](#page-65-1) , 3-18 XML [妥当性チェック用の](#page-138-3) ojspc のオプション , 7-21 XML ビュー[, 5-10](#page-99-1) XML ビュー JSP ページから XML [ビューへの変換](#page-99-2) , 5-10 [妥当性チェックの](#page-100-1) jsp id 属性 , 5-11 [変換サンプル](#page-101-0), 5-12 XML 用 [xsu12.jar, 3-9](#page-56-9)

### あ

アプリケーション・イベント [サーブレット・アプリケーションのライフ・サイクル](#page-200-2) , A-5 [アプリケーション階層](#page-201-2) , A-6 [アプリケーション相対パス](#page-33-1) , 1-20 アプリケーションのサポート [サーブレット・アプリケーションのライフ・サイクル](#page-200-2) , A-5 [アプリケーション・ルート機能](#page-49-0) , 3-2 暗黙的な ISP オブジェクト [暗黙的なオブジェクトの使用](#page-24-4) , 1-11 概要 [, 1-9](#page-22-2) イベント処理 [HttpSessionBindingListener](#page-84-0) の使用 , 4-11 [サーブレット・アプリケーションのライフ・サイクル](#page-200-2) , A-5 インポート , [デフォルト・パッケージ](#page-54-0) , 3-7 [エラー処理\(実行時\)](#page-87-0), 4-14 [オブジェクトとスコープ\(](#page-22-3)JSP オブジェクト), 1-9 [親プロパティ\(タグ・ハンドラ\)](#page-167-0), 8-22 [オンデマンド変換\(実行時\)](#page-32-0), 1-19

### か

拡張機能 DMS [サポート](#page-45-0) , 2-10 Oracle [固有の拡張機能の概要](#page-45-1) , 2-10 [移植可能な拡張機能のリスト](#page-44-0), 2-9 [キャッシング・サポートの概要](#page-46-1) , 2-11 [グローバル・インクルードの概要](#page-45-2) , 2-10 [プログラムによる拡張機能の概要](#page-44-1) , 2-9 [カスタム・タグ,「タグ・ライブラリ」を参照](#page-30-0) 外部リソース・ファイル [external\\_resource](#page-60-3) パラメータの使用 , 3-13 ojspc の extres [オプションの使用](#page-133-2) , 7-16 [静的なテキスト](#page-109-0), 6-6 [キャッシング・サポート](#page-46-1) , 概要 , 2-11 [行セットのキャッシング](#page-82-1) , 4-9

[行のプリフェッチ](#page-81-0), 4-8 [クラスのネーミング](#page-121-0) , トランスレータ , 7-4 クラスパス JSP [クラスパス機能](#page-50-0) , 3-3 グローバリゼーション・サポート JSP [ライターのキャラクタ・セット](#page-194-2) , 9-5 概要 [, 9-1](#page-190-0) [コンテンツ・タイプの設定\(静的\)](#page-191-2), 9-2 [コンテンツ・タイプの設定\(動的\)](#page-193-1), 9-4 [マルチバイト・パラメータ・エンコード](#page-194-3) , 9-5 グローバル・インクルード(Oracle の拡張機能) [一般的な使用](#page-123-0) , 7-6 構成 [Enterprise Manager](#page-69-1) での JSP の構成 , 3-22 JSP 関連の OC4J [構成パラメータ](#page-66-2) , 3-19 JSP 関連の OC4J [構成パラメータの設定](#page-68-2) , 3-21 JSP [構成パラメータ](#page-57-1) , 3-10 JSP [構成パラメータの設定](#page-65-2) , 3-18 JSP [コンテナの設定](#page-57-2) , 3-10 主な JAR [ファイルと](#page-56-10) ZIP ファイル , 3-9 主な OC4J [構成ファイル](#page-68-0) , 3-21 [構文\(概要\)](#page-18-1), 1-5 コード , [トランスレータで生成](#page-119-1) , 7-2 コメント(JSP [コード内\)](#page-21-0), 1-8 [コンテキスト相対パス](#page-33-1), 1-20 [コンテキスト・パス](#page-49-1) , 3-2 コンテナ JSP $\equiv \nu \bar{\nu} \bar{\nu}$  , 1-18 [サーブレット・コンテナ](#page-198-1), A-3 コンテンツ・タイプの設定 静的(page [ディレクティブ\)](#page-191-2), 9-2 動的 ([setContentType](#page-193-1) メソッド), 9-4 コンパイル javaccmd [構成パラメータ](#page-61-2) , 3-14 ojspc の [noCompile](#page-134-3) オプション , 7-17 [use\\_old\\_compiler](#page-65-0) 構成パラメータ , 3-18 [インプロセスとアウトプロセスの比較](#page-51-0) , 3-4 [デフォルト設定](#page-51-0) , 関連オプション , 3-4

### さ

```
サービス・メソッド , JSP, A-8
サーブレット
 オブジェクト, A-7
 アプリケーションのライフ・サイクル管理 , A-5
 技術的なバックグラウンド, A-2
 サーブレット・オブジェクト , A-6
 サーブレット構成オブジェクト, A-8
 サーブレット・コンテキスト , A-5
 サーブレット・コンテキスト・オブジェクト , A-7
 サーブレット・コンテナ, A-3
 サーブレット・セッション , A-3
 サーブレット・テクノロジの概要 , A-2
 サーブレットのインタフェース , A-2
 サーブレットの起動 , A-6
 リクエスト・オブジェクトとレスポンス・オブジェク
    ト , A-6
サーブレット・コンテキスト
 概要 , A-5
 サーブレット・コンテキスト・オブジェクト , A-7
サーブレット・コンテナ, A-3
サーブレット・セッション
 HttpSession インタフェース , A-3
```
[セッション・トラッキング](#page-199-1) , A-4 サーブレットと JSP 間の相互作用 JSP [からのサーブレットの起動](#page-75-2) , 4-2 サーブレットからの JSP の起動 , [リクエスト・ディス](#page-76-0) パッチャ , 4-3 [サンプル・コード](#page-77-0) , 4-4 データの受渡し , JSP [からサーブレット](#page-75-3) , 4-2 データの受渡し , [サーブレットから](#page-76-1) JSP, 4-3 [サーブレット・パス](#page-49-1) , 3-2 [最適化,「パフォーマンス」を参照](#page-52-0) サンプル・アプリケーション [HttpSessionBindingListener](#page-84-1) のサンプル , 4-11 IterationTag [の定義と使用](#page-182-2) , 8-37 JSP [とサーブレット間の相互作用](#page-77-0) , 4-4 XML [ビューへの変換](#page-101-0) , 5-12 [カスタム・タグの定義と使用](#page-185-1) , 8-40 [従来の構文と](#page-97-1) XML 構文の比較 , 5-8 [デモの入手先](#page-14-0) , OTN, 1-1 式 XML [式要素](#page-96-1) , 5-7 [式の構文](#page-20-1), 1-7 出力ファイル ojspc の d オプション (バイナリ・ファイルの場所) , 7-15 ojspc の srcdir [オプション\(ソース・ファイルの場](#page-136-2) 所), 7-19 [格納場所](#page-122-0) , 7-5 [トランスレータで生成](#page-122-1) , 7-5 [場所および関連オプション](#page-138-0) , ojspc, 7-21 [出力名](#page-120-0) , 規則 , 7-3 ショートカット URI[\(タグ・ライブラリ\)](#page-159-2), 8-14 事前変換 ojspc [ユーティリティ](#page-125-0) , 7-8 [実行を伴わない](#page-143-1) , 一般的 , 7-26 [実行時の再変換または再ロード](#page-50-1) , 3-3 スクリプト変数(タグ・ライブラリ) TEI [クラスを使用した宣言](#page-177-0) , 8-32 TLD [を使用した宣言](#page-176-0) , 8-31 使用 [, 8-30](#page-175-0) [スコープ](#page-175-1) , 8-30 スクリプト要素 概要 [, 1-7](#page-20-2) [コメント](#page-21-0), 1-8 式 [, 1-7](#page-20-1) [スクリプトレット](#page-21-1), 1-8 宣言 [, 1-7](#page-20-3) スクリプトレット [JavaBeans](#page-105-0) との比較 , 6-2 XML [スクリプトレット要素](#page-96-1) , 5-7 [スクリプトレットの構文](#page-21-1), 1-8 スコープ(JSP [オブジェクト\)](#page-24-5), 1-11 [生成されるコード](#page-119-1) , トランスレータ , 7-2 [生成される出力名](#page-120-0) , トランスレータ , 7-3 静的なインクルード [ディレクティブ](#page-19-0) , 1-6 [動的なインクルードとの比較](#page-105-1) , 6-2 [ロジック手法](#page-105-2) , 6-2 静的なテキスト [external\\_resource](#page-60-3) パラメータ , 3-13 [外部リソース](#page-133-2) , ojspc の extres オプション , 7-16 [外部リソース・ファイル](#page-109-0), 6-6 [大量の静的なコンテンツに対する対処](#page-109-1) , 6-6 [メンバー変数内](#page-119-2) , 7-2

```
セキュリティ
  一般的な考慮事項 , 3-5
セッション・イベント
  HttpSessionBindingListener の使用 , 4-11
セッション・トラッキング , A-4
接続のキャッシング,概要, 4-7
宣言
  XML 宣言要素 , 5-7
  メソッド変数とメンバー変数の比較 , 6-7
  メンバー変数 , 1-7
相互作用 , JSP とサーブレット間 , 4-2
操作タグ
  forward \frac{\partial f}{\partial x}, 1-15
  getProperty タグ , 1-14
  include タグ , 1-14
  JSP XML ページ , 5-7
  param タグ , 1-14
  plugin \frac{1}{2} / 1-16
  setProperty タグ , 1-13
  useBean タグ , 1-12
  標準アクションの概要 , 1-12
ソース・ファイルの場所 , ojspc の srcdir オプション
   , 7-19
```
### た

タイムアウト設定 [OC4J, 3-19](#page-66-1) タグ・ハンドラ(タグ・ライブラリ) empty [アクション](#page-166-0), 8-21 JSP 1.1 と 1.2 [の間の変更](#page-150-1) , 8-5 non-empty [アクション](#page-166-0), 8-21 OC4J [のタグ・ハンドラ・インスタンスの再利用](#page-173-0) / プーリング , 8-28 OC4J [のタグ・ハンドラのコード生成](#page-174-0) , 8-29 [外部タグ・ハンドラへのアクセス](#page-172-0), 8-27 概要 [, 8-19](#page-164-0) [タグ・ハンドラ・クラスのサンプル](#page-183-0) , 8-38, [8-41](#page-186-0) [単純タグ・ハンドラ](#page-168-0) , ボディの反復あり , 8-23 [単純タグ・ハンドラ](#page-167-1), ボディの反復なし, 8-22 [ボディ・コンテンツへのアクセス](#page-169-0) , 8-24 [ボディ処理用の定数](#page-167-2) , 8-22 [ボディの処理](#page-165-0) , 8-20 タグ補足情報クラス(タグ・ライブラリ) 一般的使用 [, getVariableInfo\(\)](#page-177-0) メソッド , 8-32 [タグ補足情報クラスのサンプル](#page-187-0) , 8-42 タグ・ライブラリ [IterationTag,](#page-182-2) 完全な例 , 8-37 JAR [ファイル内の単一のタグ・ライブラリ](#page-156-0) , 8-11 taglib [ディレクティブ](#page-155-1) , 8-10 TLD [の永続的なキャッシング](#page-159-1) , 8-14 [web.xml](#page-158-0) の使用 , 8-13 [アプリケーション間で共有](#page-159-1) , 8-14 [機能の概要](#page-30-0) , 1-17 [実行時とコンパイル時の実装の比較](#page-188-0) , 8-43 [スクリプト変数](#page-175-2) , 8-30 [タグ・ハンドラ](#page-164-1) , 8-19 [タグ・ライブラリ・ディスクリプタ](#page-150-2) , 8-5 [タグ・ライブラリ名前空間\(](#page-94-0)XML 構文), 5-5 [タグ・ライブラリのリスナー](#page-181-2), 8-36 [タグ・ライブラリ・バリデータ・クラス](#page-178-0) , 8-33 単一の JAR [ファイル内での複数のタグ・ライブラリ](#page-157-0) , 8-12

[定義と使用](#page-185-1) , 完全な例 , 8-40 名前空間 , XML [サポート](#page-94-0) , 5-5 [標準の実装の概要](#page-147-0) , 8-2 [標準フレームワーク](#page-147-1) , 8-2 方針 , [作成時期](#page-107-0) , 6-4 [予約済の場所](#page-159-1) , 8-14 タグ・ライブラリ・ディスクリプタ JAR [ファイル内の単一の](#page-156-0) TLD の指定 , 8-11 JSP 1.1 と 1.2 [の間の変更](#page-149-0) , 8-4 listener [要素とサブ要素](#page-155-2) , 8-10 taglib [ディレクティブ](#page-155-1) , 8-10 tag [要素とサブ要素](#page-152-0) , 8-7 TLD [妥当性チェック構成パラメータ](#page-62-0) , 3-15 TLD [妥当性チェック用の](#page-134-4) ojspc のオプション , 7-17 validator [要素とサブ要素](#page-155-2) , 8-10 web.xml [にショートカット](#page-159-2) URI を定義 , 8-14 [永続的なキャッシング](#page-159-1) , 8-14 各 TLD の指定 [, 8-11](#page-156-0) [機能の概要](#page-151-0) , 8-6 [サンプル・ファイル](#page-184-0) , 8-39, [8-43](#page-188-1) 単一の JAR [ファイル内に複数のタグ・ライブラリが](#page-157-0) ある場合の TLD の指定 , 8-12 [タグ・ライブラリ・バリデータ・クラス](#page-178-0) , 8-33 単純タグ・ハンドラ(タグ・ライブラリ) [ボディの反復あり](#page-168-0) , 8-23 [ボディの反復なし](#page-167-1), 8-22 [ダイナミック・モニタリング・サービス,「](#page-45-0)DMS」を参 照 妥当性チェック , [タグ・ライブラリ](#page-178-0) , 8-33 [チェッカ・ページ](#page-108-1), 6-5 [テキスト要素\(](#page-97-0)XML 構文), 5-8 [テンプレート・データ](#page-91-2) , 5-2 ディレクティブ [forgive\\_dup\\_dir\\_attr](#page-61-1) 構成パラメータ , 3-14 include [ディレクティブ](#page-19-0) , 1-6 [ojspc forgiveDupDirAttr](#page-134-0) オプション , 7-17 page [ディレクティブ](#page-19-1) , 1-6 taglib [ディレクティブ](#page-20-0) , 1-7 XML [ディレクティブ要素](#page-95-0) , 5-6 概要 [, 1-5](#page-18-2) [データ・アクセス機能](#page-78-1), 4-5 デバッグ debug\_mode [構成パラメータ](#page-60-1) , 3-13 [emit\\_debuginfo](#page-60-2) 構成パラメータ , 3-13 [JDeveloper](#page-44-2) を使用 , 2-9 デプロイ , 一般的な考慮事項 JDeveloper [によるページのデプロイ](#page-141-0) , 7-24 WAR [デプロイ](#page-140-0), 7-23 概要 [, 7-22](#page-139-0) [実行を伴わない一般的な事前変換](#page-143-1) , 7-26 [バイナリ・ファイルのみのデプロイ](#page-144-0) , 7-27 [バッチ事前変換のための](#page-143-0) ojspc, 7-26 [ページ事前変換のための](#page-142-0) ojspc, 7-25 [デモの入手先](#page-14-0) , OTN, 1-1 トランスレータ Oracle JSP [のグローバル・インクルード](#page-123-0) , 7-6 [出力ファイルの格納場所](#page-122-0) , 7-5 [生成されるクラス名](#page-121-0) , 7-4 [生成されるコードの機能](#page-119-1) , 7-2 [生成される名前](#page-120-0) , 一般規則 , 7-3 [生成されるパッケージ名](#page-121-1) , 7-4 [生成されるファイル](#page-122-1) , 7-5 [生成されるメンバー変数](#page-119-2),静的なテキスト, 7-2

動的なインクルード [静的なインクルードとの比較](#page-105-1) , 6-2 [操作タグ](#page-27-1), 1-14 [大量の静的なコンテンツ](#page-109-1) , 6-6 [ロジック手法](#page-106-0) , 6-3

### な

[名前空間\(](#page-94-0)XML 構文), 5-5 [ネーミング規則](#page-54-1), JSP ファイル, 3-7

### は

[バイナリ・データ](#page-115-1) , JSP で回避する理由 , 6-12 [バイナリ・ファイルのデプロイ](#page-144-0) , 7-27 [バイナリ・ファイルの場所](#page-132-0) , ojspc の d オプション , 7-15 [バッチ更新,「バッチの更新」を参照](#page-81-1) バッチ事前変換 [ojspc -batchMask](#page-131-0) オプション , 7-14 [ojspc -deleteSource](#page-132-1) オプション , 7-15 [ojspc -output](#page-135-1) オプション , 7-18 ojspc [バッチ機能の概要](#page-126-1) , 7-9 [バッチの更新](#page-81-1) , 4-8 [パッケージのインポート](#page-54-0) , デフォルト , 3-7 パッケージのネーミング ojspc の [packageName](#page-135-2) オプション, 7-18 [トランスレータ](#page-121-1) , 7-4 パフォーマンス OC4J および [Oracle Application Server](#page-53-0) の機能 , 3-6 [構成に関する考慮事項](#page-53-1) , 3-6 [事前変換の使用](#page-53-2) , 3-6 [プログラム上の考慮事項](#page-52-2) , 3-5 ヒント JavaBeans [とスクリプトレットの比較](#page-105-0) , 6-2 JSP [での空白の保持](#page-113-0) , 6-10 JSP [によるバイナリ・データの使用の回避](#page-115-1) , 6-12 page [ディレクティブの特性](#page-111-0) , 6-8 [静的なインクルードと動的なインクルードの比較](#page-105-1) , 6-2 対処 , [大量の静的なコンテンツ](#page-109-1) , 6-6 [タグ・ライブラリの作成時期](#page-107-0) , 6-4 [チェッカ・ページの使用](#page-108-1) , 6-5 [メソッド変数宣言とメンバー変数宣言の比較](#page-110-0) , 6-7 ファイル 主な JAR [ファイルと](#page-56-10) ZIP ファイル , 3-9 格納場所 , [トランスレータの出力](#page-122-0) , 7-5 [トランスレータで生成](#page-122-1) , 7-5 場所 , ojspc の d [オプション](#page-132-0) , 7-15 場所 , ojspc の srcdir [オプション](#page-136-2) , 7-19 [ファイルのネーミング規則](#page-54-1) , JSP ファイル , 3-7 [文のキャッシング](#page-81-2) , 4-8 [プリフェッチ行,「行のプリフェッチ」を参照](#page-81-0) プログラミングに関する考慮事項 [一般的な方針](#page-105-3) , 6-2 [その他のヒント](#page-107-1) , 6-4 変換 , [オンデマンド\(実行時\)](#page-32-1), 1-19 ページ実装クラス 概要[, 1-19](#page-32-2) [生成されるコード](#page-119-3), 7-2 [ページ相対パス](#page-33-1) , 1-20

### ま

マルチバイト・パラメータ・エンコード 一般 / 標準 [, 9-5](#page-194-3) 明示的な ISP [オブジェクト](#page-22-4), 1-9 [メソッド変数宣言](#page-110-0) , 6-7 [メンバー変数宣言](#page-110-0) , 6-7

### や

[予約済の場所\(タグ・ライブラリ\)](#page-159-1), 8-14

### ら

リクエスト・ディスパッチャ (ISP とサーブレット間の 相互作用), 4-3 リスナー , [タグ・ライブラリ](#page-181-2) , 8-36 リソース管理 JSP [拡張機能の概要](#page-87-1) , 4-14 [標準セッションの管理](#page-84-0) , 4-11 [ルート要素\(](#page-94-0)XML 構文), 5-5